**الجمهور ية الجزائرية الديمقراطية الشعبية** *LA REPUBLIQUE ALGERIENNE DEMOCRATIQUE ET POPULAIRE*

**وزارة التعليم العالي والبحث العلمي**  *Ministère de l'Enseignement Supérieur et de la Recherche Scientifique*

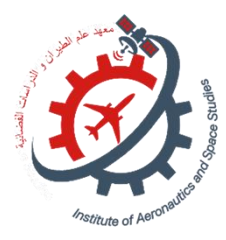

**Université Saad Dahlab Blida 1 Institut d'Aéronautique et des Études Spatiales Département Construction Aéronautique**

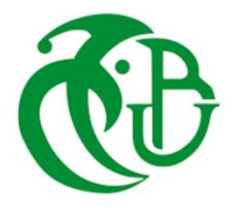

I

**Mémoire de fin d'études**

**En vue de l'obtention du diplôme de**

## **Master en Aéronautique**

*Option :* **Propulsion Spatiale** 

**THEME**

*Simulation des performances aérodynamique des écoulements arrière corps des missiles*

*Proposé et dirigé par : Réalisé par :*

*Dr. Encadreur : Badereddine Aimad Eddinne* **Mr Teggar Othman** 

 **Mr Boukhatem nour el mejde** 

*Soutenue devant le jure composer de :*

*Pr. ………….. Professeur Président Dr. …………….. MCA Examinateur*

<span id="page-0-0"></span>

*Promotion : 2022 / 2023*

### **Résumé :**

L'évaluation des performances d'un ensemble propulsif, ou d'un moteur d'avion, doit tenir compte de l'aérodynamique interne ainsi que de l'aérodynamique externe. En effet, au niveau de l'arrière du corps, l'interaction des flux internes et externes donne lieu à des ondes de choc susceptibles d'induire des décollements sur la queue du fuselage. De ce fait, l'aérodynamique de l'arrière du corps est fortement affecté, provoquant d'importantes pertes de poussée. Pour pouvoir prédire les performances de l'ensemble du corps arrière, nous adopterons l'approche multi-composants, qui décompose l'écoulement en différentes régions vérifiant les conditions de compatibilités sur les pressions et les vitesses. La méthode des caractéristiques est utilisée pour le calcul de diverses régions d'écoulements supersoniques, supposés fluides parfaits. Ce calcul porte dans un premier temps sur la partie divergente de la tuyère et la partie externe sur le fuselage jusqu'au bord de fuite, où règne une région d'écoulement inverse fortement visqueux, supposé isobare. Les écoulements des deux jets, interne et externe, sont alors poursuivis et séparés par cette région fluide isobare depuis la base jusqu'à leur confluence. **Mots clés :** Aérodynamique base body, base pressure, shock Waves, interaction, simulation Ansys, Aérodynamique.

### **Abstract:**

<span id="page-1-0"></span>The performance evaluation of a propelling unit, or an aero-engine, must take account of internal aerodynamics as well as external aerodynamics. Indeed, to the level of the back body, the interaction of the internal and external flows gives rise to shock waves susceptible to induce separations on the fuselage tail section. Due to this fact, the aerodynamic of the back body is strongly affected, causing significant losses of thrust. To be able to predict the performances of all the back body, we will adopt the multi-components approach, which breaks up the flow into various regions checking the conditions of compatibilities on pressures and speeds. The method of characteristics is used for calculation of various regions of supersonic flows, assumed perfect fluids. This calculation initially relates to the divergent part of the nozzle and the external part on the fuselage until the trailing edge, where it reigns a region of reverse strongly viscous flow, assumed isobar. The flows of the two jets, internal and external, then are continued and separated by this isobar fluid region from the base until their confluence

III

### **Remerciements :**

<span id="page-2-0"></span>Nos remerciements vont premièrement à ALLAH le tout puissant de nous avoir donné la volonté, la patience qu'il nous donnés pour mener à terme ce travail. Sans que nous oublions nos très chers parents pour leurs aides très précieuses. En premier lieu.

Nous remercions nos encadreur M.Badereddine Aimad Eddine pour toute l'aide qu'il est ont apporté durant toute la durée de la réalisation de ce mémoire.

Nous remercions aussi M.OUARMIM et SAIDANI ALI étudiants à l'institut d'aéronautique et des études spatiales qui n'a ménagé aucun effort tant pour ses conseils et son partage de ses connaissances sur le CFD.

Nos sincères remerciements vont aussi à Mme BENKHEDA la directrice de l'institut d'aéronautique et des études spatiales pour son aide.

Finalement, nous réservons une place singulière à toutes les personnes qui ont contribué, d'une façon directe ou indirecte à l'achèvement de ce travail.

A tous les membres de nos familles et à nos amis.

# *Dédicace :*

*A ma très chère mère « Teggar Naima »*

<span id="page-3-0"></span>*Quoi que je fasse ou que je dise, je ne saurai point te remercier comme il se doit. Ton affection me couvre, ta bienveillance me guide et ta présence à mes côtés a toujours été ma source de force pour affronter les différents obstacles.*

*A mon très cher père « Teggar Tayeb »*

*Tu as toujours été à mes côtés pour me soutenir et m'encourager. Que ce travail traduit ma gratitude et mon affection.* 

*A mon très cher frère « Houari » et mes belles sœurs « Dalila » et« Amina »*

*Puisse Dieu vous donne santé, bonheur, courage et surtout réussite.*

*A tous les cousins, les voisins, les membres de la famille TEGGAR et les amis que j'ai connu jusqu'à maintenant.*

*Merci pour leurs amours et leurs encouragements.* 

*A tous ceux qui m'ont aidé de près ou de loin à l'élaboration de ce mémoire de fin D'étude*

*Puisse Dieu vous donne santé, bonheur, courage et des bonnes heures.*

## *TEGGAR OTHMAN*

*À ma chère mère, mon pilier de force, qui a toujours été là pour moi avec amour et soutien inconditionnel. Tes encouragements et ta présence ont été une source d'inspiration pour moi. Je te suis reconnaissant(e) pour tout ce que tu as fait et continue de faire pour moi. Je t'aime du plus profond de mon cœur.*

*À mon cher père, qui m'a transmis des valeurs solides et m'a montré l'importance du travail acharné et de la détermination. Ton soutien inébranlable et tes conseils précieux ont joué un rôle essentiel dans ma vie. Je t'admire et je suis reconnaissant(e) de t'avoir comme modèle.*

*À ma grande famille et à la famille de l'Institut d'Aéronautique de Blida, vous êtes une source de fierté et de soutien. Votre amour, votre encouragement et votre confiance ont été des éléments clés de mon parcours. Je suis reconnaissant(e) de pouvoir compter sur vous.*

*À mes chers amis, vous êtes mes compagnons de route, mes confidents et mes sources de joie. Votre présence dans ma vie est précieuse et je suis reconnaissant(e) pour chaque moment partagé, chaque rire et chaque soutien mutuel.*

*Cette dédicace est un hommage à chacune et chacun d'entre vous, qui avez joué un rôle important dans ma vie. Je vous porte dans mon cœur et je suis reconnaissant(e) de vous avoir à mes côtés. Que notre lien continue de se renforcer et de s'épanouir au fil du temps. Merci pour tout.*

# *BOUKHATEM NOUR EL MEJDE*

# Liste des matières

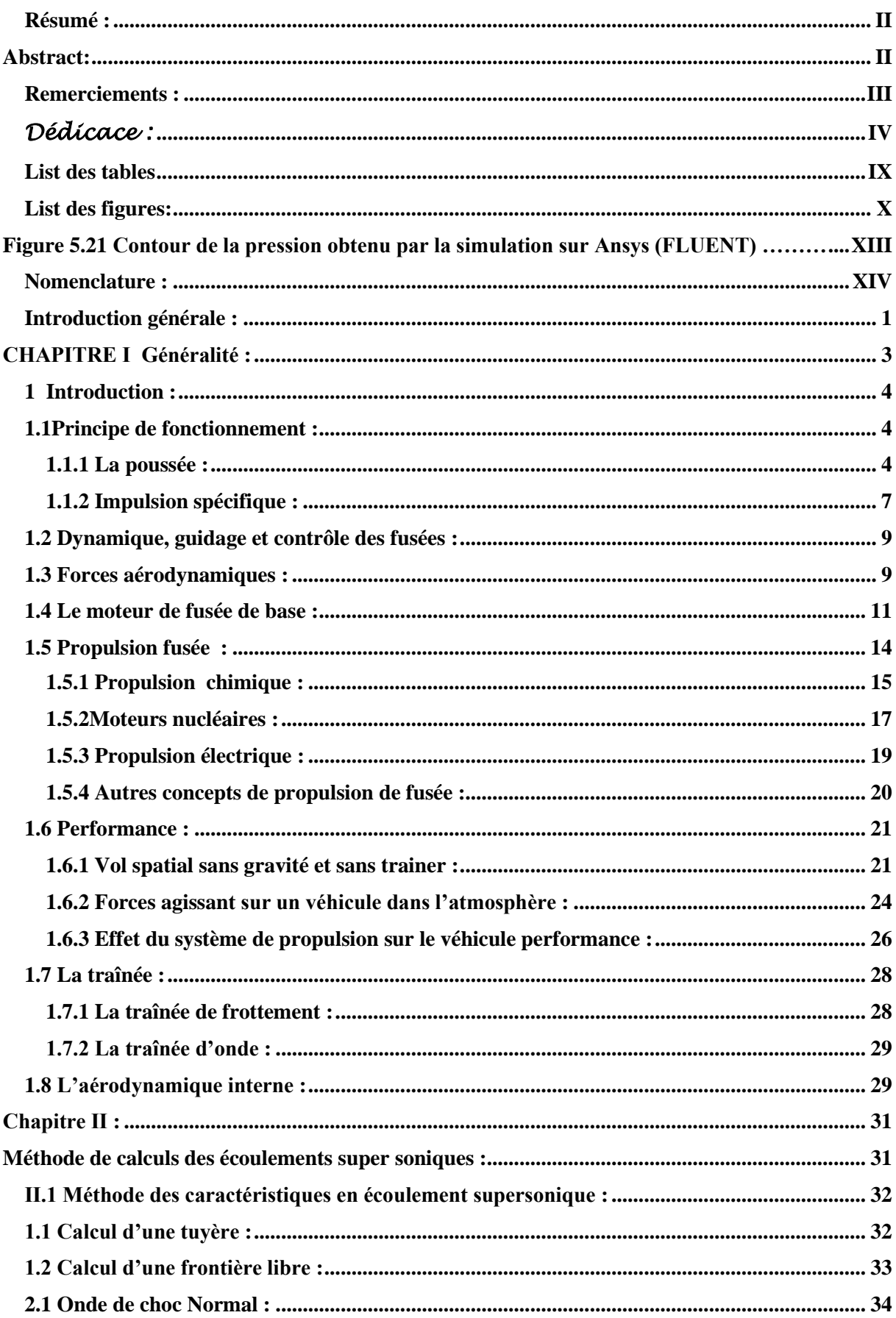

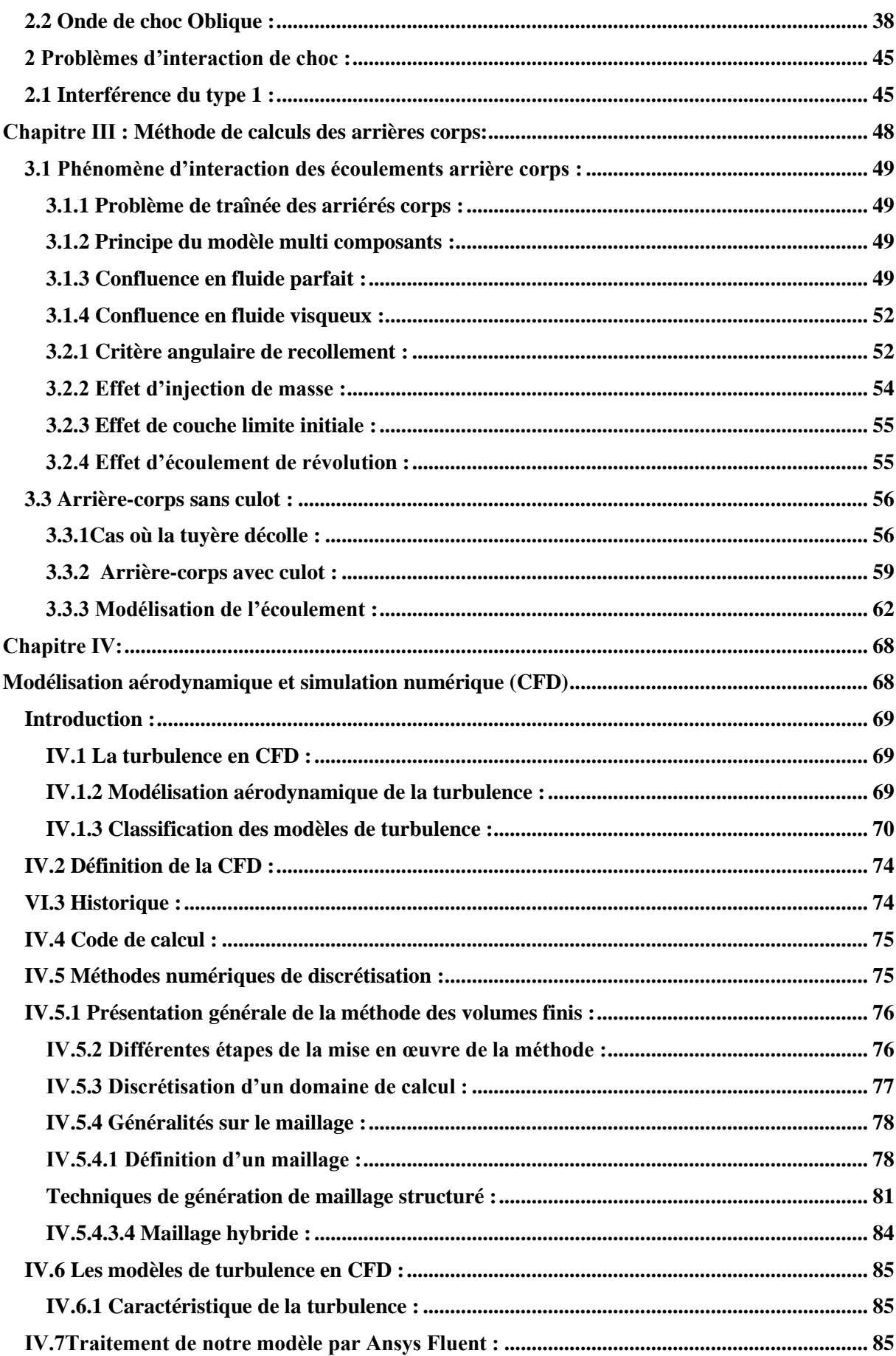

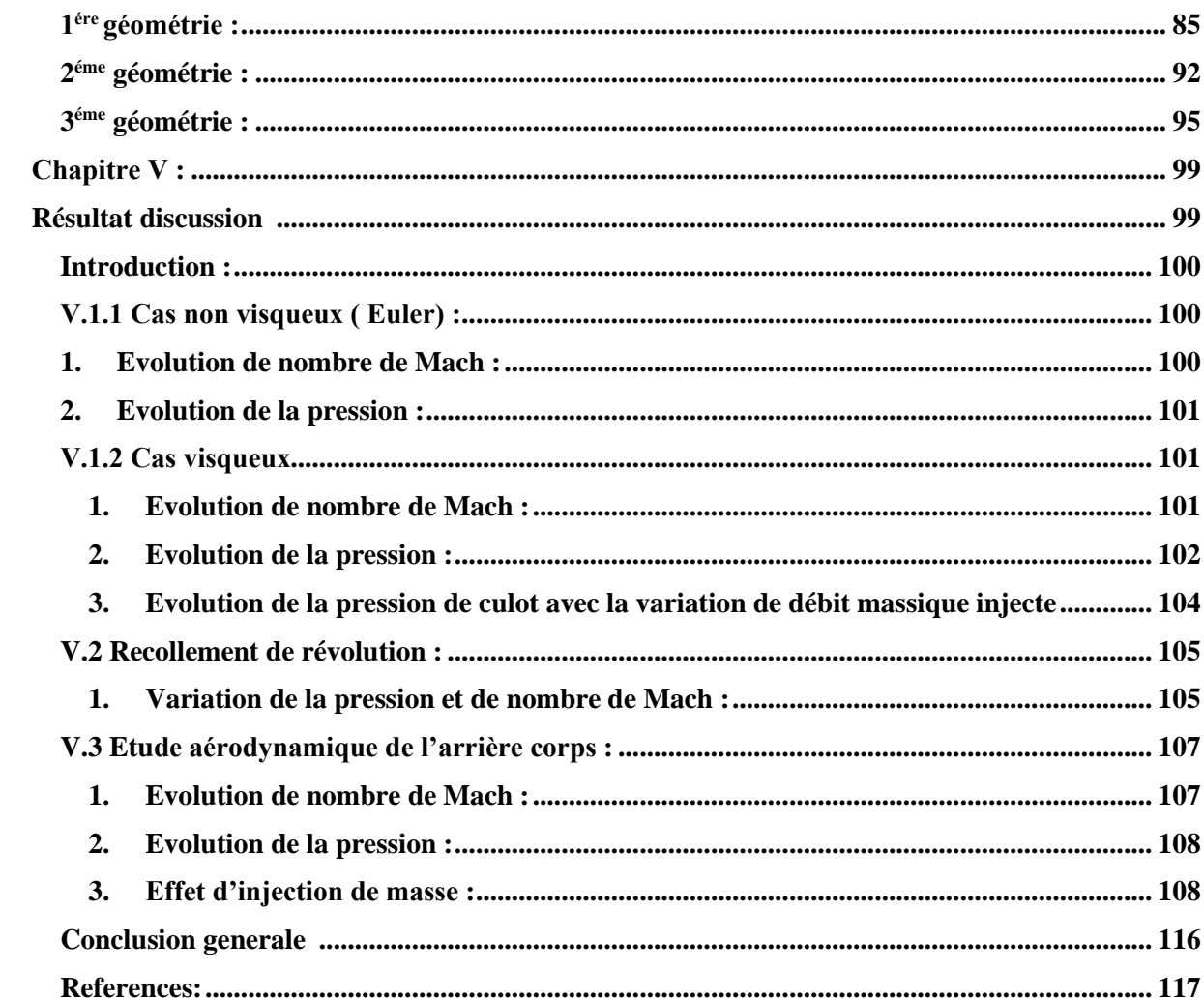

# **List des tables**

<span id="page-8-0"></span>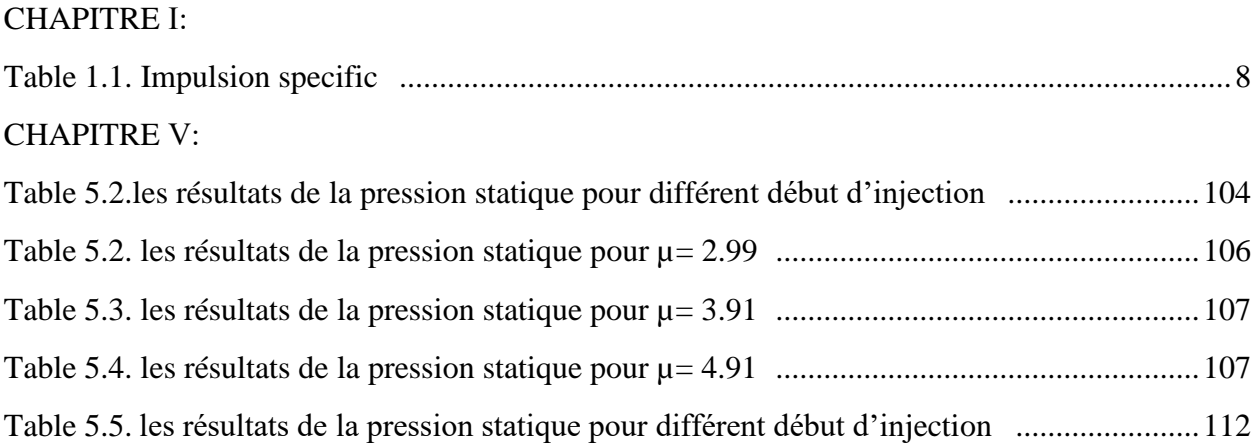

# **List des figures:**

<span id="page-9-0"></span>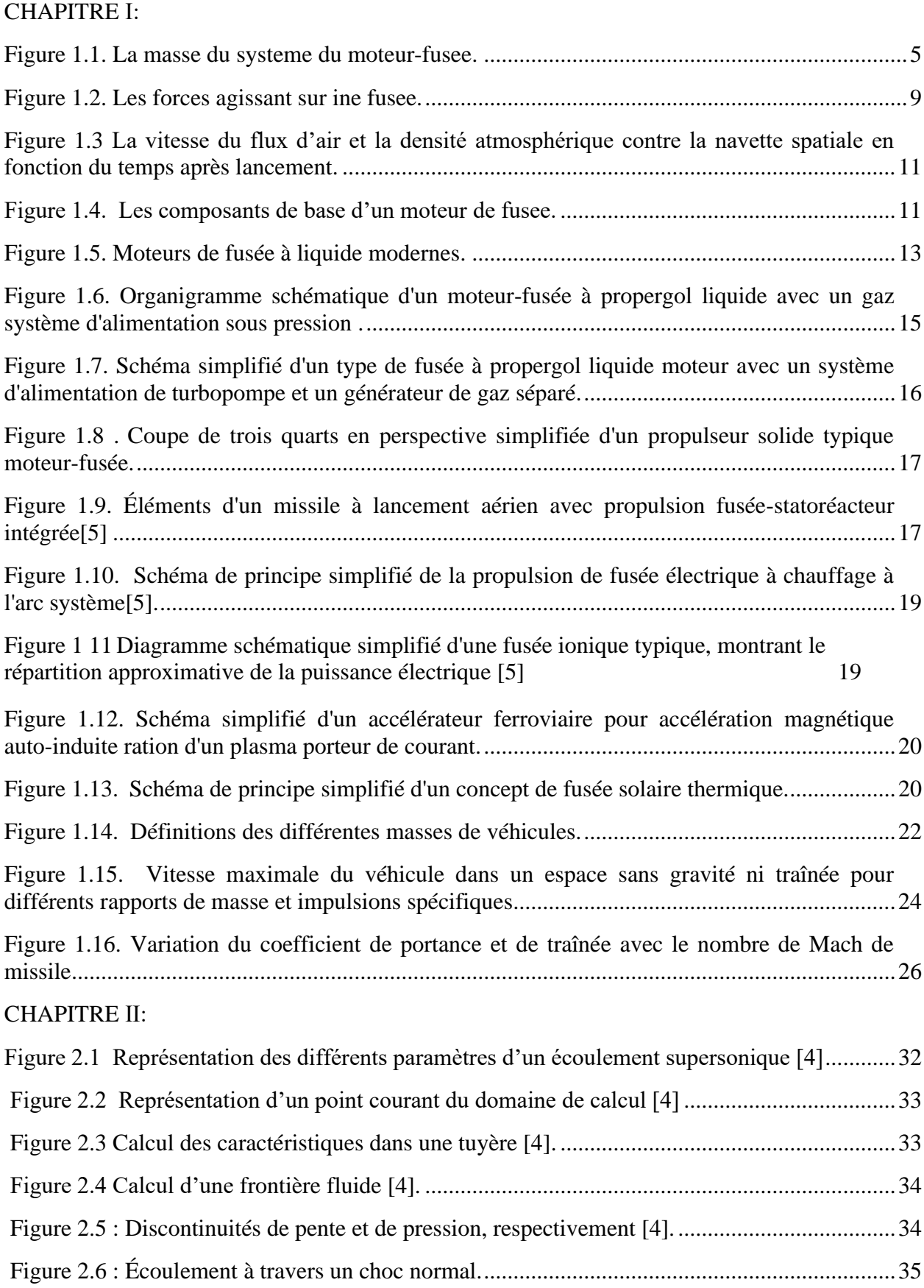

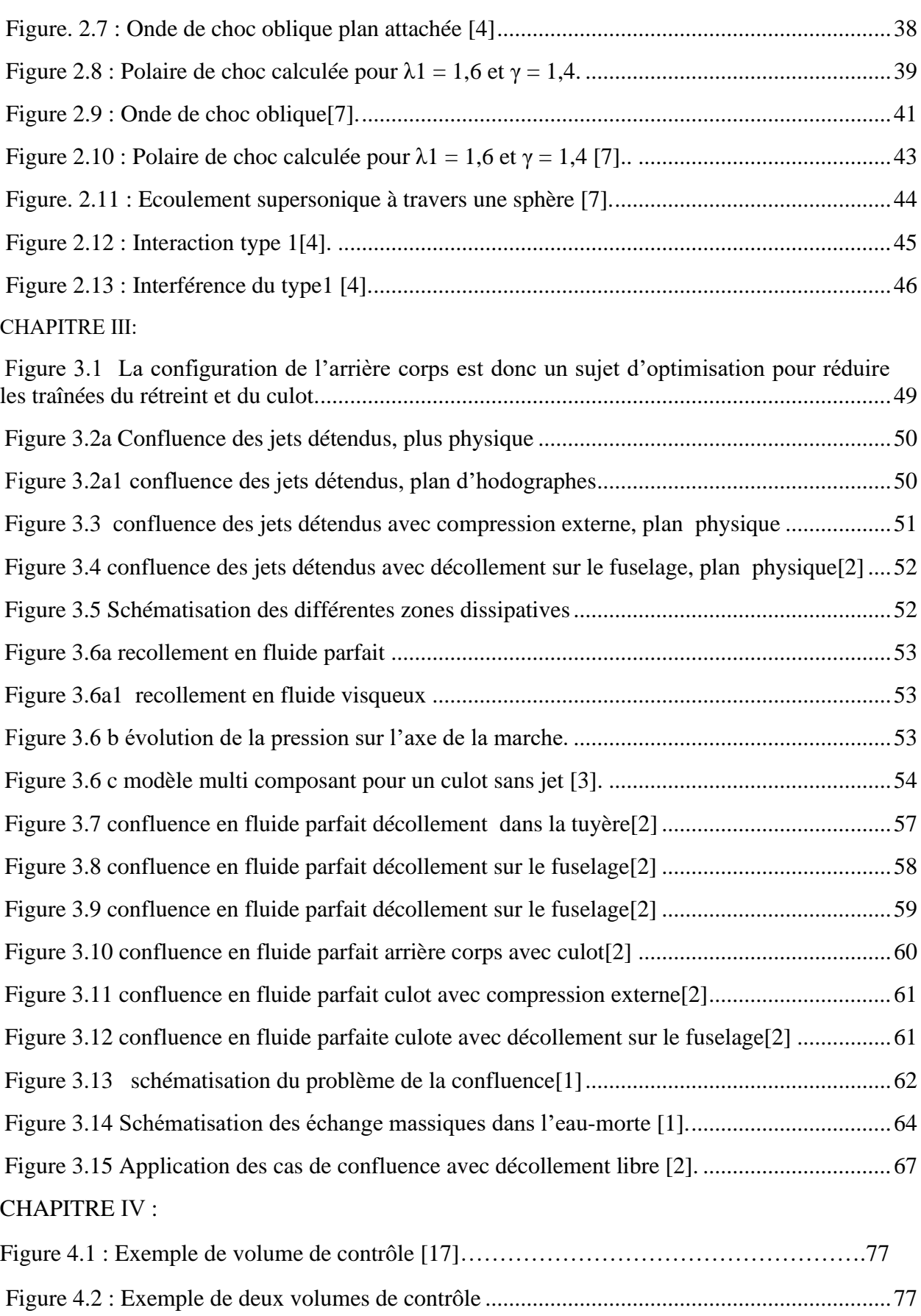

Figure 4.3 : Situation des points d'interpolation pour chaque face d'une maille [17].................77

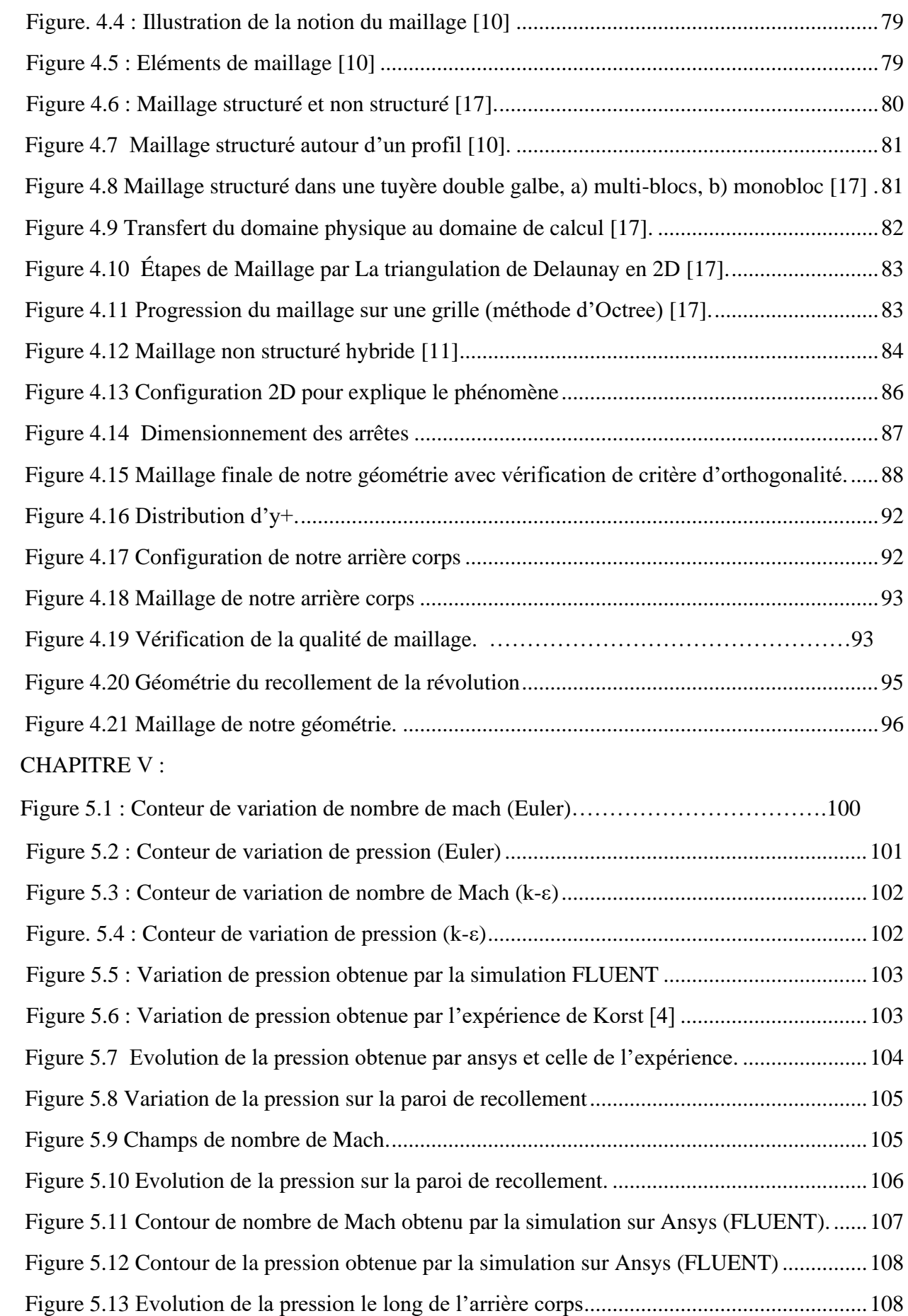

<span id="page-12-0"></span>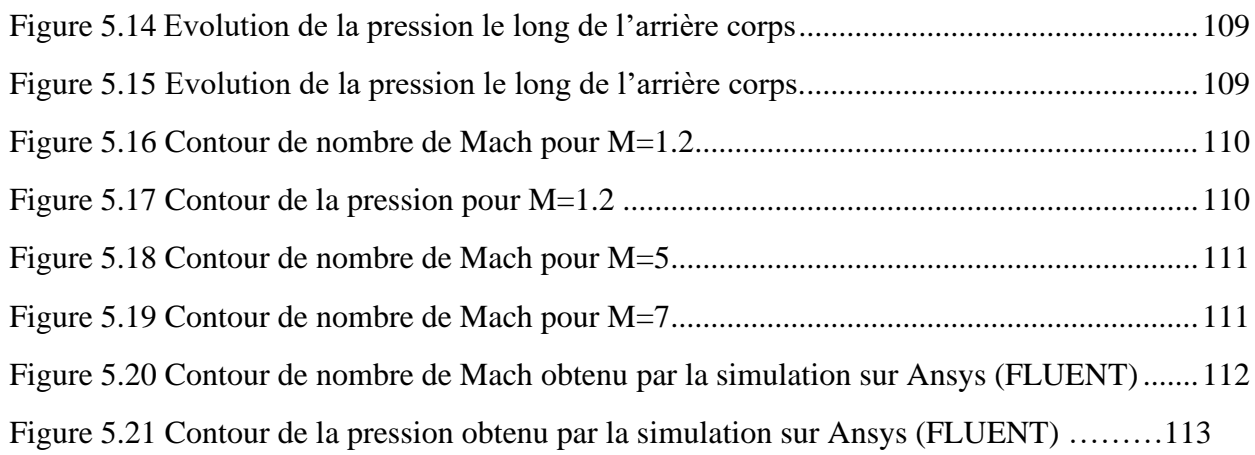

### **Nomenclature :**

- <span id="page-13-0"></span>C: conditions au col de la tuyère
- C : conditions au culot
- e : caractérise l'écoulement externe
- E: caractérise l'extrémité de la tuyère
- D: conditions au décollement
- f: caractérise une frontière isobare
- i: conditions génératrices
- j : conditions sur la ligne de jet
- j, J: caractérisent le jet propulsif
- k : caractérise l'espèce k injectée au culot
- p: conditions à la paroi
- R: conditions au recollement
- S : caractérise le flux secondaire
- t: caractérise une quantité turbulente
- 0 : conditions à l'origine du décollemen
- 1: conditions après décollement
- 2 : conditions après recollement
- \*: conditions critique d'amorçage d'un convergent sonique
- ': quantités corrigées des effets visqueux
- ': partie fluctuante au sens de Reynolds
- « : partie fluctuante au sens de Favre
- : valeur moyenne au sens de Reynolds
- ∼: valeur moyenne au sens de Favre
- ∞: conditions à l'infini, amont non perturbé
- $\tau_t$ :frottement turbulent
- $\tau_{ij}$ : tenseur des contraintes laminaires
- $\tau_{ij}$ : tenseur de Reynolds :  $\tau_{ij} = -\rho u_i u_j$
- : angle du vecteur vitesse par rapport à l'axe OX
- : fonction potentiel
- $\varphi$ : vitesse réduite :  $\varphi = \frac{u}{v}$  $u_1$
- $\psi$ : fonction de courant
- $\Psi$ : angle de recollement
- $\psi$ : critère angulaire de recollement
- $\psi$ : angle de recollement dans le cas de base

***W***: fonction d'influence : 
$$
W' = \frac{\partial \Psi}{\partial c_p}
$$

: origine du système d'axes intrinsèque

a : conditions ambiantes extérieures à pression constante

- ad : conditions à l'adaptation
- ξ , η: coordonnées dans le domaine de calcul
- $\theta$ : angle du vecteur vitesse
- $\theta$ : épaisseur de quantité de mouvement de la couche limite
- $\theta_{v}$ :Température de vibration
- $v_t$ : viscosité cinématique turbulente
- ⩘: rapport de températures génératrices
- $\mu$ : viscosité moléculaire
- $\mu_t$ :Viscosité turbulente
- $\mu$ : rapport de débit : $\mu = \frac{q_{ms}}{q}$  $q_{mj}$
- ξ: variable réduite
- $\pi$ : fonction :  $\pi(M,Y)$
- $\rho$ : masse spécifique
- : paramètre de mélange turbulent
- $\sigma$ : angle de choc
- $\sigma_k$ ,  $\sigma_e$ : constantes des équations de transport turbulentes
- ∑: surface de glissement
- $\tau_p$ : frottement pariétal

z: fonction auxiliaire de la méthode des caractéristiques : $z = \frac{\sin \alpha \cos \alpha}{\alpha}$ γ

- $\alpha$ : angle de Mach
- $\alpha_k$ : Concentration massique de l'espèce k
- $\beta$ : facteur de compressibilité  $\beta = \sqrt{M2 1}$
- $\beta$ : angle de rétreint

 $\gamma$ : rapport des chaleurs spécifiques  $\gamma = \frac{c_p}{\gamma}$  $c_v$ 

 $\gamma$ : fonction d'intermittence de Klebanoff

: polaire de choc

- $\delta$ : fonction auxiliaire de  $\gamma$
- ∗: épaisseur de déplacement de la couche limite

∆: polaire d'évolution isentropique par ondes simples

 $Δψ<sub>k</sub>$ : terme correctif de la loi de recollement

 $\Delta \psi_R$ : terme correctif de la loi de recollement

 $\epsilon$ :  $\epsilon$  = 0 en écoulement plan,  $\epsilon$  = 1 en écoulement de révolution

€: taux de dissipation de l'énergie cinétique turbulente

η: variable réduite :η =  $\frac{\sigma y}{\sigma}$ x

η: efficacité de poussée intrinsèque

ηj : ordonnée réduite de la ligne de jet

η<sub>l</sub>: ordonnée réduite de la ligne limite

ηm: ordonnée réduite de l'origine du système d'axes intrinsèque

- ξ,η: coordonnées caractéristiques
- $R_t$ : point de recollement en fluide parfait
- : constante des gaz parfaits : 8,3145 J/mole/K
- R: masse spécifique réduite : =  $P P_1$
- $R_t$ : rayon de courbure de la mérienne au col de la tuyère

 $R_s$ : nombre de Reynolds calculé avec l'épaisseur & de la couche limite

: rayon de courbure de la méridienne au col de la tuyère

s: entropie spécifique

- s: abscisse curviligne
- S :Surface du maître couple

 $S_{ij}$ : tenseur des déformations

- t: temps
- T: température absolue
- u,v: composantes du vecteur vitesse

V: vitesse

Vlim: vitesse limite

#### x,y : système de coordonnées local

- x1,y<sup>1</sup> : système de coordonnées intrinsèque
- X,Y : système de coordonnée fixe, Y est l'axe de révolution

Xo: décalage de l'origine fictive du mélange

 $z := Log(p)$ 

Z : facteur de compressibilité

 $K_T$ : coefficient de poussée intrinsèque

- (l): ligne limite
- l: longueur de mélange de Prandtl
- L:longueur d'échange
- M : nombre de Mach
- M :Masse moléculaire
- N : fonction auxiliaire de la méthode des caractéristiques  $N = -\frac{\sin \alpha \sin \varphi}{V}$ Y
- P: pression
- $P_k$ : pression plateau dans un décollement
- (P): paroi
- Pr, Pr<sub>1</sub> : nombre de Prandtl laminaire
- Pr<sub>t</sub>: nombre de Prandtl turbulent
- q: pression dynamique
- $q_m$ :Débit massique
- r: rayon
- $r_c$ : rayon du culot
- $r_{R_T}$ : rayon au niveau du point de recollement R<sub>T</sub>
- R: point de recollement physique
- $R_t$ : Nombre de Reynolds de turbulence
- D: fonction d'amortissement de Van Dries
- e: énergie interne spécifique
- E: énergie totale spécifique :  $E = e + 0.5\nu$ 2
- E : extrémité de la tuyère
- (f): frontière isobare
- F : poussée
- h: hauteur du col
- h: hauteur de marche
- h: enthalpie spécifique
- Hii: paramètre de forme incompressible
- im : débit de quantité de mouvement
- I2: fonction auxiliaire

(j) : ligne de jet

- k: espèce injectée
- k: conductibilité thermique
- kt: conductibilité thermique turbulente
- a: vitesse du son
- A : Section d'un tube de couran
- b: envergure
- $C$ : nombre de Crocco :  $C = V /$  Vlim
- C<sub>D</sub>: coefficient de débit
- CDK Coefficient de débit de courbure
- C<sub>DV</sub>: coefficient de débit de viriel
- C<sub>DT</sub>: coefficient de débit d'effets de gaz réel
- $C_{D\xi}$ : coefficient de débit d'effets visqueux
- CF: coefficient d'entraînement
- C<sup>h</sup> coefficient de frottement pariétal
- CE: coefficient de transfert thermique pariétal
- Cp.Cv : chaleurs spécifiques à pression et volume constants
- Cq: coefficient d'injection généralisé
- CT: coefficient de poussée conventionnelle
- C<sup>X</sup> : coefficient de traînée
- $C_{\mu}$ : constante de la loi de viscosité turbulente
- D : diamètre du corps
- D : point de décollement
- D : dynalpie :  $D = p + \rho V^2 = p(1 + \gamma M^2)$ .

### **Introduction générale :**

<span id="page-18-0"></span>La propulsion est généralement gouvernée par le type de propulsion et le type de tuyère utilisée, le rôle des tuyères est de faire accélérer les gaz brulés jusqu'à des vitesses supersoniques.

Le principe de fonctionnement de ces organes consiste à convertir l'énergie calorifique (pression-Température) obtenue lors d'une combustion en une énergie cinétique. La force propulsive est obtenue lors d'une éjection d'une masse d'appui à des grandes vitesses satisfaisant les lois de Newton.

Le passage de l'écoulement par ces différents régimes permet de deviser la tuyère en trois sections : le convergent où l'écoulement est subsonique, le Col où le régime est sonique et le divergent où l'écoulement est supersonique, cette forme est connue sous le nom de la tuyère de Laval.

L'arrière corps d'un missile est la partie postérieure de celui-ci, qui abrite plusieurs éléments, il s'agit généralement d'une section distincte située à l'arrière du corps principal du missile. La conception de l'arrière corps d'une tuyère varie en fonction du type de moteur à réaction, du contexte d'utilisation et des besoins spécifiques de chaque application. Les avancées technologiques continuent d'améliorer l'efficacité et les performances des tuyères dans le domaine de la propulsion.

L'écoulement de la tuyère, jet propulsif éjecté, rencontre à l'extérieure l'écoulement externe sur la carène du moteur. Les deux flux, intérieure et extérieure, se trouve alors en interaction créant un zone de confluence à l'arrière corps mais il ne se fait pas sans conséquence. Ce phénomène s'accompagne par une chute de pression au niveau de culot du moteur ou du missile provocant ainsi une trainée dont nous voulant la calculée par simulation numérique en utilisant le logiciel Ansys (Fluent) qui détermine les paramètres de l'écoulement dans tout la région d'arrière corps.

Dans ce projet on a appliqué cette étude à trois modèles différents (la marche ou rampe supersonique, tuyère tronconique et l'arrière corps) après on a comparé les résultats de la simulation numérique par ceux obtenues par les expériences et d'autres auteurs.

Suite à cette introduction, l'étude de la problématique est réalisée en cinq chapitres :

**Chapitre Ⅰ :** Le premier chapitre consiste à donner un historique et une recherche bibliographique sur la conception des tuyères au point de vue description de la technologie et performances. En effet, nous avons cité les différents systèmes propulsifs des fusées et les trainées résultants de l'aérodynamique interne et externe.

**Chapitre Ⅱ :** Dans le deuxième chapitre on a parlé de la méthode des caractéristiques en écoulement supersonique, des ondes de chocs normales et des ondes de chocs obliques. En fin nous avons discuté les problèmes d'interaction des ondes de chocs.

**Chapitre Ⅲ :** Dans ce chapitre on a discuté les différents schémas de décollement fixe et libre sur les arrières corps et de la zone de confluence. Cette dernière assurée par les conditions de compatibilités sur la pression et la direction du sillage. Sur le culot, il y a naissance d'une zone de recirculation d'écoulement, dite l'eau-morte, qui est marquée par une chute de pression produisant ainsi le problème de traînée des arriérés corps. De plus, nous avons parlé des effets d'injection de masse et de couche limite sur la pression du culot et de la manière d'agir pour améliorer la pression à la sortie de la tuyère.

**Chapitre Ⅳ :** Ce chapitre consiste à la présentation des trois modèles d'étude (la marche, tuyère tronconique et l'arrière corps) en fonction des paramètres d'écoulement représentant le régime de fonctionnement de l'engin. De plus, nous avons parlé de la simulation numérique pour différents modèles de turbulence, après avoir faire une introduction sur la CFD et sur le logiciel Ansys.

**Chapitre Ⅴ :** Ce dernier chapitre est dédié à la présentation de tous les résultats obtenus par la simulation numérique en comparaison avec ceux obtenus par l'expérience et d'autres auteurs. De plus, cette comparaison des résultats est suivie par une discussion qui explique les phénomènes d'interactions et justifient les résultats obtenus.

Enfin on a terminé le travail avec une conclusion générale qui apprécie les résultats pour les différents cas étudiés et faire propositions pour des travaux futurs, comme recommandation.

# <span id="page-20-0"></span>**CHAPITRE Ⅰ Généralité :**

### <span id="page-21-0"></span>**1 Introduction :**

Les XXe et XXIe siècles ont vu le développement de fusées qui ont permis à l'humanité d'échapper aux liens de la planète Terre et entrer dans la grande "frontière finale" qui a mystifié l'humanité depuis le premier l'homme a levé les yeux vers le ciel. Les fusées sont devenues monnaie courante dans notre la langue vernaculaire et la culture d'aujourd'hui dans la mesure où elles sont des technologies acceptées. Ce que le « non-scientifique » ou le « noningénieur » général ont tendance à mal comprendre c'est à quel point les fusées sont compliquées et techniquement impliquées. On considère souvent comme une réalisation majeure de l'humanité que la navette spatiale a quelque chose de l'ordre de deux millions de pièces.

### <span id="page-21-1"></span>**1.1Principe de fonctionnement :**

### <span id="page-21-2"></span>**1.1.1 La poussée :**

Avant tout, la poussée est une force et se mesure en newtons. Fusée plus ancienne les scientifiques pourraient souvent revenir à l'utilisation de livres de poussée, mais nous nous en tiendrons à le Système international d'unités (SI) ici. C'est une force générée par certains élément propulsif afin de vaincre d'autres forces agissant sur un corps dans afin de manipuler la position et la vectrice vitesse de ce corps. C'est la force qui est utilisé pour propulser une fusée ou un vaisseau spatial vers la trajectoire de destination ou orbite ou site d'atterrissage souhaité. Les avions utilisent des hélices ou des moteurs à réaction pour générer mangé poussée. Les fusées utilisent des moteurs de fusée pour générer une poussée.

La poussée est la force externe nette agissant sur un objet qui peut être calculé comme le taux de variation de la quantité de mouvement du corps. Autrement dit :

$$
P = mv \tag{1.1}
$$

Où P est la quantité de mouvement d'une masse m, se déplaçant avec une vitesse scalaire v. La force moyenne sur la masse est donc :

$$
poussée = F = ma = \frac{dp}{dt} = \frac{m(dv)}{dt} + \frac{v(dm)}{dt}
$$

L'équation 1.2 décrit la conservation de la quantité de mouvement d'une masse se déplaçant à une vitesse variable plus la possibilité que certains éléments du système est à vitesse constante, mais change de masse [6].

La figure 1.1 montre une fusée avec des réservoirs de carburant et de comburant. Comme le carburant est brûlé avec le comburant dans la chambre de combustion, gaz à haute pression sont créés à partir du processus de combustion chimique. Comme les gaz poussent contre les parois de la chambre de combustion avec une pression supérieure à la pression ambiante extérieure, elles sont expulsées par l'ouverture au fond de la chambre appelé la gorge, à travers une buse où la vitesse de l'échappement est accélérée, puis dans l'espace derrière la fusée [6].

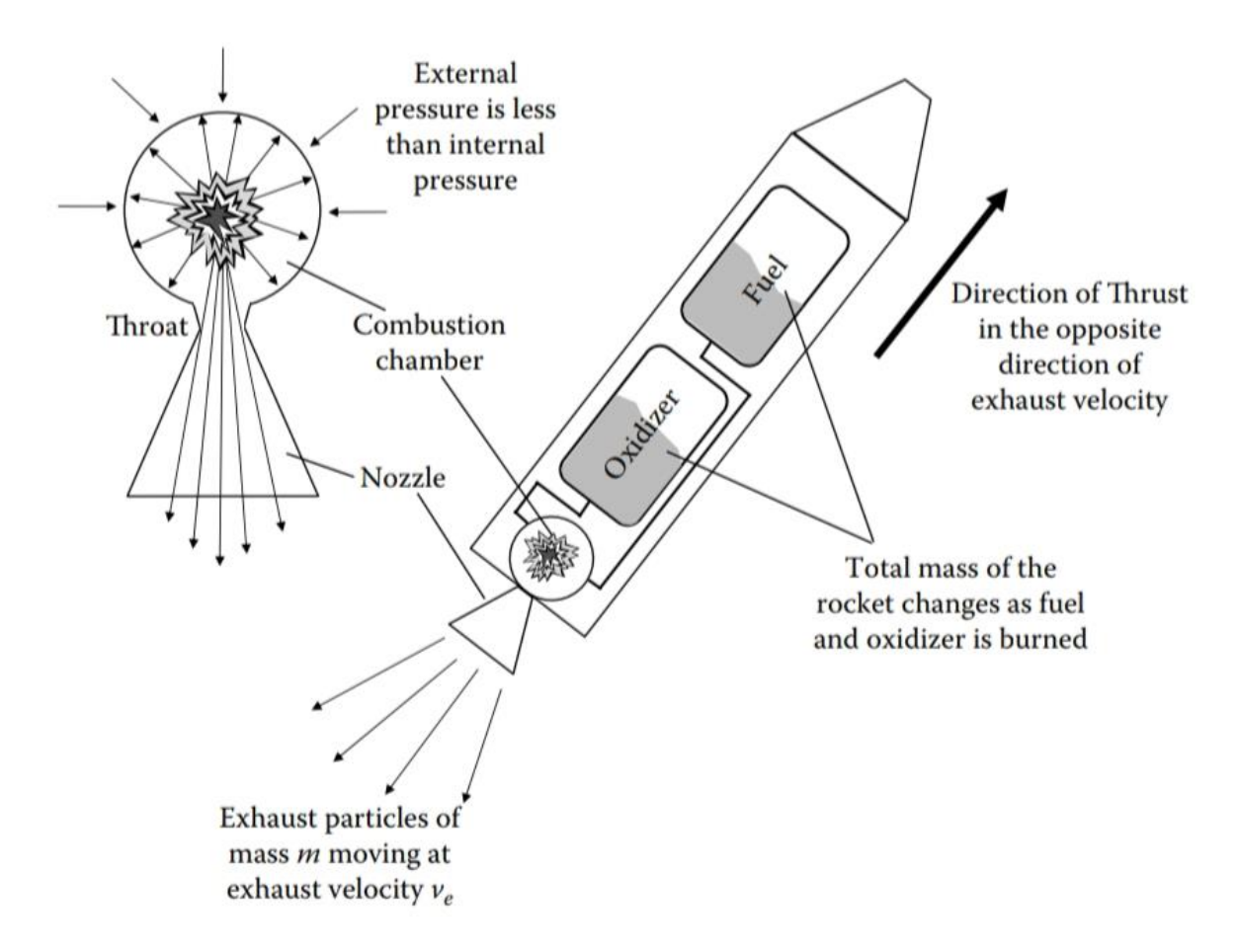

**Figure 1 1Schéma du système du moteur-fusée [6]** 

La masse du système du moteur-fusée à liquide varie avec le temps, car le carburant et le comburant sont brûlés. La chambre de combustion générant des gaz d'échappement, qui sont accélérés à travers la tuyère générer de la poussée .gaz d'échappement hautement accélérés qui propulsent la fusée à travers la Troisième loi. Il convient de noter ici que la troisième loi de Newton est une reformulation de la loi de conservation de la quantité de mouvement pour ce système. La fusée la plus simple serait avoir une particule pour propulseur. Lorsque la masse propulsive est projetée par la masse principale de la fusée, la fusée est accélérée dans l'autre sens et l'élan est conservé. Comme le calcul de la conservation de la quantité de mouvement et du changement de vitesse pour une balle lancée d'un bateau. Si le concept prête à confusion pour le lecteur à ce stade, alors il peut être réexaminé. Avec la figure 1.1 à l'esprit, nous allons reconsidérer l'équation 1.2. L'équation de poussée peut être réécrite comme :

$$
F_{thrust} = \frac{v(dm)}{dt} + \frac{(dv)m}{dt} = \dot{m}v_e + \dot{m}v_e
$$

Pour plus de commodité, la convention de taux de variation consistant à placer un point sur la variable est utilisée. Les gaz qui s'échappent ont un échappement vitesse ve. La partie gauche du côté droit de l'équation 1.3 est un et quantité compréhensible. Le point m nous indique la vitesse à laquelle la fusée le moteur brûle du carburant et de l'oxydant et est contrôlé par l'accélérateur de le véhicule. Il s'agit du même type d'étranglement qui se produit lorsque vous sur la pédale d'accélérateur d'une automobile. Les astronautes à bord de la navette spatiale augmentent les gaz ou, dans d'autres mots, ils augmentent le m-dot. La vitesse d'échappement est constante et est déterminé par les produits chimiques utilisés dans le processus de combustion ainsi que la conception géométrique de la chambre, de la gorge et de la buse. Une fois la fusée moteur est conçu et construit, la vitesse d'échappement ne change pas à moins qu'un un carburant ou un oxydant différent est utilisé (ce qui n'est généralement pas bon pour la fusée car ils ne sont généralement conçus que pour une seule combinaison combustible/comburant). La partie droite du membre droit de l'équation 1.3 est un peu plus erronée et ne nous suggère pas immédiatement des paramètres de conception. Cependant, "v-dot" est l'accélération par définition et, par conséquent, la partie droite peut être décrite comme composante de force due à la masse d'échappement s'échappant de la fusée qui est étant accélérer par la tuyère divergente. Une autre façon de voir cela est que les gaz d'échappement sortent rapidement de cette buse et sont accélérés de plus en plus vite à l'approche de la sortie. Lorsque le gaz sort de la buse le flux de gaz quittant la fusée dans la direction opposée pousse alors la fusée en avant. Pour quantifier cela, nous devons d'abord réaliser que la force peut également être écrite sous forme de pression, P, multipliée par la surface, A, sur laquelle la pression est incidente ou

$$
F = PA \tag{1.4}
$$

Par conséquent, si la pression à l'intérieur de la buse juste avant sa sortie est l'échappement pression Pe, et la pression à l'extérieur de la buse est Po, alors la force due à la différence de pression sur la surface de sortie de la buse  $A<sub>e</sub>$  est :

$$
F_{nozzle} = (P_e - P_0)A_e
$$

La substitution du membre droit de l'équation 1.5 dans l'équation 1.2 nous donne l'équation de poussée de fusée

$$
F_{thrust} = mv_e + (P_e - P_0)A_e
$$

L'équation 1.6 est une équation de conception importante pour les fusées. A partir de là nous pouvons concevoir un moteur de fusée en termes généraux. La vitesse et la pression d'échappement sont déterminées par la combinaison carburant / oxydant, la gorge et la buse conception. La conception de la buse détermine la définition de la zone de sortie de la buse. Par conséquent, à partir de l'équation 1.6, une fusée peut être conçue pour générer une poussée particulière souhaitée. L'équation est également puissante pour nous permettre d'analyser un moteur particulier et déterminer la poussée qu'il peut générer compte tenu de sa conception particulière [6].

### <span id="page-24-0"></span>**1.1.2 Impulsion spécifique :**

Comme nous l'avons vu plus haut, la poussée est la force générée par le moteur-fusée qui propulse une fusée le long de sa trajectoire à travers l'air et l'espace. Plus précisément, le moteur abrite un processus de combustion où un gaz est chauffé et élargi puis forcé l'arrière de la fusée dans le sens opposé direction que celle du mouvement de la fusée elle-même. Ce gaz est expulsé par l'arrière de la fusée à travers un système de buses convergentes et divergentes qui accélère le flux de gaz. Pour l'instant, considérez simplement le fait que le flux de gaz est accéléré hors du moteur-fusée et que c'est le but principal du moteur-fusée d'accélérer l'échappement flux du gaz. Pour mieux comprendre la poussée générée par ce flux de gaz accéléré, un peu de concepts de physique doivent être discutés. En physique classique, il existe un phénomène où l'élan est donné à une balle de baseball par une batte (en supposant que le frappeur garde son œil sur la balle) appelé Impulsion, dans son sens puriste est définie comme la force intégrée totale par rapport au temps et s'écrit :

$$
I = \int F dt
$$
 1.7

Ici, F est la force en tant que constante ou fonction du temps et dt est l'incrément variable de changement de temps. Rappelez-vous de la deuxième loi de Newton que la force peut être écrit comme la dérivée de la quantité de mouvement par rapport au temps où :

$$
I = \int Fdt = \frac{\int dp}{dt}dt = \int dp = \Delta p \qquad (1.8)
$$

L'équation 1.8 est appelée théorème impulsion-impulsion. Et encore une fois le théorème nous dit essentiellement qu'une force appliquée à un objet sur une distance donnée quantité de temps produit un effet et cet effet est une impulsion. Autrement penser à l'impulsion, c'est qu'il s'agit du changement de quantité de mouvement d'un objet dû à une force appliquée. Notez également à partir de l'équation 1.8 que l'impulsion aura les mêmes unités que quantité de mouvement de kg m/sec. L'intégration de l'équation 1.8 donne :

$$
I = Ft = \Delta p \tag{1.9}
$$

Considérant une force générée par une masse changeante avec une vitesse constante, l'impulsion peut s'écrire :

$$
I = \int_{m_i}^{m_f} v \frac{dm}{dt} dt = \Delta p = (m_i - m_f) v
$$
 1.10

Au fur et à mesure que notre discussion se poursuit, il deviendra clair pourquoi l'équation 1.10 pourrait être utile. De toute évidence, si nous avons une fusée qui a besoin d'un changement de cap ou même un décollage, nous devons changer son élan et l'équation 1.10 nous montre comment. Si nous partons d'une masse initiale pour la fusée et appliquons une impulsion par éjecter la masse propulsive hors de l'arrière de celui-ci à une vitesse d'échappement constante, nous pouvons réécrire l'équation comme :

$$
I = (m_i - m_f)v = \Delta m_{propellant} \ v_e
$$
 1.11

La résolution de la vitesse d'échappement donne :

$$
\frac{I}{\Delta m_{propellant}} = v_e \tag{1.12}
$$

Avant d'aller plus loin dans ce raisonnement, nous devons identifier quelque chose. Nous avons dit dans l'équation 1.6 que nous définissons la poussée comme quelque chose de plus que simplement le point m multiplié par la vitesse d'échappement [20]. Réexaminer cette équation et définir un nouveau paramètre appelé vitesse équivalente ou parfois la vitesse d'échappement effective, C, nous réécrivons l'équation 1.6 comme :

$$
\boldsymbol{F}_{thrust} = \dot{m}v_e + (P_e - P_0)A_e = \dot{m}C \tag{1.13}
$$

Et nous voyons que l'équation 1.11 et l'équation 1.12 devraient vraiment être la vitesse équivalente plutôt que juste la vitesse d'échappement, ainsi

$$
\frac{I}{\Delta m_{propellant}} = C \qquad 1.14
$$

Cette équation nous dit que l'impulsion totale transmise à une fusée divisée par la masse propulsive éjectée est égale à la vitesse équivalente. La relation est utile pour décrire la poussée totale de la fusée, mais elle ne nous dit pas vraiment rien sur la fusée elle-même. En définissant un nouveau paramètre, on peut faire quelques évaluations très puissantes avec l'équation 1.14. Ce paramètre est appelé impulsion spécifique, Isp. C'est plus utile paramètre (donné en secondes uniquement) et s'écrit :

$$
I_{sp} = \frac{I}{\Delta m_{propallent} g} = \frac{c}{g}
$$

Ce que l'équation 1.15 nous dit, c'est que l'Isp d'un moteur-fusée est le total nombre de secondes pendant lesquelles la fusée peut fournir une poussée égale au poids de la masse propulsive totale sous accélération due à une gravité terrestre standard, g. Il s'agit d'un nombre d'efficacité que nous utilisons pour décrire les moteurs de fusée. Plus le Isp est élevé, plus efficacement, le moteur peut appliquer ∆-ν au vaisseau spatial. Le tableau 1.1 montre certaines valeurs d'impulsion spécifiques pour divers systèmes de fusée. A partir de ces données, il devient clair que l'impulsion spécifique n'est pas le seul **Tableau 1.1 [6]**

paramètre important quand il s'agit de discuter de fusées. Le moteur du lanceur aura généralement un Isp d'environ 200 à 500 secondes. Un moteur ionique pour une mission dans l'espace lointain aura des valeurs Isp beaucoup plus élevées, supérieures à 3000 secondes. Pourquoi sont-ils si différents et pourquoi utiliserions-nous l'un sur l'autre? Les lanceurs sont généralement utilisés pour soulever des charges utiles très lourdes dans orbite ou sur une trajectoire interplanétaire le plus rapidement possible. L'élément clé nécessaire pour de telles missions est la poussée - autant de poussée que d'habitude peut être appliqué dans les limites des capacités

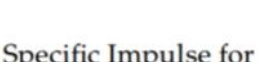

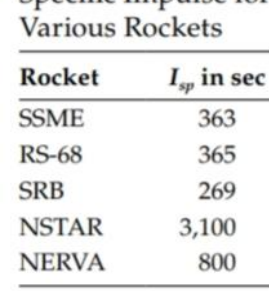

d'ingénierie. Appliquer autant de poussée dans un tel un court laps de temps nécessite une grande quantité de masse propulsive. C'est pourquoi lancer les fusées de véhicule est principalement propulsif et oxydantes avec de petites zones sur le dessus pour les charges utiles. Un exemple en est le lanceur lourd Delta IV qui utilise trois moteurs Boeing / Rocket dyne RS-68 entraînés par un carburant à hydrogène liquide et un oxydant à oxygène liquide. Chacun des trois moteurs peut fournir un peu moins de 1,4 méga-Newtons (MN) de poussée avec un Isp de 362 sec au niveau de la mer. D'autre part, les missions interplanétaires (après le lancement) nécessitent généralement appliquer une poussée continue pendant une longue période de temps. Ce sont généralement les petites charges utiles qui sont au sommet des

lanceurs, ils ont donc très petit budget de masse pour le carburant. Cela signifie qu'ils ne peuvent pas appliquer de grandes poussées pendant de longues périodes où ils manqueront de carburant. Par conséquent, un moteur plus efficace en propulseur, tel qu'un propulseur ionique, est nécessaire. Les propulseurs ioniques utilisez de petites quantités de masse propulsive à la fois, mais accélérez cette masse pour vitesses équivalentes très élevées [6].

### <span id="page-26-0"></span>**1.2 Dynamique, guidage et contrôle des fusées :**

À ce stade de notre développement de la science des fusées et de la compréhension de l'ingénierie. Au plus basique niveau, une fusée peut être décrite comme quatre principaux sous-systèmes :

- 1. Système de charge utile qui transporte des instruments et des astronautes
- 2. Système de propulsion qui contient le moteur, pompes et propulseurs
- 3. Système structurel qui abrite tous composants et est également appelé le "cadre"

4. Le système de guidage et de contrôle. Tous les composants interagissent les uns avec les autres et font partie intégrante des sous-systèmes global de véhicule-fusée. Le système de guidage et de contrôle est impacté par la conception de la fusée car réservoirs, structure, masse propulsive, moteur masse, et l'emplacement à l'intérieur ou sur la fusée de toutes ces unités change le centre de gravité du système de véhicule-fusée. La figure 1.10 montre un graphique d'une fusée avec toutes les forces dynamiques qui s'exercent sur lui. Ces forces comprennent la portance aérodynamique, la traînée aérodynamique, le poids et la poussée du moteur-fusée. Ce sont les bases quatre forces sur toutes les fusées [6].

## <span id="page-26-1"></span>**1.3 Forces aérodynamiques :**

La portance et la traînée du véhicule-fusée ne s'appliquent que si la fusée est en une atmosphère. Notez que parfois l'atmosphère peut être perçue comme un vide quand ce n'est vraiment pas le cas. La Station spatiale internationale (ISS) est à une orbite de plus de 400 km et se trouve dans un vide mortel pour les astronautes sans scaphandre. Cependant, la traînée sur l'ISS est assez appréciable même à cette altitude orbitale

qu'il doit souvent être rebooté afin de maintenir son orbite. Bien que **Figure**

le nombre de molécules d'air (l'oxygène atomique à cette altitude

principalement) soit extrêmement petit, la surface de l'ISS est suffisamment grande et la vitesse relative entre l'atmosphère et le vaisseau spatial est rapide suffisamment pour qu'une force de traînée significative soit transmise à la station spatiale. Bien sûr, les forces aérodynamiques sont particulières à la taille et à la forme du véhicule ainsi que l'angle d'attaque de cette forme par rapport à la direction du mouvement. La force de portance, L, est trouvée par :

$$
L = \frac{c_l A \rho v^2}{2} \tag{1.15}
$$

Dans l'équation 1.16, CL est le coefficient de portance, A est l'aire effective de la surface impactant l'air, ρ est la densité atmosphérique à l'altitude de vol, et v est la vitesse de la fusée. Semblable à la portance, la force de traînée est calculée comme

$$
D = \frac{c_d A \rho v^2}{2} \tag{1.16}
$$

Où c<sub>d</sub> est le coefficient de traînée du véhicule. Il faut noter que la quantité ρv<sup>2</sup>/2 dans les deux équations ci-dessus est connu comme la pression dynamique et est souvent appelé Q. Lors d'un lancement de navette juste avant l'annonce que la navette est "passez à la manette des gaz", il est généralement annoncé que la navette vient de passer par "max-Q". Max-Q est le point où le vaisseau spatial vient de traverser l'atmosphère à la pression dynamique la plus élevée il se rencontrera au cours de la trajectoire de vol. Max-Q pour la navette spatiale est à une altitude d'environ 11 km et à une vitesse d'environ 442 m/sec. Figure 1.3 montre un graphique de la vitesse du flux d'air contre la navette spatiale par rapport l'heure du vol. Il montre également la densité de l'atmosphère de la navette rencontre alors qu'il survole sa trajectoire. Quelque part autour de 60 secondes, le véhicule passe par max-Q. La figure 1.3 montre la pression dynamique sur la navette spatiale par rapport au temps de vol. La pression maximale est d'environ 35 000 Pa (Pascal). La pression dynamique due aux forces aérodynamiques sur la navette spatiale est la raison pour laquelle nous entendons l'appel «passez à la manette des gaz» environ 68 secondes ou donc. C'est parce que le système de fusée n'est pas conçu pour traverser l'atmosphère à vitesse maximale avant cela parce que le max-Q serait trop grande. Ce n'est pas nécessairement trop grand pour que le cadre puisse le gérer, mais l'étranglement plus de carburant dans les moteurs serait une utilisation inefficace du carburant en poussant de plus en plus dur contre la pression pour seulement de légers changements de ∆-ν avec énormes pénalités de carburant. Par conséquent, attendre quelques secondes de plus à un le débit massique jusqu'à ce que la pression dynamique commence à chuter rapidement est un profil de vol plus économe en carburant. Après avoir traversé le max-Q, la fusée puis passe à plein régime [6].

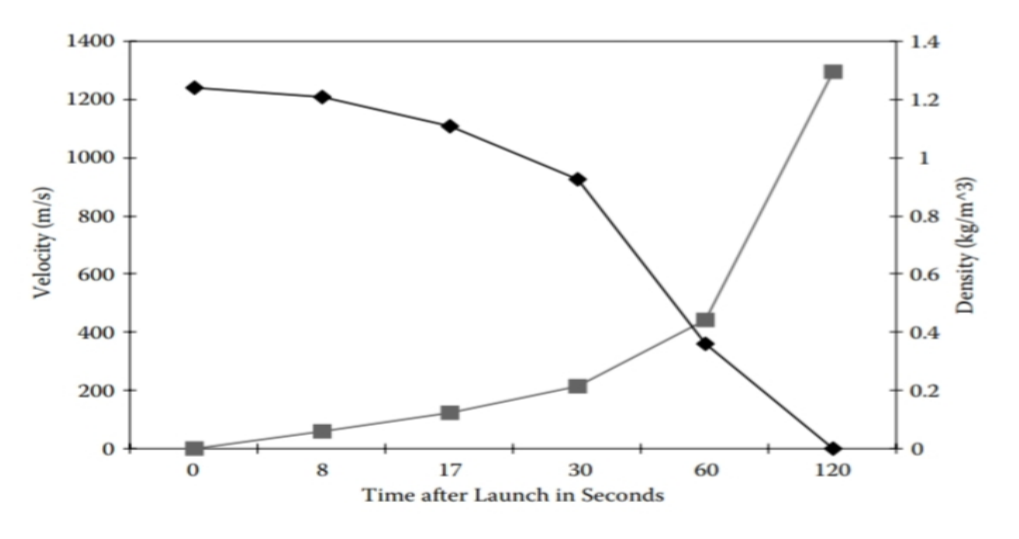

**Figure 1 2 La vitesse du flux d'air et la densité atmosphérique contre la navette spatiale en fonction du temps après lancement [6]**

### <span id="page-28-0"></span>**1.4 Le moteur de fusée de base :**

La figure montre un schéma fonctionnel et une photo illustrant les composants de base d'un moteur-fusée. Pour commencer, le moteur a besoin d'une certaine forme de propulseur. Cela comprend à la fois le carburant et le comburant. L'énergie principale qui sera convertie à l'énergie propulsive est stockée dans le propulseur s'il s'agit d'un propulseur à combustion moteur. Si le moteur est simplement un moteur thermique, alors l'énergie pourrait être stocké électriquement ou dans des matières fissiles nucléaires. Dans les moteurs purement thermiques, une source de chaleur est utilisée pour chauffer un gaz d'échappement. Les gaz d'échappement sont pratiquement inerte et pourrait être quelque chose d'aussi simple que de

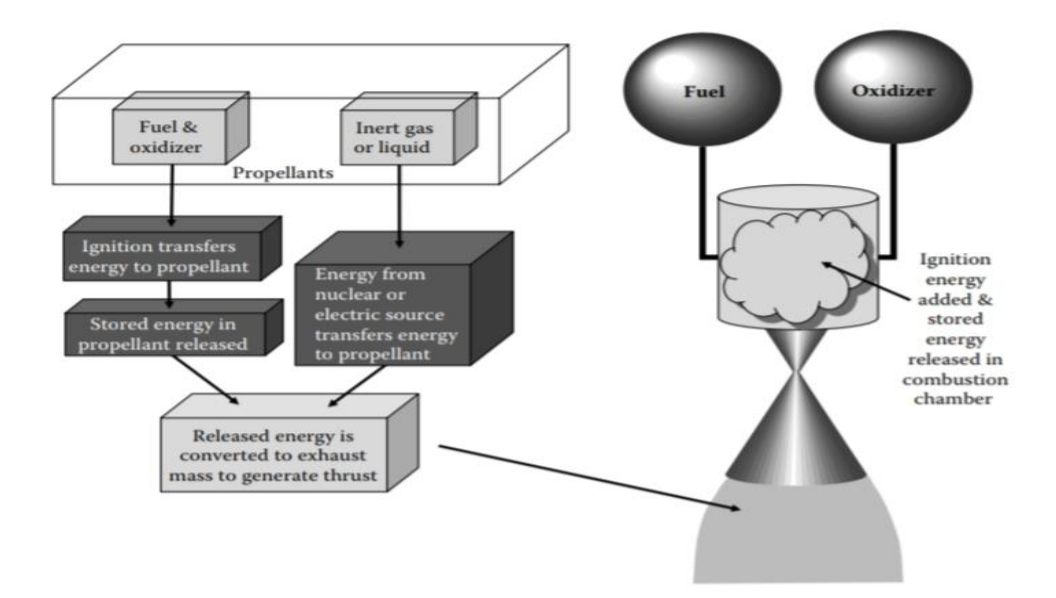

**Figure 1 3 les composants de base d'un moteur de fusée [6]**

l'eau. Dans ces cas, le propulseur est simplement un moyen de convertir l'énergie thermique en énergie propulsive. Mais, dans la plupart des moteurs de fusée modernes typiques, la chaleur est générée par une réaction chimique entre les produits chimiques du propulseur. Le combustible et le comburant sont généralement mélangés ensemble dans une réaction exothermique. Une exothermique réaction est définie comme une réaction où les liaisons chimiques sont rompues avec moins l'énergie nécessaire à celle nécessaire pour créer les liaisons. L'excès d'énergie est libéré sous forme de chaleur. Une définition plus simple est qu'une réaction exothermique est toute réaction dégageant de la chaleur. Un exemple très pertinent d'une telle réaction est le mélange d'hydrogène liquide, H2, avec de l'oxygène liquide, O2 [6].

La chimique réaction est la suivante :

$$
2H_2 + O_2
$$
 + Chaleur d'allumage  $\rightarrow H_2O$  + Excès de chaleur.

Une étincelle pour l'allumage sur le côté gauche de l'équation permet la combustion des liquides ensemble pour produire de l'eau et une grande quantité de chaleur sous-produits de la réaction. Comme on peut le voir dans l'équation, il y a un bon rapport de mélange de l'hydrogène liquide à l'oxygène liquide. Deux hydrogènes diatomiques molécules par oxygène diatomique doivent se trouver dans la chambre pour une utilisation efficace des propulseurs. Ce rapport est appelé rapport stœchiométrique et c'est ce avec quoi nous nous sommes tous familiarisés en chimie au lycée lorsque le les enseignants nous ont fait équilibrer des équations chimiques. Ne soyez pas induit en erreur, cependant. Même bien qu'il y ait deux fois plus de molécules d'hydrogène diatomique nécessaires dans le mélange ne veut pas dire qu'il y en a deux fois plus en masse. Rappelons que le poids moléculaire de l'hydrogène est bien inférieur à celui de l'oxygène. La réaction dans l'équation est celle qui se produit à l'intérieur des moteurs du Navette spatiale. Les moteurs principaux de la navette spatiale (SSME) réagissent à l'hydrogène liquide et de l'oxygène liquide ensemble pour générer la poussée qui propulse la fusée dans espace. Avec chaque mole d'oxygène liquide brûlé, 483,6 kJ de chaleur sont produits. Les SSME brûlent environ 500 000 kg d'O2 lors du lancement. Utilisation de la molécule poids d'oxygène diatomique, nous pouvons trouver le nombre de moles brûlées comme :

$$
\frac{500000Kg}{0.032\frac{Kg}{mole}} = 15626000 \text{moles}
$$

En multipliant le nombre de moles par la chaleur générée par mole, on obtient la chaleur totale, ΔH, libérée pour être :

$$
\Delta H = (15626000 \text{moles}) \left( 483, 6 \frac{KJ}{mole} \right) = 7556250000 KJ \approx 7,6TJ
$$

C'est un peu de chaleur, en effet.

Le calcul ci-dessus nous montre que la réaction exothermique au sein effet moteur de fusée libère une énorme quantité d'énergie thermique, qui à son tour chauffe les produits gazeux restants. Dans le cas des SSME, le sous-produit de la combustion est l'eau, comme indiqué dans l'équation. Comme ces produits (eau vapeur) sont surchauffés à l'intérieur de la chambre de combustion, ils sont expulsés de l'arrière du moteur et sont accélérés par une tuyère à leur sortie. Une fois ils atteignent la sortie de la tuyère à des vitesses d'échappement extrêmement élevées, le résultat est une force de réaction nette contre la fusée suivant la loi de conservation de la quantité de mouvement et les lois de Newton. Dans certains cas, comme avec les SSME, le carburant et l'oxydant ont besoin d'un allumeur pour déclencher la réaction. Le simple mélange des fluides propulseurs ne suffit pas pour démarrer la réaction, par conséquent, l'énergie est ajoutée au système. Alors que les SSME se préparent pour tirer, ils utilisent des bougies d'allumage pour allumer un "chalumeau" interne d'hydrogène et l'oxygène, qui souffle la flamme à travers le reste de la chambre de combustion. Une fois la réaction lancée, elle continuera à brûler tant qu'il y aura un flux de propulseur. Souvent, les gens confondent les étincelles qu'ils voient voler au fond des SSME juste avant le lancement comme allumeurs. Ces étincelles sont utilisées pour garder tout excès de gaz propulseur provenant de la mise en commun de quantités dangereuses en dessous les moteurs. La douche à étincelles maintient tous les nuages de propulseur

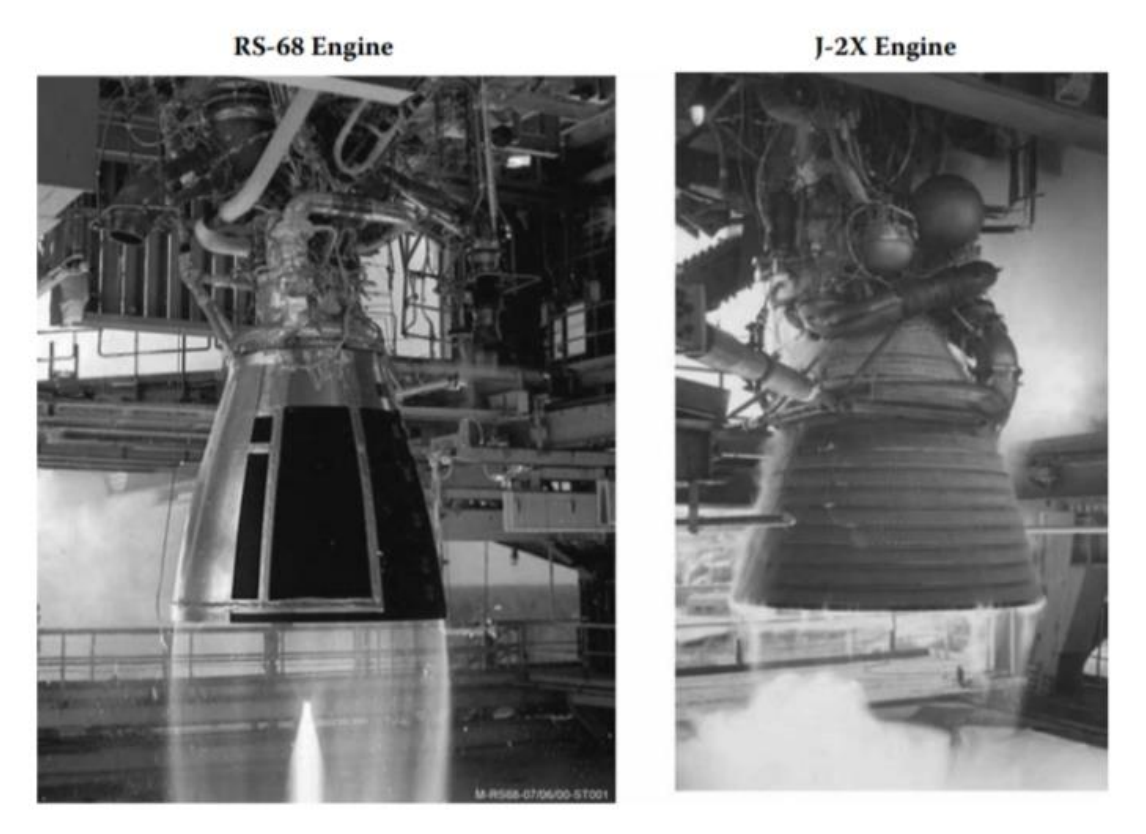

**Figure 1 4 Moteurs de fusée à liquide modernes [6]**

En flammés avant ils ont le temps de mettre en commun. Dans certains moteurs, aucun allumeur n'est nécessaire, comme dans l'orbite de la navette spatiale propulseur du système de manœuvre (OMS). Ces moteurs-fusées plus petits mettent en œuvre un seul moteur basé sur la propulsion de service du module de service Apollo Système [6].

Le moteur utilise de la monométhylhydrazine (MMH) comme carburant et du tétroxyde d'azote (N2O4) comme comburant. Lorsque les deux ergols sont mélangés, ils sont suffisamment volatils pour déclencher la réaction sans source d'inflammation externe. Une réaction auto-démarrant comme celle-ci est appelée hypergolique. Les avantages d'utiliser les systèmes hypergoliques sont assez évidents. Les systèmes mécaniques sont beaucoup moins complexes. Le taux de combustion d'un moteur hypergolique peut être contrôlé par deux vannes de contrôle de débit : une pour contrôler le combustible et une pour le comburant. Un autre L'avantage des propulseurs hypergoliques est que de grandes quantités d'explosifs ne peuvent pas rassembler en un seul endroit. En effet, les deux composés sont volatils avec les uns des autres et lorsqu'ils entrent en contact, ils commencent à brûler. Un désavantage des systèmes hypergoliques est qu'ils ont généralement un Isp significativement plus faible que non hypergoliques. Une fois que les propulseurs sont mélangés et ont réagi dans la chambre de combustion de la fusée, ils se dilatent et la force de la combustion est redirigée hors de la chambre par une buse. La description la plus simple d'une fusée tuyère est qu'il s'agit d'un composant d'une fusée (ou d'un moteur aérobie comme un jet) qui produit une poussée par la redirection et l'accélération des gaz d'échappement. La tuyère convertit l'énergie thermique des réactions chimiques dans la chambre de combustion (ou le gaz chauffé dans un moteur thermique nucléaire) en cinétique l'énergie par expansion thermodynamique en dirigeant l'énergie cinétique vecteur le long de l'axe de la trajectoire de vol de la fusée, qui est aligné avec le l'axe de la buse. La figure1.5 montre le moteur J-2X qui a évolué à partir de ceux utilisé sur l'étage supérieur Saturn IV et sera utilisé sur l'étage supérieur Ares-I et le RS-68, qui est utilisé sur le Delta IV et sera également utilisé comme moteurs principaux de l'Ares V [6].

## <span id="page-31-0"></span>**1.5 Propulsion fusée:**

Les systèmes de propulsion de fusée peuvent être classés selon le type d'énergie source (chimique, nucléaire ou solaire), la fonction de base (étage booster, sustenter, contrôle d'attitude, maintien en orbite, etc.), le type de véhicule (avion, missile, décollage assisté, véhicule spatial, etc.), taille, type d'ergol, type de construction ou le nombre d'unités de propulsion de fusée utilisées dans un véhicule donné. Une autre façon est de classer par la méthode de production de poussée. Un thermo l'expansion dynamique d'un gaz est utilisée dans la majorité des concepts pratiques de propulsion de fusée [5].

Comme décrit ci-dessous, ces systèmes électriques utilisent des champs magnétiques ou électriques pour accélérer des molécules chargées électriquement ou atomes à très faible densité. Il est également possible d'obtenir une très faible accélération en profitant de la différence d'attraction gravitationnelle comme fonction de l'altitude. Les Chinois ont développé et utilisé des propergols solides dans des missiles-roquettes sur plus de 800 il y a des années et des roquettes militaires de bombardement ont été utilisées fréquemment dans les huit- XIXe et XIXe siècles. Cependant, les évolutions importantes de la propulsion des fusées ont eu lieu au XXe siècle. Les premiers pionniers inclus le Russe Konstantin E. Ziolkowsky, à qui l'on attribue le rôle fondamental équation de vol de fusée et ses propositions de 1903 pour construire des véhicules fusées. Le L'Allemand Hermann Oberth a développé une théorie mathématique plus détaillée; il a proposé des véhicules à plusieurs étages pour le vol

spatial et des chambres de poussée refroidies par carburant bers. L'Américain Robert H. Goddard est crédité du premier vol à l'aide d'un moteur de fusée à propergol liquide en 1926. Un premier livre sur le sujet a été écrit par l'ingénieur viennois Eugen Stinger. Pour l'histoire de la fusée [5].

## <span id="page-32-0"></span>**1.5.1 Propulsion chimique :**

L'énergie d'une réaction de combustion à haute pression de propulseurs chimiques, généralement un combustible et un produit chimique oxydant, permet le chauffage des gaz produits de la réaction à des températures très élevées (2500 à 4100°C ou 4500 à 7400°F).

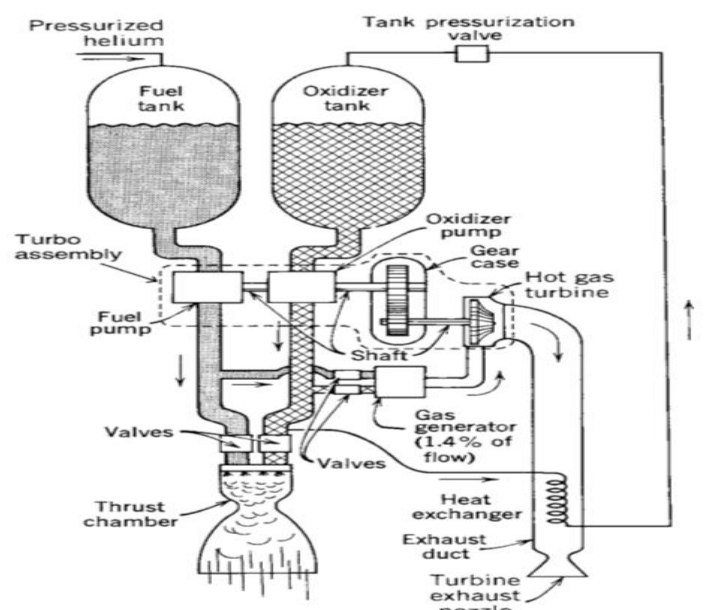

**Figure 1 6 Organigramme d'un moteur-fusée à propergol liquide avec un gaz système d'alimentation sous pression [5]**

Ces gaz sont ensuite détendus dans une buse et accélérés à haut vitesses (1800 à 4300 m/sec ou 5900 à 14,100 ft/sec). Étant donné que ces températures de gaz températures sont environ deux fois le point de fusion de l'acier, il est nécessaire de refroidir ou isoler toutes les surfaces exposées aux gaz chauds. Selon l'état physique du propulseur, il existe plusieurs classes différentes de produits chimiques dispositifs de propulsion de fusée. Les moteurs-fusées à propergol liquide utilisent des propergols liquides qui sont alimentés sous pression des réservoirs dans une chambre de poussée. Un système typique de moteur-fusée à propergol liquide alimenté sous pression est schématiquement illustré à la Fig. 1-6. Le liquide le bipropulseur se compose d'un comburant liquide (par exemple, de l'oxygène liquide) et d'un carburant liquide (par exemple, kérosène). Un monergol est un liquide unique qui contient à la fois des et les espèces combustibles ; il se décompose en gaz chaud lorsqu'il est correctement catalysé. Un grand moteur-fusée à propergol liquide alimenté par turbopompe est illustré à la Fig. 1-7. Les systèmes d'alimentation en gaz sous pression sont principalement utilisés pour la propulsion à faible poussée et à faible énergie totale systèmes, tels que ceux utilisés pour le contrôle d'attitude des véhicules volants, souvent avec plus d'une chambre de poussée par moteur. Les systèmes de fusée à liquide alimentés par pompe sont utilisés généralement dans les applications avec de plus grandes quantités de propulseurs et plus

poussées, comme dans les lanceurs spatiaux. Dans la chambre de poussée, les ergols réagissent pour former des gaz chauds, qui à leur tour sont accélérés et éjectés à grande vitesse à travers une tuyère supersonique, donnant ainsi de l'élan au véhicule. Une buse a une section convergente, un étranglement ou une gorge, et une section divergente conique ou en forme de cloche. Certains moteurs de fusée à liquide permettent un fonctionnement répétitif et peuvent être démarrés et s'éteint à volonté. Si la chambre de poussée est dotée d'un système

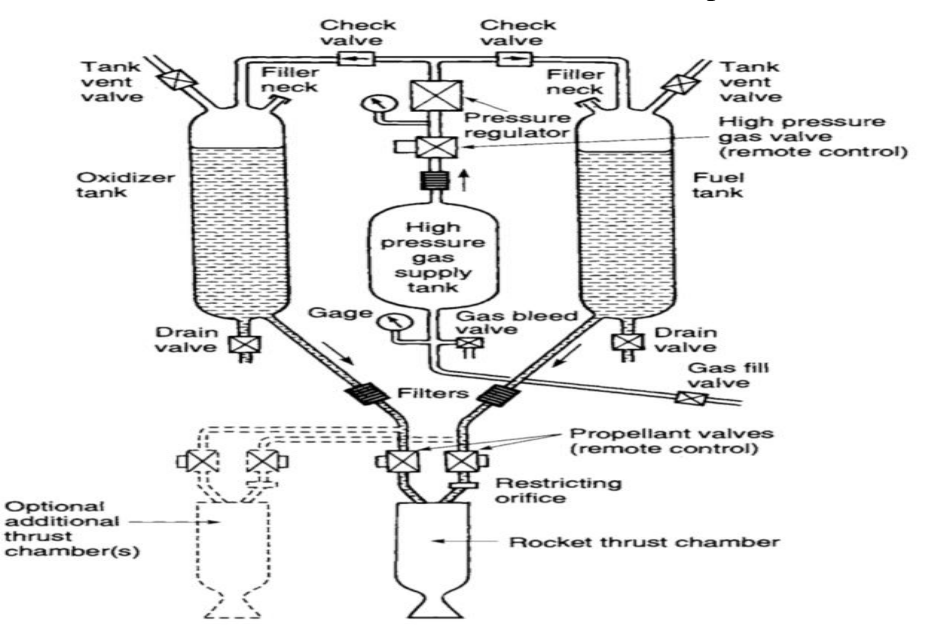

**Figure 1 7 Schéma simplifié d'un type de fusée à propergol liquide [5]**

de refroidissement adéquat capacité, il est possible de faire fonctionner des fusées à liquide pendant des périodes supérieures à 1 heure, ne dépend que de l'alimentation en propulseur. Un système de propulsion de fusée liquide nécessite plusieurs vannes de précision et un mécanisme d'alimentation complexe qui comprend des pompes à propergol, des turbines ou un dispositif de pressurisation du propulseur, et un relais chambre de combustion ou de poussée très complexe. Dans les moteurs-fusées à propergol solide, le propulseur à brûler est contenu à l'intérieur de la chambre ou du carter de combustion. La charge propulsive solide est appelée le grain et il contient tous les éléments chimiques pour une combustion complète. Une fois enflammé, il brûle généralement en douceur à une vitesse prédéterminée sur toutes les parties exposées surfaces internes du grain. La combustion initiale a lieu sur les surfaces internes de la perforation du cylindre et des quatre fentes. La cavité interne se développe comme le propulseur est brûlé et consommé. Le gaz chaud qui en résulte traverse la tuyère supersonique pour donner de la poussée. Une fois allumé, la combustion du moteur se déroule de manière ordonnée jusqu'à ce que pratiquement tout le propulseur ait été consommé. Il n'y a pas de systèmes d'alimentation ou de vannes (voir Fig. 1-10) [5].

Les moteurs fusés à propergol gazeux utilisent un gaz à haute pression stocké, tel que l'air, l'azote ou l'hélium comme fluide de travail ou propulseur. Le gaz stocké nécessite des réservoirs relativement lourds. Ces moteurs à gaz froid ont été utilisés sur de nombreux premiers véhicules spatiaux comme systèmes de contrôle d'attitude et certains sont encore utilisés aujourd'hui. Chauffage du gaz par énergie électrique ou par combustion de certain mono-ergol .Les systèmes de propulsion de fusée à propergol hybride utilisent à la fois un liquide et un solide propergol. Par exemple, si un agent oxydant liquide est injecté dans une chambre de combustion remplie de grains de combustible carboné solide, la réaction chimique produit des gaz de combustion chauds. Il existe également des systèmes combinés de propulsion de fusée chimique qui ont propulseurs solides et liquides. Un exemple est une propulsion liquide sous pression. Système de propulsion qui utilise un propulseur solide pour générer des gaz chauds pour la pression du réservoir des membranes souples sont nécessaires pour séparer le gaz chaud et le propulseur liquide réactif dans le réservoir.

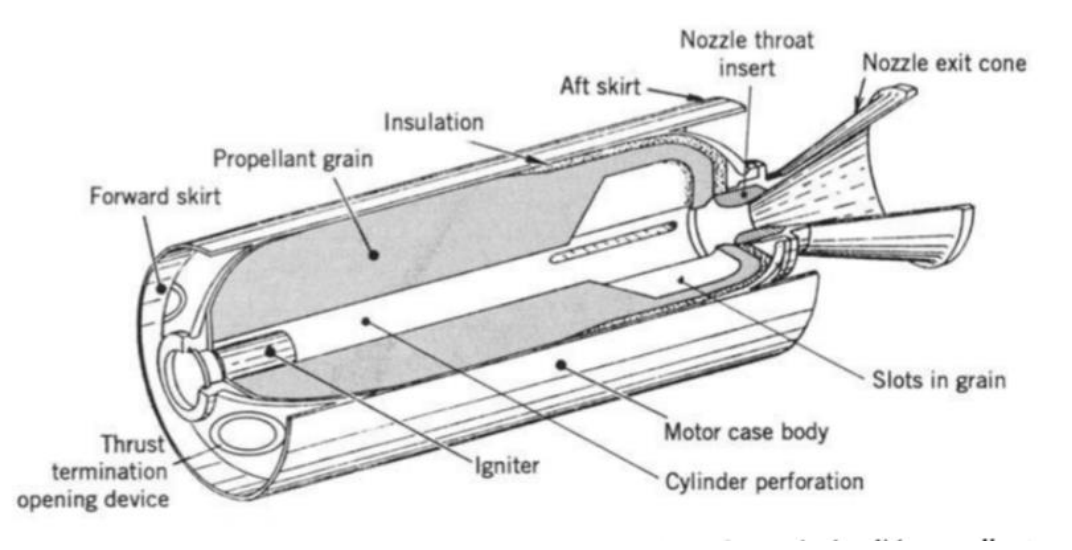

**Figure 1 8 Coupe de trois quarts en perspective simplifiée d'un propulseur solide typique moteur-fusée [5]**

### <span id="page-34-0"></span>**1.5.2Moteurs nucléaires :**

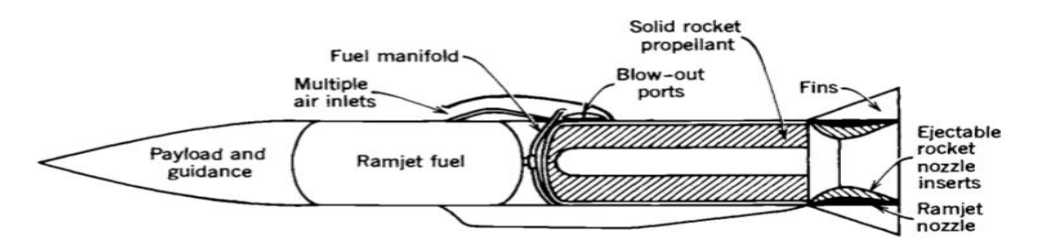

**Figure 1 9 Éléments d'un missile à lancement aérien avec propulsion fusée-statoréacteur intégrée[5]**

Trois types différents de sources d'énergie nucléaire ont été étudiés pour fournir de la chaleur à un fluide de travail, généralement de l'hydrogène liquide, qui peut ensuite être détendu dans une buse et ainsi accéléré jusqu'à une éjection élevée vitesses (6 000 à 10 000 m/sec). Cependant, aucun ne peut être pleinement considéré développé aujourd'hui et aucun n'a volé. Ce sont le réacteur à fission, les ourses de désintégration des isotopes radioactifs et le réacteur de fusion. Les trois types sont essentiellement des extensions de moteur-fusée à propergol liquide. Le chauffage du gaz est accompli par l'énergie dérivée des transformations dans le noyau d'atomes. Dans les fusées chimiques, l'énergie est obtenue de l'intérieur les propulseurs, mais dans les fusées nucléaires, la source d'alimentation est généralement séparée du propulseur. Dans la fusée du réacteur à fission nucléaire, la chaleur peut être générée par la fission d'uranium dans le matériau solide du réacteur et ensuite transféré vers le Fluide de travail. La fusée à fission nucléaire est principalement un moteur à forte poussée (au-dessus de 40 000 N) avec des valeurs d'impulsion spécifiques jusqu'à 900 secondes. Les fusées à fission ont été conçues et testées dans les années 1960. Essais au sol avec de l'hydrogène comme fluide de travail a abouti à une poussée de 980 000 N (force de 210 000 lb) au niveau d'un réacteur nucléaire à noyau de graphite de 4 100 MW avec une impulsion spécifique à l'altitude équivalente de 848 s et une température d'hydrogène d'environ 2500 K. Il y avait des inquiétudes quant à l'endurance du matériau à haute température (supérieure à 2600 K) et rayonnements intenses, contrôle du niveau de puissance, refroidissement d'un réacteur après fonctionnement, modération neutrons d'énergie, et la conception de boucliers légers contre les rayonnements pour un véhicule spatial. Ces dernières années, il y a eu un regain d'intérêt pour les fusées à fission nucléaire propulsion principalement pour une éventuelle mission d'exploration planétaire habitée. Des études ont montré que l'impulsion spécifique élevée (estimée dans certaines études à 1100 sec) permet des temps de transfert interplanétaires plus courts, des véhicules plus petits, et plus de flexibilité dans l'heure de lancement lorsque les planètes ne sont pas à leur optimum position relative. Dans le moteur de désintégration isotopique, une matière radioactive émet un rayonnement qui est facilement converti en chaleur. Les sources de désintégration isotopique ont été utilisées avec succès. Entièrement pour générer de l'énergie électrique dans les véhicules spatiaux et certains ont été utilisé comme source d'alimentation pour les satellites et les sondes de l'espace lointain. Le libéré l'énergie peut être utilisée pour élever la température d'un fluide de travail propulsif comme l'hydrogène ou peut-être conduire un système de propulsion électrique. Il offre généralement une poussée et une température plus basses que les autres types de réacteurs nucléaires fusée. Jusqu'à présent, les moteurs de fusée à désintégration isotopique n'ont pas été développés ou volé. La fusion est la troisième méthode nucléaire de création d'énergie nucléaire capable de chauffer un fluide de travail. Plusieurs concepts différents ont été étudiés. À ce jour aucun n'a été testé et de nombreux concepts ne sont pas encore réalisables ou pratiques. Préoccupations concernant un accident avec propagation accidentelle de radioactivité matériaux dans l'environnement terrestre et le coût élevé des programmes de développement ont jusqu'à présent empêché un nouveau développement expérimental d'un grand moteur de fusée nucléaire. À moins qu'il y ait de nouvelles découvertes et un changement dans l'attitude du monde, il est peu probable qu'un moteur de fusée nucléaire soit développé ou volé au cours des prochaines décennies [5].
# **1.5.3 Propulsion électrique :**

Dans toute propulsion électrique, la source de l'énergie électrique (nucléaire, récepteurs de

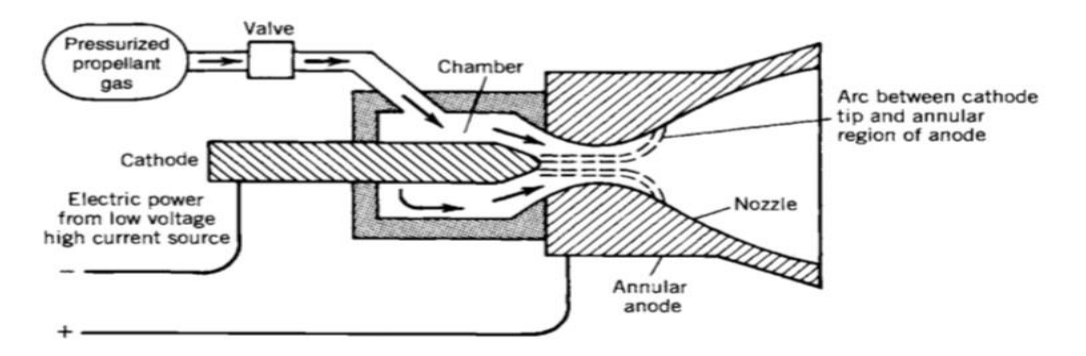

**Figure 1 10 Schéma simplifié de la propulsion de fusée électrique à chauffage à l'arc système[5]**

rayonnement solaire ou batteries) est physiquement séparée du mécanisme qui produit la poussée. Ce type de propulsion a été handicapé par de lourdes et des sources d'énergie inefficaces. La poussée est généralement faible, généralement de 0,005 à 1 N. Afin de permettre une augmentation significative de la vitesse du véhicule, il est nécessaire d'appliquer la faible poussée et donc une petite accélération pendant une longue période (semaines ou mois). Le propulseur est chauffé électriquement (par des résistances chauffées ou des arcs électriques) et le gaz chaud est ensuite détendu thermodynamiquement et accéléré à une vitesse supersonique à travers un échappement buse (voir Fig. 1-12) [5].

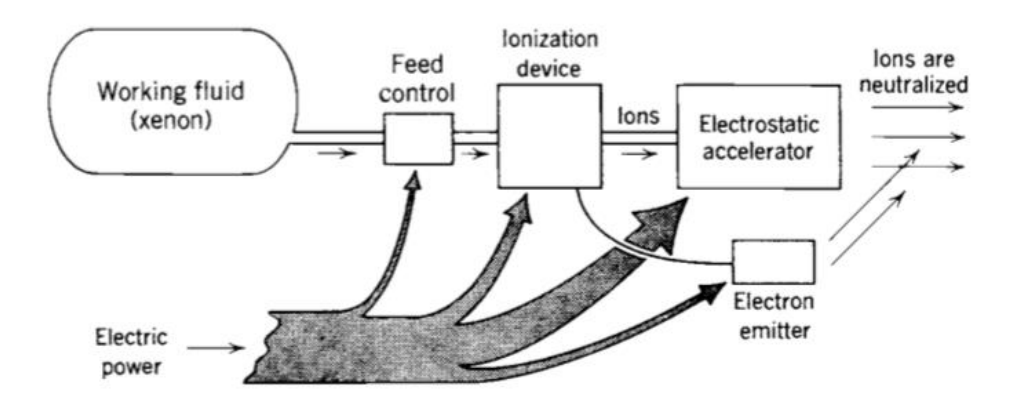

**Figure 1 11 Diagramme simplifié d'une fusée ionique typique électrique [5]**

 Dans une fusée ionique (voir Fig. 1-13) un fluide de travail (généralement du xénon) est ionisé (en éliminant des électrons) puis les ions lourds chargés électriquement sont accélérés à des vitesses très élevées (2000 à 60 000 rn/sec) au moyen de champs électrostatiques. Les ions sont ensuite neutralisés électriquement ; ils sont combinés avec des électrons pour empêcher l'accumulation d'une charge d'espace sur le véhicule. Il existe de nombreux types et géométries différents. UN une unité pulsée simple (ne fonctionnant pas en continu) avec un propulseur solide est illustré à la Fig. 1-14. Ce type a eu un bon dossier de vol en tant que vaisseau spatial moteur de contrôle d'attitude [5].

#### **1.5.4 Autres concepts de propulsion de fusée :**

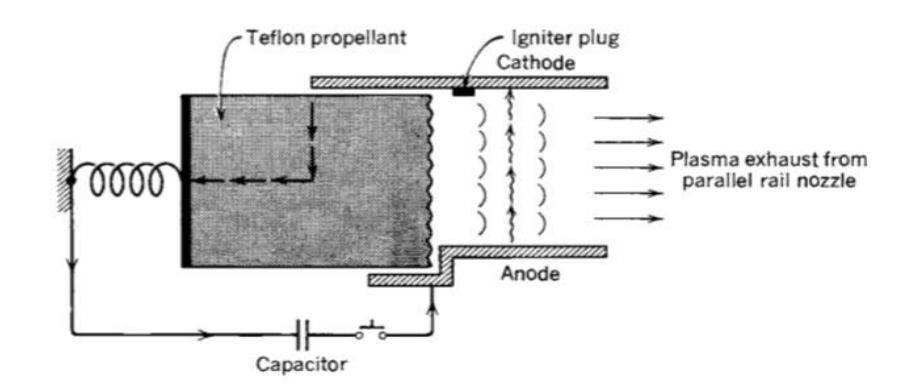

#### **Figure 1 12 Schéma simplifié d'un accélérateur ferroviaire pour accélération magnétique auto-induite ration d'un plasma porteur de courant [5]**

Il existe plusieurs technologies pour exploiter l'énergie solaire afin de fournir de l'énergie pour des engins spatiaux et aussi pour propulser des engins spatiaux en utilisant la propulsion électrique. Cellules solaires produire de l'énergie électrique à partir du rayonnement solaire. Ils sont bien développés et réussissent depuis plusieurs décennies. La plupart des systèmes de

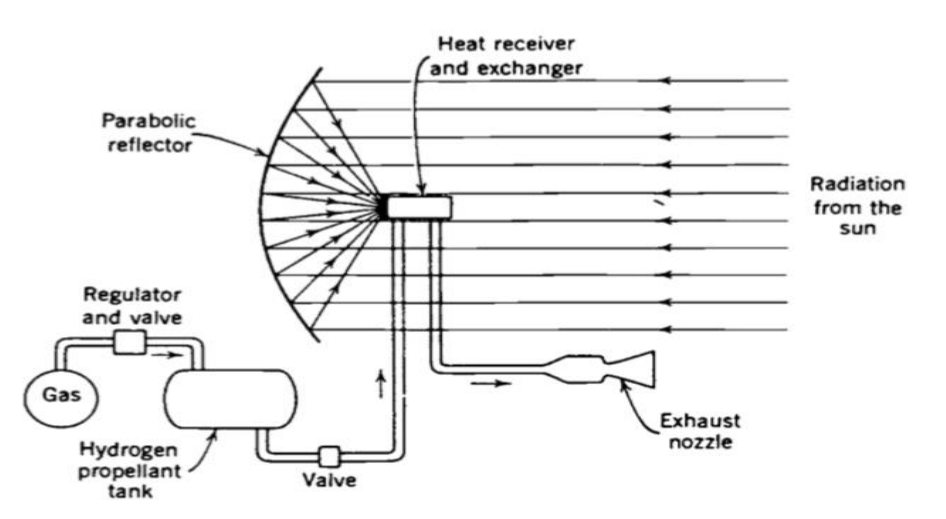

**Figure 1 13 Schéma de principe simplifié d'un concept de fusée solaire thermique[5]**

propulsion électrique ont utilisaient des cellules solaires pour leur FIG 1.15 alimentation électrique. Un concept attrayant, la fusée solaire thermique, a des optiques de grand diamètre pour concentrer le rayonnement solaire (par exemple, par des miroirs paraboliques légers et précis ou lentilles de Fresnel) sur un récepteur ou une cavité optique. Le récepteur est fait de haut métal à haute température (comme le tungstène ou le rhénium) et a une chemise de refroidissement ou échangeur de chaleur. Il chauffe un fluide de travail, généralement de l'hydrogène liquide, jusqu'à peut-être 2500°C et le gaz chaud est contrôlé par des vannes de gaz chaud et évacué par une ou plusieurs buses. Le grand miroir doit être orienté vers le soleil et cela nécessite que le miroir soit réglable dans son orientation. Les performances peuvent être deux à trois fois supérieur à celui d'une fusée chimique et des niveaux de poussée dans la plupart des études sont faibles (1 à 10 N). Depuis de grands éléments optiques légers ne peuvent pas résister aux forces de traînée sans déformation, les systèmes optiques sont

déployés hors de l'atmosphère. La contamination est négligeable, mais le stockage ou le ravitaillement en hydrogène liquide est un défi. Les problèmes étudiés comprennent structures de miroir ou de lentille rigides et légères, durée de vie opérationnelle, minimisant l'évaporation de l'hydrogène et les pertes de chaleur vers d'autres composants de l'engin spatial. A ce jour la fusée solaire thermique n'a pas encore fourni la poussée principale d'un vaisseau spatial volant. La voile solaire est un autre concept. Il s'agit essentiellement d'une grande surface de réflecteur de photons. La source d'alimentation de la voile solaire est le soleil et elle est externe au véhicule. Approches utilisant des explosions nucléaires et pulsées la fusion nucléaire ont été analysées, mais ne sont pas encore réalisable. Concepts de transmission d'énergie de rayonnement (par lasers ou micro-ondes) des stations terriennes aux satellites ont été proposés, mais ne sont pas encore développées [5].

#### **1.6 Performance :**

#### **1.6.1 Vol spatial sans gravité et sans trainer :**

Cette simple analyse de vol de fusée s'applique à un environnement spatial, où il n'y a pas d'air (donc pas de traînée) et essentiellement aucune attraction gravitationnelle significative. La direction de vol est la même que la direction de poussée (selon l'axe de la buse), à savoir une trajectoire d'accélération unidimensionnelle en ligne droite ; le débit massique de l'ergol rh, et donc la poussée F, restent constants pour la pro- durée de combustion du propulseur tp. Pour un débit d'ergol constant, le débit est mp/tp, où mp est la masse propulsive totale utilisable. De la deuxième loi de Newton et pour une masse instantanée du véhicule m et une vitesse du véhicule u [5].

$$
F = \frac{mdu}{dt}
$$

Pour une fusée où le débit de propulseur est constant, la masse instantanée du véhicule m peut s'exprimer en fonction de la masse initiale du véhicule plein véhicule mo,  $m_p$ ,  $t_p$  et le temps instantané [19].

$$
m = m_0 - \frac{m_p}{t_p} t = m_0 \left( 1 - \frac{m_p t}{m_0 t_p} \right) = m_0 \left( 1 - \zeta \frac{t}{t_p} \right) = m_0 \left[ 1 - (1 - r_m) \frac{t}{t_p} \right] \tag{1.18}
$$

L'équation 1.18 exprime la masse du véhicule sous une forme utile pour la trajectoire calculs. Le rapport massique du véhicule  $r_m$  et la fraction massique du propulseur. Ils sont liés par :

$$
\zeta = 1 - r_m \tag{1.19}
$$

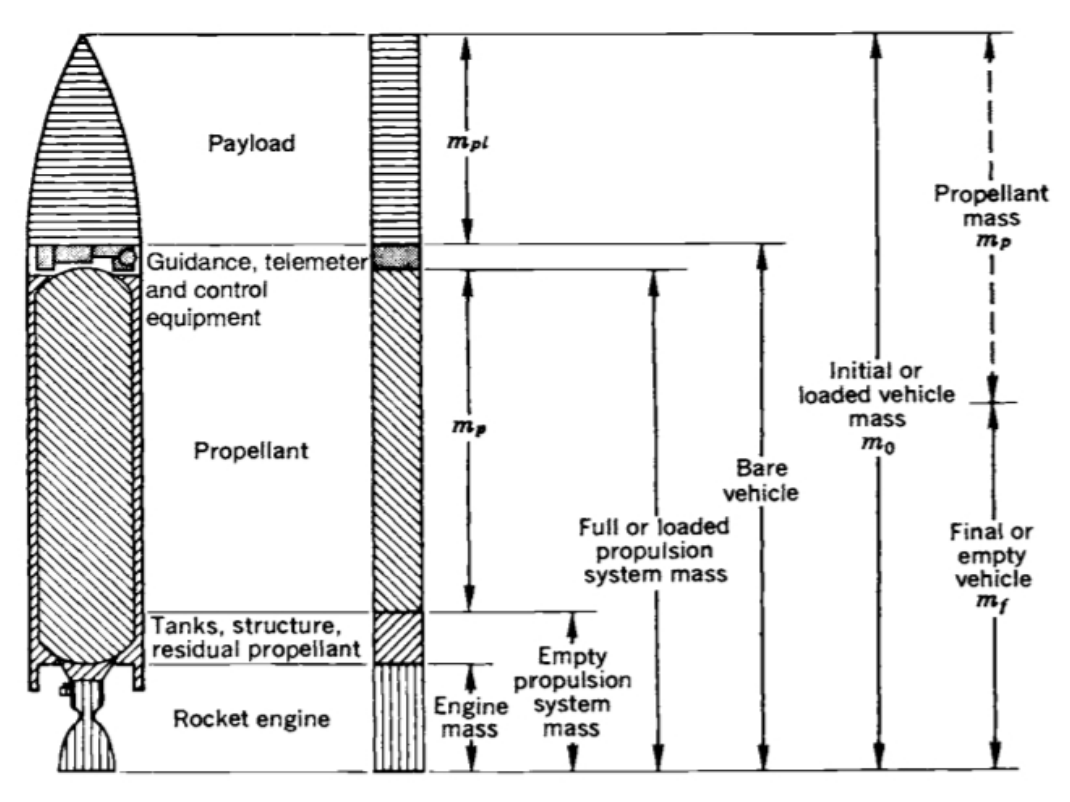

**Figure 1 14 Définitions des différentes masses de véhicules [5]**

Une définition des différentes masses est présentée à la Fig. 1.16. La masse initiale à décollage m0 est égale à la somme de la masse propulsive utile m<sup>p</sup> plus le vide ou masse finale du véhicule  $m_f$ , qui est à son tour égal à la somme des masses inertes du système moteur (comme les buses, les réservoirs, les carters ou le propulseur résiduel non utilisé), plus le guidage, le contrôle, l'électronique et l'équipement connexe, et le paiement charger.

Pour un flux de propulseur constant  $\dot{m}$  et un temps de combustion de propulseur fini, la masse totale de la propulseriez mp est *mt* et la masse de véhicule instantanée  $m = m_0 - \dot{m}t$ . L'équation 1.17 peut être écrite comme

$$
du = \left(\frac{F}{m}dt\right) = \left(\frac{cm}{m}\right)dt = \frac{(cm)dt}{m_0 - \frac{mpt}{tp}} = \frac{\frac{c(m_p)dt}{tp}}{m_0\left(1 - \frac{mpt}{m_0tp}\right)} = \left(\frac{\frac{c\zeta}{tp}}{\left(1 - \zeta\frac{t}{tp}\right)dt}\right)
$$
 1.20

L'intégration conduit à la vitesse maximale du véhicule au niveau de l'épuisement professionnel propulseur qui peut être atteint dans un aspirateur sans gravité. Lorsque  $U0 \neq 0$ , il est souvent appelé l'incrément de vitesse ∆u.

$$
\Delta u = -c\ln(1 - \zeta) + u_0 = c \ln\left(\frac{m_0}{m_f}\right) + u_0
$$
 1.21

Si la vitesse initiale  $u_0$  est supposée nulle, alors :

$$
\Delta u = u_p = -c \ln \left[ \frac{m_0}{\left( \frac{m_0}{m_f} \right)} \right] = -c \ln r_m = c \ln \left( \frac{1}{r_m} \right) = c \ln \left( \frac{m_0}{m_f} \right) \tag{1.23}
$$

C'est l'incrément de vitesse maximum Au qui peut être obtenu dans un système gravitationnel. vide libre avec débit constant de propulseur, à partir du repos avec  $u_0 = 0$ . Le l'effet des variations de c, Is et (sur l'incrément de vitesse de vol sont illustrés dans Fig. 1.17. Une autre façon d'écrire Eq 1.23 utilise e, la base du naturel logarithme [5].

$$
\exp(\Delta u / c) = \frac{1}{r_m} = \frac{m_0}{m_f} \tag{1.24}
$$

Le concept de l'incrément de vitesse de vol maximal atteignable Au dans un le vide sans gravité est utile pour comprendre l'influence des paramètres de base. Il est utilisé pour comparer un système de propulsion ou un véhicule avec un autre, une mission de vol avec une autre, ou une proposition de sur classement avec une autre possible amélioration de la conception. De l'équation 1.23, on peut voir que la fraction massique du propulseur a une valeur logarithmique effet sur la vitesse du véhicule. En augmentant ce rapport de 0,80 à 0,90, la vitesse maximale du véhicule interplanétaire dans le vide sans gravitation est augmentée de 43 %. Une fraction massique de 0,80 indiquerait que seulement 20 % du total la masse du véhicule est disponible pour la structure, la peau, la charge utile, le matériel de propulsion, radios, système de guidage, surfaces portantes aérodynamiques, etc.; le reste 80% est un propulseur utile. Il nécessite une conception soignée pour dépasser 0,85 ; des rapports de fraction massique proches de 0,95 semblent être la limite pratique probable pour véhicules mono-étagés et matériels actuellement connus. Lorsque la fraction massique est 0,90, alors  $1VIR = 0.1$  et  $1/1VIR = 10.0$ . Cette influence marquée de la frac-rapport de masse sur la vitesse à la coupure de courant, et donc aussi sur la portée, non seulement est vrai des vaisseaux spatiaux interplanétaires dans le vide, mais s'applique à presque tous les types de véhicules propulsés par fusée. Pour cette raison, l'importance est accordée à économie de masse inerte sur chaque composant du véhicule, y compris le système de propulsion. L'équation 1.23 peut être modifiée et résolue pour la masse propulsive effective  $m_p$  requis pour atteindre un incrément de vitesse souhaité pour un décollage initial donné [5].

La masse finale est constituée de charge utile, la masse structurelle du véhicule, la masse du système de propulsion à vide (qui comprend l'ergol résiduel), plus une petite masse supplémentaire pour le guidage, dispositifs de communication et de contrôle [5].

Ici  $m_p = m_0 - m_f$ 

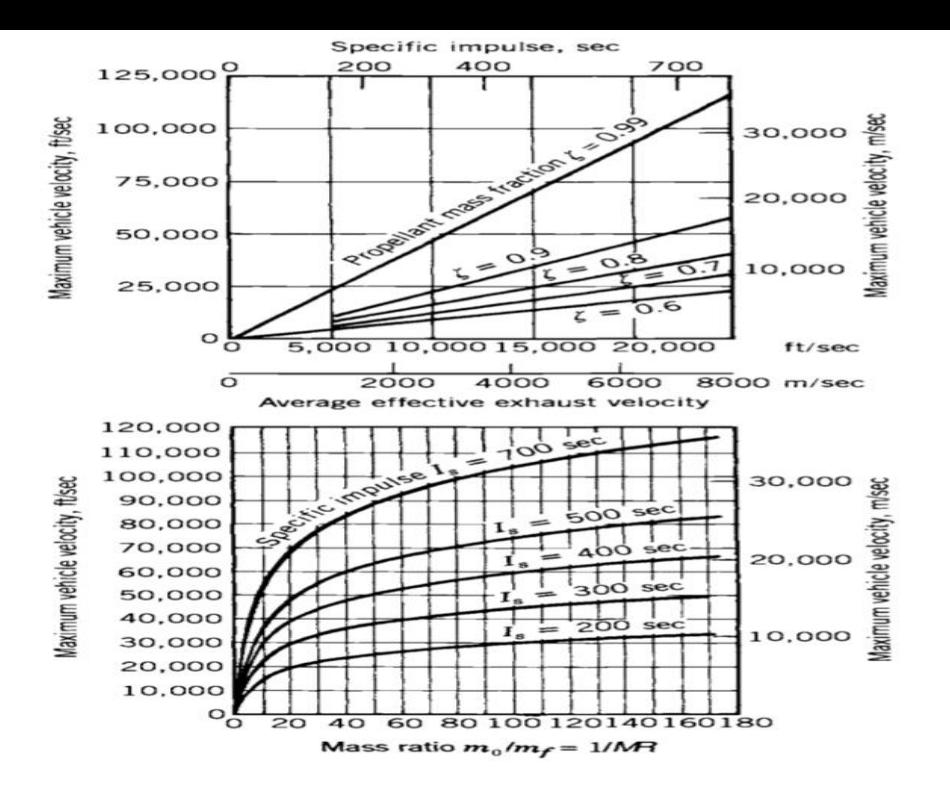

**Figure 1 15 Vitesse maximale du véhicule pour différents rapports de masse et impulsions spécifiques [5]**

$$
m_p = m_f \left( \exp\left(\frac{\Delta u}{c}\right) - 1 \right) = m_0 \left( 1 - \exp\left(-\frac{\Delta u}{c}\right) \right) \tag{1.25}
$$

L'incrément de vitesse de vol Up est proportionnel à l'échappement effectif vitesse c et, par conséquent, à l'impulsion spécifique. Ainsi toute amélioration de Is (tels que de meilleurs propulseurs, un rapport de surface de buse plus favorable ou une pression de chambre plus élevée) se reflète dans l'amélioration des performances du véhicule, à condition que de tels une amélioration n'entraîne pas également une augmentation excessive de la propulsion de la fusée masse inerte du système, ce qui provoque une diminution de la fraction propulsive efficace [5].

#### **1.6.2 Forces agissant sur un véhicule dans l'atmosphère :**

Les forces externes agissant couramment sur les véhicules volant dans l'atmosphère terrestre sont la poussée, les forces aérodynamiques et les attractions gravitationnelles. Autre les forces, telles que la pression du vent ou du rayonnement solaire, sont faibles et peuvent généralement être négligée pour de nombreux calculs simples. La poussée est la force produite par la centrale électrique, telle qu'une hélice ou une fusée. Il agit généralement dans le sens de l'axe de la centrale, c'est-à-dire le long de l'axe de l'arbre porte-hélice ou de l'axe de la tuyère de la fusée. La force de poussée d'une fusée à débit massique constant en fonction de la vitesse effective d'échappement c et le débit d'ergol th. Dans de nombreuses fusées le taux massique de consommation de propulseur th est essentiellement constant, et le les transitoires de démarrage et d'arrêt sont généralement très courts et peuvent être négligés. Par conséquent, la poussée est :

$$
F = c\dot{m} = \frac{cm_p}{t_p} \tag{1.26}
$$

Pour un propulseur donné, la valeur de l'efficacité la vitesse d'échappement c ou l'impulsion spécifique Is dépend du rapport de surface de la buse et l'altitude. La valeur de c peut augmenter d'un facteur relativement faible compris entre 1,2 et 1,6 à mesure que l'altitude augmente. La traînée D est la force aérodynamique dans une direction opposée à la trajectoire

de vol en raison de la résistance du corps au mouvement dans un fluide. La portance L est la force aérodynamique agissant dans une direction normale à la trajectoire de vol. Ils sont exprimée en fonction de la vitesse de vol u, de la masse volumique du fluide dans sur lequel le véhicule se déplace p, et une surface typique A [5].

$$
L = \frac{1}{2}C_l p A u^2 \tag{1.27}
$$

$$
D = \frac{1}{2}C_d p A u^2 \tag{1.28}
$$

CL et CD sont respectivement les coefficients de portance et de traînée. Pour avions et ailés missiles la zone A s'entend de la zone alaire. Pour les missiles sans ailes ou des lanceurs spatiaux, il s'agit de la section transversale maximale normale à l'axe de missile. Les coefficients de portance et de traînée sont principalement des fonctions du véhicule configuration, nombre de Mach de vol et angle d'attaque, qui est l'angle entre l'axe du véhicule (ou le plan de l'aile) et la direction du vol. Pour faible vitesses de vol, l'effet du nombre de Mach peut être négligé, et la traînée et la portance les coefficients sont des fonctions de l'angle d'attaque. La variation de la traînée et Les coefficients de portance d'un missile supersonique typique sont illustrés à la Fig. 1.18. Les valeurs de ces coefficients atteignent un maximum proche d'un nombre de Mach d'unité. Pour véhicules sans ailes, l'angle d'attaque  $\alpha$  est généralement très faible ( $0 < O_t < 1$ °). la densité de l'atmosphère terrestre peut varier d'un facteur jusqu'à deux (pour les altitudes de 300 à 1200 km) en fonction de l'activité solaire et de la température nocturne variantes. Cela introduit une inconnue majeure dans le drag. L'aérodynamique les forces sont affectées par le débit et la répartition de la pression de l'échappement de la fusée des gaz. Pour les lanceurs spatiaux et les missiles balistiques, la perte de traînée, lorsqu'elle est exprimée en termes d'Au, est typiquement de 5 à 10 % de l'incrément final de vitesse du véhicule. Ce valeur relativement faible est due au fait que la densité de l'air est faible à haute altitude, lorsque la vitesse est élevée et à basse altitude, la densité de l'air est élevée mais la vitesse de vol et donc la pression dynamique sont faibles. L'attraction gravitationnelle est exercée sur un véhicule spatial volant par toutes les planètes, les étoiles, la lune et le soleil. Les forces de gravité tirent le véhicule dans la direction de centre de masse du corps attirant. A proximité immédiate de la Terre, l'attraction des autres planètes et corps est négligeable par rapport à la force gravitationnelle terrestre. Cette force est le poids. Si la variation de gravité avec les caractéristiques géographiques et l'oblat forme de la terre sont négligés, l'accélération de la gravité varie en sens inverse comme le carré de la distance au centre de la Terre. Si R0 est le rayon du la surface de la terre et aller l'accélération sur la surface de la terre à la surface de la terre rayon effectif R0, l'attraction gravitationnelle g est :

$$
g = go \left(\frac{R}{R_0}\right)^2 = g_0 \left[\frac{R_0}{R_0 + h}\right]^2 \tag{1.29}
$$

Où h est l'altitude. A l'équateur, le rayon de la terre est de 6378,388 km et la valeur standard de go est de 9,80665 m/sec 2. À une distance aussi éloignée que la lune, l'accélération de la gravité terrestre n'est que d'environ  $3.3 \times 10 - 4$  go [5].

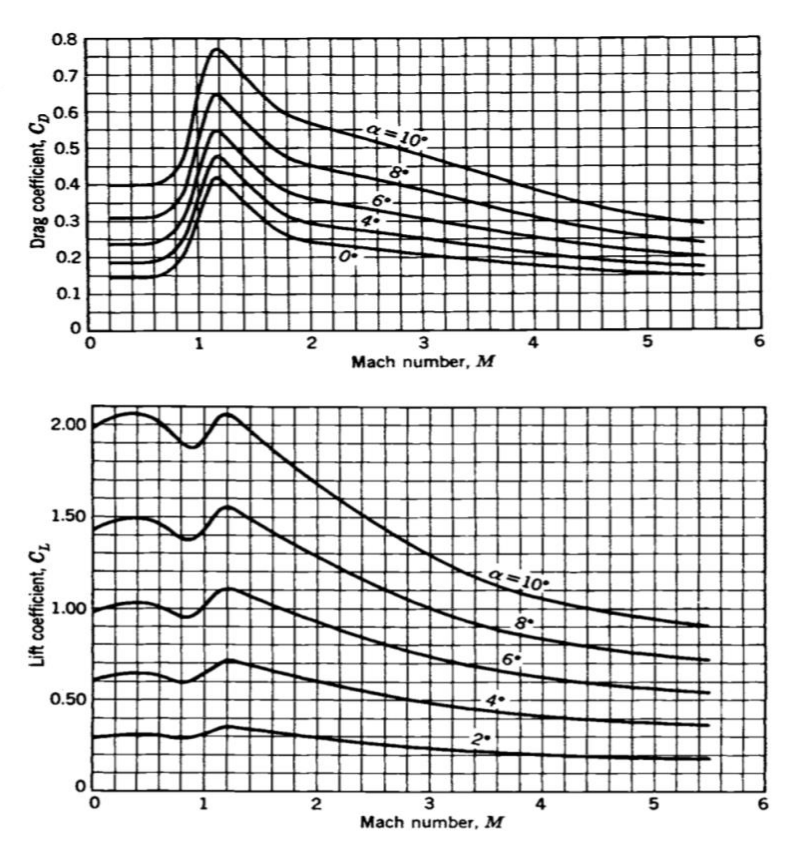

**Figure 1 16 Coefficients de portance et de traînée avec le nombre de Mach de missile [5]**

# **1.6.3 Effet du système de propulsion sur le véhicule performance :**

Cette section donne plusieurs méthodes pour améliorer les performances du véhicule de vol. La plupart de ces améliorations, listées ci-dessous, sont directement influencées par la sélection ou la conception du système de propulsion. Quelques-unes des performances du véhicule de vol les améliorations ne dépendent pas du système de propulsion. La plupart de ceux répertoriés ci-dessous s'appliquent à toutes les missions, mais certaines sont propres à certaines missions uniquement [5].

- 1. La vitesse d'échappement effective c ou l'impulsion spécifique Is ont généralement un effet direct sur les performances de vol du véhicule. Par exemple le véhicule l'incrément de vitesse final Au peut être augmenté d'un Is supérieur. Cela peut être fait en utilisant un propulseur plus énergique, par un une pression de chambre plus élevée et, pour les étages supérieurs fonctionnant à des altitudes élevées, également par un rapport de surface de buse plus grand.
- 2. Le rapport de masse mo/mf a un effet logarithmique. Elle peut être augmentée en plusieurs façons. Une façon consiste à réduire la masse finale mf, qui consiste du matériel inerte plus la masse propulsive résiduelle inutilisable. La réduction de la masse inerte implique des structures plus légères, des charges utiles plus faibles, des dispositifs de guidage/contrôle plus légers, ou moins d'ergols résiduels indisponibles ; cela signifie aller vers des matériaux structuraux plus solides à des contraintes plus élevées, des alimentations plus efficaces ou des boîtiers électroniques plus petits.

Pendant conception, l'accent est toujours mis sur la réduction de toutes les masses matérielle set les ergols résiduels à leurs minima pratiques. Une autre façon est augmenter la masse initiale, à savoir en augmentant la poussée et en ajoutant plus de propulseur, mais avec une augmentation minimale de la structure ou masses du système de propulsion. Il est possible d'améliorer la masse effective ratio considérablement en utilisant deux étapes ou plus.

- 3. Réduire le temps de combustion (c'est-à-dire augmenter le niveau de poussée) réduira la perte gravitationnelle. Cependant, l'accélération plus élevée nécessite généralement plus de masse structurelle et de système de propulsion, ce qui à son tour provoque la rapport de masse moins favorable.
- 4. La traînée, qui peut être considérée comme une poussée négative, peut être réduite en au moins quatre façons. Le glisser a plusieurs composants : (a) Le glisser de forme dépend de la forme aérodynamique. Un nez fin et pointu ou pointu, mince les bords d'attaque des ailerons ou des ailes ont moins de traînée qu'une forme trapue et émoussée. (b) Un véhicule avec une petite section transversale a moins de traînée. Un propulseur une conception qui peut être emballée dans une forme longue et mince sera préférée. (c) La traînée est proportionnelle à la surface transversale ou frontale du véhicule. UN une densité de propulseur plus élevée diminuera le volume de propulseur et permettra donc une section transversale plus petite. (d) La traînée cutanée est causée par le frottement de l'air circulant sur toutes les surfaces extérieures du véhicule. Une douceur contour et une surface polie sont généralement meilleurs. La traînée de peau est également influencée par la densité du propulseur, car il donne un volume plus petit et donc une surface moindre. (e) La traînée de base est la quatrième composante ; c'est une fonction de la pression atmosphérique ambiante locale agissant sur la surface de la base ou la plaque inférieure du véhicule. Elle est influencée par la sortie de la buse conception (pression de sortie) et la géométrie de la conception de la base du véhicule.
- 5. La longueur de la tuyère de propulsion est souvent une partie importante de la longueur totale du véhicule ou de l'étape. Il y a un contour et une longueur de buse optimaux, qui peuvent être déterminés par analyse des compromis. Une longueur de buse plus courte permet un véhicule; sur de nombreux modèles, cela implique une structure de véhicules un peu plus légers et un rapport de masse du véhicule légèrement meilleur.
- 6. La vitesse finale du véhicule à la fin de la propulsion peut être augmentée de augmentant la vitesse initiale u0. En lançant un satellite vers l'est direction la vitesse de rotation de la terre est ajoutée au satellite final vitesse orbitale. Cette vitesse tangentielle de la terre est d'environ 464 m/sec ou 1523 pieds/sec à l'équateur et environ 408 m/sec ou 1340 pieds/sec pour un lancement vers l'est au Kennedy Space Center (latitude de 28,5° nord). Inversement, un lancement de satellite vers l'ouest a une vitesse initiale négative et nécessite donc un incrément de vitesse plus élevée. Une autre façon d'augmenter u est de lancer un engin spatial depuis un satellite ou un avion, ce qui augmente la vitesse initiale du véhicule et permet le lancement dans la direction souhaitée, ou pour lancer un missile air-sol depuis un avion.
- 7. Pour les véhicules qui volent dans l'atmosphère, il est possible d'augmenter la portée lorsque la portance aérodynamique est utilisée pour contrer la gravité et réduire la gravité

pertes. L'utilisation d'un jeu d'ailes ou le vol à un angle d'attaque augmente la

portance, mais augmente également la traînée. Cette portance peut également être utilisée pour augmenter la maniabilité et la flexibilité de la trajectoire.

8. Lorsque la vitesse de vol u est proche de la vitesse d'échappement effective de la fusée c, le rendement propulsif est le plus élevé et plus du l'énergie des gaz d'échappement de la fusée est transformée en énergie de vol du véhicule. Trajectoires où u est proche en valeur de c pendant une grande partie du vol donc besoin de moins de propulseur.

Plusieurs de ces paramètres d'influence peuvent être optimisés. Par conséquent, pour à chaque mission d'application de vol correspond un système de propulsion optimal la conception et les paramètres de propulsion qui définissent la condition optimale sont en fonction des paramètres du véhicule ou du vol [5].

# **1.7 La traînée :**

# **1.7.1 La traînée de frottement :**

Également appelée traînée de surface, est l'une des composantes de la traînée aérodynamique qui s'oppose au mouvement d'un objet dans un fluide, comme l'air dans le cas de l'aéronautique. Elle est générée par les forces de frottement entre la surface de l'objet et le fluide environnant [7].

Lorsqu'un objet se déplace à travers l'air, la traînée de frottement est principalement causée par les interactions visqueuses entre la couche limite d'air et la surface de l'objet. Cette couche limite est une mince zone près de la surface où les molécules d'air ralentissent en raison du frottement, formant ainsi une résistance au mouvement [7].

En aéronautique, la traînée de frottement est présente sur toutes les surfaces exposées au flux d'air, y compris les ailes, le fuselage, les stabilisateurs et les surfaces de contrôle. Elle peut être réduite en utilisant des revêtements aérodynamiques lisses et en minimisant les imperfections de surface. Les fabricants d'avions utilisent également des techniques de laminarisation des surfaces pour réduire la traînée de frottement [7].

Voici quelques exemples de la traînée de frottement en aéronautique :

- Traînée de frottement sur les ailes : Les surfaces supérieure et inférieure des ailes génèrent de la traînée de frottement en raison de l'interaction visqueuse entre l'air et la surface de l'aile.
- Traînée de frottement sur le fuselage : Le fuselage d'un avion est exposé au flux d'air et génère de la traînée de frottement. Les formes aérodynamiques et les revêtements lisses sont utilisés pour réduire cette traînée.
- Traînée de frottement sur les surfaces de contrôle : Les surfaces mobiles comme les ailerons, les volets et les gouvernes sont également sujettes à la traînée de frottement lorsqu'elles sont déployées ou déplacées.
- Traînée de frottement des accessoires : Les antennes, les capteurs, les puits de train d'atterrissage, les phares et autres accessoires montés sur l'avion créent également de la traînée de frottement.

La réduction de la traînée de frottement est un aspect important de la conception aérodynamique des aéronefs, car elle permet d'améliorer l'efficacité énergétique et la performance globale de l'aéronef [7].

# **1.7.2 La traînée d'onde :**

Également connue sous le nom de traînée de pression, est une composante de la traînée aérodynamique qui est générée par la formation d'ondes de choc lorsque l'objet se déplace à une vitesse supérieure à celle du son. Elle est associée aux phénomènes de compressibilité de l'air.

Lorsqu'un avion vole à des vitesses supersoniques ou transsoniques (proches de la vitesse du son), la pression de l'air autour de l'avion change brusquement, créant des ondes de choc. Ces ondes de choc se propagent à partir des points d'accélération et de compression de l'air, tels que les bords avant de l'aile ou de l'objet, et génèrent une augmentation significative de la résistance à l'avancement, c'est-à-dire la traînée d'onde [7].

En aéronautique, voici quelques exemples de la traînée d'onde :

- Cônes de Mach : Lorsqu'un avion vole à des vitesses supersoniques, des ondes de choc se forment au niveau des bords avant de l'aile, des nacelles moteur, de la pointe du nez, etc. Ces ondes de choc génèrent une traînée d'onde significative.
- Traînée des carénages : Les carénages utilisés pour abriter des réservoirs supplémentaires, des équipements ou des armes sur un avion supersonique peuvent entraîner une traînée d'onde importante en raison de la formation d'ondes de choc autour de leur forme.
- Traînée des soufflages : Certains avions supersoniques utilisent des systèmes de soufflages pour déplacer les ondes de choc vers l'arrière de l'aéronef, afin de réduire la traînée d'onde associée à des configurations spécifiques, comme les ailes en flèche.
- Traînée des évents et des prises d'air : Les évents et les prises d'air utilisés pour les systèmes de refroidissement ou pour l'admission d'air des moteurs peuvent générer de la traînée d'onde lorsque l'avion atteint des vitesses supersoniques.

La gestion de la traînée d'onde est essentielle dans la conception des avions supersoniques et transsoniques. Les ingénieurs aérodynamiques cherchent à minimiser la traînée d'onde en utilisant des profils aérodynamiques appropriés, des géométries d'aile spécifiques et des techniques de contrôle des ondes de choc, telles que les surfaces mobiles ou les formes optimisées pour réduire les perturbations aérodynamiques induites par les ondes de choc [7].

# **1.8 L'aérodynamique interne :**

L'aérodynamique interne des missiles est un aspect crucial de leur conception, car elle joue un rôle déterminant dans leur performance en vol. Les missiles sont conçus pour être stables et précis tout en minimisant la traînée aérodynamique, ce qui leur permet de voler plus rapidement et de frapper leur cible avec précision [7].

L'avant-corps du missile est la partie située à l'avant et qui est en contact direct avec l'air pendant le vol. Il est généralement conçu de manière à réduire la traînée aérodynamique et à fournir une stabilité directionnelle au missile. Les formes couramment utilisées comprennent les cônes et les ogives, qui sont profilées pour réduire la résistance à l'air. Certains missiles peuvent également être équipés de dispositifs supplémentaires tels que des ailettes pour améliorer leur stabilité en vol [7].

L'arrière-corps du missile est la partie située à l'arrière. Il comprend généralement les surfaces de contrôle, telles que les ailerons ou les gouvernes de direction, qui sont utilisées pour manœuvrer et stabiliser le missile en vol. Ces surfaces de contrôle peuvent être ajustables pour permettre au missile de changer de cap ou d'altitude en fonction des besoins [7].

Le corps central du missile est la partie qui relie l'avant-corps et l'arrière-corps. Il abrite généralement les systèmes de guidage, les charges utiles et les moteurs. La conception interne du corps central est optimisée pour réduire la résistance aérodynamique et assurer un équilibre adéquat du missile pendant le vol [7].

Dans l'ensemble, l'aérodynamique interne des missiles vise à minimiser la traînée, à fournir une stabilité directionnelle et à permettre des manœuvres précises en vol. Les concepteurs de missiles utilisent des simulations informatiques avancées et des essais en soufflerie pour optimiser la conception aérodynamique afin d'assurer une performance maximale du missile en termes de portée, de vitesse et de précision [7].

# **Chapitre Ⅱ : Méthode de calculs des écoulements super soniques :**

#### **Ⅱ.1 Méthode des caractéristiques en écoulement supersonique :**

## **1.1 Calcul d'une tuyère :**

Les équations de mouvement écrites en coordonnées caractéristiques $\eta$  et  $\xi$  faisant les anglesµ +µet-µ respectivement par rapport au vecteur vitesse (figure 2.1), sont comme suit :

$$
d(\omega - \theta) = \frac{\sin \mu \sin \theta}{r} d\eta
$$
 2.1

$$
d(\omega + \theta) = \frac{\sin\mu \sin\theta}{r} d\xi
$$

Où  $\theta$  et la direction du vecteur vitesse et  $\omega$  est la fonction de Busemann. En effet :

$$
\omega(M) = \sqrt{\left(\frac{\gamma+1}{\gamma-1}\right)} Arctg \sqrt{\left(\frac{\gamma+1}{\gamma-1}\right)(M^2 - 1)} - Arctg\sqrt{M^2 - 1}
$$

$$
\sin(\mu) = 1/M \tag{2.4}
$$

Les directions des caractéristiques  $\eta$  et  $\xi$  sont données respectivement par les relations suivantes

$$
\left(\frac{dr}{dx}\right)_{\eta} = tg(\mu + \theta)et\left(\frac{dr}{dx}\right)_{\xi} = tg(\mu - \theta)
$$

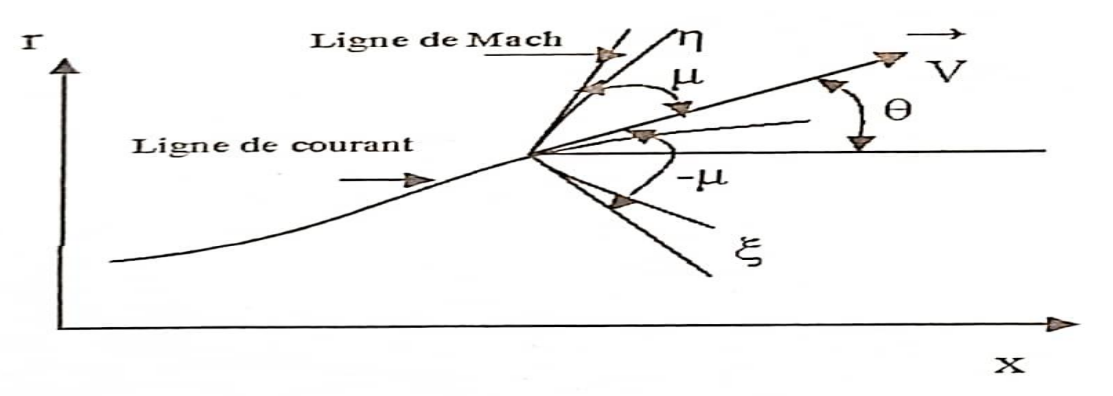

**Figure 2.1 Différents paramètres d'un écoulement supersonique [4]**

L'intégration des systèmes 2.2 et 2.3, de quatre équations, donne les quatre inconnus  $\omega$ ,  $\theta$ ,  $\eta$  et  $\xi$  en un point 3 obtenu des points 1 et 2 (figure 2.2):

$$
\omega_3 = \frac{1}{2}(\omega_1 + \omega_2) + \frac{1}{2}(\theta_1 - \theta_2) + \frac{1}{2}\left(\frac{\sin\mu_1 \sin\theta_1}{r_1}\Delta\xi_{13} + \frac{\sin\mu_2 \sin\theta_2}{r_2}\Delta\eta_{23}\right) \tag{2.6}
$$

$$
\theta_3 = \frac{1}{2}(\omega_1 - \omega_2) + \frac{1}{2}(\theta_1 + \theta_2) + \frac{1}{2}\left(\frac{\sin\mu_1 \sin\theta_1}{r_1}\Delta\xi_{13} - \frac{\sin\mu_2 \sin\theta_2}{r_2}\Delta\eta_{23}\right) \tag{2.7}
$$

Avec

$$
\Delta \eta_{23} = \sqrt{(x_2 - x_3)2 + (r_2 - r_3)^2}
$$

$$
\Delta \xi_{23} = \sqrt{(x_2 - x_3)2 + (r_2 - r_3)^2}
$$

$$
\frac{r_3 - r_1}{x_3 - x_1} = tg(\mu_1 - \theta_1)et \frac{r_3 - r_1}{x_3 - x_1} = tg(\mu_1 + \theta_1)
$$

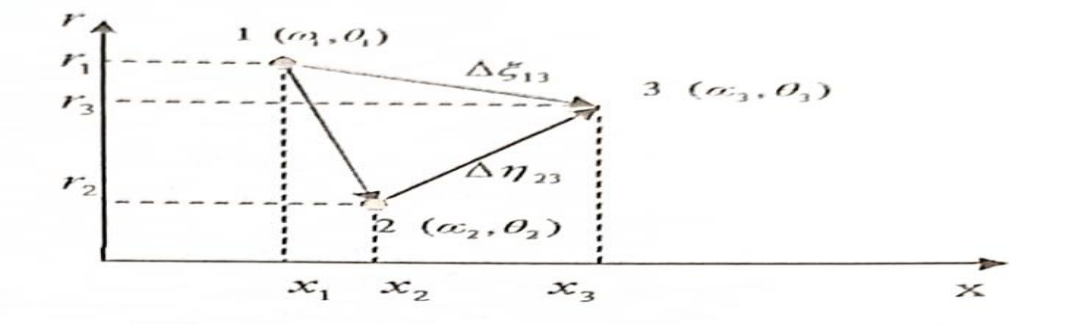

**Figure. 2.2 Représentation d'un point courant du domaine de calcul [4]**

Pour un calcul de tuyère (figure 2.3) de forme donnée, le calcul démarre avec la connaissance d'une caractéristique de départ (pouts 01, 02, 03, 04 et 05). Pour les points se trouvant sur l'axe de symétrie (points 15, 25, 35, 45 et 55), la direction de l'écoulement est nulle. Pour les points se trouvant sur la paroi de la tuyère (points 11, 21, 31, 41 et 51) leurs directions sont celles de la paroi elle-même [4].

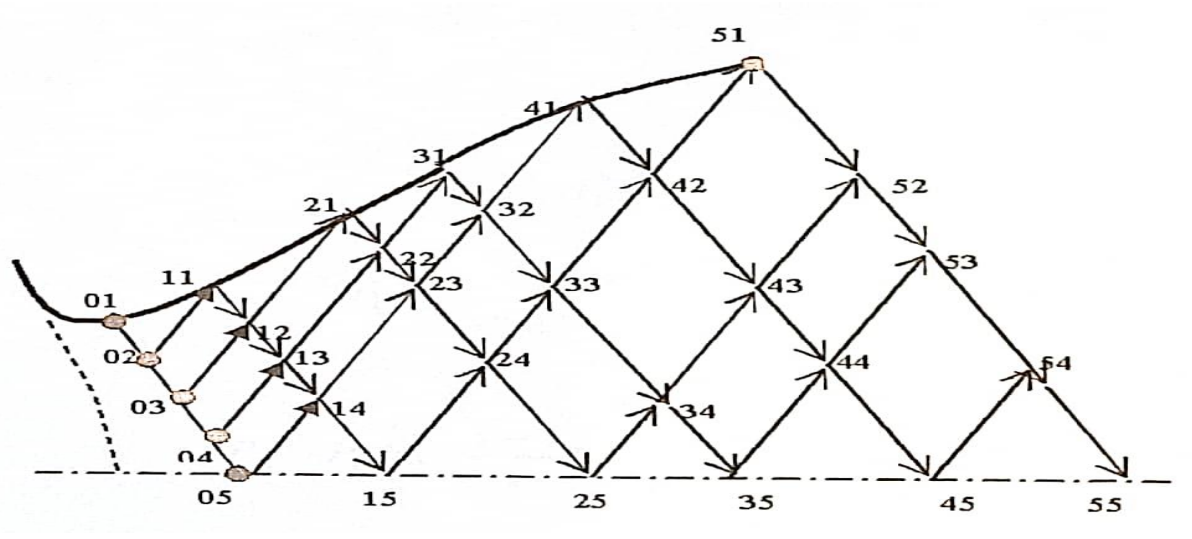

**Figure. 2.3 Calcul des caractéristiques dans une tuyère [4]**

#### **1.2 Calcul d'une frontière libre :**

A la sortie de la tuyère, le jet continue sur une frontière fluide de pression connue (pression de culot, Pe), La caractéristique de sortie (points 51, 52, 53, 54 et 55) sert maintenant comme une caractéristique de départ pour le calcul de cette frontière (figure 2.4). Sur la lèvre de la tuyère (point 51) l'écoulement subit une détente centrée qui fait passer l'écoulement de la pression de sortie Pi à la pression  $P_c = P_2$  (figure 2.5).

La frontière fluide isobare (Fj), qui possède donc le même nombre de Mach Ma, est une ligne de courant dont les distances entre les points qui le construisent (points 42, 53, 64, 75, 86 et 97) sont assimilées à des segments de droites [4].

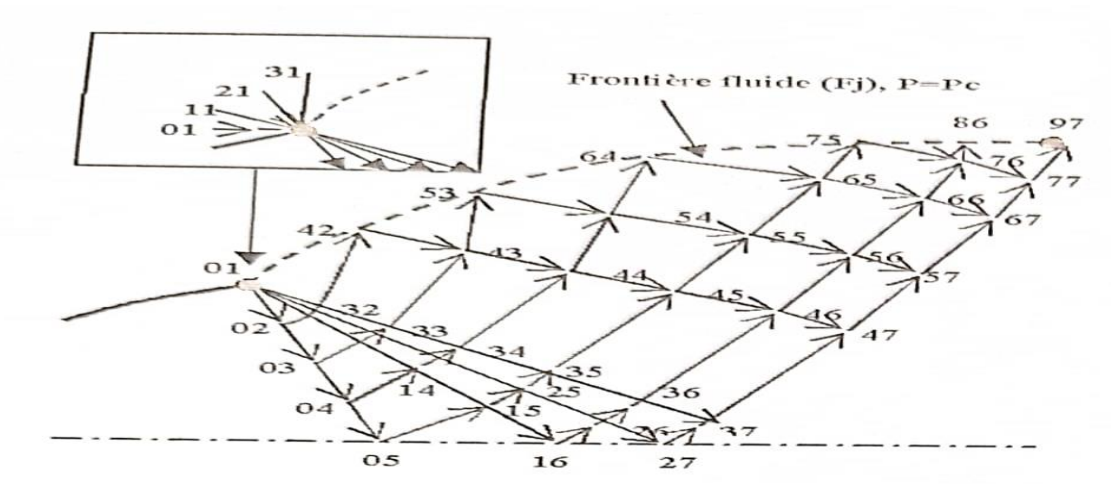

**Figure. 2.4 Calcul d'une frontière fluide [4]**

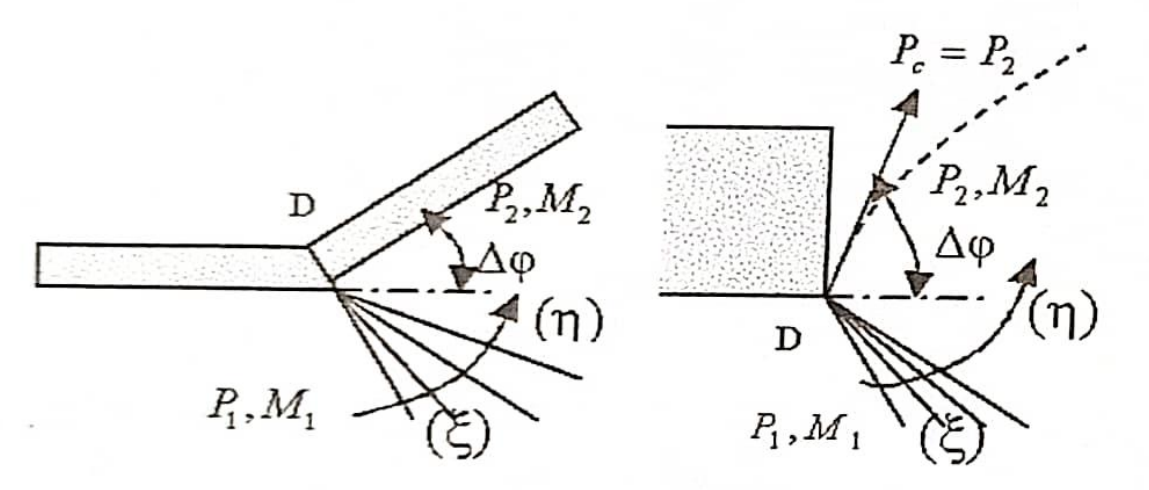

**Figure. 2.5 Discontinuités de pente et de pression, respectivement [4]**

#### **2.1 Onde de choc Normal :**

Si le choc est normal à la direction de l'écoulement, la composante tangentielle de la vitesse est nulle des deux côtés du choc,  $V_{1\tau} = V_{2\tau} = 0$  et les conditions de saut prennent la forme suivante :

$$
\rho_2 V_2^2 + p_2 = \rho_1 V_1^2 + p_1 \quad (momentum \, equation)
$$
 (2.10)

$$
h_2 + \frac{v_2^2}{2} = h_1 + \frac{v_1^2}{2} \text{ (energy equation)},
$$

$$
\rho_2 V_2 = \rho_1 V_1 \text{ (continuity equation)}.
$$

Ici  $V_1$  et  $V_2$  sont les valeurs du module de vitesse en amont et en aval du choc [7] ; voir figure 2.6 on peut noter tout d'abord que, d'après l'équation de l'énergie, la vitesse critique <sup>V</sup>∗définie par l'équation de Bernoulli, reste inchangée à travers le choc. En utilisant l'équation d'état, nous pouvons exprimer le côté gauche de l'équation d'énergie comme suit :

$$
\frac{\gamma}{\gamma - 1} \frac{p_2}{\rho_2} + \frac{V_2^2}{2} = \frac{V_*^2}{\gamma - 1} + \frac{V_*^2}{2} = \frac{\gamma + 1}{2(\gamma - 1)} V_*^2
$$

Par conséquent, dans le flux derrière le choc,

$$
\frac{p_2}{\rho_2} = \frac{\gamma + 1}{2\gamma} V_*^2 - \frac{\gamma - 1}{2\gamma} V_2^2
$$
 2.14

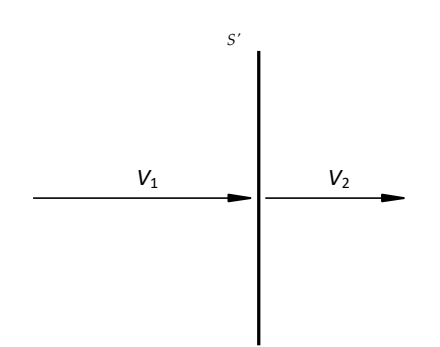

**Figure 2 6 Écoulement à travers un choc normal [7].**

De même, devant le choc,

$$
\frac{p_1}{\rho_1} = \frac{\gamma + 1}{2\gamma} V_*^2 - \frac{\gamma - 1}{2\gamma} V_1^2
$$
 2.15

Nous passons maintenant à l'équation de la quantité de mouvement. Nous divisons ses deux côtés respectivement par  $\rho_2 V_2$  et  $\rho_1 V_1$ qui sont égaux selon l'équation de continuité. Nous avons :

$$
V_2 + \frac{p_2}{\rho_2} \frac{1}{V_2} = V_1 + \frac{p_1}{\rho_1} \frac{1}{V_1}
$$

A l'aide de 2.15 et 2.16  $p_2/\rho_2$  et  $p_1/\rho_1$  peuvent être éliminés de 2.17, ce qui conduit à

$$
\frac{V_2}{V_*} + \frac{V_*}{V_2} = \frac{V_1}{V_*} + \frac{V_*}{V_1}
$$

Les valeurs de la vitesse normalisée avant et après le choc sont désignées par  $\lambda_1$  et  $\lambda_2$ respectivement, nous pouvons exprimer 2.18 sous la forme d'une équation quadratique pour  $\lambda_2$ :

$$
\lambda_2^2 - \left(\lambda_1 + \frac{1}{\lambda_1}\right)\lambda_2 + 1 = 0
$$
 2.18

Sa première racine,  $\lambda_2 = \lambda_1$ représente une solution triviale des équations 2.19 :

$$
V_2 = V_1, \rho_2 = \rho_1, p_2 = p_1, h_2 = h_1,
$$
 (2.19)

Qui décrit l'écoulement sans onde de choc. Comme nous nous intéressons ici à la description des propriétés des chocs, nous devons considérer la deuxième racine de 2.20 [7]

$$
\lambda_2 = \frac{1}{\lambda_1} \tag{2.20}
$$

Il s'agit d'une loi fondamentale de la théorie des chocs, connue sous le nom de relation de Prandtl. Selon 2.21, tout écoulement supersonique  $(\lambda_1 > 1)$  traversant un choc normal devient subsonique( $\lambda_2$  < 1).

Cette solution satisfait automatiquement les équations de la quantité de mouvement et de l'énergie ainsi que la loi de conservation de la masse, et est donc toujours possible.

A l'aide de l'équation 2.21, on peut facilement calculer le rapport des vitesses à travers le choc

$$
\frac{V_2}{V_1} = \frac{V_2/V_*}{V_1/V_*} = \frac{\lambda_2}{\lambda_1} = \frac{1}{\lambda_1^2}
$$

Qui peut être exprimée en termes de nombre de Mach avant le choc :

$$
\frac{V_2}{V_1} = \frac{2 + (\gamma - 1)M_1^2}{(\gamma + 1)M_1^2}
$$
 (2.22)

En utilisant l'équation de continuité 2.23nous trouvons le rapport de densité :

$$
\frac{\rho_2}{\rho_1} = \frac{(\gamma + 1)M_1^2}{2 + (\gamma - 1)M_1^2}
$$

Pour déterminer le rapport de pression, nous revenons à l'équation de la quantité de mouvement 2.26 Nous avons

$$
p_2 = p_1 + \rho_1 V_1^2 - \rho_2 V_2^2 = p_1 + \rho_1 V_1^2 \left( 1 - \frac{\rho_2 V_2^2}{\rho_1 V_1^2} \right).
$$

Compte tenu de l'équation de continuité 2.25 on peut l'écrire comme suit

$$
p_2 = p_1 + \rho_1 V_1^2 \left( 1 - \frac{V_2}{V_1} \right) \tag{2.25}
$$

Substitution de 2.23 dans 2.25 donne

$$
p_2 = p_1 + \rho_1 V_1^2 \frac{2M_1^2 - 2}{(\gamma + 1)M_1^2}
$$

La substitution de 2.22 dans 2.26 donne

$$
p_2 = p_1 + \rho_1 V_1^2 \frac{2M_1^2 - 2}{(\gamma + 1)M_1^2}.
$$

En divisant les deux côtés de cette équation par  $p_1$ et en calcule la vitesse du son avant le choc, nous trouvons finalement

$$
\frac{p_2}{p_1} = \frac{2\gamma M_1^2 - (\gamma - 1)}{\gamma + 1} \tag{2.28}
$$

Enfin, pour calculer le rapport des températures, nous appliquons l'équation de Clapeyron au gaz avant et après le choc. Nous avons

$$
\frac{T_2}{T_1} = \frac{p_2}{p_1} \frac{\rho_1}{\rho_2} \tag{2.29}
$$

La substitution de 2.24 et 226 dans 2.27 donne

$$
\frac{r_2}{r_1} = \frac{[2\gamma M_1^2 - (\gamma - 1)][(\gamma - N)M_1^2 + 2]}{(\gamma + 1)^2 M_1^2}.
$$

Il convient de noter que, bien que l'équation 2.22 n'exclue pas la possibilité d'un "choc d'expansion" par lequel un flux subsonique avec  $\lambda_1$  < 1 accélère jusqu'à une vitesse de vitesse supersonique  $\lambda_1 > 1$  mais de telles situations ne sont jamais observées dans les écoulements réels. Pour expliquer cela, considérons la variation d'entropie  $\Delta S$  à travers le choc [7]. Nous pouvons écrire

$$
\Delta S = S_2 - S_1 = \frac{R}{\gamma - 1} \ln \left[ \frac{p_2}{p_1} \left( \frac{\rho_1}{\rho_2} \right)^{\gamma} \right]
$$
 (2.31)

En utilisant 2.24 et 2.26, on peut encore écrire

$$
\Delta S = \frac{R}{\gamma - 1} \ln \left[ \frac{2 \gamma M_1^2 - (\gamma - 1)}{\gamma + 1} \right] + \frac{\gamma R}{\gamma - 1} \ln \left[ \frac{2 + (\gamma - 1) M_1^2}{(\gamma + 1) M_1^2} \right].
$$

En particulier, il découle de 2.28 que  $\Delta S = 0$  à  $M_1 = 1$ . Afin de prédire le comportement de l'entropie dans l'onde de choc pour  $M_1 \neq 1$  nous différencions 2.28 par rapport à  $M_1$ :

$$
\frac{d(\Delta S)}{dM_1} = \frac{4\gamma R}{M_1} \frac{\left(M_1^2 - 1\right)^2}{\left[2\gamma M_1^2 - \left(\gamma - 1\right)\right]\left[2 + \left(\gamma - 1\right)M_1^2\right]}.
$$
\n(2.33)

Comme la pression doit être positive à la fois en amont et en aval du choc, l'équation 2.26 suggère que nous devons supposer que  $2\gamma M_1^2 - (\gamma - 1) > 0$  et il découle de 2.29 que la dérivée  $d(\Delta S)/dM_1$  est positive pour toutes les valeurs de  $M_1$  sauf $M_1 = 1$ . Cela signifie que l'entropie augmente à travers le choc pour toutes les valeurs de  $M_1 > 1$  et est supposée diminuer pour  $M_1$  < 1. Ce dernier point est toutefois en contradiction avec la deuxième loi de la thermodynamique, également connue dans la théorie cinétique des gaz sous le nom de "théorème de Boltzmann". H-de Boltzmann. Ce théorème stipule que, si un corps de gaz est thermiquement isolé, son entropie ne peut jamais décroître. En effet, si un gaz subit une transformation, tout en restant dans l'état d'équilibre thermodynamique, alors, l'entropie restera inchangée. C'est exactement ce qui se passe dans l'écoulement en amont et en aval du choc. Cependant, la transformation à l'intérieur du choc est trop rapide pour que les particules de fluide puissent s'adapter rapidement aux conditions environnantes. Par conséquent, l'entropie doit augmenter dans l'onde de choc, ce qui n'est possible que si le nombre de Mach avant le choc $M_1 > 1$ . Il découle de (2.36) que  $\rho_2/\rho_1 > 1$  pour tout  $M_1 > 1$  C'est pourquoi ces ondes de choc sont appelées "ondes de compression", par opposition aux "ondes d'expansion  $(M_1 < 1)$  qui sont possibles mathématiquement, mais ne peuvent être observées dans les écoulements réels [7].

# **2.2 Onde de choc Oblique :**

#### • **Recompression choc oblique d'un écoulement uniforme :**

Considérons un écoulement plan, uniforme, non visqueux (hypothèse de fluide parfait) et stationnaire de nombre de Mach  $M_0$  supersonique et de pression  $P_0$  s'écoulant le long d'une paroi rectiligne. Sa direction sera telle que  $\varphi_0 = 0$  par convention (voir Fig. 2.7) [4].

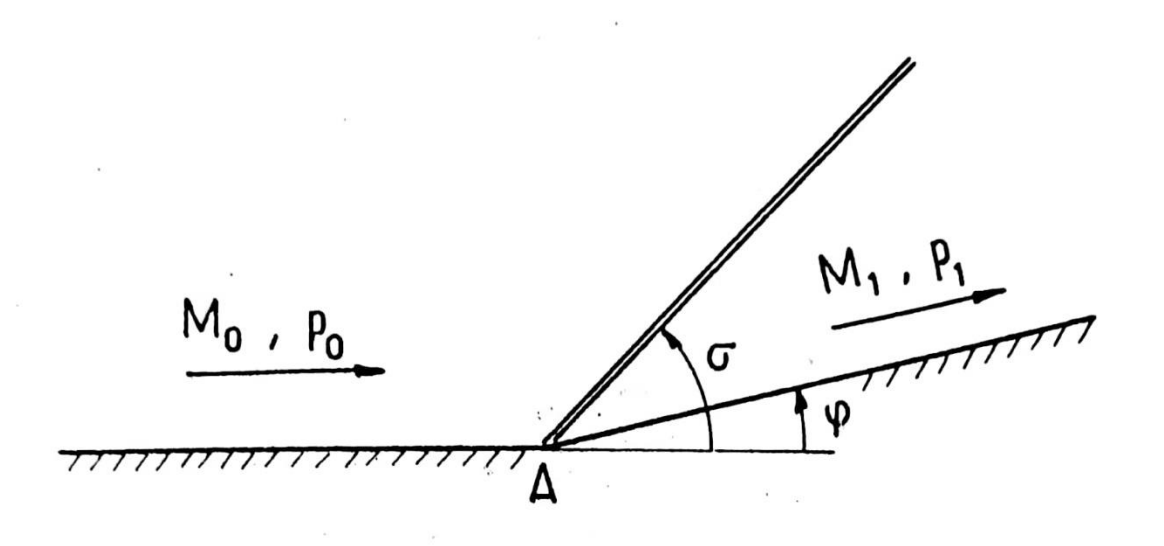

**Figure 2 7 Onde de choc oblique plan attachée [4].**

Au point A, la paroi présente un changement de direction brutal d'angle  $\Delta \varphi = \varphi$ en demeurant rectiligne après A. La question qui se pose alors est de déterminer l'écoulement en aval de A.

On sait qu'en écoulement supersonique, une solution possible à ce problème est constituée par un écoulement uniforme 1, de direction  $\varphi_1$ , parallèle à la paroi, séparé de l'état amont 0 par une onde de choc oblique issue de A et d'angle  $\sigma$  relativement à  $\varphi_0$ .

Nous verrons qu'il n'en est pas toujours ainsi et que des solutions plus complexes peuvent s'établir [4].

I1 est commode de discuter les propriétés des solutions du système (1-5) en utilisant une représentation polaire consistant à porter le rapport  $\frac{P_1}{P_0}$  ou, ce qui est équivalent  $Log \frac{P_1}{P_0}$  – en fonction de la de pression déflexion  $\varphi$ . La courbe ainsi obtenue - appelée polaire de choc (d'autres représentations polaires peuvent être adoptées [4].

A titre d'illustration, la figure 2.17 montre la forme polaire de choc (ℾ) dans le plan (pression, déviation) correspondant à M<sub>0</sub>=4 et $\gamma = 1.4$ . De par sa définition, une telle courbe est le lieu des points images des écoulements reliés à l'écoulement 0 au travers d'une onde de choc.

Les polaires (Γ) sont des courbes fermées, symétriques par rapport à l'axe  $\varphi = 0$  et présentant un point double à l'origine 0 (coordonnées:  $\varphi = 0$ , P / Po = 1). La moitié droite de (Γ) correspond au cas dessiné Fig. 2.8 la moitié gauche aux phénomènes se produisant dans l'écoulement 0, mais vers le bas[4].

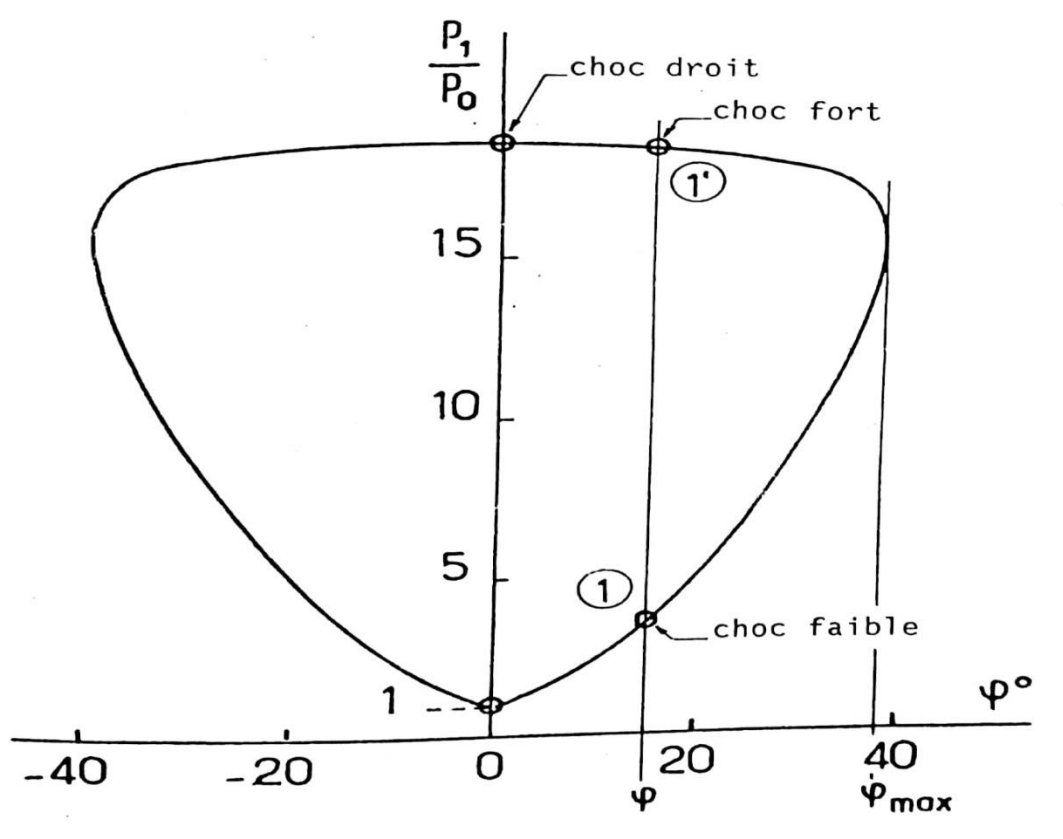

**Figure 2 8 Polaire de choc**  $\Gamma_0$  **pour M<sub>0</sub>=4 et**  $\gamma = 1.4$  **[4].** 

La polaire ( $\Gamma$ o) met en évidence les propriétés suivantes:

Pour une valeur donnée de la déflexion  $\varphi$  il existe, sous la que nous allons voir, deux solutions 1 et 1', c'est-à-dire deux réserve ondes de choc  $(C_1)$  et  $(C'_1)$  conduisant à des rapports de pression différents. La première 1, pour laquelle  $P_1 / P_0$  est le plus petit, est appelée la solution choc faible, la seconde 1' la solution choc fort.

- Il existe une déviation maximale max  $\varphi_{\text{max}}$  au-delà de laquelle une solution du type choc oblique attaché issu de A n'est plus possible. Cela ne signifie pas que les équations du mouvement n'ont plus de solution, mais que celle-ci est plus compliquée qu'un état uniforme 1 relié à 0 par un choc oblique rectiligne attaché en A.

En fait, comme le montre la figure 2.8  $\varphi > \varphi_{max}$  l'onde de choc (C<sub>0</sub>) se détache de A et devient courbe: d'abord normale à la paroi, elle s'incurve ensuite progressivement pour devenir pratiquement rectiligne à grande distance de A. L'écoulement en aval de  $(C_0)$  est donc non uniforme. En particulier, une poche subsonique se forme au voisinage de la paroi. Le calcul d'un tel écoulement est nettement plus complexe et doit faire appel à des techniques de résolution numérique des équations d'Euler [4]

Revenons maintenant au problème initial de l'écoulement supersonique rencontrant une onde de choc oblique (voir figure 2.9). Pour étudier le choc oblique, nous pouvons traiter

directement les équations 2.35. Sinon, les résultats de l'analyse pour le choc normal peuvent être adoptés pour nos besoins. Le fait est que le problème du choc oblique, représenté à la figure 2.8, peut facilement être ramené au problème correspondant pour le choc normal. Pour ce faire, nous suivons la procédure suivante en deux étapes. Tout d'abord, nous effectuons une rotation de l'écoulement d'un angle  $\pi - \alpha$ . Le résultat de cette opération est illustré [7].

On sait d'après la théorie cinétique des gaz que, à moins que  $M_1$  est proche de l'unité, l'épaisseur de l'onde de choc est comparable au libre parcours moyen des molécules et, par conséquent, la condition d'équilibre semble être violée. Ensuite, nous introduisons un nouveau cadre de coordonnées qui se déplace le long du choc  $SS'$  avec la vitesse $V_{1\tau}$ . Grâce à l'équation 2.35 Dans les nouvelles coordonnées, la vectrice vitesse semble être normale au choc de part et d'autre de celui-ci [7].

Il est évident que la transformation des coordonnées laisse les quantités thermodynamiques du gaz inchangées. La composante de vitesse normale au choc est également préservée. Par conséquent, lors du calcul du rapport de densité à travers le choc, il suffit de modifier la formule 2.24 comme suit

$$
\frac{\rho_2}{\rho_1} = \frac{(\gamma + 1)M_{1n}^2}{2 + (\gamma - 1)M_{n\hat{}}}. \tag{2.34}
$$

Ici  $M_{1n}$  est la composante normale du nombre de Mach, définie comme suit

$$
M_{1n} = \frac{V_{1n}}{a_1}
$$
 2.35

La vitesse du son avant le choc :

$$
a_1 = \sqrt{\gamma \frac{p_1}{\rho_1}}
$$

Si l'on désigne par  $\alpha$  l'angle d'inclinaison du choc par rapport à la vectrice vitesse (voir figure 2.9), alors

$$
M_{1n} = \frac{v_{1n}}{a_1} = \frac{v_{1}\sin\,\alpha}{a_1} = M_1 \sin\,\alpha \tag{2.37}
$$

Ce qui nous permet d'exprimer l'équation 2.30 sous la forme

$$
\frac{\rho_2}{\rho_1} = \frac{(\gamma + 1)M_1^2 \sin^2 \alpha}{2 + (\gamma - 1)M_1^2 \sin^2 \alpha}.
$$
 2.38

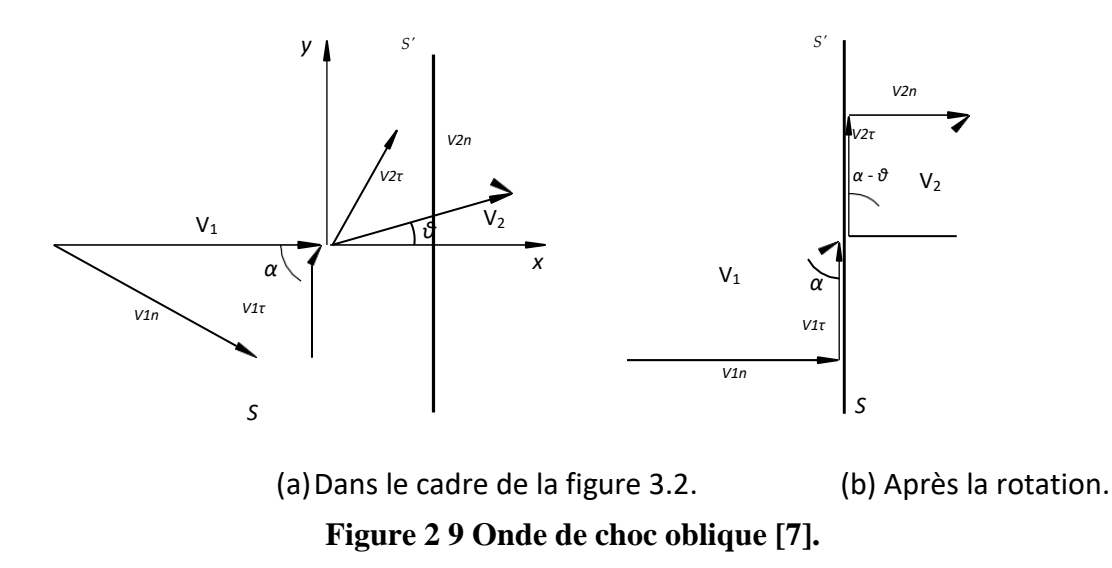

De même, en utilisant 2.26 et 2.28, nous trouvons que

$$
\frac{p_2}{p_1} = \frac{2\gamma M_i^2 \sin^2 \alpha - (\gamma - 1)}{\gamma + 1}, \quad \frac{V_{2n}}{V_{in}} = \frac{\gamma - 1}{\gamma + 1} + \frac{2}{(\gamma + 1)M_i^2 \sin^2 \alpha} \tag{2.39}
$$

Les relations de choc oblique 2.31 et 2.33, complétées par l'équation 2.13, nous permettent de déterminer les deux composantes de la vitesse et l'état thermodynamique du gaz derrière le choc, à condition que l'angle de choc  $\alpha$  soit donné. Cependant, dans la plupart des cas, l'orientation du choc dans le champ d'écoulement n'est pas connue à l'avance [7]. Elle doit être trouvée dans le cadre de la résolution du problème de dynamique des gaz correspondant. En tenant compte de cela, il est utile de déduire une équation de choc qui n'implique pas $\alpha$ .

Comme le choc réduit toujours la composante normale de la vitesse, laissant la composante tangentielle inchangée, la vectrice vitesse change de direction au niveau du choc. Avec  $\theta$  étant l'angle de déviation de la vectrice vitesse (voir figure 2.9), nous pouvons écrire

$$
V_{2n} = V_2 \sin (\alpha - \theta) = V_2 (\sin \alpha \cos \theta - \cos \alpha \sin \theta).
$$

Introduisons maintenant un système de coordonnées cartésiennes avec  $x$  orienté parallèlement à la vectrice vitesse devant le choc et  $y$  dans la direction normale, comme le montre la figure 2.9.Les composantes de la vitesse par rapport à ces coordonnées sont calculées comme suit

$$
u_2 = V_2 \cos \theta, v_2 = V_2 \sin \theta \qquad \qquad 2.41
$$

Et donc

$$
V_{2n} = u_2 \sin \alpha - v_2 \cos \alpha \tag{2.42}
$$

En substituant 2.34 à 2.33 et en tenant compte du fait que  $V_{1n} = V_1 \sin \alpha$  on obtient

$$
\frac{u_2}{v_1} - \frac{v_2}{v_1} \frac{1}{\tan \alpha} = \frac{\gamma - 1}{\gamma + 1} + \frac{2}{(\gamma + 1)M_1^2 \sin^2 \alpha}
$$
 2.43

Afin d'éliminer  $\alpha$  de 2.35, nous utilisons l'équation 2.13, qui peut s'écrire comme suit

$$
V_1 \cos \alpha = V_2 \cos (\alpha - \theta) = V_2(\cos \alpha \cos \theta + \sin \alpha \sin \theta) = u_2 \cos \alpha + v_2 \sin \alpha
$$
\n2.44

Et il s'ensuit que

tan 
$$
\alpha = \frac{V_1 - u_2}{v_2}
$$
, sin<sup>2</sup>  $\alpha = \frac{(V_1 - u_2)^2}{(V_1 - u_2)^2 + v_2^2}$  2.45

Substitution de 2.36 dans 2.35 conduit à

$$
\frac{u_2}{v_1} - \frac{v_2^2}{v_1(v_1 - u_2)} = \frac{\gamma - 1}{\gamma + 1} + \frac{2}{(\gamma + 1)M_1^2} \frac{(v_1 - u_2)^2 + v_2^2}{(v_1 - u_2)^2}
$$
 2.46

Enfin, il convient d'exprimer $M$ , vint est la vitesse normalisée A. D'après l'équation 2.46

$$
\frac{1}{M_1^2} = \frac{\gamma + 1}{2} \frac{1}{\lambda_1} - \frac{\gamma - 1}{2} = \frac{\gamma + 1\gamma_2^2}{2} - \frac{\gamma - 1}{V_1^2} = \frac{\gamma}{2}
$$

En substituant 2.38 dans 2.37 et en résolvant les équations de restitution pour v

$$
v_2^2 = \frac{(v_1 - u_2)^2 (v_1 u_2 - v_2^2)}{v_4^2 + \frac{2}{\gamma + 1} v_1^2 - v_1 u_2}
$$
 2.48

Une forme non dimensionnelle de 2.48 peut facilement être obtenue en divisant les deux côtés par

$$
\lambda_{2y}^2 = \frac{(\lambda_1 - \lambda_{2x})^2 (\lambda_1 \lambda_{2x} - 1)}{1 + \frac{2}{\gamma + 1} \lambda_1^2 - \lambda_1 \lambda_{2x}} \tag{2.49}
$$

Ici  $\lambda_{2x}$  et  $\lambda_{2y}$  sont les deux composantes de la vitesse normalisée derrière le choc :

$$
\lambda_{2x} = \frac{u_2}{v_*}, \lambda_{2y} = \frac{v_2}{v_*} \tag{2.50}
$$

La figure 2.10 donne une représentation graphique de l'équation 2.30 dans le plan de l'hodographe  $(\lambda_{2x}, \lambda_{2y})$ -dans le plan de l'hodographe. Chaque point de ce plan doit être considéré comme l'extrémité de la vectrice vitesse normalisée tracé à partir de l'origine des coordonnées0. Étant donné  $\lambda_1$ l'équation 2.41 nous permet de calculer  $\lambda_{2y}$  pour tout  $\lambda_{2r}$  de l'intervalle

$$
\lambda_{2x} \in \left[\frac{1}{\lambda_1}, \frac{1}{\lambda_1} + \frac{2}{7+1}\lambda_1\right] \tag{2.51}
$$

La restriction de la plage de *λ*2*<sup>x</sup>* découle de l'observation selon laquelle le côté droit de l'équation 2.29 ne peut jamais devenir négatif. Lorsque *λ*2*<sup>x</sup>* change dans la plage

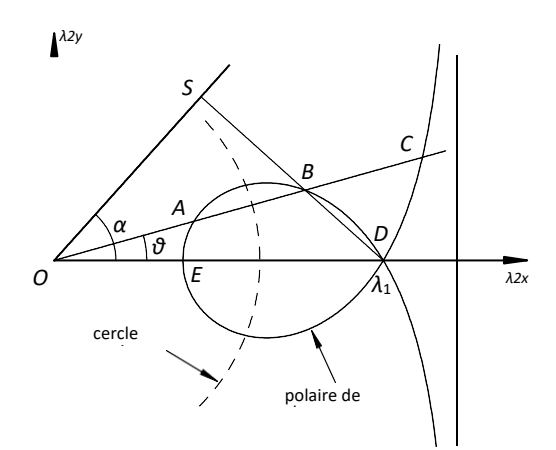

**Figure 2 10** Polaire de choc calculée pour  $\lambda$ 1 = 1,6 et  $\gamma$  = 1,4 [7].

Le point dans le plan de l'hologramme se transforme en un point appelé choc polaire : Elle montre toutes les positions possibles de la pointe de la vectrice vitesse normalisée derrière le choc oblique pour différentes orientations possibles du choc. Point D où  $\lambda_2$  à  $\lambda_1$ représente l'état de l'écoulement devant le choc. Au point mince, le numérateur du côté droit de devient nul. Le deuxième degré du numérateur est atteint au point Equi représente l'onde de choc normale avec $\lambda_2$   $1/\lambda_1$ . Ce point se trouve à la limite inférieure de l'intervalle 2.41. La limite supérieure est donnée par le zéro du dénominateur en 2.41 qui définit l'asymptote de la polaire de choc, représentée à la figure 2.10 par la ligne verticale en pointillés [7].

En supposant que l'angle de déviation de la vectrice vitesse  $\theta$  est connu, on peut facilement déterminer l'état de l'écoulement derrière le choc. Pour ce faire, un rayon partant de l'origine O doit être tracé à un angle de  $\theta$  par rapport à l'axe  $\lambda_{2x}$  et l'axe -. Il coupe la polaire du choc en trois points :  $A, B$  et  $C$ . Au point  $C$  la vitesse d'écoulement est évidemment plus grande qu'au point D. Ce qui signifie que le point C représente un "choc d'expansion" et doit donc être négligé. Néanmoins, deux solutions, à savoir celles données par les points  $A$  et  $B$  sont possibles pour chaque angle de déviation  $\theta$  sauf s'il dépasse une valeur maximale  $\theta_{max}$  cette dernière dépendant de  $\lambda_1$  [7].

Si l'on considère, par exemple, le point  $B$  la position de ce point dans le plan de l'hodographe détermine non seulement la vitesse normalisée derrière le choc, mais aussi l'orientation du choc. Pour trouver l'angle de choc  $\alpha$  la procédure suivante peut être utilisée. Nous traçons une ligne droite entre les points  $D$  et  $B$ . Ensuite, en tenant compte du fait que la vitesse tangentielle reste inchangée à travers le choc, nous pouvons conclure que le choc  $0.5$  doit être perpendiculaire à cette ligne, comme le montre la figure 2.10 [7].

La même procédure peut, bien entendu, être utilisée pour le point A. La principale différence entre les solutions représentées par les points  $A$  et  $B$  est que cette dernière présente un choc oblique avec un angle plus petit  $\alpha$  ce qui se traduit par une réduction plus faible de la vitesse d'écoulement. C'est pourquoi on dit que cette solution a un choc faible. En revanche, la solution représentée par le point A présente une réduction plus importante de la vitesse d'écoulement, et on dit qu'elle comporte un choc fort [7].

Au moyen d'une analyse numérique de la polaire de choc2.40, on peut démontrer que le point A se trouve toujours à l'intérieur du cercle sonique, ce dernier étant défini par l'équation.

$$
\lambda = \sqrt{\lambda_{2x}^2 + \lambda_{2y}^2} = 1.
$$

Le choc fort agit donc de la même manière que le choc normal, c'est-à-dire qu'il réduit l'écoulement supersonique en amont du choc à une vitesse subsonique en aval de celui-ci. La situation au point  $B$  est un peu plus compliquée. Il se trouve à l'extérieur du cercle sonique à condition que l'angle de déviation  $\theta$  ne soit pas très proche de  $\theta_{max}$ . Cela signifie que, bien que la composante normale de la vitesse soit inférieure à la vitesse du son derrière le choc, la vitesse totale semble être supersonique. Cependant, pour tout  $\lambda_1$  il existe un voisinage de  $\theta_{max}$  où les deux solutions, avec la solution forte (point A) et faible (point B), réduisent la vitesse de l'écoulement à un niveau subsonique [7].

Il convient de noter que non seulement les deux solutions décrites ci-dessus peuvent être observées dans des écoulements réels, mais qu'elles apparaissent souvent ensemble dans le même écoulement. A titre d'exemple, nous pouvons considérer l'écoulement le long d'une sphère (voir figure 2.11). Cet écoulement est reproduit schématiquement à la figure 2.11. Au point  $E$  situé directement devant la sphère, le choc est normal à l'écoulement entrant, et l'angle de déviation de la vitesse  $\theta$  est nul. Lorsque le point d'observation se déplace le long du choc, disons vers le haut, l'angle de choc  $\alpha$  diminue, entraînant

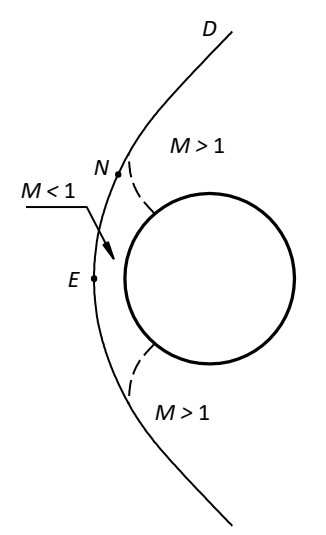

**Figure 2 11 Ecoulement supersonique à travers une sphère [7].**

l'angle de déviation  $\theta$  augmente. Cependant, à mesure que le choc devient de plus en plus oblique, il s'affaiblit progressivement, ce qui réduit l'augmentation de la vitesse normale. Par conséquent, on atteint un point (représenté par le point  $N$  dans la figure 2.11) où l'angle de déviation  $\theta$  atteint une valeur maximale  $\theta_{max}$  puis  $\theta$  décroît de façon monotone, tendant vers zéro lorsque la distance à la sphère tend vers l'infini (point  $D$  sur la figure 2.11), où l'onde de choc dégénère en une ligne de Mach. En conséquence, le point dans le plan de l'hodographe (figure 2.10) se déplace de la position normale du choc  $E$  jusqu'au point de choc faible  $D$ couvrant ainsi toutes les solutions possibles sur la branche supérieure de la polaire de choc. La branche inférieure correspond évidemment à la moitié inférieure du choc dans le plan physique (figure 2.11) [7].

Une caractéristique intéressante de l'écoulement devant une sphère est qu'il représente un type d'écoulement mixte contenant à la fois des régions subsoniques et supersoniques. La région subsonique se situe à l'avant de la sphère. L'écoulement s'accélère ensuite à partir du point de stagnation avant et devient supersonique. Les lignes soniques, représentées sur la figure 2.10 par des lignes en pointillés, servent de limites entre les parties subsoniques et supersoniques de l'écoulement[7].

Enfin, il convient de noter que la présence du choc rend l'écoulement irréversible au sens de la figure 3.12. L'entropie augmente lorsque le gaz traverse l'onde de choc, puis reste constante le long de chaque ligne de courant. En conséquence, un sillage entropique se forme derrière le corps. Lorsque la distance par rapport au corps devient importante, la pression dans le sillage revient à sa valeur dans le flux libre  $p_{\infty}$ . Toutefois, en raison de l'augmentation de l'entropie, la densité  $\rho$  reste inférieure à  $\rho_{\infty}$ . Il découle de l'équation de Bernoulli que

$$
\frac{V^2}{2} + \frac{\gamma}{\gamma - 1} \frac{p}{\rho} = \frac{V_{\infty}^2}{2} + \frac{\gamma}{\gamma - 1} \frac{p_{\infty}}{\rho_{\infty}}
$$

que la vitesse V reste également inférieure à sa valeur dans l'écoulement libre  $V_{\infty}$ . Par conséquent, un déficit de quantité de mouvement est observé dans le sillage, ce qui suggère que le corps subira forcément une force de traînée. Compte tenu du fait qu'elle provient des pertes d'énergie mécanique dans l'onde de choc, cette force est appelée traînée de vague [7].

#### **2 Problèmes d'interaction de choc :**

#### **2.1 Interférence du type 1 :**

Considérons la situation représentée schématiquement Fig. 2.13 où un écoulement supersonique uniforme (nombre de Mach  $M_0$ , pression  $P_0$ ) subit en  $A_1$ , et  $A_2$ , deux déviations de signes opposées  $\varphi_1$  et $\varphi_2$ . Il en résulte deux ondes de choc, 1'une montante (C<sub>1</sub>), 1'autre descendante  $(C_2)$ , qui se croisent au point I [4].

Le problème qui se pose est de déterminer les écoulements résultant cette intersection. Pour

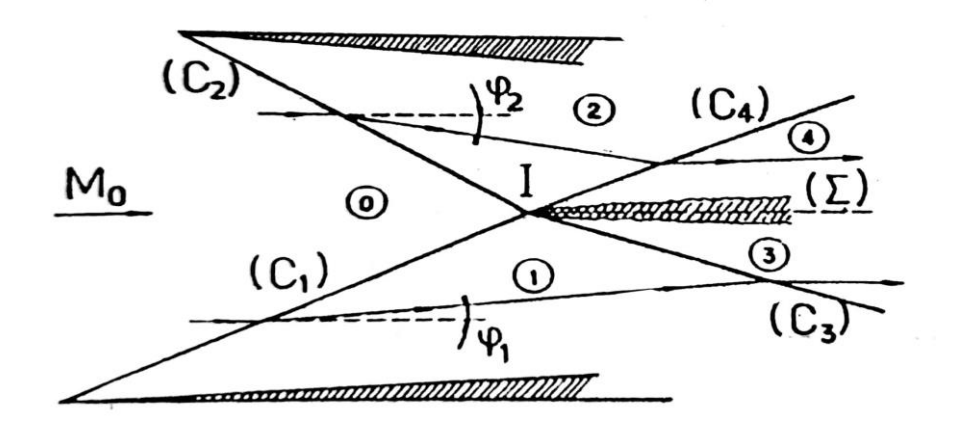

Figure2 12 Interaction type 1[4]

 $\frac{v}{1}$  $\overline{0}$ 

Les points 1 et 2 de ce plan correspondant aux (ou images des) écoulements val des chocs (C<sub>1</sub>) et (C<sub>2</sub>) sont définis sur la polaire  $\Gamma_0$  par les directions $\varphi_1$  et $\varphi_2$  (voir Fig. 2.10) sont définis sur la polaire [4].

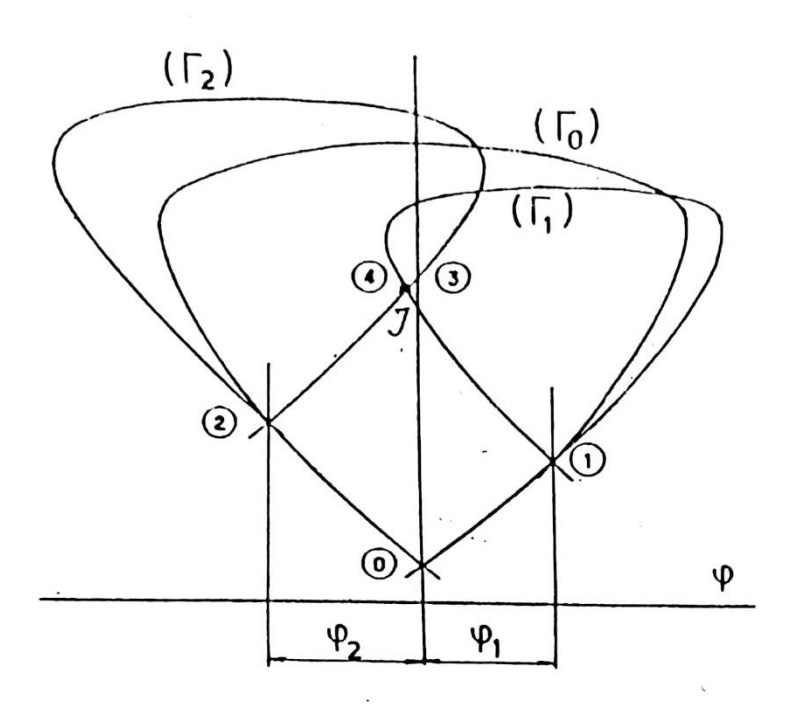

**Figure2 13 Interférence du type1 [4].**

 Il est clair que les états 1 et 2 ne sont pas compatibles, puisqu'à fois les directions des vecteurs vitesses $\varphi_1$  et $\varphi_2$  ainsi que les pressions p<sub>1</sub>, et p<sub>2</sub>, sont différentes (les pressions ne sont égales que si les déflexions sont les mêmes en valeur absolue) [4].

Les chocs incidents  $(C_1)$  et  $(C_2)$  doivent donc être prolongés par des chocs  $(C_1)$  et  $(C_2)$  qui redressent les écoulements 1 et 2 de manière à ce qu'ils prennent une direction commune  $\varphi_3 = \varphi_4$ . En même temps, les pressions passent respectivement de p<sub>1</sub> à p<sub>3</sub> et de p<sub>2</sub> à P<sub>4</sub> la condition de compatibilité:  $P_3 = P_4$  devant être assurées [4].

La double condition $\varphi_3 = \varphi_4$  P<sub>3</sub> = P<sub>4</sub> est satisfaite au point d'intersection des polaires ( $\Gamma_1$ ) et.  $(\Gamma_2)$  représentant les chocs  $(C_3)$  et  $(C_4)$ . Ainsi, les écoulements 3 et 4 du plan physique ont pour images les deux points confondus 3 et 4 dans le plan des polaires de choc. La construction des polaires montre que généralement deux solutions sont possibles; en fait seule la solution correspondant aux chocs les plus faibles est stable. En aval de I, la solution est donc constituée des écoulements 3 et 4, séparés par une ligne de glissement (∑) issue du point d'intersection I [4].

Montrons que les vitesses du fluide sont différentes de part et d'autre de (∑) qui a également la propriété d'être une ligne de courant.

Désignons par ∆ la variation supposée faible quelconque lorsqu'on franchit (∑) de 3 vers 4 par exemple [4].

L'invariance de l'enthalpie d'arrêt  $h_i = h + \frac{v^2}{2}$  $\frac{2}{2}$  à travers un choc, nous permet d'écrire:

$$
\Delta h + v \Delta v = 0 \tag{2.54}
$$

Or, d'après une propriété générale de la thermodynamique:

$$
\Delta h = T \Delta s + \frac{\Delta p}{\rho} \tag{2.55}
$$

Où s est l'entropie.

Dans les expressions ci-dessus, V, T et  $\rho$  sont des moyennes entre les valeurs en 3 et 4.

La compatibilité des écoulements en aval de I impose:

$$
\Delta p = p_3 - p_4 = 0 \tag{2.56}
$$

D'où en éliminant Ah:

$$
\frac{\Delta v}{v} = -\frac{T}{v^2} \Delta s \tag{2.57}
$$

or, pour un gaz calorifiquement parfait  $a^2 = \gamma rT$ , d'où:

$$
\frac{\Delta v}{v} = -\frac{1}{\gamma M^2} \frac{\Delta s}{r}
$$

Si donc les chocs traversés respectivement par les écoulements 3 et 4 ne sont pas d'intensité identique,  $\Delta s \neq 0$  et par conséquent  $\Delta v$  aussi.

En outre, T; étant invariant, on a:

$$
\Delta s = -\frac{r \Delta p_i}{p_i} \tag{2.59}
$$

D'où:

$$
\frac{\Delta v}{v} = -\frac{1}{\gamma M 2} \frac{\Delta p_i}{p_i} \tag{2.60}
$$

Une telle lignent glissement correspond aussi à une discontinuité de température définie par:

$$
\frac{\Delta T}{T} = \frac{v \Delta v}{c_p T} \tag{2.61}
$$

Et, puisque  $\Delta p = 0$ à une discontinuité de densité:

$$
\frac{\Delta \rho}{\rho} = -\frac{\Delta T}{T} - \frac{v \Delta v}{c_p T} \tag{2.62}
$$

C'est pourquoi ces lignes, quand elles existent, sont très mises en évidence par une strioscopie ou une ombroscopie mesurant facilement les propriétés 1'écoulement [4].

En raison de la viscosité du fluide, les discontinuités∆ $\nu$ ,  $\Delta T$  etc... ne peuvent en fait se maintenir et une couche de mélange se développe le long de  $(\Sigma)$ [4].

# **Chapitre Ⅲ : Méthode de calculs des arrières corps:**

# **3.1 Phénomène d'interaction des écoulements arrière corps :**

# **3.1.1 Problème de traînée des arriérés corps :**

La traînée des arrière corps est causée par une sur- détente de la tuyère, coté jet propulsif, et par une détente du jet extérieur sur le fuselage. Pour réduire la traînée provoquée par le jet extérieur, on conçoit pour certains cas un raccordement tuyère- fuselage avec culot [1].

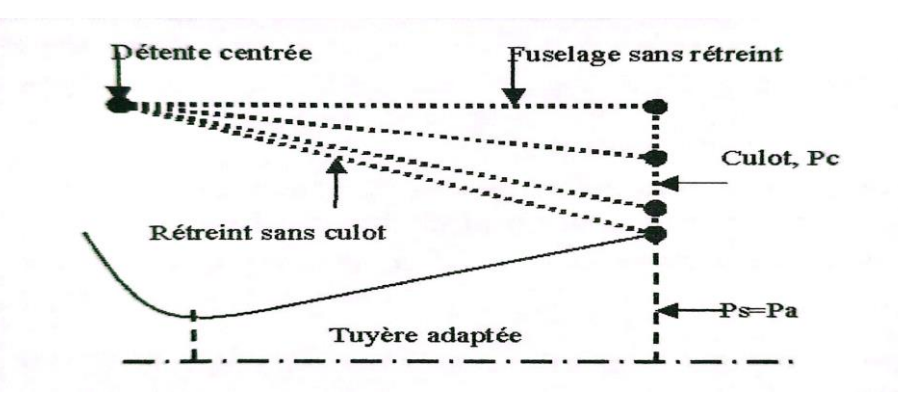

**Figure 3 1 La configuration de l'arrière corps [1] .**

La configuration de l'arrière corps est donc un sujet d'optimisation pour réduire les traînées du rétreint et du culot .

# **3.1.2 Principe du modèle multi composants :**

Le modèle multi composants est une approche qui consiste à décomposer l'écoulement arrière corps en plusieurs zones d'interactions, caractérisant les différents types d'écoulements, dont le couplage est réalisé par les conditions de compatibilités sur les pressions et les directions des vitesses [1].

# **3.1.3 Confluence en fluide parfait :**

En fluide parfait, le phénomène d'interaction entre les écoulements externe et interne peut être avec détente des deux jets. Les états 2e et 2i sont déterminés par la méthode des caractéristiques après des détentes centrées aux points (De) et (Di) respectivement. Les lignes des jets (Fe) et (Fi) sur les frontières isobares déterminent les directions des deux écoulements au point de recollement R. Le problème de confluence des deux jets est résolu par un calcul d'interaction d'ondes de chocs obliques au point R donné par l'intersection de leurs polaires  $(\Gamma 2e)$  et  $(\Gamma 2i)$ . La solution donne les deux états  $(3e)$  et  $(3i)$  séparées par une ligne de glissement représentant la discontinuité de vitesses. Les égalités des pressions et des directions des vitesses réalisent la condition de compatibilité des écoulements interne et externe [2].

Numériquement, la résolution est obtenue d'une manière itérative sur la direction de l'écoulement, proposé initialement dans l'intervalle. Jusqu'à ce que la condition d'égalité PP, soit vérifiée, en utilisant les différentes formules d'ondes de chocs obliques décrivant les deux polaires [2].

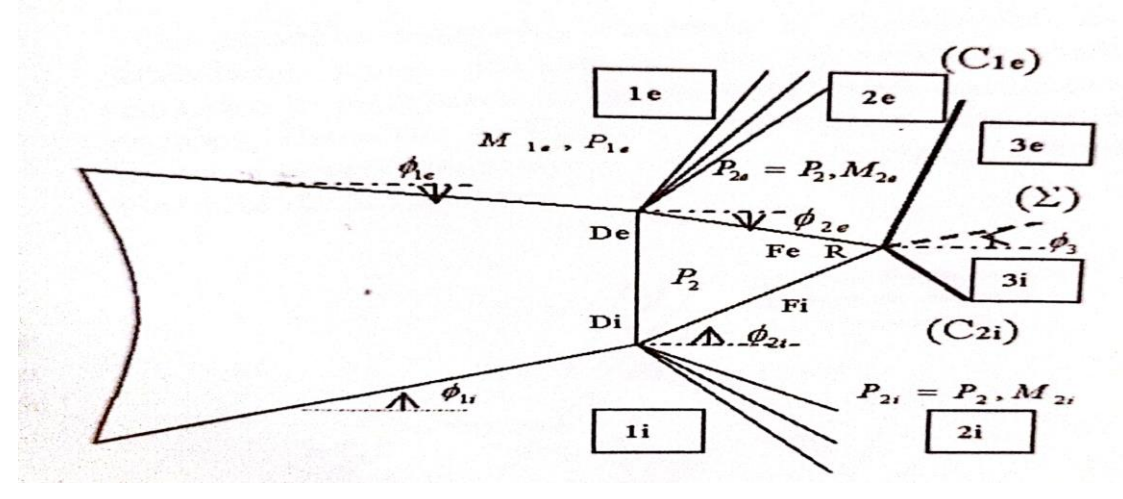

**Figure 3 2.a Confluence des jets détendus, plus physique[2].**

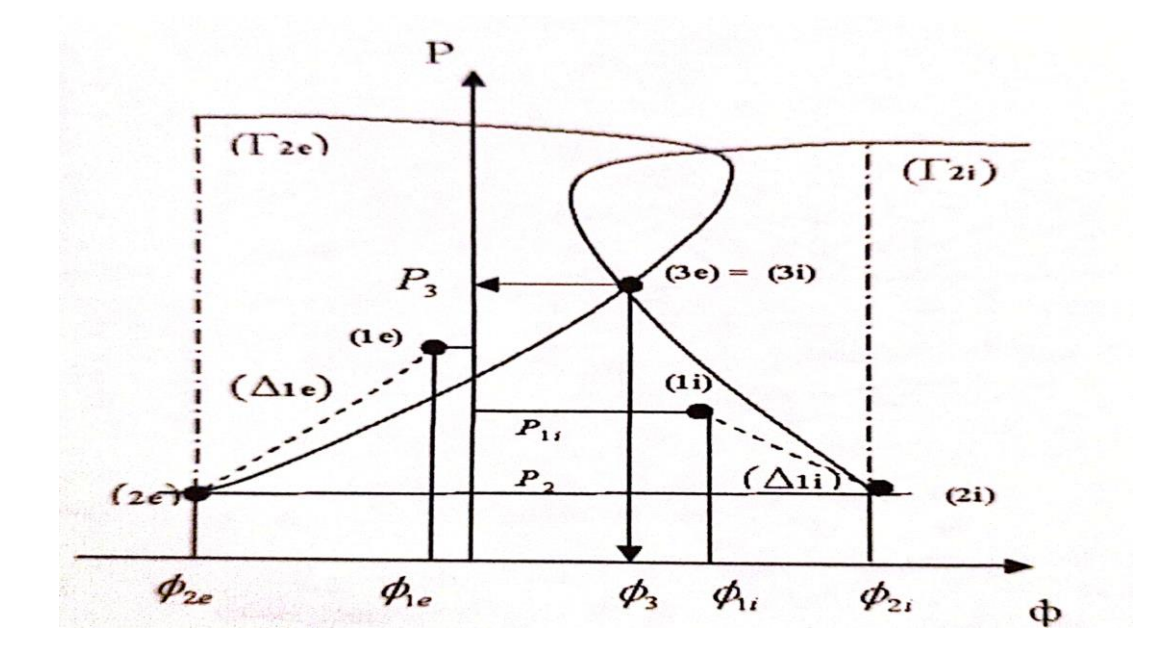

**Figure 3 2 a 1 confluence des jets détendus, plan d'hodographes[2].** 

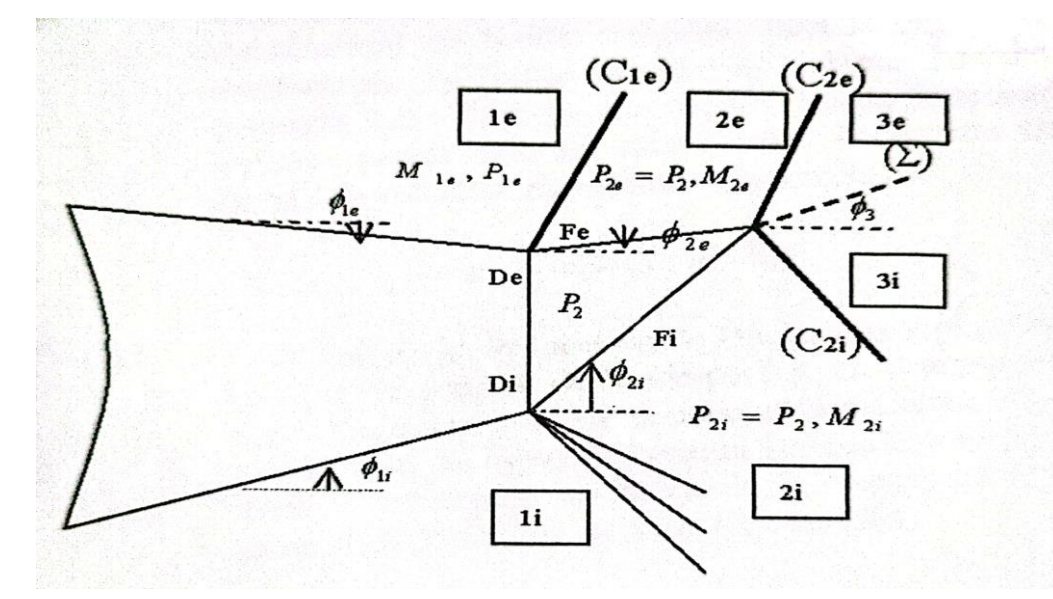

**Figure 2 3 Confluence des jets détendus avec compression externe, plan physique[2].**

Pour des tuyères sous détendues, la pression du culot est supérieure à celle de l'écoulement externe qui se trouve alors en compression. Cette compression est accompagnée par une onde de choc collée sur le bord (De) transformant l'écoulement à l'état (20) définit par une pression égale à celle du culot (figure 3.3). Contrairement, Pour les tuyères fortement sur détendues, la confluence des jets s'effectue avec compression interne et le principe de calcul reste toujours le même [2].

Pour les deux types d'écoulements ci-dessus, le point de décollement de la couche limite est fixé sur les bords (De) et (Di). On parle alors du régime de décollement fixé [1].

Si la pression du culot continue à augmenter, la couche limite persiste contre le gradient de pression adverse de l'onde de choc jusqu'à une valeur limite de résistance, P. Au-delà de cette valeur, déterminée par le critère de décollement libre, la couche limite décolle en un point amont sur le fuselage (figure 3.4). Des modèles semi empiriques ont été proposés pour la prédiction de décollement dont la plus efficace est celle due à Nash (1962). En cas de tuyère fortement sur détendue, le jet propulsif décolle en un point amont dans la tuyère. Dans ces cas on parle du régime de décollement libre [1].

Cependant le schéma de confluence en fluide parfait ne conduit pas à une solution unique, en effet, Pour chaque pression du culot proposée nous pouvons avoir une solution correspondante. L'unicité de la solution est assurée en considérant le schéma de fluide visqueux [1].

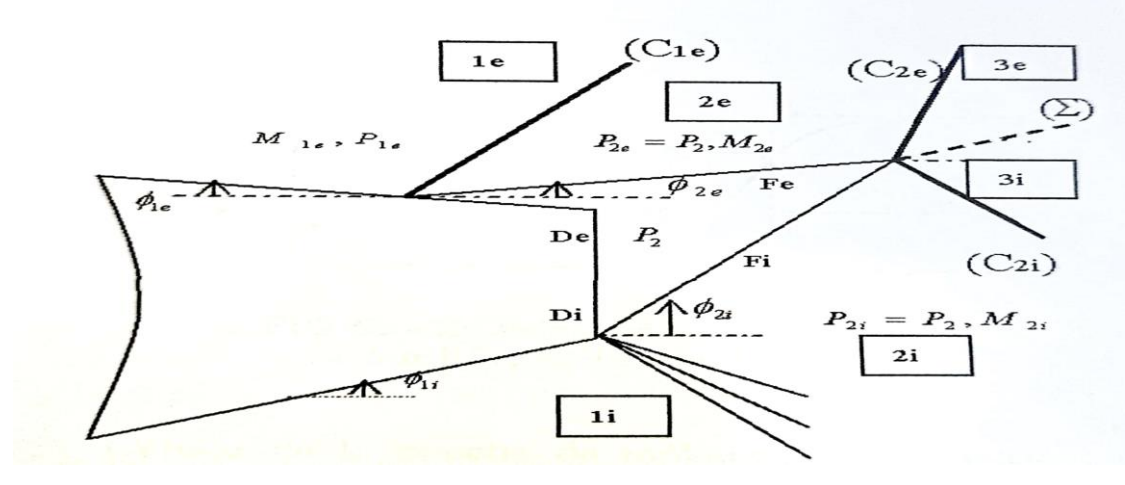

**Figure 3 4 Confluence des jets détendus avec décollement sur le fuselage [2].**

#### **3.1.4 Confluence en fluide visqueux :**

Le modèle visqueux consiste à représenter les différentes zones dissipatives des écoulements puis résoudre le problème de confluence au niveau de ces régions. En effet, la figure (3.5) permet de distinguer les trois zones dissipatives, dont leur couplage assure l'unicité de la solution [2].

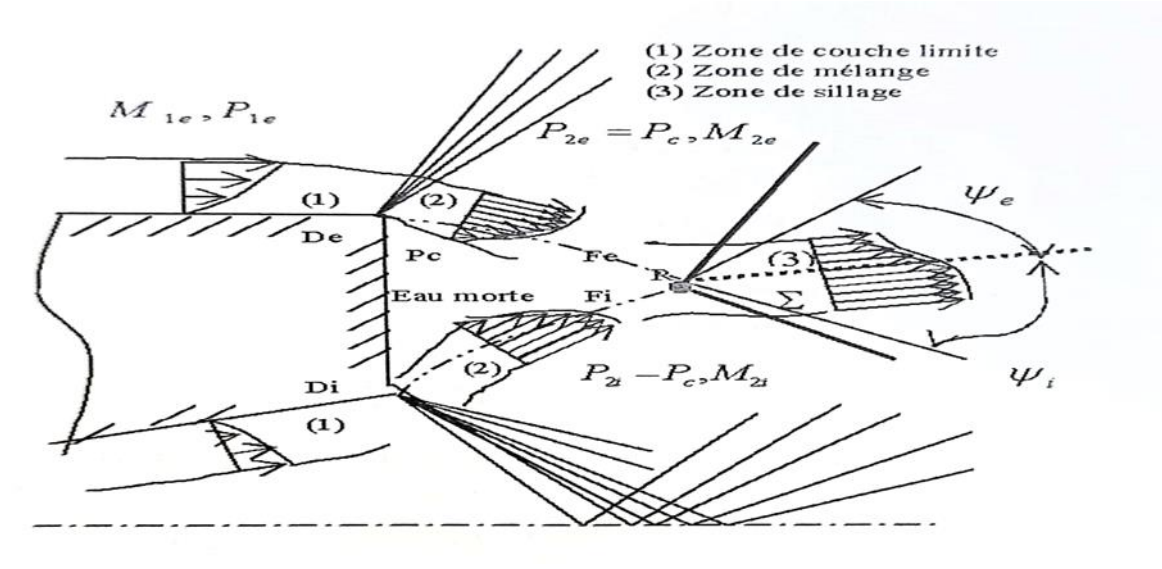

**Figure 3 5 Schématisation des différentes zones dissipatives[2]**

#### **3.2.1 Critère angulaire de recollement :**

Le phénomène de recollement turbulent des écoulements supersoniques a été étudié par Korst (1956) L'étude a été portée sur une marche bidimensionnelle descendante (figure 3.6a et 3.6b). Contrairement au cas de fluide parfait, la compression en fluide visqueux dans la région de recollement s'effectue (figure 3.6c) d'une manière continue entre la zone de mélange et celle du sillage lointain permettant en conséquence l'obtention de l'angle de recollement, définit au point R, par

$$
\psi_k = \omega * M_2 - \omega * M_R \tag{3.1}
$$

Où  $\omega(M)$  est fonction de Busemann appliquée à la ligne de courant de fluide parfait, en compression continue, situé juste sur la couche de mélange. Korst postule que la ligne de courant limite dispose d'une énergie suffisante, au début de la compression, lui permettant d'aboutir au point R, en effet

$$
P_{tl} = P_R \tag{3.2}
$$

Avec  $P_{tl}$  et  $P_R$  sont, respectivement, la pression. Totale sur la ligne limite et la pression statique au point R. Connaissant la pression  $P_{tl}$ , cette expression permet d'obtenir M<sub>R</sub> d'où la loi suivante

$$
\psi_k = \psi_k(M_2, P_{tl}) \tag{3.3}
$$

La loi angulaire de recollement ci-dessus assure l'unicité de la solution en vérifiant que cet angle soit égal à celle obtenue par le fluide parfait (v)

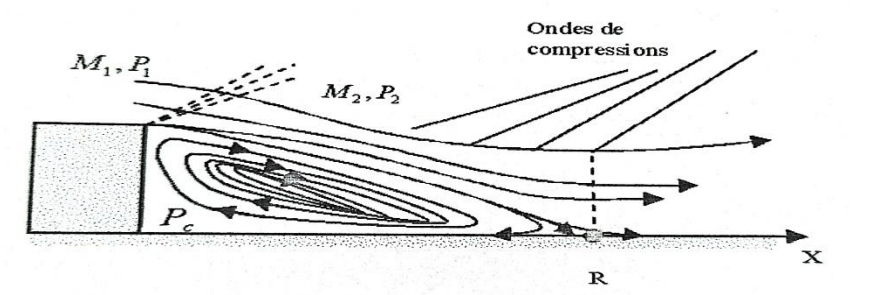

**Figure 3 6 Recollement en fluide parfait [3].**

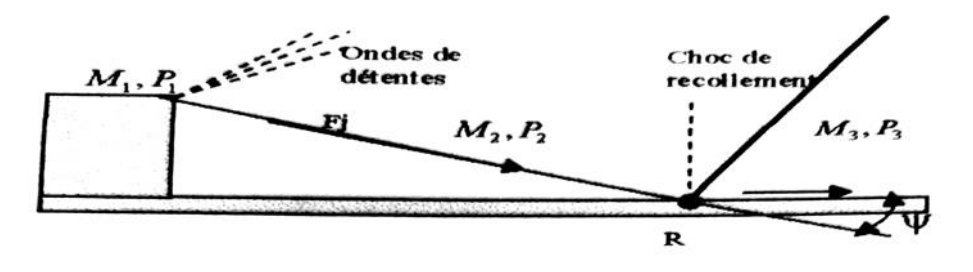

**Figure 3 6 a Recollement en fluide visqueux [3]**

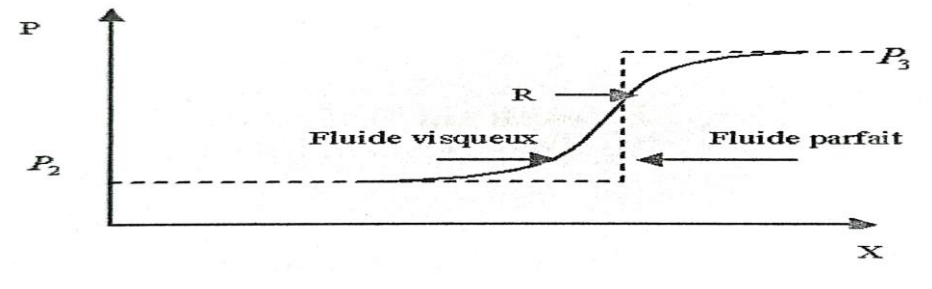

**Figure 3 6 b évolution de la pression sur l'axe de la marche [3]**

Les propriètés physiques de l'écoulement s'établissant au culot d'un missile non propulsé, ou bien d'un projectile ordinaire. Selon l'approche multi composant adoptée pour calculer un tel écoulement, la région du culot est divisée en 6 domaines qui chacun feront l'objet d'un traitement approprié pour être ensuite couplés les uns aux autres en satisfaisant des relations de compatibilité approchées (figure 3 6c). On est ainsi amené à distinguer:

1- L'écoulement extérieur de fluide parfait.

2 La région située au voisinage immédiat du point D à l'arête du culot et englobant la détente initiale et le décollement de la couche limite.

3- La couche de mélange isobare prenant naissance en D.

4 - La région du recollement avec la pré-compression qui s'amorce en amont du point de recollement R.

5- En aval de R, la zone de fin de compression et de formation du sillage visqueux.

6 - L'eau-morte délimitée par les régions 2, 3, 4, contenant le domaine de recirculation à l'intérieur duquel une partie de la couche de mélange reflue.

Seuls les domaines 1, 2, 3 et 4 interviennent de manière effective dans la détermination de la solution [3].

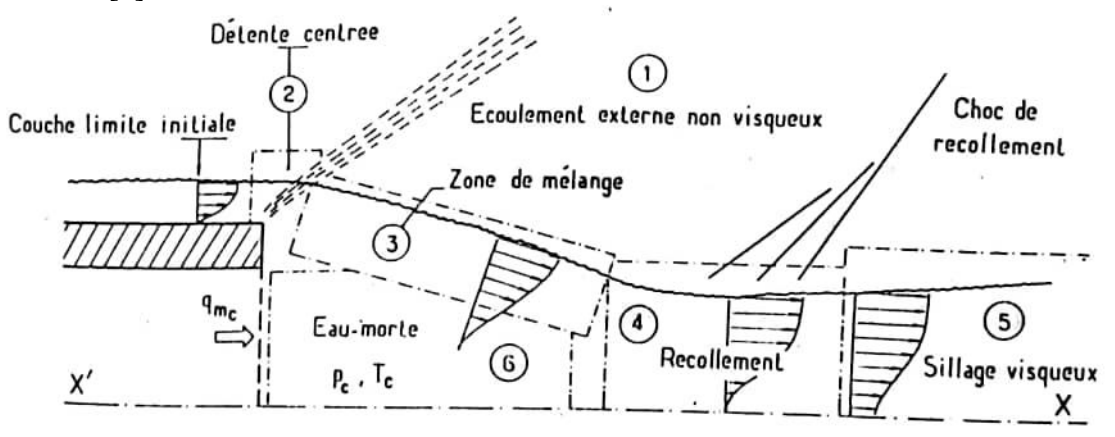

**Figure 3 6c modèle multi composant pour un culot sans jet [3]**

L'étude de la couche de mélange isobare permet l'obtention de P en fonction des caractéristiques de l'écoulement extérieur Alors, l'angle de recollement est exprimé en fonction de M2 seulement dont la fonction suivante l'approxime avec une très bonne précision [1]:

$$
\psi_p = \frac{35.60 - 29.20}{M_2} \tag{3.4}
$$

Où up est l'angle de recollement pour un écoulement plant et pour l'air dans des conditions isenthalpiques et sans effet d'injection de masse.

#### **3.2.2 Effet d'injection de masse :**

Pour un culot avec injection de masse, la loi de recollement est utilisée sous la forme linaire suivante :

$$
\psi(M_2) = \psi_p(M_2) - \psi(M_2)C_q
$$
 3.5
Où $\psi$  est la dérivée partielle  $\partial \psi / \partial C_p$  et  $C_p$  est le coefficient d'injection de masse :

$$
C_q = \frac{q_{mc}}{\rho_2 u_2 L b} - \frac{i_{mc}}{\rho_2 u_2 L b} \tag{3.6}
$$

Ou  $q_{mc}$  eti<sub>mc</sub> sont respectivement le débit et la quantité de mouvement d'injection de masse au Culot  $\rho 2$ etu<sub>2</sub> a sont respectivement la masse volumique et la vitesse de l'écoulement extérieur. De plus, I. est la longueur de mélange, assimilée à la longueur de la frontière isobare du jet  $(F_i)$ , et b est la largeur de la marche [2].

#### **3.2.3 Effet de couche limite initiale :**

La couche limite initiale est prise en compte par son épaisseur de quantité de mouvement Ø

$$
C_p = \frac{q_{mc}}{\rho_2 u_2 L b} - \frac{i_{mc}}{\rho_2 u_2 L b} + \frac{\theta_2}{L + x_1}
$$

Avec  $x_1$  est le décalage de l'origine fictive de la couche de mélange dont l'expression est comme suit :

$$
x_1 = \frac{\sigma(\theta_2)}{I_2} \tag{3.8}
$$

Où I2 est une fonction de A et C représente le paramètre de mélange [1]. Dallery (1989)) proposa les formules empiriques suivantes :

 $1 \leq M_2 \leq 2 : \sigma = 1.98 + 10.98 M_2$  3.9

$$
2 \le M_2 \le 5 \quad : \sigma = 26.4 + 2.52M_2 - \frac{15}{M_2} \tag{3.10}
$$

Nash (1962) proposa une relation simple et efficace pour la détermination de Ø2 [1]

$$
\frac{\rho_2 u_2 \theta_2}{\rho_2 u_2 \theta_2} = \frac{M_1}{M_2} \tag{3.11}
$$

#### **3.2.4 Effet d'écoulement de révolution** :

L'influence de l'écoulement de révolution s'ajoute avec un terme correctif à la loi de base comme suit

$$
\psi_R = \boldsymbol{\psi_p} + \Delta \boldsymbol{\psi_R} \tag{3.12}
$$

Où  $\Delta \psi_R$  est caractérise par un facteur de révolution, F. par la corrélation empirique suivante :

$$
F \ge 0.6 \quad \Delta \psi_R = 68.75F - 175F + 131.25F - 25 \quad 3.13
$$

$$
F < 0.6 \quad : \Delta \psi_R = 6.8 - 2F \tag{3.14}
$$

$$
F = \frac{\sigma}{\sigma_R} = \frac{r_D + r_R}{2r_R} \tag{3.15}
$$

Avec σ est le paramétré de mélange en écoulement de révolution. Les distances aux points de recollement et de détente, respectivement  $r_R$  et  $r_D$ sont définies a partir de l'axe de révolution [1].

#### **3.3 Arrière-corps sans culot :**

Pour fixer les idées, supposons la tuyère sur détendue, c'est-à-dire Poj < Poe

Le problème de fluide parfait rencontré en aval du bord de fuite aigu E du fuselage est de déterminer les propriétés du champ aérodynamique résultant de la confluence en E de l'écoulement externe et du jet issu de la tuyère [2].

La recherche de la solution est grandement facilitée en considérant le plan hodographique des deux variables : direction  $\varphi$  pression  $p$  [2].

En effet, de la confluence en aval de E vont résulter deux écoulements séparés par une ligne de glissement ∑ identique quant à sa nature à la frontière isobare (f) limitant un jet débouchant dans une ambiante à la pression Pa. Comme on le sait, ∑ est une ligne au travers de laquelle la vitesse, la température, la masse spécifique, l'entropie sont discontinues. Seules la pression **p** et la direction  $\varphi$  de la vectrice vitesse doivent être égales de part et d'autre de  $\Sigma$ . Ainsi, les écoulements contigus le long de  $\Sigma$  ont des points images confondus dans le plan hodographique  $[\phi, \mathbf{p}]$ .

La détermination de ces écoulements que nous désignerons par 2e et 2j va donc consister à trouver des évolutions faisant respectivement passer de Oe à 2e et de Oj à 2j de façon telle que 2e et 2j soient représentés par le même point dans le plan  $[\varphi, p]$  Les évolutions envisageables sont, soit des détentes ou compressions isentropiques, soit des ondes de choc.

Or, dans le plan  $[\varphi, p]$  les écoulements solutions des équations du choc oblique ont des images situées sur une courbe appelée polaire de choc. A chaque écoulement 0 de nombre de Mach Mo. Est ainsi associée une polaire  $\Gamma_0$ , lieu des états pouvant être atteints depuis 0 par choc oblique. De manière analogue, toute évolution isentropique par ondes simples depuis un état 0 peut être représentée dans le plan  $[\varphi, \rho]$  par une polaire∆<sub>0</sub>.

La solution dans le cas de l'arrière-corps sans culot avec tuyère sur détendue s'obtiendra donc de la façon suivante, en se plaçant dans le plan des polaires [8].

Partant de l'état initial Oe (coordonnées [ $\varphi_{oe}$  *P*<sub>oe</sub>] dans le plan de l'hodographe), l'écoulement externe subit une détente de Prandtl-Meyer ayant pour polaire la courbe  $(\Delta_{0e})$ . De son côté, l'écoulement en sortie tuyère ( coordonnées [ $\varphi$ ,  $p_{\text{o}i}$ ] doit se comprimer au travers d'une onde choc de polaire  $(\Gamma_{oj})$ .

La solution du problème de confluence est donc obtenue à l'intersection de  $(\Delta_{0e})$  et  $(\Gamma_{oe})$ : en ce point sont en effet confondues les images des deux écoulements 2e et 2j ayant même direction et même pression P<sub>2</sub> [2].

#### **3.3.1Cas où la tuyère décolle :**

Si la solution de fluide parfait conduit à une pression  $P_2$  supérieure à la valeur limite  $P_k$ , donnée par le critère de décollement, on sait que cette solution n'est pas physiquement réaliste. En fait, dans ce cas, la couche limite décolle en un point D, situé à l'intérieur de la tuyère. L'écoulement de fluide parfait correspondant à cette situation est représenté Fig. 3.7a.

Au décollement en  $D_i$  il se produit un saut de pression de  $P_{oo}$  valeur de la pression en  $D_i$ , immédiatement avant décollement a  $p_1 = p_k$  ce qui donne naissance à une onde de choc

 $(C_{oj})$ . En aval de  $D_j$  se forme une zone d'eau-morte isobare à la pression p<sub>1</sub> L'écoulement interne est séparé de l'eau-morte par une frontière (f<sub>j</sub>) sur laquelle la pression est  $p_{1i} = p_1$ . Connaissant pı, (f<sub>i</sub>) se calcule sans difficulté par la méthode des caractéristiques[2].

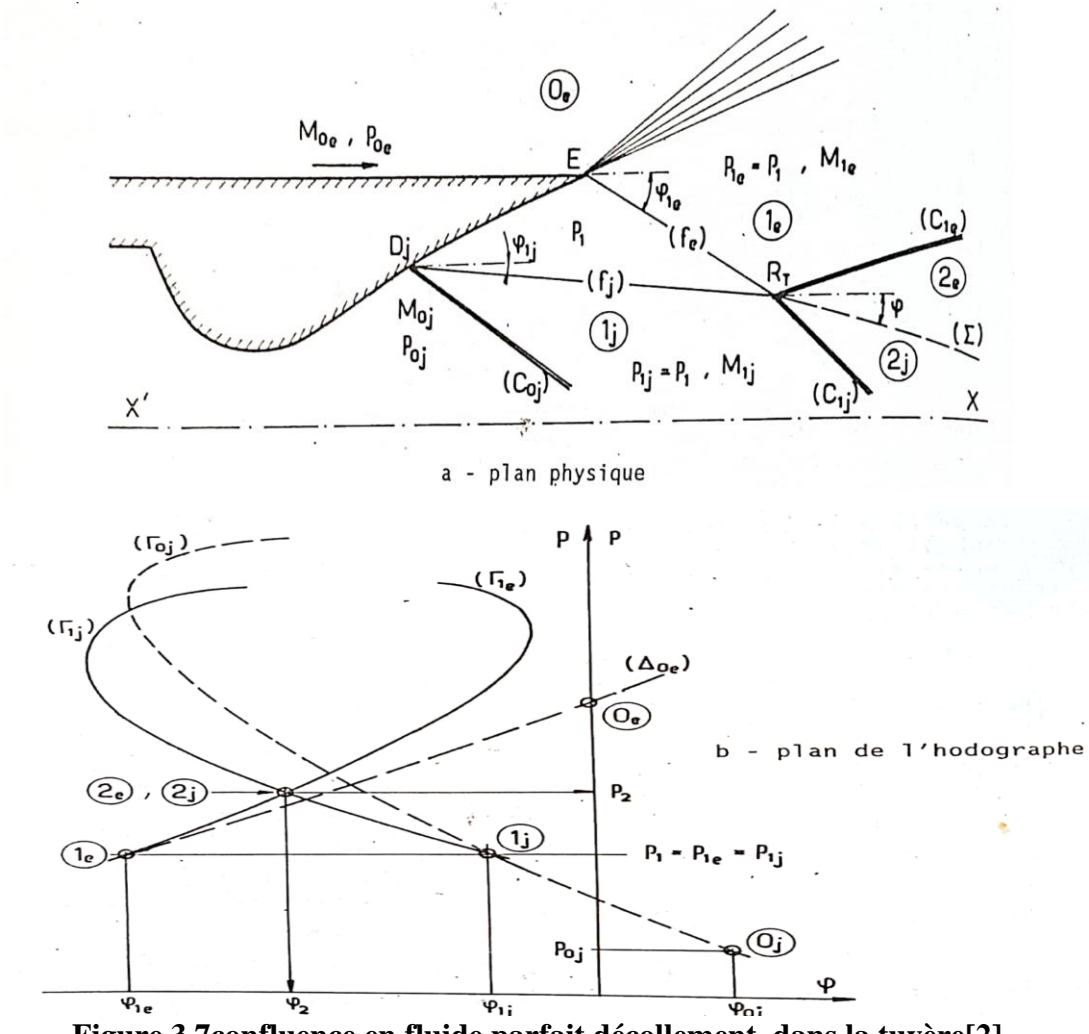

**Figure 3 7confluence en fluide parfait décollement dans la tuyère[2].**

Pour simplifier, nous supposerons  $(f_i)$  rectiligne d'angle $\varphi_{1i}$  par rapport à l'axe X'X.

L'écoulement externe se détend de P<sub>oe</sub> à P<sub>ie</sub> =P<sub>1</sub> au travers d'un faisceau d'ondes centré en E. En aval, il est limité par la frontière ( $f_e$ ) d'angle $\varphi_{1e}$  dont la détermination ne pose pas de problème particulier. Ces évolutions sont représentées dans le plan [ $\varphi$ ,  $p$ ] Fig. 3.8b où sont dessinées la polaire de choc ( $\Gamma_0$  relative à (C<sub>oj</sub>) et la polaire ( $\Delta_{0e}$ ) Image de la détente externe en E. Les frontières isobares se rencontrent au point R, où se produit la confluence les deux écoulements. La situation qui en résulte est représentée dans le plan [, *p*] Fig. 3.7b.

Les états aval compatibles tels que :  $P_{2e} = -P_{2i} - P_{2i}$ . Et  $\boldsymbol{\varphi}_{2e} = \boldsymbol{\varphi}_{2i} = \boldsymbol{\varphi}_2$  sont obtenus à l'intersection des polaires de choc  $(\Gamma 1e)$  et  $(\Gamma 1j)$  respectivement associées aux chocs (C1e) et (C1j) issus du point R1 et qui compriment les écoulements externe et interne de P1 à P2.Les écoulements résultants 2e et 2j sont séparés par la ligne de glissement (∑)[2].

En pratique, la direction de  $(\Sigma)$  peut être déterminée en itérant sur $\varphi$ 2. Se donnant une valeur de $\varphi$ 2 et connaissant les directions et les nombres de Mach des écoulements juste en amont de RT, les pressions P2e et P2j sont déterminées par résolution des équations du choc oblique. Si la condition

 $P_{2i} = P_{2i}$ ; est satisfaite, la solution est obtenue, sinon une nouvelle valeur de $\varphi$ 2 est estimée, le processus étant répété jusqu'à convergence. Parfois, les ondes de choc en R<sub>T</sub>, sont remplacées par des compressions isentropiques, le principe de calcul restant le même [2].

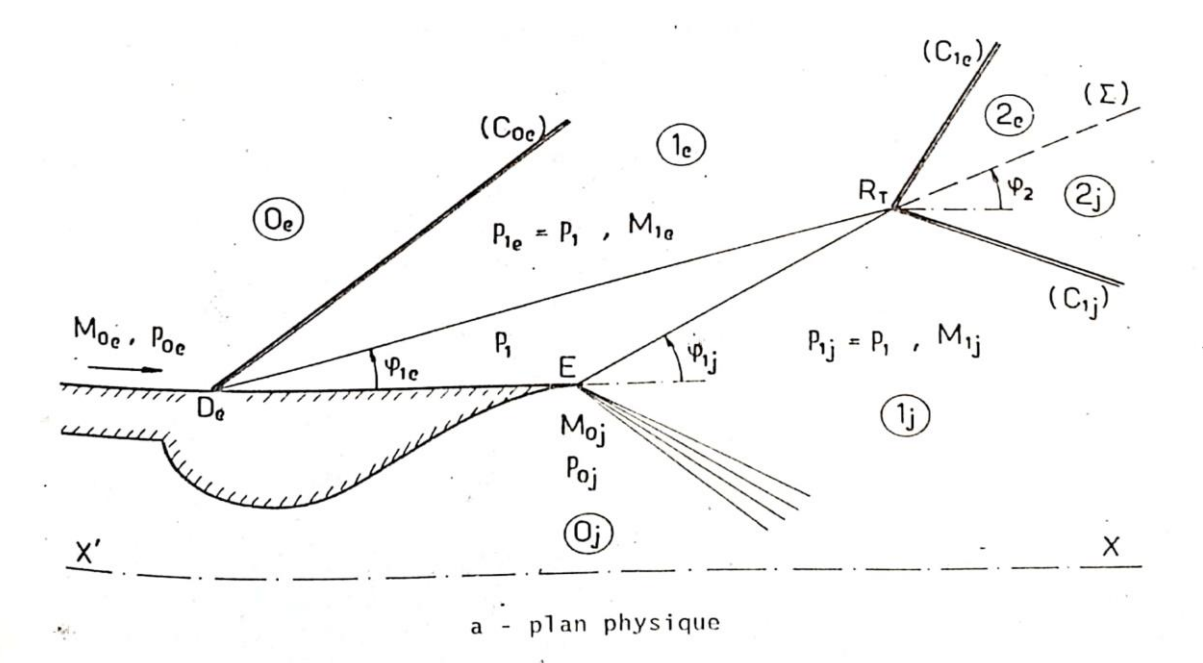

**Figure 3 8 Confluence en fluide parfait décollement sur le fuselage[2].**

Dans la construction de cet écoulement, le point important à retenir est qu'une solution de fluide parfait peut être obtenue pour toute position de Dj, choisie arbitrairement (sous réserve que des solutions du type choc attaché soient possibles). En d'autres termes, le problème du calcul d'un écoulement comportant un décollement est indéterminé en fluide non visqueux pur. L'unicité de la solution est assurée par la prise en compte de la viscosité. Cette idée sera approfondie dans ce qui suit

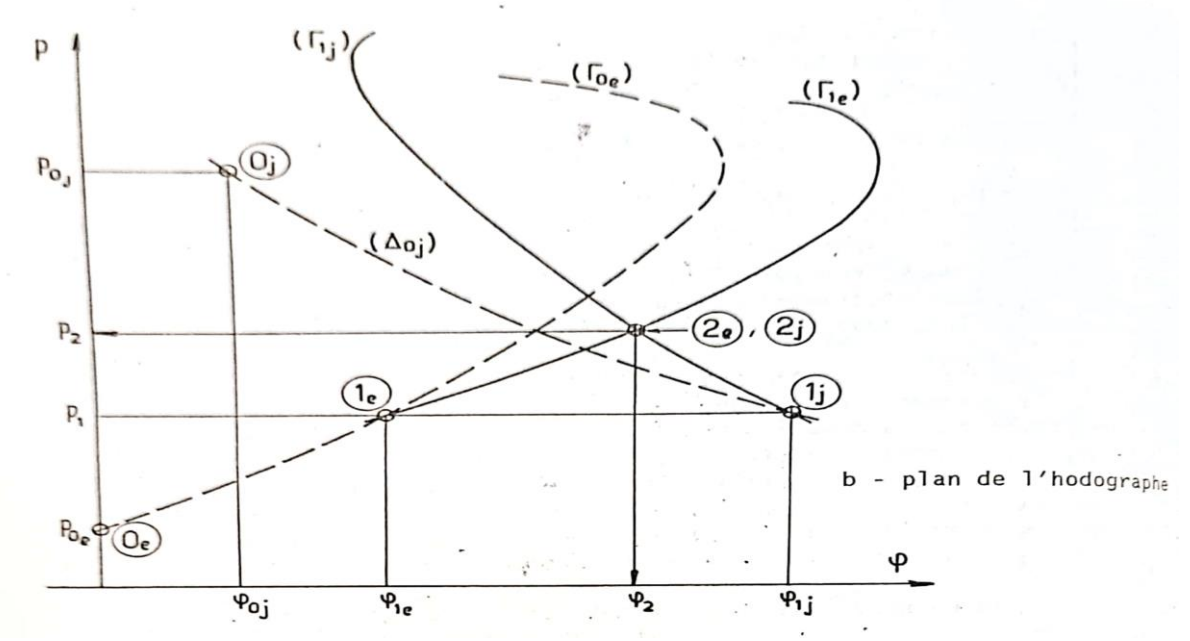

**Figure 3 9 Confluence en fluide parfait décollement sur le fuselage [2]**

Le cas du jet fortement sous-détendu faisant décoller l'écoulement externe sur le fuselage en amont de E se traite de la même façon. La solution est donnée sans commentaires Figures 3.8 et 3.9 [2].

#### **3.3.2 Arrière-corps avec culot :**

Considérons maintenant un arrière-corps muni d'un culot de hauteur h=D<sup>e</sup> Dj, comme indiqué sur la figure 3.10a. Les écoulements externe et interne décollent alors en  $D_e$  et  $D_i$ , respectivement, une région d'eau-morte isobare à la pression P1, se formant en aval de De.Dj.

Supposons la pression p, connue a priori et, pour fixer les idées, admettons que p1, est inférieure à la fois à Poe et P oj. Il est alors possible de calculer les écoulements de fluide parfait décollant en De, et Dj. Chacun d'eux subit une détente centrée au niveau du culot et la donnée de P1, permet de déterminer les états aval le et 1j séparés de l'eau-morte par les frontières isobares (f<sub>e</sub>.) et (f<sub>i</sub>) faisant les angles $\varphi$ 1e et  $\varphi$ 1j par rapport à X'X (voir Fig. 3.10a).

Les frontières  $(f_e)$  et  $(f_i)$  se croisent au point de confluence R on est confronté au même problème que dans les cas précédents. Les états aval compatibles 2e et 2j sont recherchés à l'intersection des polaires de choc ( $\Gamma$ 1e) et ( $\Gamma$ 1j) associées aux états le et 1j, comme le montre la figure 3.10 b[2].

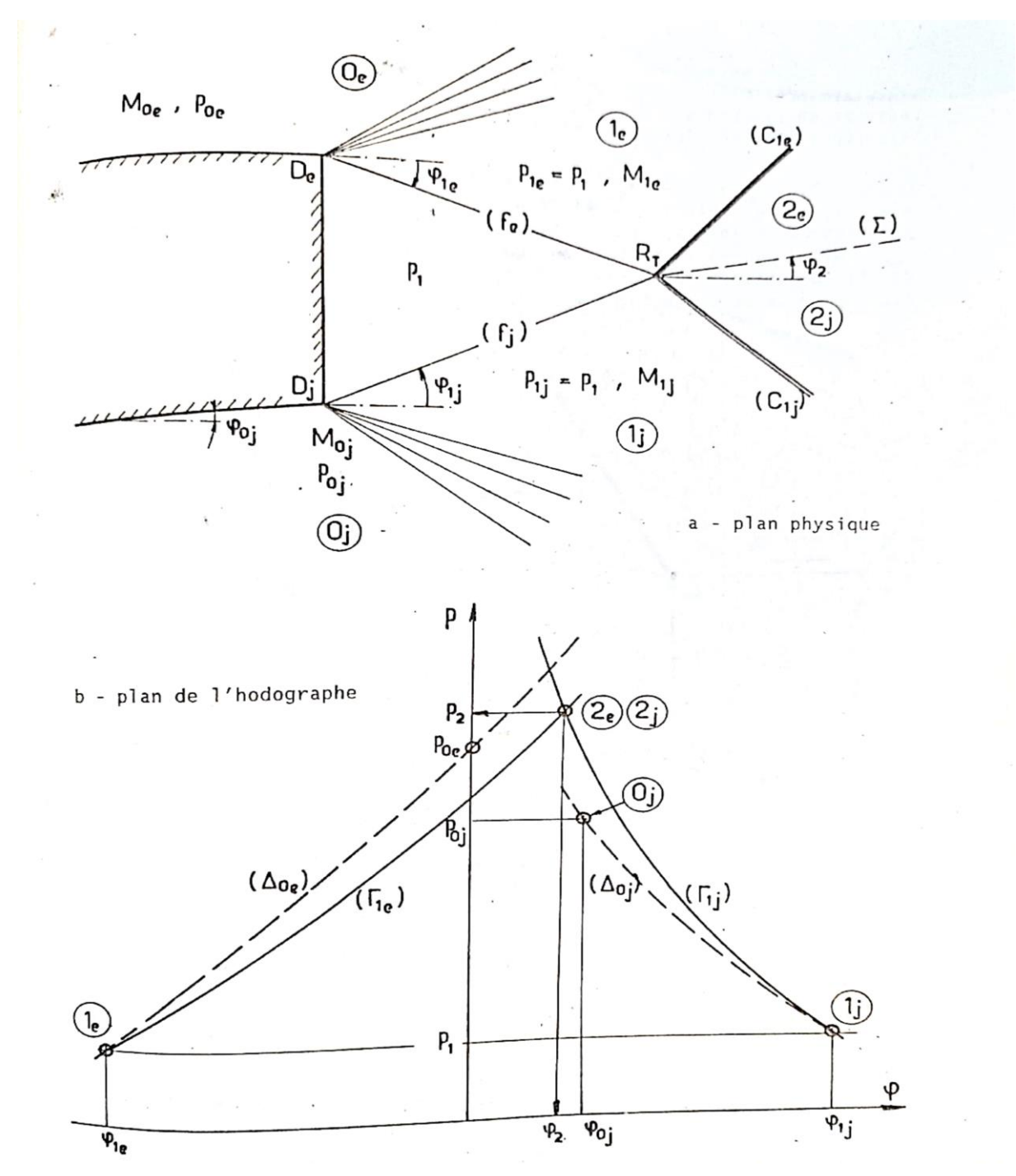

**Figure 3 10 Confluence en fluide parfait arrière corps avec culot [2].**

Nous voyons que, là également, le solution en fluide parfait est indéterminée puisque la construction précédente peut être faite pour toute valeur de p1, choisie a priori (sous réserve que des solutions par choc attaché soient possibles).

Si le rapport de détente de la tuyère augmente (cas d'un missile ou d'un lanceur montant en altitude), il en résulte une croissance de la pression de culot P1, et une situation est atteinte où p1, est supérieure à Poe Alors, comme le montre la figure 3.11, le décollement en De. S'accompagne de la formation d'une onde de choc (C<sub>oe</sub>), la structure de l'écoulement étant pour le reste analogue à celle du cas précédent [2].

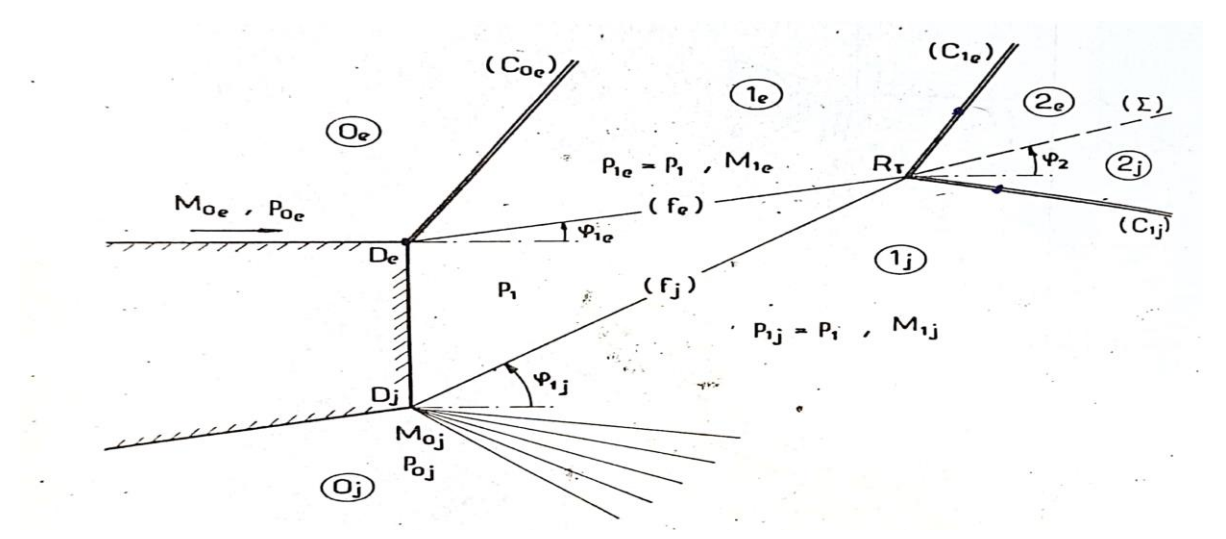

**Figure 3 11confluence en fluide parfait culot avec compression externe [2].**

Si le jet est fortement éclaté, la pression P<sub>1</sub> peut devenir supérieure à la valeur limite P<sub>k</sub> donnée par le critère de décollement appliqué en  $D_e$  et, en conséquence, l'écoulement externe va décoller en un point D situé sur le fuselage, en amont du culot. Cette situation est illustrée Fig. 3.11. Alors, la pression d'eau-morte p1 est donnée par le critère de décollement appliqué en D et une onde de choc Coe part du point D. En sortie tuyère, le jet se détend de Poe, à  $Po_i = P_1$  au travers d'un faisceau d'ondes centré n Dj. Les écoulements décollés sont séparés de l'eau-morte par les frontières (fe) et (fj) se rencontrant en R, Le problème de confluence en ce point se ressoude comme dans les exemples précédents, l'hodographe étant le même que pour le cas de la figure 3.8 [2].

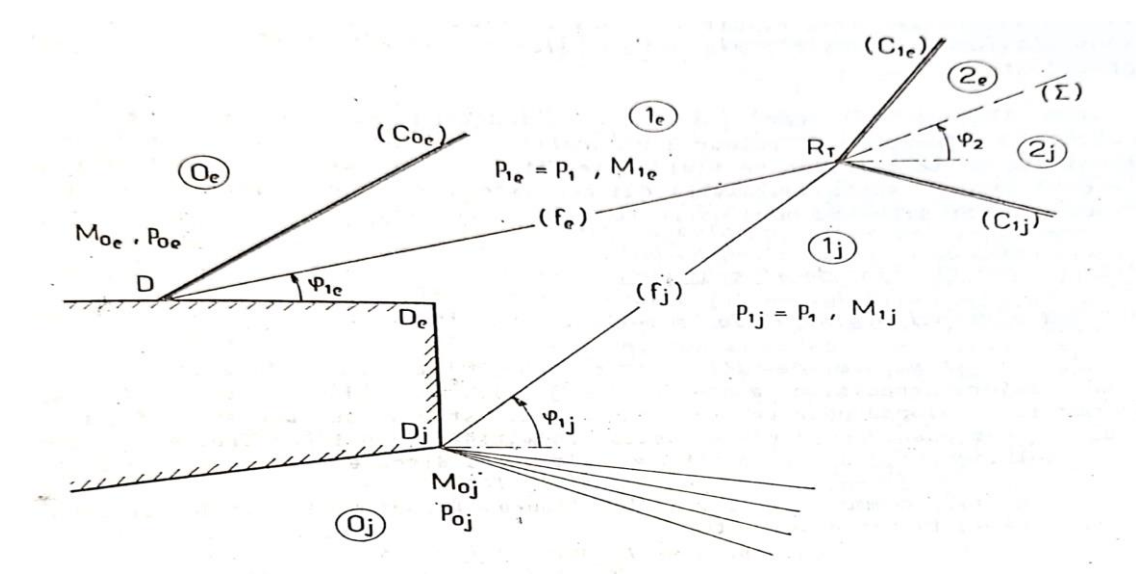

**Figure 3 12confluence en fluide parfaite culote avec décollement sur le fuselage [2].**

Ainsi, en règle générale, quand un décollement existe, l'approximation de fluide parfait pur conduit à une indétermination. Pour assurer l'unicité de la solution c'est-à-dire représenter correctement la situation physique il faut fournir au calcul de fluide parfait des données supplémentaires qui sont, pour les problèmes nous intéressant ici :

- La position du point de décollement,
- La pression dans la région décollée.

Dans une configuration avec décollement libre (cas de la tuyère décollée ou bien du jet fortement éclaté) la pression peut être fournie par le critère de décollement. En revanche, la position du point de décollement reste indéterminée. Au contraire, dans le cas du culot, les décollements sont fixés aux arêtes De et Dj (ce qui semble intuitivement évident), la pression dans l'eau-morte demeurant inconnue.

Pour « fermer » convenablement le problème physique, c'est-à-dire supplémentaire faisant intervenir la situation de l'écoulement au niveau du assurer l'unicité de la solution, il convient d'ajouter une condition point de confluence R. Cette condition est obtenue en prenant en compte la viscosité et elle s'introduit dans les applications qui nous intéressent ici sous la forme d'une théorie du recollement.

Il est à noter que la même indétermination se retrouve dans le calcul de l'écoulement autour d'un profil d'aile portant. Comme on le sait, l'unicité de la solution en fluide parfait est alors assurée en satisfaisant le condition de Kutta-Joukosvski qui consiste à adopter la solution ayant un point d'arrêt situé au bord de fuite aigu du profil[2].

#### **3.3.3 Modélisation de l'écoulement :**

#### **3.3.3.1 Principe général de la méthode**

La structure de l'écoulement au culot d'un arrière-corps équipé d'une tuyère propulsive. En raison de sa complexité, le modèle développé pour traiter ce problème est basé sur une simplification poussée des phénomènes réels. Cette schématisation est construite à partir de la solution en fluide parfait.

Ainsi, comme le montre la figure 2.12, 1'écoulement de culot est représenté de la façon suivante :

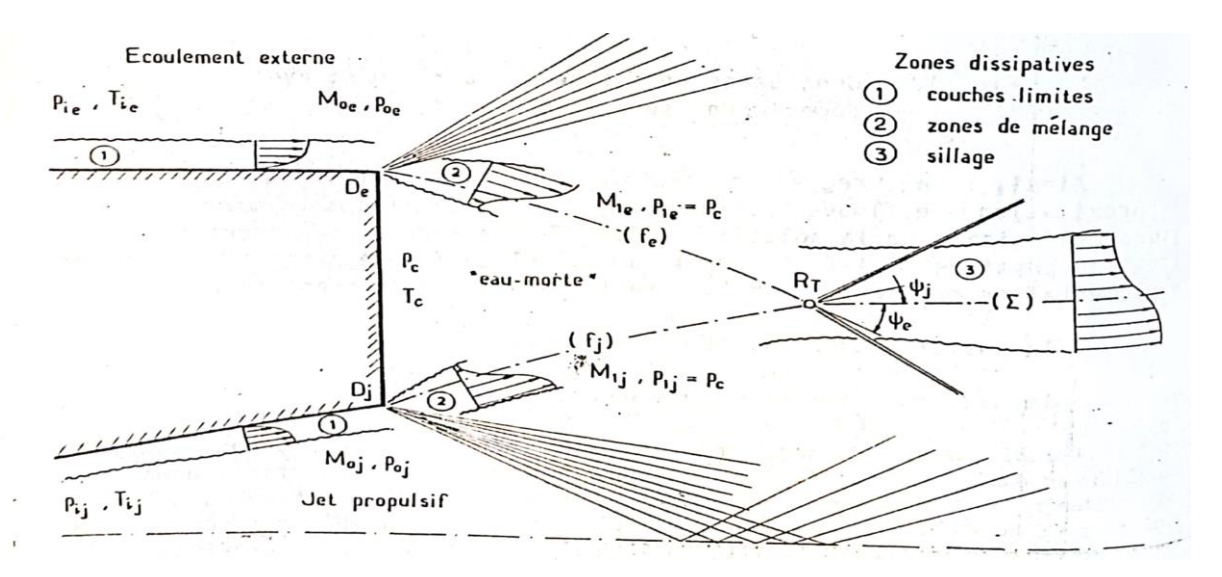

**Figure 3 13 Schématisation du problème de la confluence [1].**

1 .La zone d'eau-morte, grossièrement limitée par le triangle De.RT.Dj, est formée par la confluence des écoulements de fluide parfait. Elle est à la même pression P1, que les écoulements adjacents non visqueux.

2 . Les phénomènes visqueux sont superposés à la structure de fluide Parfait dont on sait qu'elle est entièrement déterminée si la pression de culot p1, est fixée.

Les écoulements non visqueux externe et interne sont supposés connus Jusqu'aux points de décollement De et Dj ainsi que les propriétés des Couches limites en De, et Dj.

La première étape de la méthode consiste à calculer les parties fluides parfaites en considérant la pression de culot p1 comme provisoirement connue. Ce calcul est généralement effectué en prolongeant le domaine non visqueux jusqu'à la paroi, au niveau des points De et Dj ce qui signifie que la présence des couches limites est ignorée (il en sera tenu compte par la suite en appliquant la théorie du recollement). On obtient ainsi les deux frontières isobares (fe) et (fj) se rencontrant au point de confluence RT Comme on le sait déjà, en aval de RT les deux écoulements sont séparés par la ligne de glissement (∑).

La deuxième étape va consister à introduire les effets visqueux – qui assurent l'unicité de la solution en appliquant le modèle multi-composant. Traitant le problème du recollement supersonique turbulent sur une paroi matérielle.

Son extension au cas de l'écoulement de culot repose sur le postulat que tout se passe alors comme si chacun des écoulements décollés recollait sur une paroi matérialisant la direction de confluence commune (∑). Cette hypothèse fondamentale est étayée par de nombreuses observations expérimentales.

Dans ces conditions, le modèle théorique s'applique sans difficulté de principe. Nous exposons ici la méthode dans le cas où l'écoulement externe et le jet propulsif ont des températures génératrices identiques (cas iso énergétique) : Tie= Tij. Alors, l'eau-morte se met à la température 4 et le problème ne possède qu'une seule inconnue génératrice commune principale, à savoir la pression de culot p.

Le modèle adopté est représenté Fig. 3.13. Les écoulements externe et interne recollent sur la paroi matérielle fictive confondue avec (∑) en Re et Rj confondus). Le régime étant stationnaire, le relation clé assurant respectivement (les points Re. et Rj ne sont pas en général l'unicité de la solution consiste à écrire que la somme des débits massiques reçus algébriquement par l'eau-morte est nulle, soit :

 $qmc + qme + qmi = 0$ 

Où :

- qmc :Est le débit masse injecté au culot (le plus souvent nul)
- qme :Le débit masse transféré dans l'eau-morte par l'écoulement extérieur
- qmj :La débit masse transféré dans l'eau-morte par l'écoulement. Interne. Dans le cas de la figure 14, qmj est en fait extrait d 1'eau-morte.

Nous examinerons successivement le cas où les deux écoulements décollent au niveau du culot, puis celui où il se produit un décollement libre dans un des écoulements (éclatement de jet ou tuyère fortement sur détendue [1].

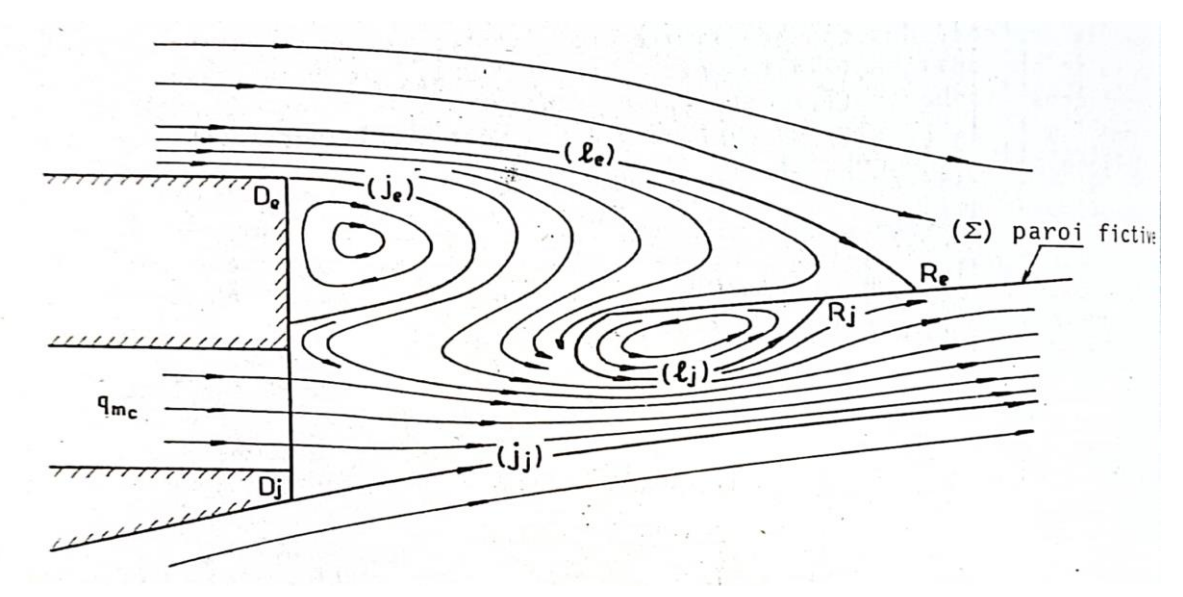

**Figure 3 14 Schématisation des échange massiques dans l'eau-morte [1].**

#### **3.3.3.2 Ecoulement de culot avec décollements fixés :**

La procédure de résolution, consistant à itérer sur la pression P₁ s'organise de la façon suivante :

1 – Une valeur de p, étant fixée, les écoulements de fluide parfait décollés sont d'abord calculés en utilisant, par exemple, la méthode des caractéristiques. Ce qui fournit, notamment, les frontières isobares (fe.) et (fj) Par ailleurs, les nombres de Mach M1e. et M1j, sur (fe.) et (fj), respectivement, s'obtiennent à partir de P1, et des pressions génératrices Pie, et Pij

2- Au point de rencontre RT. de (f<sub>E</sub>.) et (fj.), on résoud le problème de confluence consistant à déterminer la direction initiale de la ligne de glissement (∑) juste en aval de RT. En s'aidant des polaires de choc. Il n'est pas nécessaire de poursuivre le calcul de (∑) au-delà de RT. sa direction initiale suffit. Les facteurs Fe et Fj intervenant dans le cas de révolution sont également calculés.

3 – Les angles de recollement $\psi$ e et $\psi$  sont ensuite déterminés comme étant les angles entre les tangentes en RT, à  $(\Sigma)$  et  $(f_e)$  d'une part, et  $(\Sigma)$  et  $(f_i)$  d'autre part (voir Fig. 3.12).

4 – Connaissant les couches limites initiales ainsi que les nombres de Mach M1e et M1j on en déduit sans difficulté :

• Les épaisseurs de quantité de mouvement.  $\theta_{1e}$ , et $\theta_{1j}$ , des couches limites en De. et Dj, après détente de Poe à P1, et Poj à P1 respectivement (si p1, est inférieure à la fois à Poe et Poi. S'il n'en est pas ainsi, le principe du calcul de l'action de la compression sur l'une des couches limites initiales est le même [10].

• D'où les décalages des origines fictives des deux zones de mélange issues respectivement de De et Dj soit :

$$
x_{oe} = \frac{\sigma_{1e}(\theta_{1e})}{l_2(M_{1e})} \qquad \qquad et \qquad x_{oj} = \frac{\sigma_{1j}(\theta_{1j})}{l_2(M_{1j})} \tag{3.23}
$$

• Les éléments constituant la loi angulaire de recollement, soit :

$$
(\psi_p)_{e}, (\Delta \psi_R)_{e}, (\Delta \psi_k)_{e}, \psi_e
$$
 3.24

$$
(\psi_p)_{j}, (\Delta \psi_R)_{j}, (\Delta \psi_k)_{j}, \psi_j
$$
 3.25

5 – L'application de la loi de recollement aux deux écoulements conduit aux équations suivantes (dans le cas présent  $A_{ce} = A_{ci} = 0$ :

$$
\psi_e = \boldsymbol{\psi}(M_{1e}, \gamma_e, F_e, A_{ce}) + \boldsymbol{\psi}(M_{1e}, \gamma_e, A_{ce}), c_{qe}
$$
 3.26

$$
\psi_j = \boldsymbol{\psi}\big(M_{1j}, \boldsymbol{\gamma}_j, F_{j}, A_{cj}\big) + \boldsymbol{\psi}\big(M_{1j}, \boldsymbol{\gamma}_j, A_{cj}\big), c_{qj} \tag{3.27}
$$

6 – Les débits massiques unitaires apportés algébriquement dans l'eau-morte par chacun des écoulements sont ensuite calculés, à partir de la définition du coefficient d'injection généralisé C<sup>q</sup> soit :

$$
q_{me} = \rho_{te} u_{1e} L_e (C_{qe} - \frac{\theta_{1e}}{L_e + x_{oe}})
$$

$$
q_{mj} = \rho_{tj} u_{1j} L_j (C_{qj} - \frac{\theta_{1j}}{L_j + x_{oj}})
$$
 (3.29)

Dans ces expressions,  $L_e = D_e R_t$  et  $L_i = D_i R_t$  désignent les longueurs d'échange entre l'eau-morte et les deux écoulements.

7- Le débit unitaire total transféré dans l'eau-morte par voie de mélange le long de Dj, RT, et  $Dj$ ,  $R_T$ , est donc :

$$
q_m = q_{me} + q_{mj} \tag{3.30}
$$

Pour obtenir le débit massique vrai (en kg/s), le résultat précédent doit être multiplié par l'envergure, b. Pour un écoulement de révolution b est définie comme:  $d = 2pr_{R_T}$ , où  $r_{R_T}$ est la distance à l'axe au point de confluence  $R_T$  [4].

8- Si (qm), désigne le débit massique effectivement injecté au culot [le plus souvent

 $(q_q)_D = 0$ ], la solution -c'est-à-dire- la bonne valeur de P1 est obtenue quand :

$$
2\pi r_{R_T}\left(q_{me} + q_{mj}\right) = \left(q_m\right)_D \tag{3.31}
$$

S'il n'en est pas ainsi, le processus est repris à l'étape 1, le Choix de la nouvelle valeur de P1 pouvant être optimisé en utilisant la Méthode de Newton.

L'application numérique qui suit illustrera de manière concrète la Méthode de calcul [4].

#### **3.3.3.3 Ecoulement de culot avec décollent libre :**

La même procédure de calcul s'applique, moyennant une légère modification, au cas où un des écoulements décolle en amont du culot en un point régulier d'une paroi.

Cette circonstance se rencontre:

Soit pour une tuyère fortement sousdétendue dont le jet en éclatant fait décoller la couche limite sur le fuselage en amont de l'arête du culot D<sub>i</sub>

- soit pour une tuyère surdétendue à l'intérieur de laquelle se produit un décollement en raison de la compression importante en sortie.

Pour fixer les idées, considérons le premier cas, sachant que la confluence avec décollement à l'intérieur de la tuyère propulsive se traite de la même façon.

Si partant d'une solution du type précédent où la pression de culot  $P_1$  est inférieure à la pression Poe immédiatement en amont de  $D_e$  le rapport  $\frac{P_{ij}}{Pie}$  augmente progressivement - ce qui correspond à une montée en altitude [2].

Il se produit les phénomènes suivants :

- le rapport  $\frac{P_1}{P_{0e}}$  jusqu'à devenir égal à l'unité; initialement inférieur à 1, croit avec  $\frac{P_{ij}}{P_{ie}}$ jusqu'à devoir égal a l'unité
- quand  $\frac{P_1}{P_0e}$  est supérieur à 1, la détente en D<sub>e</sub> est remplacée par un choc dont l'intensité est d'abord faible. La procédure de calcul précédente demeure inchangée, la seule différence portant sur le fait que la couche limite initiale en  $D<sub>e</sub>$  est maintenant soumise à une compression rapide dont l'effet se traite comme celui d'une détente
- cette situation va se maintenir aussi longtemps que la couche limite en  $D_e$  peut supporter le saut de pression de  $P_{0e}$  a  $P_1$  c'est-à-dire tant que  $P_1$  reste inférieure à la pression limite P<sup>k</sup> donnée par le critère de décollement. Dès que p, devient supérieure  $\hat{a}$  P<sub>k</sub> la couche limite ne peut plus supporter la compression en  $D_e$  et elle décolle sur le fuselage en un point D situé en amont de De .

La différence fondamentale par rapport au cas précédent est que. la pression de culot  $P_1$  c'està-dire la pression existant dans la zone décollée - est fixée par le critère de décollement applique en D. Nous avons donc:

$$
P_1 = P_k \tag{3.32}
$$

P<sup>k</sup> ne dépendant que des conditions en amont de D.

En revanche, la position de  $D$  - repérée par exemple par son abscisse  $X_D$  relativement au culot  $(X_D = DD_e)$  - demeure ici inconnue.

Dans ces conditions, l'algorithme de calcul s'organise de la façon suivante :

1 - L'abscisse X<sub>D</sub> étant fixée, l'application du critère de décollement en D donne la pression P<sup>1</sup> de la zone décollée.

2 - Connaissant P, est les positions des points  $D$  et  $D_i$  l'écoulement de fluide parfait décollé est calculé par la méthode des caractéristiques.

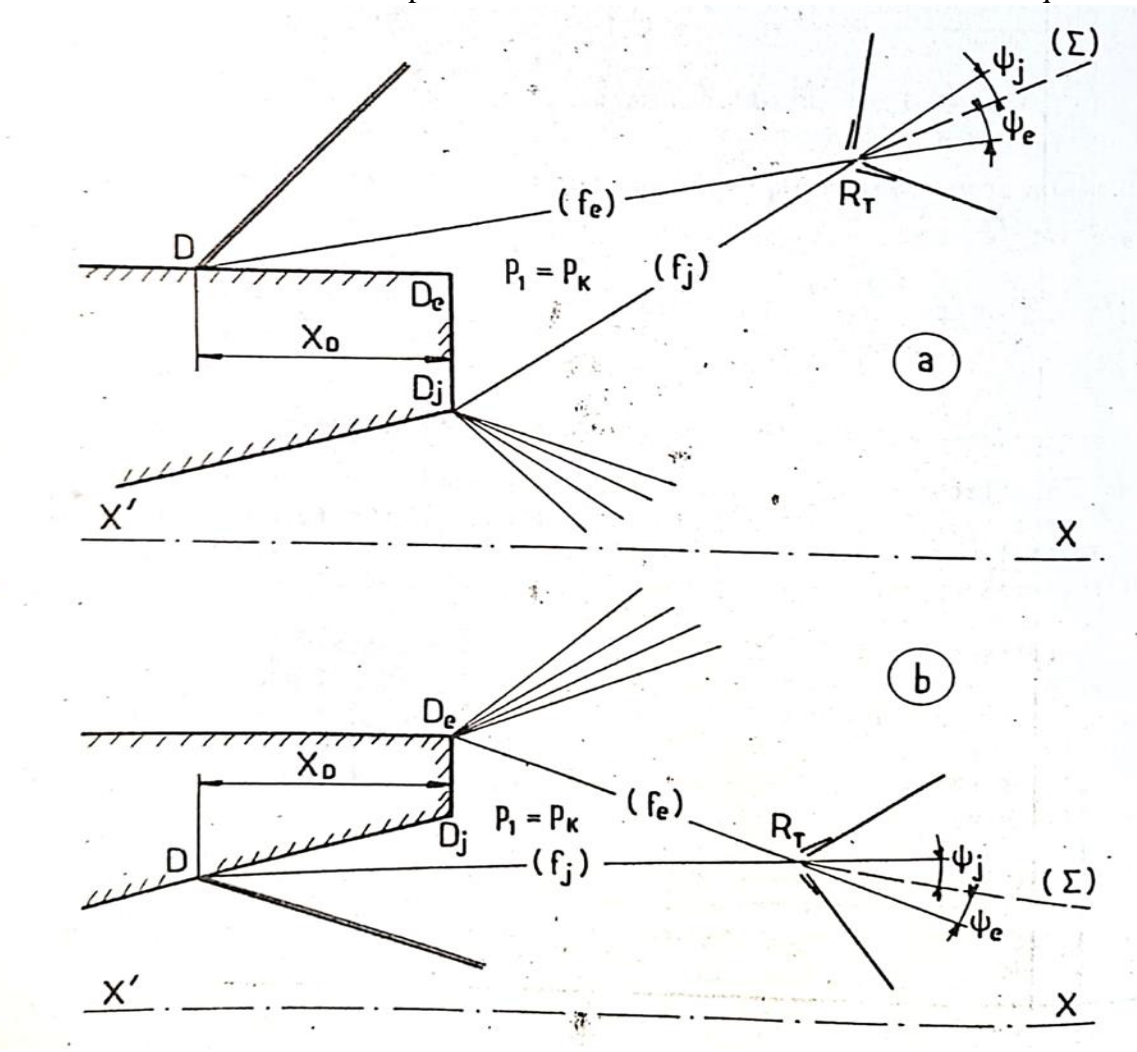

**Figure 3 15 Application des cas de confluence avec décollement libre [2].**

- 3 On résoudre le problème de confluence au point d'intersection  $R_T$  des deux frontières isobares (f<sub>e</sub>) et (f<sub>j</sub>), d'où les angles de recollement  $\psi_e$  et  $\psi_j$  les longueurs d'échange L<sup>e</sup> et Lj etc.
- 4 Les décalages  $X_{0e}$  et  $X_{0j}$  des origines fictives des zones de mélange sont calculés, puis la loi angulaire de recollement est appliquée, ce qui fournit les débits massiques d'échange :  $q_{me}$  et  $q_{mi}$ .
- 5 L'équation de bilan :  $q_m = 2\pi r_{R_T}(q_{me} + q_{mj})$  est écrite ; si la condition  $q_m = (q_m)_D$ n'est pas satisfaite, une nouvelle valeur de  $X<sub>D</sub>$  est estimée et il y a retour à l'étape 1.

 La procédure de calcul est presque identique à celle utilisée pour traiter le cas avec décollements fixés au culot, seules les étapes 1 diffèrent.

 Le cas de la tuyère surdétendue où un décollement se produit en amont de la section de sortie (voir Fig3.17b) se traite de la même façon. L'itération se fait maintenant sur la position du point D repéré, par exemple, par rapport au plan de sortie de la tuyère [2].

# **Chapitre Ⅳ: Modélisation aérodynamique et simulation numérique (CFD)**

# **Introduction :**

Les équations qui gouvernent les phénomènes de la mécanique des fluides généralement sont très compliquées à résoudre analytiquement par conséquent Plusieurs méthodes numériques ont été développée pour la résolution et la discrétisation de ces équations différentielles, c'est pour ça la simulation numérique est considéré l'un des méthodes les plus efficaces en termes de gain temps-cout.

Les logiciels de simulation numérique des écoulements par des méthodes de volumes finis sont utilisés pour la résolution de ses équations puis être simulés grâce à la CFD (Computational Fluid Dynamics) à travers les multiples logiciels.

L'objet principal de cette partie est de présenter les différentes étapes qu'on a faites pour simuler le modèle d'étude afin de valider les résultats obtenus par la méthode des caractéristiques, avant d'aborder notre modèle on présente quelques notions de base et généralités reliées à l'approche numérique. Pour réaliser nos simulations, nous utiliserons ANSYS Fluent.

# **IV.1 La turbulence en CFD :**

Est un régime d'écoulement présentant des fluctuations de vitesse chaotiques.il existes trois grands familles des turbulences, ces méthodes sont choisi selon la nature d'écoulement et les conditions de ce dernier, La nature de l'écoulement se définit à partir des échelles spatiales et temporelles mises en jeu. Dans le cas des écoulements monophasiques, ces échelles sont essentiellement liées au phénomène de la turbulence et le modèle adopte dépend du degré de résolution des échelles spatiales et temporelles souhaite. Trois degrés de résolution sont disponibles selon l'approche envisagée :

- la simulation numérique directe (Direct Numerical Simulation (DNS)) qui permet la résolution de l'ensemble des échelles spatiales et temporelles.
- la simulation des grandes échelles (Large Eddy Simulation (LES)) qui consiste à résoudre les échelles spatiales et temporelles qui recouvrent les structures à haut niveau d'énergie.
- l'approche moyennée (Reynolds Average Navier-Stokes (RANS)) qui consiste à résoudre uniquement la partie moyenne de l'écoulement et à modéliser les échelles de la turbulence.

ANSYS Fluent utilise des modèles de turbulence qui se basent sur les équations de Reynolds moyennées (RANS) et une ou deux équations de turbulence selon le modèle choisi (ANSYS Fluent) pour La modélisation dans le régime turbulent par conséquent On va abordé seulement la dernière approche [8].

# **IV.1.2 Modélisation aérodynamique de la turbulence :**

Comme on a déjà mentionné auparavant Fluent utilise les modèles de turbulence sui se basent sur RANS, ces modèles sont plusieurs et se diffèrent selon le nombre des équations de turbulence, on distingue alors Pour le modèle Spalart-Allmaras, une seule équation qui représente la viscosité turbulente est ajoutée. Pour les modèles de turbulence k-ε et k-ω, deux équations sont résolues qui sont l'énergie cinétique turbulente k (commune pour les deux

modèles) et soit le taux de dissipation de la turbulence ε (modèle k-ε), soit la fréquence de turbulence ω (pour le modèle k-ω) [8].

# **IV.1.3 Classification des modèles de turbulence :**

Il existe différents niveaux de modèles, se distinguant par leur degré de complexité, c'est-àdire par le nombre d'équations de transport supplémentaires introduites pour les quantités turbulentes pour fermer le problème : on parle ainsi de modèle de turbulence à zéro, une ou deux équations. Il existe également des méthodes de résolution plus complexes et plus onéreuses en ressources informatiques (simulation direct, simulation à grandes échelles).

 $\triangleright$  Modèles du premier ordre (Les modèles à viscosité turbulente  $\mu t$ ) :

Il est basé sur l'hypothèse de Boussinesq. Selon le nombre d'équations d'évolutions supplémentaires du modèle, il y a :

- $\checkmark$  Modèle à 0 équation (algébrique) : à l'origine, les modèles à zéro équation déterminent algébriquement la viscosité de turbulence à partir d'une échelle de longueur caractéristique de l'agitation. Principalement conçu pour les écoulements cisailles simples.
- $\bullet$  L. Prandtl (1925)
- Taylor  $(1932)$
- Karmàn-Betz (1930)
- Baldwin-Lomax (1978).

Les modèles algébriques fournissent une solution incomplète, non entièrement déterminée par les conditions initiales et aux limites du problème.

#### **Avantages :**

- Les plus simples conceptuellement.
- Bien adaptés aux écoulements pour lesquels ils ont été conçus.
- Faciles à implémenter numériquement

#### **Inconvénients :**

- Limités au champ de vitesse moyenne
- Dépendants de données empiriques
- Difficilement exploitable en écoulements complexes.
- ✓ **Modèles à une équation de transport (linéaire) [12]** :

Est de résoudre une seule équation de transport, pour la viscosité turbulente. C'est le modèle de Spalart & Allmaras (fait qu'il a un champ d'application extrêmement ciblé : l'aéronautique). Ce modèle présente un certain degré de sophistication, à travers ses coefficients, qui ne sont pas de simples constantes.

✓ **Modèles à deux équations de transport :** Une autre approche consiste à résoudre des équations de transport pour les échelles de longueur et de temps.

Les modèles de turbulences les plus utilisés à l'heure actuelle dans le code CFD sont les modèles à 2 équations, et plus particulièrement le modèle de turbulence k-e standard qui est loin le plus répandu.

- modèle  $k-\varepsilon$
- Standard  $k \varepsilon$  model.
- Renormalization groupe (RNG)  $k-\varepsilon$  model.
- Realizable  $k \varepsilon$  model.
- $\bullet$  modèle  $k-\omega$
- Standard  $k-\omega$  model.
- Shear stress transport (SST)  $k-\omega$  model.
- ➢ **Les modèles du second ordre :**

Un moyen d'abaisser le degré d'empirisme par rapport aux modèles a loi de comportement, linéaires ou non, est de résoudre des équations de transport pour l'ensemble des contraintes de Reynolds Cela s'obtient en manipulant les équations de Navier-Stokes instantanée et moyennée.

La différence fondamentale entre les modèles du second ordre, et ceux du premier ordre, se situe au niveau du terme de production  $Pij$ . En effet, au premier ordre, on le modélise à partir de la loi de comportement choisie, tandis qu'au second ordre, il apparaît explicitement, et l'on voit qu'il représente une corrélation entre le champ de vitesse moyen et les tensions de Reynolds, donc pas de nouvelles inconnues.

Le choix du modèle n'est pas soumis à des lois exactes ou des normes spécifiées, or il est soumis à des conditions relatives comme les moyens et le temps de calcul, la précision……..etc [14].

Pour notre simulation, nous allons nous étaler sur le modèle qui a servi à la fermeture du système d'équation de notre travail. Il s'agit d'un modèle (RANS) du 1er ordre à 2 équations : après une teste des deux modèle k-*ε Standard* et k-*ε Realizable* nous avons choisie k-ε **Realizable**.

# **Le modèle − :**

Il s'agit d'un modèle à deux équations dans les modèles RANS, ce qui signifie que deux équations de transport doivent être résolues, une pour l'énergie cinétique turbulente k et une pour la dissipation turbulente  $\varepsilon$  qui représente le taux de dissipation de  $k$ . [15]

Le modèle k-*ε* est le modèle de turbulence le plus utilisé. Il peut résoudre un large éventail de flux pertinents pour l'industrie sans modifier les constantes du modèle.

Les limites de ce modèle sont les couches de cisaillement faibles, la séparation des couches limites, les écoulements sur des surfaces courbes et les écoulements en rotation [16].

# **Modèle**  $k$ −*ε standard* [18] :

Le modèle standart  $k-\varepsilon$  est le plus simple des modèles complets dit à deux équations permettent de déterminer à la fois, une longueur turbulente et échelle de temps en résolvant deux équations de transport distincts. Le modèle standard ANSYS Fluent se situe dans cette classe de modèles et est devenu le cheval de bataille de pratiques calculs de flux d'ingénierie dans le temps depuis qu'il a été proposé par Launder et Spalding (1972) .Robustesse, économie, et raisonnable précision pour une large gamme d'écoulements turbulents explique sa popularité dans la simulation des flux industriels et le transfert de chaleur. Il est un modèle

semi-empirique, et la dérivation des équations du modèle repose sur les considérations phénoménologiques et empirismes [19].

Dans ce modèle, on suppose que :

- L'écoulement est turbulent pleinement développé.
- Les effets de la viscosité moléculaire sont négligeables.

Il existe une analogie entre l'action des forces visqueuses et les contraintes de Reynold dans l'écoulement moyen.

Le modèle calcule la viscosité turbulente  $\mu t$  en faisant intervenir l'énergie cinétique de turbulence K et le taux de dissipation de l'énergie cinétique de turbulence  $\mathcal{E}$ .

• Equation de l'énergie cinétique turbulente k :

$$
\frac{\partial k}{\partial t} + \frac{\partial kui}{\partial x^i} = \frac{\partial}{\partial x^i} \left( D_{k_{eff}} \frac{\partial k}{\partial x^i} \right) + Gk - \varepsilon
$$
\n(4.1)

• Equation de la dissipation de l'énergie turbulente ε :

$$
\frac{\partial \varepsilon}{\partial t} + \frac{\partial \varepsilon u i}{\partial x i} = \frac{\varepsilon_{1 \varepsilon \varepsilon}}{k G k} + \frac{\partial}{\partial x i} \left( D_{\varepsilon_{eff}} \frac{\partial \varepsilon}{\partial x i} \right) - C 2 \varepsilon \varepsilon^{2} / k \tag{4.2}
$$

Où :

Gk: Est la génération de l'énergie cinétique turbulente par les gradients de vitesse. [16] Deeff et Dkeff sont la diffusivité efficace pour k et  $\varepsilon$ , ils sont calculés comme suit :

$$
D_{k_{eff}} = v + vt \tag{4.3}
$$

$$
D_{\varepsilon_{eff}} = v + vt/\sigma \varepsilon \tag{4.4}
$$

L'équation pour le calcul de viscosité turbulente cinématique dans chaque point :

$$
vt = C\mu k^2/\varepsilon \tag{4.5}
$$

 $\sigma \varepsilon$ : Représente le nombre de Prandtl turbulent. [16]

$$
Gk = 2vtSij^2 \tag{4.6}
$$

Gk: La production de l'énergie cinétique turbulente, elle est commune pour presque tous les modèles.

Finalement le tenseur de vitesse de déformation Sii:

$$
Sij = 0.5 \left( \frac{\partial u}{\partial x i} + \frac{\partial u}{\partial x j} \right) \tag{4.7}
$$

Selon les valeurs des constantes empiriques,  $\sigma \varepsilon$ ,  $C1\varepsilon$ ,  $C2\varepsilon$  les résultats de calcul peuvent différer. Cela constitue une faiblesse de ce modèle, bien que les autres admettent le plus souvent des mêmes valeurs.

Ce modèle est très largement utilisé en ingénierie. Il est en effet robuste, économique en temps de calcul et suffisamment précis et validé pour une large gamme d'écoulement turbulent.

#### **Modèle** *k-ε realizable* :

Le dernier modèle de la famille k-ε diffère du modèle standard principalement par deux choix importants :

- Une nouvelle formulation pour la viscosité turbulente.
- Une nouvelle équation pour le taux de dissipation  $\mathcal{E}$ .

Le terme « Realizable » ou réalisable que le modèle satisfait certaine contraintes mathématique sur les contraintes de Reynolds, logique avec la physique des écoulements turbulent. Ainsi, ce modèle prédit avec plus de précision le taux de propagation des jets. Il procure aussi des performances supérieures dans les écoulements impliquant la rotation, les couches limites sous de forts gradients de pression adverse, la séparation et les recirculations.

Dans ce type la viscosité turbulente est calculée en utilisant des méthodes développées, l'équation de transport exacte de la composante fluctuante de la vorticité est utilisée pour dériver l'équation de taux de dissipation. [16]

Aussi le modèle k-epsilon fourni meilleure prédiction des caractéristiques de la coche limite dans des larges gradients de pression [16].

Les équations de transport dans ce modèle s'écrit comme suit :

$$
\frac{\partial k}{\partial t} + \frac{\partial kui}{\partial x^i} = \frac{\partial}{\partial x^i} \Big( D_{k_{eff}} \frac{\partial k}{\partial x^i} \Big) + Gk - \varepsilon
$$
\n(4.8)

$$
\frac{\partial \varepsilon}{\partial t} + \frac{\partial \varepsilon i}{\partial x_i} = \sqrt{2c_{1\varepsilon} \varepsilon s_{ij}} + \frac{\partial}{\partial x_i} \left( D_{\varepsilon_{eff}} \frac{\partial \varepsilon}{\partial x_i} \right) - c_{2\varepsilon} \varepsilon^2 / (k + \sqrt{\nu_t})
$$
(4.9)

Avec la viscosité turbulente déterminée par :

$$
v_t = c_\mu \frac{k^2}{\varepsilon} \tag{4.10}
$$

Et Cµ calculé par la formule suivante :

$$
C\mu = \frac{1}{A_0 + A_s \left(\frac{k u^*}{\varepsilon}\right)}\tag{4.11}
$$

$$
U \ast = \sqrt{(S_{ij}S_{ij} + \widetilde{\Omega}_{ij}\widetilde{\Omega}_{ij})} \tag{4.12}
$$

$$
\widetilde{\Omega}_{ij} = \widetilde{\Omega}_{ij} - \varepsilon_{ijk}\omega_k - 2\varepsilon_{ijk}\omega_k \tag{4.13}
$$

On a :

 $\widetilde{\Omega}_{ii}$  : Le taux moyen du tenseur de rotation

 $\omega_k$ : La vitesse angulaire

Les constantes  $A_0$  et  $A_s$  Sont déterminées comme suit :

$$
A_0 = 4 \text{ et } A_s = \sqrt{6} \cos \varphi \tag{4.14}
$$

$$
\varphi = \frac{1}{3} Arc \cos\left(\min\left(\max\left(\sqrt{6W}, -1\right), 1\right)\right) \tag{4.15}
$$

$$
W = \frac{S_{ij}S_{jk}S_{kj}}{S^2} \tag{4.16}
$$

$$
C_{1\varepsilon} = \max\left(\frac{\eta}{5+\eta}, 0.43\right) \tag{4.17}
$$

$$
\eta = S\left(\frac{k}{\varepsilon}\right) \tag{4.18}
$$

#### **IV.2 Définition de la CFD :**

CFD ou la dynamique des fluides numériques est l'analyse des systèmes comportant l'écoulement des fluides, le flux de fluide, le transfert thermique et les réactions associées de phénomènes au moyen de simulation sur machine de calcul (ordinateur), cette technique est très puissante et occupe plusieurs domaines tels que l'éventail d'industriel et les domaines d'applications non industriels. Citons quelques domaines d'application de la CFD :

- Aérodynamique des avions et des véhicules : ascenseur et drague.
- Hydrodynamique des bateaux.
- Plan de puissance : combustion dans des moteurs de combustion interne et des turbines à gaz.
- Turbomachines : passages d'écoulements, diffuseurs tournants intérieurs etc.
- Technologie électrique et électronique : refroidissement de l'équipement comprenant des microcircuits.
- Ingénierie de procédés chimiques : mélange et séparation, bâti de polymère.
- Environnement externe et interne des bâtiments : chargement de vent et ventilation de chauffage.
- Technologie marine : charges sur les poutres des structures de rivage.
- Technologie environnementale : distribution des polluants et des effluents.

#### **VI.3 Historique :**

À partir des années 60, l'industrie aérospatiale a intégré des techniques de CFD dans la conception, et la fabrication des avions.

Plus récemment, les méthodes ont été appliquées à la conception des moteurs à combustion interne, des chambres de combustion, des turbines à gaz et des fours. En outre, les manufactures de véhicules à moteur prévoient dans leurs études en considérant les forces de résistance à l'avancement, les circulations d'air de capot et l'environnement à l'intérieur des voitures.

De plus en plus, la CFD devient une composante essentielle dans la conception des produits industriels et des processus.

Le but final des développements dans le domaine de CFD est de fournir des possibilités comparables à d'autres outils d'IAO (ingénierie assistée par ordinateur) tels que des codes d'analyse d'effort.

La disponibilité du matériel de calcul de haute performance accessible et l'introduction des interfaces faciles à utiliser ont mené à une croissance récente d'intérêt, ceci a permis une entrée plus large de la CFD dans la communauté industrielle dans les années 90.

# **IV.4 Code de calcul :**

Le logiciel de simulation numérique FLUENT est capable de résoudre des problèmes tridimensionnels et bidimensionnels divers. Les écoulements calculés peuvent être compressibles ou incompressibles, stationnaires ou instationnaires, laminaires ou turbulents. Il offre également la possibilité de calculer des écoulements dans différents repères et notamment un repère tournant. Cette caractéristique permet le calcul simultané d'un écoulement au sein d'une partie fixe et d'une partie mobile (calcul couplé).

Le logiciel discrétise les équations de Navier-Stockes, de l'énergie et de la chaleur selon la méthode des volumes finis, ou une approche éléments finis ou différences finies.

ANSYS Fluent est modélise par la méthode des volumes finis, il est compose de trois éléments(le processeur, le solveur et le post-processeur) :

# **A. Le processeur : Design Modeler et ANSYS Meshing :**

Design Modeler permet de représenter la géométrie du système et spécifie le type du matériau (fluide ou solide) puis l'utilisation d'ANSYS Meshing pour effectuer le maillage qui sert à discrétiser le domaine et définir les frontières.

# **B. Le solveur Fluent :**

Le solveur Fluent se caractérise par une interface permettant de suivre l'état d'avancement du calcul, définir les conditions aux limites. Permet de définir numériquement les conditions opératoires (pression et gravité) dans lesquelles est effectuée la simulation, ainsi que la spécification des conditions aux limites et choisir le processus itératif.

#### **C. Le post-processeur CFD post :**

Ce troisième et dernier élément nous permet d'afficher les résultats obtenus, on nous les présentant sous forme de champs de vecteurs, de contours , de lignes de courant ou encore de courbes de toutes les grandeurs calculées(vitesse, pression, température, Nombre de mach…etc.) Sur un segment, une section du domaine, ou sur tout le volume.

#### **IV.5 Méthodes numériques de discrétisation :**

Plusieurs méthodes numérique développée pour la résolution et la discrétisation des équations différentielles aux dérivées partielles non-linéaires et couplées sont utilisées telles que : la méthode des volumes finis, des différences finies, des éléments finis et la méthode spectrale.

La phase de discrétisation est l'étape la plus importante lors d'une résolution numérique, elle comporte deux parties :

- 1. Discrétisation de l'espace (maillage).
- 2. Discrétisation des équations.

Le logiciel de CFD utilisé dans notre travail, ANSYS-Fluent, est basé sur la méthode des volumes finis.

Donc on va se concentrer seulement sur la méthode des volumes finis.

#### **IV.5.1 Présentation générale de la méthode des volumes finis :**

La méthode des volumes finis consiste à intégrer les équations aux dérivées partielles sur des volumes entourant chaque point du maillage. Cette méthode, même si elle ne fournit qu'une précision du premier ordre, possède des qualités qui en font l'une des plus adaptées à l'étude des écoulements turbulents. En effet, celle-ci est très robuste et permet de traiter des équations comportant des termes sources complexes et non-linéaires. De plus, elle a l'avantage de satisfaire la conservation de la masse sur chaque volume de contrôle. Enfin, elle peut être utilisée avec des maillages relativement grossiers, ce qui permet la mise en œuvre de code pour un coût raisonnable.

Comme la plupart des codes commercialisés tels que : PHOENICS, STAR-CD, CFX-F3D, ANSYS, …etc.

La méthode des volumes finis est développée par S. V. Patankar. Elle peut être considérée comme un cas spécial de la méthode des résidus pondérés, où la fonction de pondération ou de test (ψ) est égale à l'unité.

$$
\begin{cases} W(\Phi) = \int \langle \Psi \rangle \{R(\Phi)\} dD \\ W(\Phi) = \int \{R(\Phi)\} dD \end{cases}
$$
 (4.19)

 $O\mathfrak{u}: R(\Phi)$  représente le résidu qui s'annule lorsque  $\Phi$  est solution de l'équation considérée.

L'idée fondamentale de la formulation de la méthode des volumes finis est simple.

Le domaine de calcul est divisé en un nombre de volumes attenants appelés volumes de contrôles, tel qu'il y a un volume de contrôle entourant chaque point de la grille.

L'équation à résoudre, est intégrée sur chaque volume de contrôle. Des profils exprimant la variation de Φ entre les points de la grille sont employés par morceaux pour évaluer les intégrales considérés, il y a donc une conservation de la fonction Φ dans chaque volume de contrôle fini. Il en résulte une équation de discrétisation contenant les valeurs de Φ, pour un groupe de points de la grille.

#### **IV.5.2 Différentes étapes de la mise en œuvre de la méthode :**

- Discrétiser le domaine de calcul par une grille et définir les nœuds de calcul pour lesquels les variables doivent être évaluées.
- Intégrer la forme intégrale des équations de conservation sur chaque volume de contrôle (élémentaire).
- Discrétisation des différents termes de l'équation de transport et l'affectation des conditions aux limites.
- Linéarisation des équations discrétisées pour trouver les valeurs de variable en chaque nœud de calcul.

# **IV.5.3 Discrétisation d'un domaine de calcul :**

Le maillage du domaine de calcul ou le choix des éléments du maillage est conditionné par la forme géométrique de ce domaine. Pour le cas du domaine simple en coordonnée cartésienne, il peut être discrétisé par des éléments ayant la même forme que le domaine de calcul.

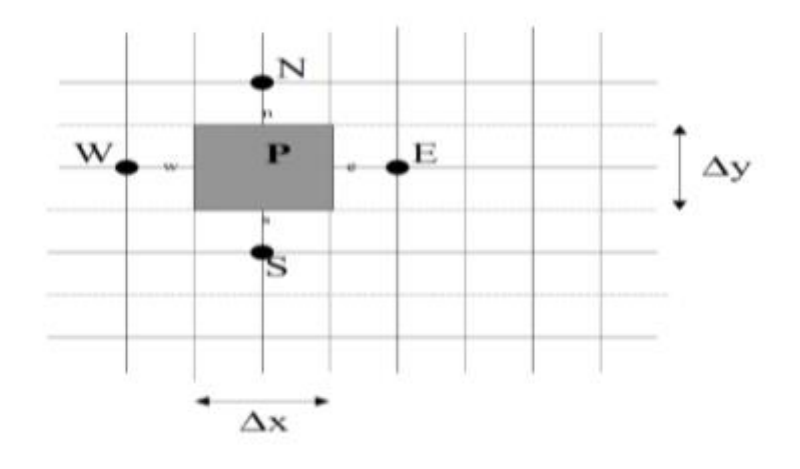

**Figure 4 1 Exemple de volume de contrôle [17].**

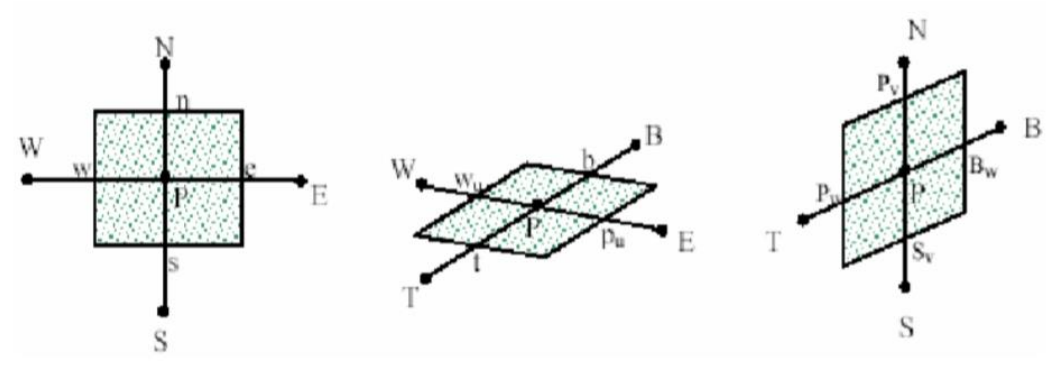

**Figure 4 2 Exemple de deux volumes de contrôle**

La figure (4.2) représente deux modèles de volumes de contrôle, l'un est cartésien simple

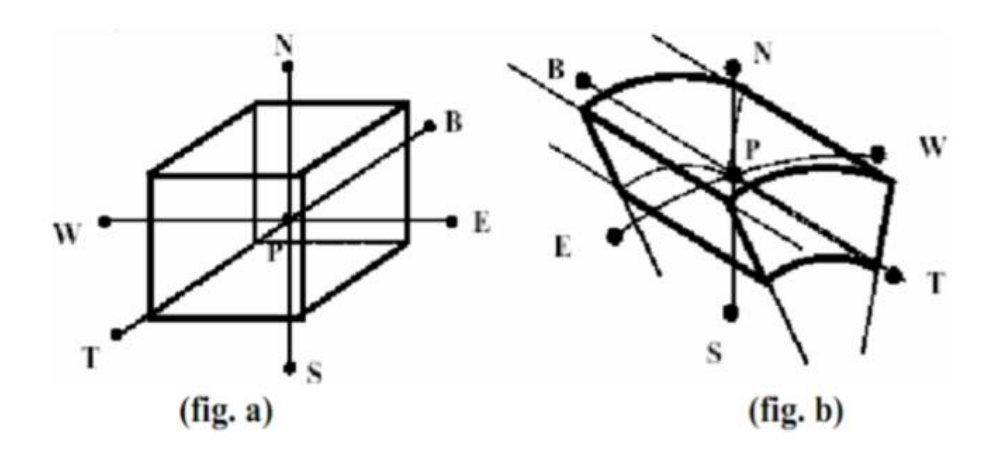

(fig. a), et l'autre est cylindrique (fig. b), les deux figures basées sur le même principe

Les valeurs des grandeurs des point centraux P sont déterminées à partir des grandeurs des points E, W, S, N, T et B tels que E: Est, W: West, N: North, S: South, T : Top et B : Botom.

 $APTP = AETE + AWTW + ATT + ABTB + ANTN + ASTS + Sc$  (4.20)

Où : TP, TE, TW, TT, TB, TN, TS représentent les valeurs des températures des points P, E, W, T, B, N et S

AP, AE, AW, AT, AB, AN, AS, les coefficients de discrétisation, Sc est le terme source.

Avec :

̅̅̅̅ 2 ∆̅̅̅̅ **Figure 4 3 Situation des points d'interpolation pour chaque face d'une maille [17].**

$$
AW = +Pe\left(\frac{\bar{u}\bar{v}}{2}\right)\Delta\bar{z}\bar{p}\Delta\bar{y}\bar{p} + \left(\frac{c}{Ra}\right)^2 \left(\frac{\Delta\bar{\bar{y}}\bar{p}}{d\theta w}\right)\Delta\bar{z}\bar{p}
$$
  
\n
$$
AT = -Pen\left(\frac{\bar{\bar{w}}\bar{t}}{2}\right)\Delta\bar{\bar{y}}\bar{p}\Delta\theta p + \left(C \cdot \frac{\eta}{Ra}\right)^2 \left(\frac{\Delta\bar{\bar{y}}\bar{p}}{\Delta\bar{z}\bar{e}}\right)\Delta\theta p
$$
  
\n
$$
AB = +Pen\left(\frac{\bar{\bar{w}}\bar{b}}{2}\right)\Delta\bar{\bar{y}}\bar{p}\Delta\theta p + \left(C \cdot \frac{\eta}{Ra}\right)^2 \left(\frac{\Delta\bar{\bar{y}}\bar{p}}{\Delta\bar{\bar{z}}\bar{b}}\right)\Delta\theta
$$
\n(4.21)

#### **IV.5.4 Généralités sur le maillage :**

#### **IV.5.4.1 Définition d'un maillage :**

Un maillage est un mécanisme pour l'organisation et la structuration d'un domaine dans l'espace pour fins de calculs. Il s'agit un partitionnement des frontières et du domaine qu'elles renferment en éléments géométriques discrets. Ces entités possèdent des propriétés géométriques (les coordonnées, tailles) et des informations topologiques (connectivité, voisinage). Ces entités s'imbriquent hiérarchiquement selon leur dimension ou étendue : zéro pour les nœuds, un pour les segments, deux pour les faces et trois pour les volumes [9].

Le principe de base est de modéliser un problème physique par un système d'équations, puis de le résoudre dans le domaine du calcul représentant une géométrie particulière.

Des méthodes ont été développées dans le but d'aider les utilisateurs de l'outil numérique à générer des maillages avec la meilleure manière possible. Le choix du type de maillage est souvent un problème.

Le premier choix est entre le maillage structural et non structural en se basant sur les propriétés du solveur et le niveau de complexité de la géométrie.

Le deuxième choix est de sélectionner dans l'un ou l'autre choix le type de l'élément.

Une fois le maillage est généré le solveur (ex : fluent) va évaluer les surfaces et les volumes en se basant sur les coordonnées des points de maillage et la forme des éléments [12].

# **IV.5.4.2 Notions de maillage :**

# **Nœuds et éléments :**

La modélisation numérique repose sur la reformulation des équations de conservation sur des volumes Ω élémentaires ou discrets, appelés éléments ou mailles. Associés à ces éléments, nous retrouvons les nœuds de discrétisation, c'est-à-dire les points de résolution des équations discrètes. Ceux-ci peuvent être aussi bien placés aux sommets des éléments qu'en leur centre ou encore sur les faces, selon la méthode de discrétisation utilisée. Les éléments et les nœuds associés composent le maillage. La figure (4.4) illustre la notion de maillage.

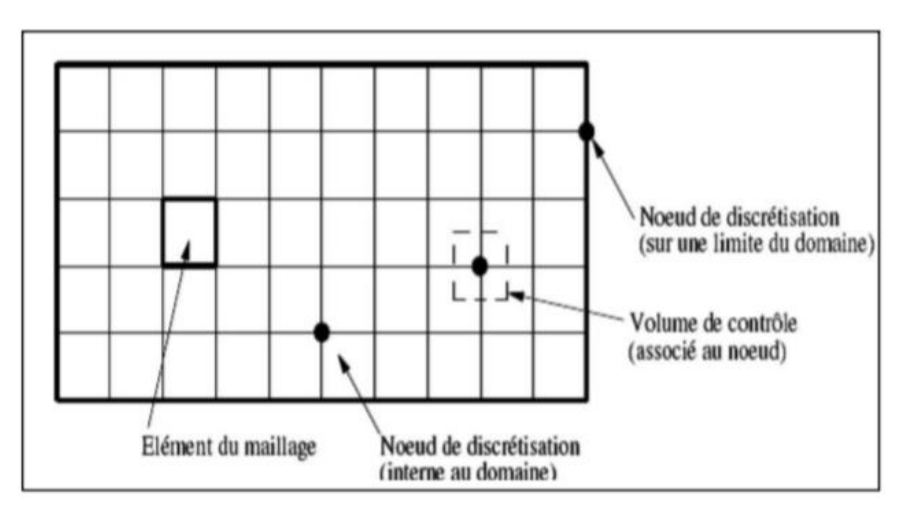

**Figure 4 4 Illustration de la notion du maillage [10]**

Types d'éléments :

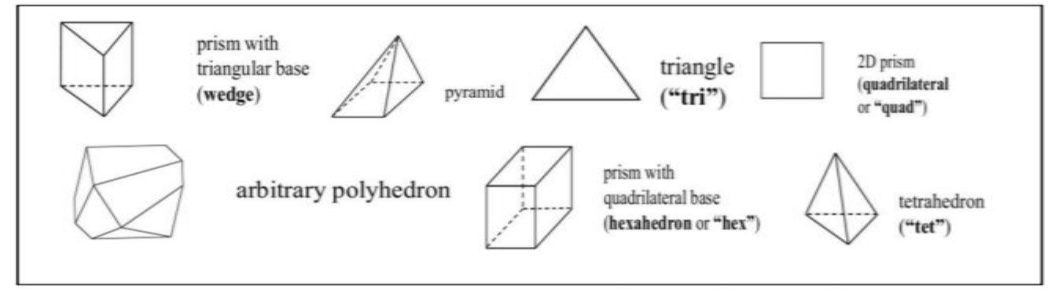

**Figure 4 5 Eléments de maillage [10]**

# **IV.5.4.3 Classification des maillages :**

# **IV.5.4.4.1 Classification des méthodes de maillage :**

Les maillages sont classifiés selon leurs caractéristiques ou selon la méthode utilisée pour les générer. Dans ce qui suit, on ne présente que les grandes lignes de cette classification :

# **Les maillages sont caractérisés selon leurs propriétés :**

Régulier structuré.

- Curviligne adapté.
- Non structuré.
- Hybrides.
- Selon leur forme géométrique  $(ex : 0, c, i...).$

# **Selon la méthode utilisée pour les générer :**

- Interpolation transfinie ou technique algébrique.
- Equation différentielle ou transformation conforme.
- Triangulation de Delaunay.
- Avance de front.
- Décomposition par blocs.
- Décomposition hiérarchique.

Le type de classement fréquemment utilisé est basé sur la propriété structurée ou non structurée des maillages qui se rapportent à la nature de la connectivité entre les éléments.

Dans un maillage structuré, chaque nœud est entouré exactement du même nombre de nœuds. Une différence entre les maillages structurés et les maillages non structurés réside dans la présence de lignes (surfaces) ou des directions clairement identifiables à l'intérieur du

maillage [19].

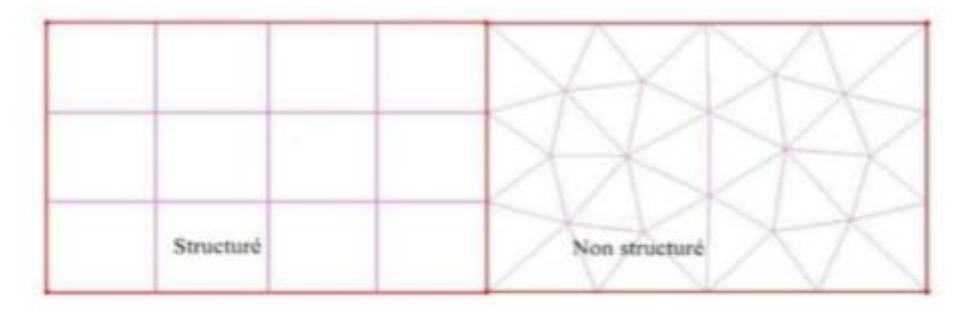

#### **Figure 4 6 Maillage structuré et non structuré [17].**

# **IV.5.4.3.2 Maillage structuré :**

Le maillage structuré peut être considéré comme le plus naturel pour les problèmes d'écoulement. Comme l'écoulement est généralement aligné avec le corps solide, on peut imaginer les lignes du maillage suivant le même sens que les lignes de courant.

Le domaine comporte des cellules quadrilatères en 2D ou hexaèdres (en 3D) et les nœuds sont identifiés par une paire en 2D (ou triplé en 3D) de nombre qui en dénote la position dans la grille [10].

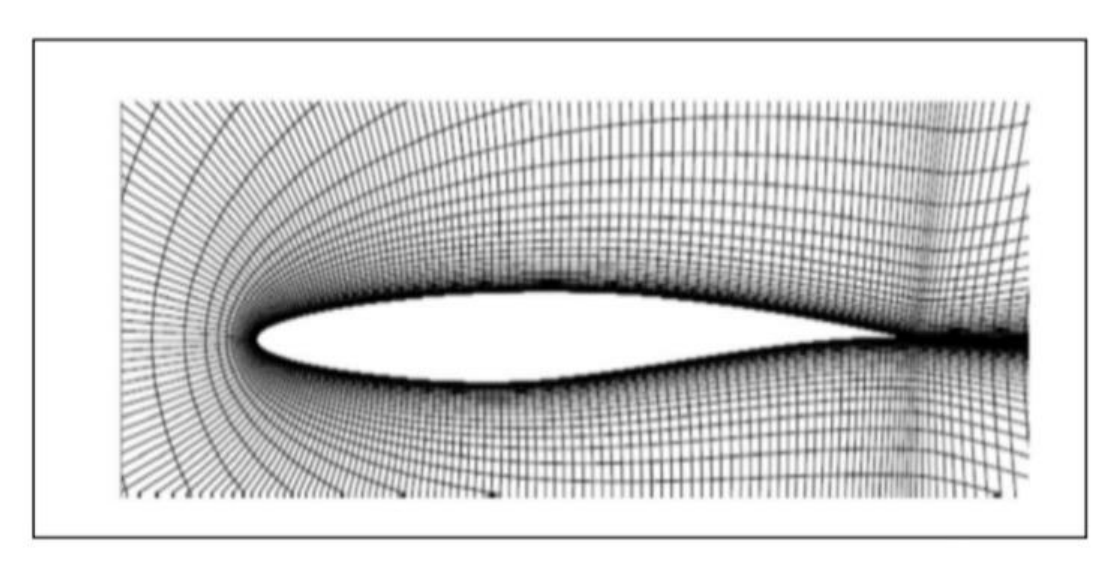

**Figure 4 7 Maillage structuré autour d'un profil [10].**

#### **Techniques de génération de maillage structuré :**

#### **Méthode multi bloc :**

Les maillages multi-bloc structurés sont générés par la décomposition du domaine manuellement en blocs avec des formes simples, puis chaque bloc est maillé d'une manière structurée. L'utilisateur peut définir le nombre de nœuds et la distribution le long de chaque bord des blocs. La Figure (4.8) montre une vue en 2D d'un maillage multi-bloc structuré

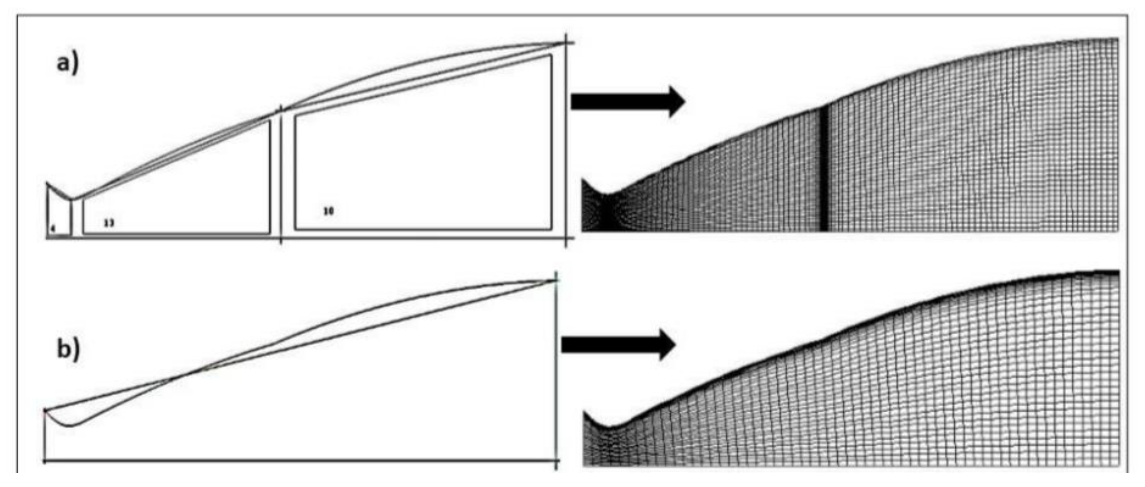

**Figure 4 8 Maillage structuré d'une tuyère double galbe, a) multi-blocs, b) monobloc [17]**

Hexaèdres dans une tuyère double galbe. Le système de blocs à gauche et le maillage à droite.

Malgré les difficultés rencontrées pour générer le maillage structuré, il a beaucoup d'avantages incontestables, en particulier pour les écoulements visqueux. Pour résoudre le flux dans la couche limite, il est relativement facile de générer un maillage quadri-angles avec des éléments allongés dans la direction parallèle à la paroi. Il est également facile de placer les

bords perpendiculaires à la paroi. Ceci permet de minimiser l'erreur lors de l'évaluation du gradient de vitesse proche de la paroi. Enfin, une fois le bloc a été créé, il devient relativement facile de changer la densité du maillage en distribuant les points de grille en fonction des besoins du solveur.

# **Méthode d'interpolation algébrique :**

Un moyen simple et néanmoins efficace pour générer un maillage structuré, consiste à utiliser une séquence de transformations pour réduire les domaines de géométries arbitraires à des formes simples (par exemple triangle, quadrangle, hexaèdre…). Après avoir défini un maillage structuré dans l'espace logique, la fonction de transfert est utilisée pour créer un maillage respectant les frontières du domaine.

Les fonctions de transfert et la distribution des points du maillage dans l'espace logique peuvent être choisies arbitrairement. En revanche, il s'avère souvent intéressant et parfois plus efficace de contraindre la discrétisation des frontières dans l'espace physique. Le contrôle de la distribution des points du maillage dans l'espace ce fait avec des paramètres permettant le contrôle de la densité des points du maillage résultant du domaine physique.

La définition de la fonction de transfert est l'étape clé de la méthode. La fonction contient des coefficients qui permettent de trouver certaines valeurs spécifiques des coordonnées cartésiennes sur la frontière.

La détermination de la fonction devient de plus en plus difficile dans les géométries complexes.

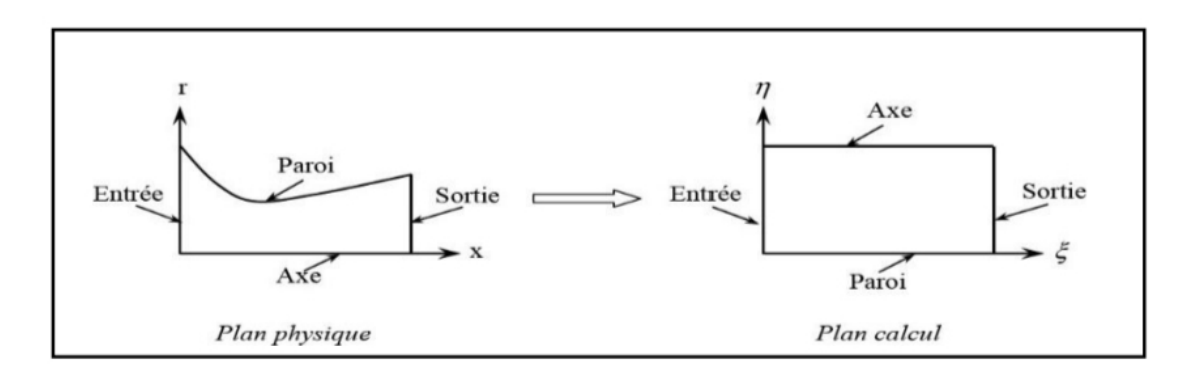

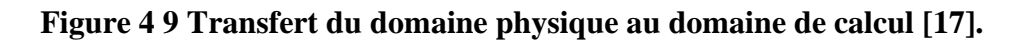

#### **IV.5.4.3.3 Maillage non structuré :**

Les maillages triangulaires sont les types les plus communs de maillage non-structuré.

Les mailles de forme triangulaires peuvent être connectées par de nombreuses manières, il est facile de remplir n'importe quel domaine de forme arbitraire. Parce que la connectivité est si flexible, des différentes techniques peuvent être utilisées pour générer ces types de maillages.

# **Techniques de génération de maillage non structuré :**

Les techniques les plus couramment utilisées sont :

- Delaunay.
- Avance de front.
- Les méthodes d'Octree.

Elles sont brièvement résumées ci-dessous afin de donner une idée des différents défis de maillage triangulaire.

# **Méthode Delaunay :**

Étant donné un nuage de points, les méthodes Delaunay sont utilisées pour communiquer les points de telle sorte que chaque point est entouré par une région qui est plus proche de ce point que de tout autre. Faces ou des arêtes d'un élément sont construites à la frontière entre les régions non chevauchées autour de chaque point. Les principaux avantages de la méthode de Delaunay se présentent dans son efficacité est le fait qu'un maillage valide qui peut

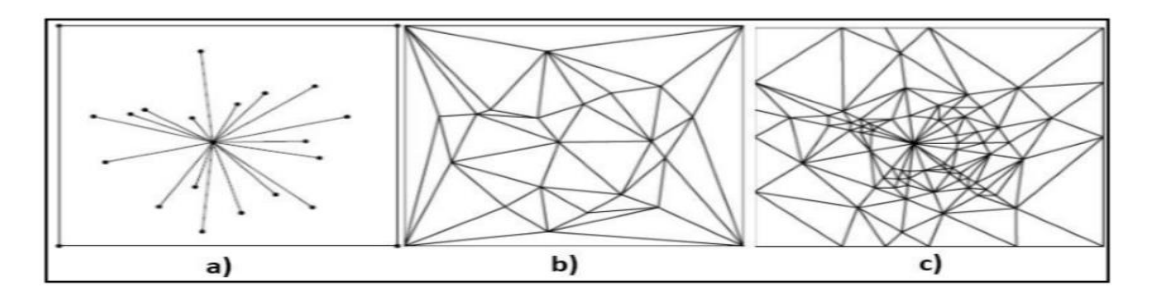

**Figure 4 10 Étapes de Maillage par La triangulation de Delaunay en 2D [17].**

toujours être obtenu. Toutefois, c'est difficile de préserver la définition des limites correctes, et cette méthode ne résout pas le problème de façon à générer le nuage initial de points à partir lequel le maillage est construit. La Figure (4.10) montre les étapes de maillage par la méthode de Delaunay.

# **Méthode d'Octree :**

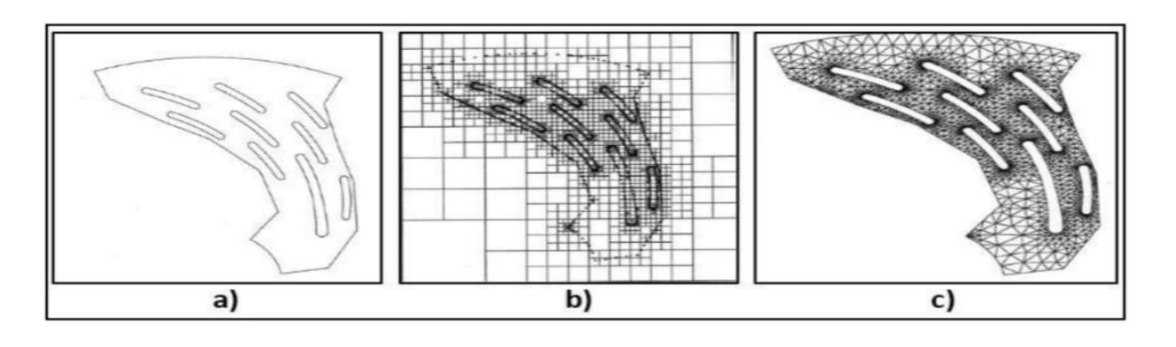

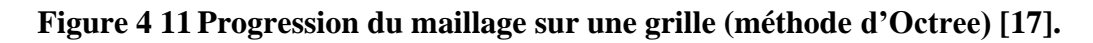

Les méthodes d'Octree débutent par la formation d'un premier quadri-angles immense qui englobe l'ensemble du domaine, puis en divisant récursivement l'hexaèdre jusqu'à ce que la taille de subdivisés octants sont égales à celles demandées par l'utilisateur, Figure 4.11. Le principal avantage de cette méthode est qu'elle est plus rapide que les deux autres approches et plus facile à réaliser. Cependant, il tend à produire des mailles de mauvaise qualité aux frontières, où un maillage de bonne qualité est le plus important. Il peut également produire des maillages isotropes.

L'avantage majeur de maillages non structurés est que leur génération peut facilement être automatisée avec une intervention limitée de l'utilisateur. Un des problèmes avec les méthodes décrites ci-dessus, c'est qu'elles ne sont pas toutes capables de générer des maillages anisotropes, et ceux qui ne peuvent atteindre un degré limité d'anisotropie. L'absence d'anisotropie peut gravement nuire à l'efficacité d'un maillage pour les simulations des écoulements visqueux. Cela réduit également l'efficacité du maillage pour la simulation CFD.

# **IV.5.4.3.4 Maillage hybride :**

Maillage généré par un mélange d'élément de différents types, triangulaire ou quadrilatère en 2D, tétraédriques, prismatique ou pyramidaux en 3D.

Parmi ses avantages, il Combine entre les avantages du maillage structuré et ceux du maillage non structuré.

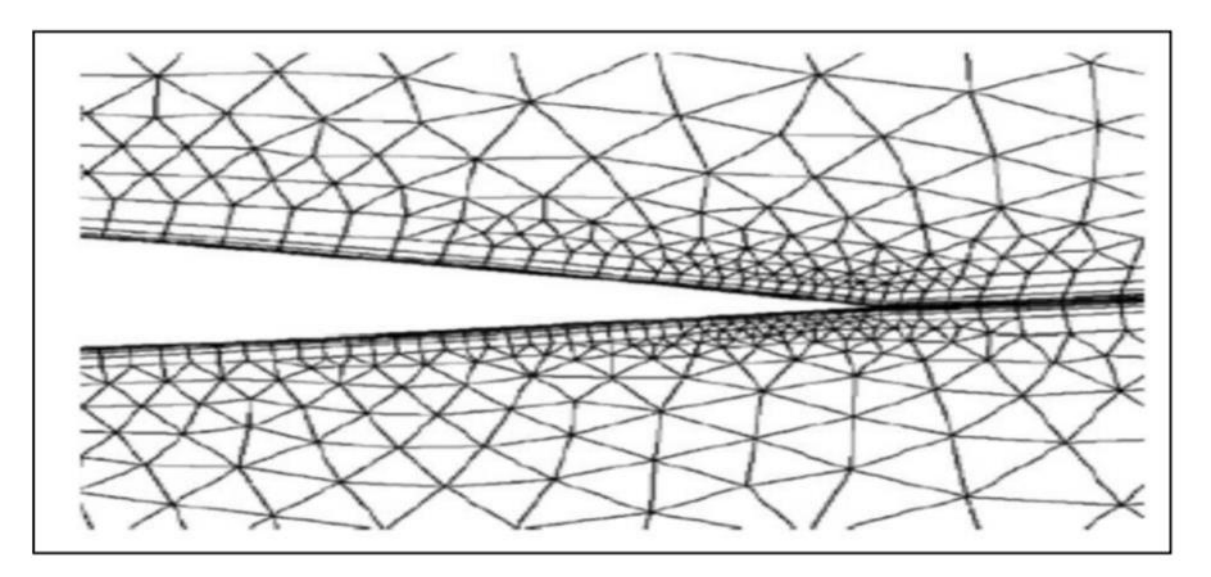

**Figure 4 12 Maillage non structuré hybride [11]**

Pratiquement, il n'existe pas de règle précise pour la création d'un maillage valable, cependant, il existe différentes approches qui permettent d'obtenir une grille acceptable. Nous pouvons résumer ces règles ainsi Maintenir une bonne Qualité des éléments, Assurer une bonne Résolution dans les régions a fort gradient, Assurer un bon

Lissage dans les zones de transition, entre les parties à maillage grossier, Minimiser le nombre Total des éléments (temps de calcul raisonnable).On utilise la formulation mnémotechnique « QRLT ».

# **IV.6 Les modèles de turbulence en CFD :**

#### **IV.6.1 Caractéristique de la turbulence :**

Le régime turbulent est caractérisé par le nombre de Reynolds, on définit ce nombre comme un nombre sans dimension caractérise en général le régime turbulent. Le nombre de Reynolds qui est le rapport des forces d'inertie aux forces de viscosité cinématique de fluide [20], il s'écrit :

$$
Re = ULv \tag{4.22}
$$

Avec :

 $U$ : vitesse moyenne de fluide (m/s).

: Dimension caractéristique de l'écoulement (m)

: viscosité cinématique du fluide (m2/s).

On définit généralement un nombre de Reynolds critique au-delà duquel l'écoulement est turbulent et ses caractéristiques fluctuent de manière non déterministe.

L'expérience montre que :

- Si Re<2000 le régime est Laminaire.
- Si 2000<Re<3000 le régime est intermédiaire.
- Si Re>3000 le régime est Turbulent.

Ces résultats sont valables pour les écoulements internes.

#### **IV.7Traitement de notre modèle par Ansys Fluent :**

Dans cette partie on va décrire les différents étapes a suivre pour notre modèle de calcule afin de réaliser la simulation

#### **1 ére géométrie :**

#### ➢ **Création de la géométrie :**

La première étape consiste à créer la géométrie sous le logiciel Design Modeler, donc il faut suivre les instructions suivantes :

- Choisir le plan dans lequel on travaille, ici ce sera le plan XY, pour le sélectionner, cliquer sur XY Plane dans Tree Outline (au milieu de la colonne de gauche). Le repère apparaît. Pour le mettre perpendiculaire à un plan.
- Les coordonnées du contour de la tuyère idéale sont enregistrées dans un fichier Texte (obtenus du code FORTRAN de la MOC), pour notre cas on va dessiner toute la tuyère. (les deux moitiés).
- utiliser la fonction «courbe 3D » et choisir le fichier de coordonnées.
- A l'aide de la fonction surface « surface à partir d'arête », on choisit toutes les arrêtes et finalement désactiver le corps filaire pour obtenir la géométrie final.
- ➢ **Création de sélections nommées :**

Cette étape consiste en la nomination des différentes zones de notre géométrie pour associer les conditions aux limites nécessaires du problème dans l'étape suivante.

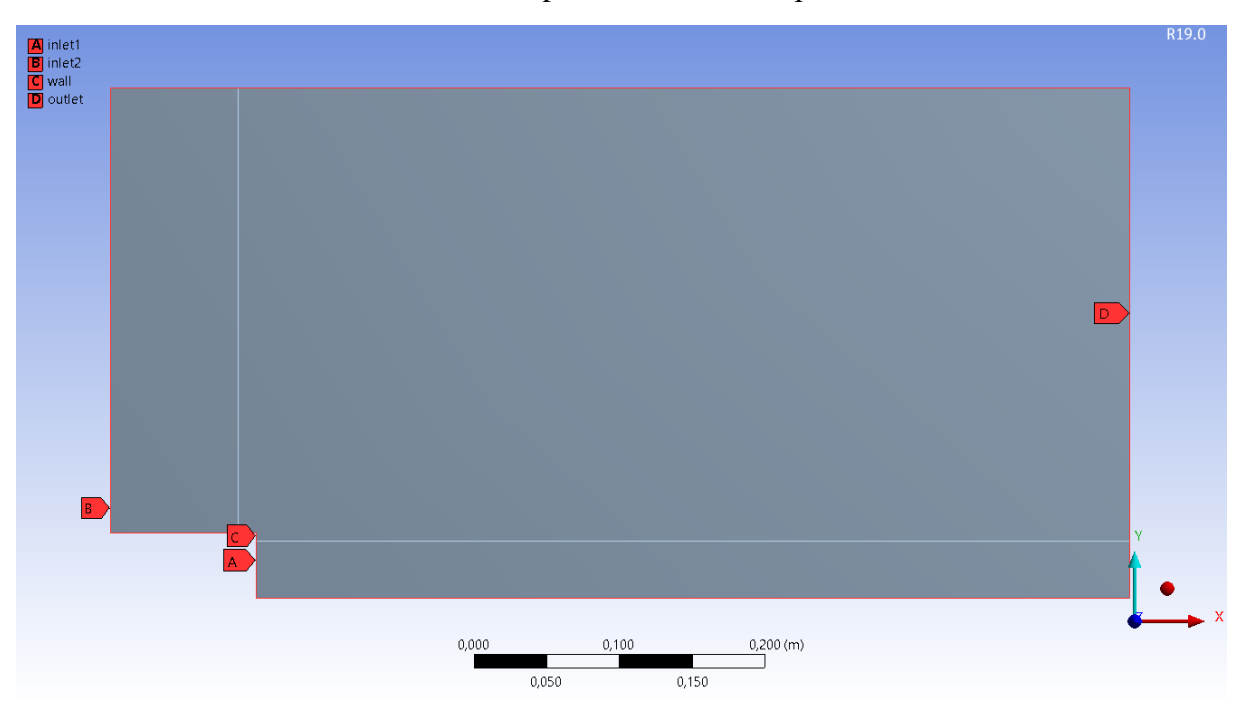

**Figure 4 13 Configuration 2D pour explique le phénomène**

# ➢ **Maillage :**

En double cliquant sur la fenêtre maillage on lance ANSYS Meshing, ensuite on crée notre maillage. Le maillage est la phase la plus importante de la simulation numérique Il est donc important de bien choisir un maillage qui s'adapte au mieux aux problèmes considérés.

Comme déjà mentionner dans les sections précédentes du chapitre, il y a plusieurs types et modèles de maillage, pour notre cas d'étude on va utiliser un maillage structuré qui induit un temps de calcul généralement plus court par rapport au maillage non structuré.

Nous avons choisi un maillage quadratique structuré uniforme, en appliquant la fonction dimensionnement et le maillage des faces, les étapes sont comme suit :

- Sur La colonne gauche, en cliquant sur le maillage avec la droite de la souris, on choisit la fonction Dimensionnement (trois fonctions).
- Sur la même colonne on clique sur maillage des faces.
- Réglage du maillage. Ces maillages sont raffinés dans la région du col et près de la paroi (les régions où les propriétés locales de l'écoulement varient rapidement).
- Création de sélections nommées.
- On vérifie toujours la qualité orthogonale de maillage.

# ➢ **Dimensionnement des arrêtes :**

Nous fixons les dimensionnements du maillage (75 division à l'entrée et 60 divisions au niveau de Wall).

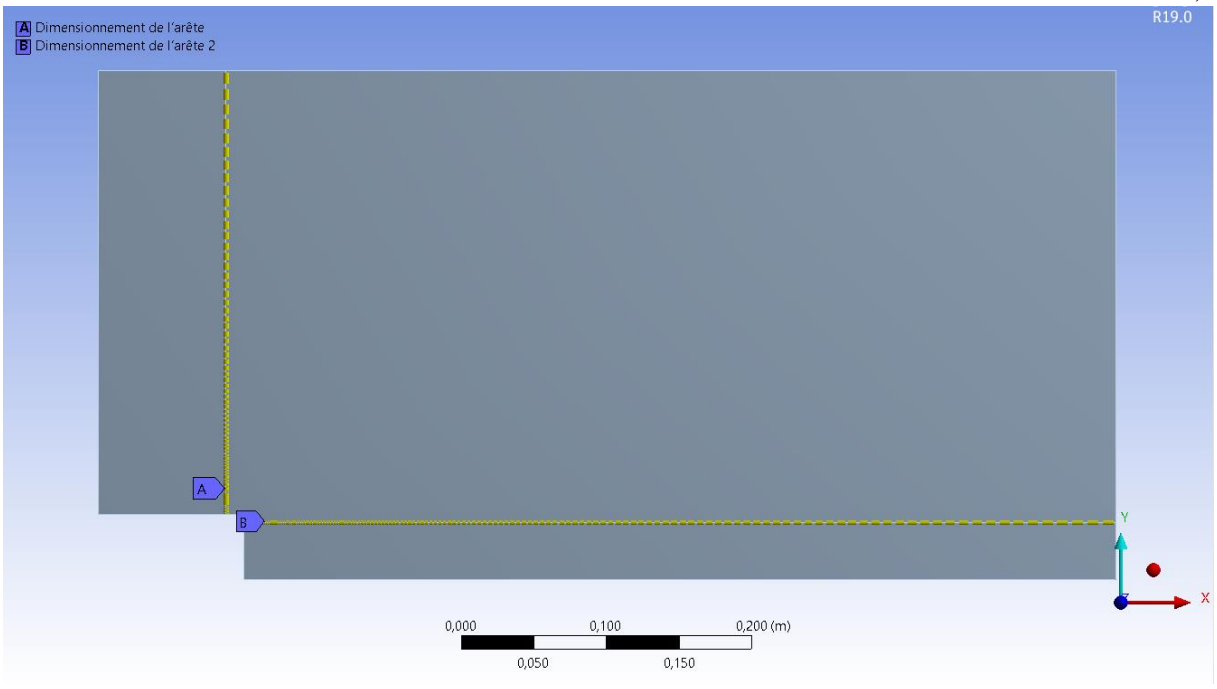

**Figure 4.14 Dimensionnement des arrêtes.**

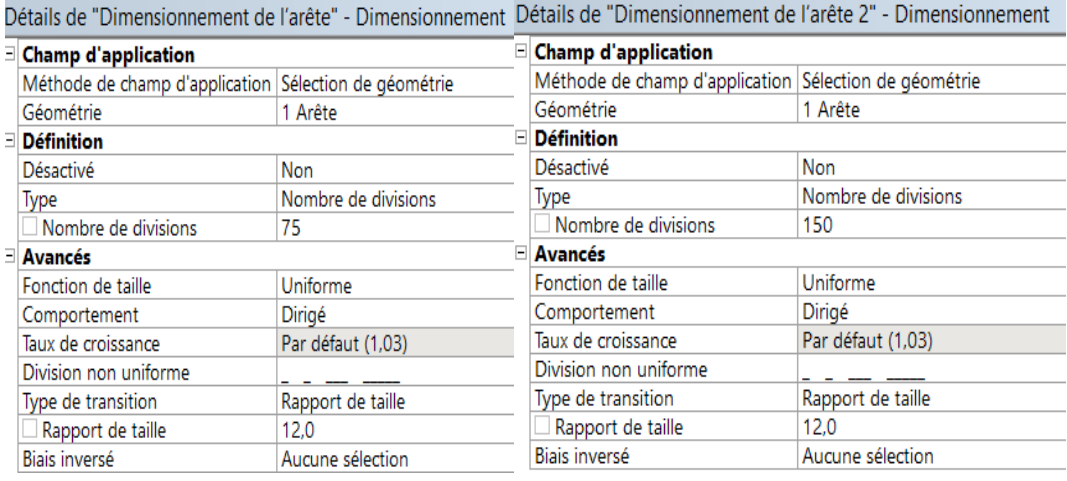

#### ➢ **Maillage des faces et critère de qualités:**

On applique la fonction maillage de faces sur la surface de control, cette étape nous permet de mettre en place un maillage structuré en choisissant la méthode et la nature du corps surfacique (quadrilatère)

La majorité des éléments sont compris entre 0.91 et 1.Suivant l'échelle de valorisation de la qualité de maillage on approuve que le maillage est : Très bien.

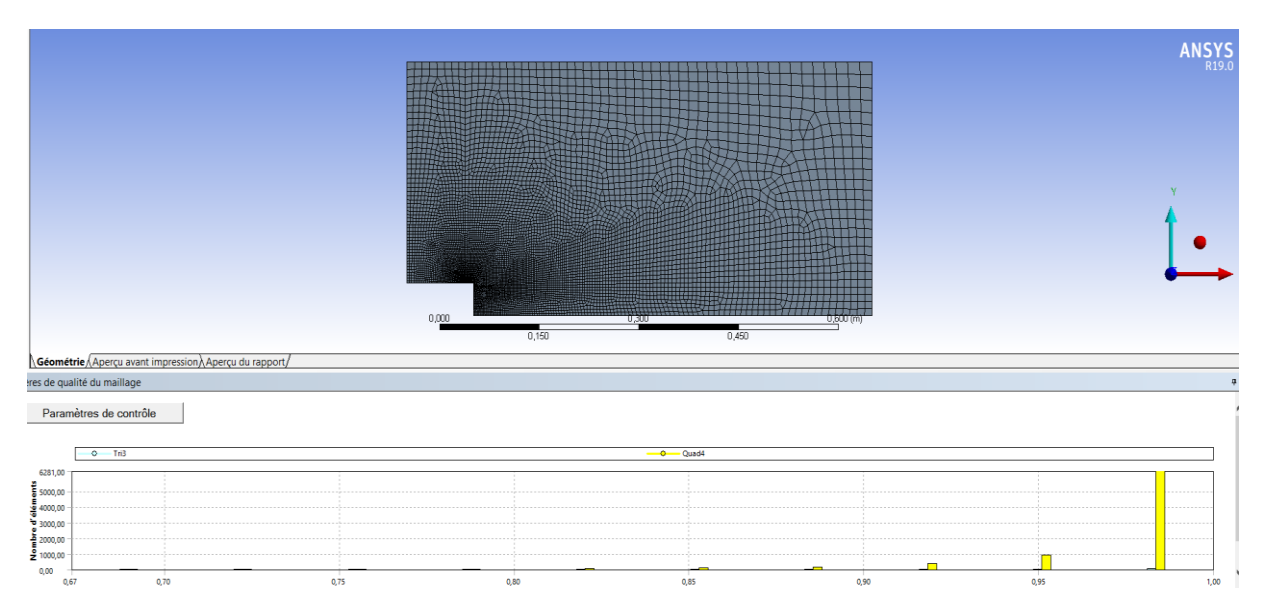

**Figure 4 15 Maillage finale avec critère d'orthogonalité**

# ➢ **Configuration :**

#### • **Solveur :**

Le solveur Fluent offre deux modes de calcul, le mode "double précision" et le mode "simple précision". Le revers de cette précision est que le premier mode requiert beaucoup plus de mémoire, ce mode est utilisé pour les écoulements impliquant des longueurs d'échelles très disparates. Donc, c'est le mode que l'on va utiliser.

Comme les étapes précédentes, la configuration es aussi devisée en plusieurs paries, on le cite par ordre :

# ➢ **Model :**

Premièrement on choisit le modèle énergie

Passant maintenant au modèle de viscosité :

Pour notre cas d'étude on utilise le modèle «inviscid , k-epsilone realizable » car on est en train de traiter un écoulement visqueux et Euler

General

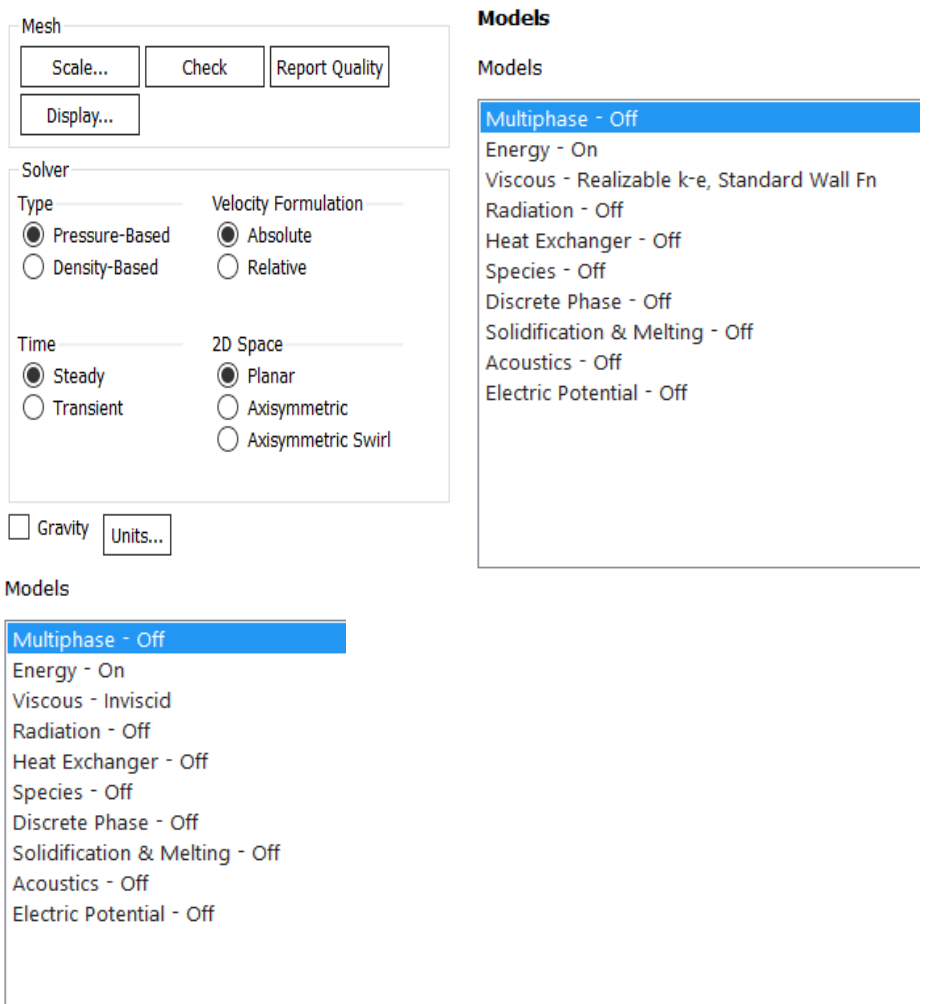

# ➢ **Conditions aux limites :**

Cette partie est devisée en deux, la première consiste à injecter les propriétés des produits

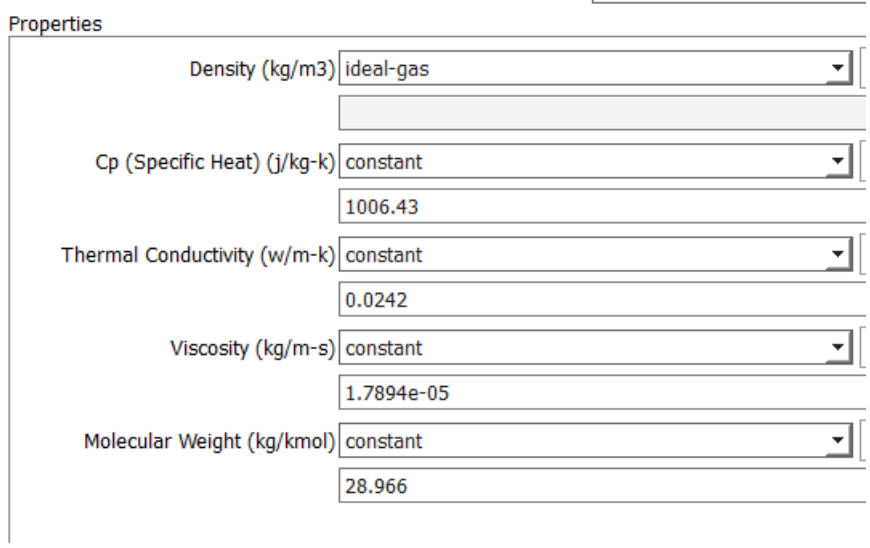

Après cette étape on doit entrer les conditions aux limites :

#### $P_{io}=10^5 Pa$   $T_{io}=293 K$   $M_o=1.97$ Mass-Flow Inlet  $\times$ Zone Name<br>| inlet1 **UDS** Momentum Thermal Radiation Species  $DPM$ Multiphase Potential Reference Frame Absolute ॼ Mass Flow Specification Method Mass Flow Rate Mass Flow Rate (kg/s) 0<br>Supersonic/Initial Gauge Pressure (pascal) 101325 constant constant Direction Specification Method Direction Vector X-Component of Flow Direction  $\boxed{1}$ constant Y-Component of Flow Direction  $\overline{\vert 0}$ constant Turbulence Specification Method Intensity and Viscosity Ratio  $\overline{\phantom{0}}$  $\overline{\blacksquare}$ Turbulent Intensity (%) 5 Turbulent Viscosity Ratio 10 1 e 1

 $\times$ 

#### Pressure Far-Field

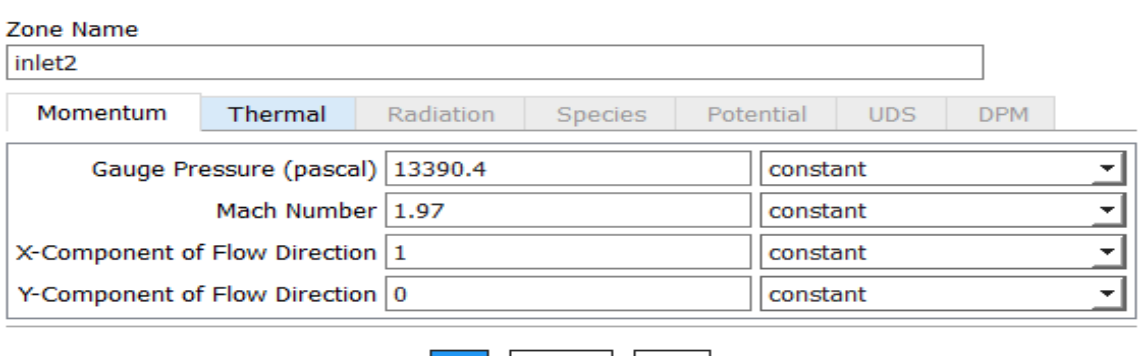

La convergence des résidus est réglé à l'ordre de 10E-6 pour une meilleure précision des résultats. Ensuite on initialise la solution et on démarre les calculs.

Cancel | Help |

OK

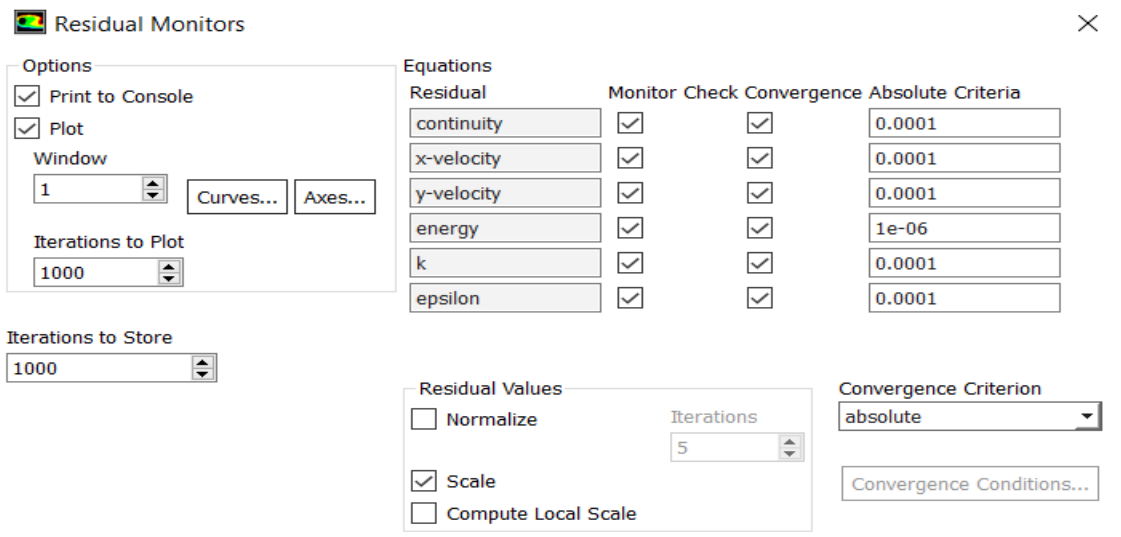

#### ➢ **La sensibilité de maillage :**

Cette étape décide si le maillage n'a plus d'influence sur les résultats de la simulation,
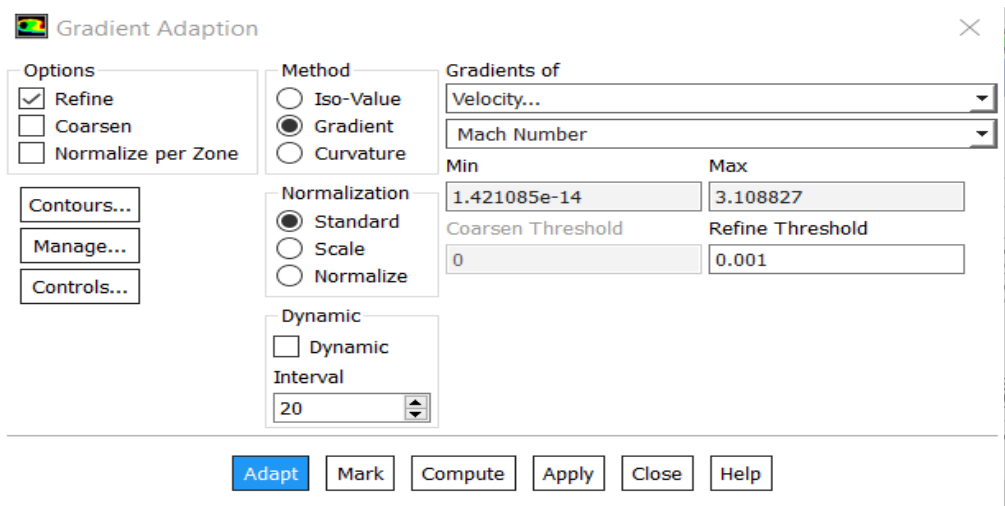

pour notre cas on va activer la fonction adaptation de maillage de Fluent, notre maillage initiale n'est pas suffisant pour valider le modèle donc on doit adapter et raffiner encore le maillage et comparer les résultats obtenus des deux maillages, si l'influence est considérable on doit adapter encore une fois si non, le maillage initiale est suffisant .

La fonction adaptation inclut plusieurs méthodes, nous allons utiliser l'option Gradient,

Le principe est de choisir un paramètre comme une référence est faire diminuer l'ordre de raffinement autrement dit le gradient de ce paramètre entre deux nœuds du maillage.

Le maillage initial pour cette géométrie contient 5008 éléments, après la première adaptation le nombre devient 6200 éléments, on prend la pression le long d'axe et de la paroi comme un paramètre de référence pour comparer les deux maillages.

Les résultats de ces deux derniers étaient un peu loin c'est pour ça on doit appliquer une deuxième adaptation de maillage, le troisième maillage contient 8018 éléments par conséquent il est très raffiné par rapport au deuxième maillage,

pour les deux cas ils sont confondus cela implique que le maillage n'a plus d'influence sur les résultats de simulation.

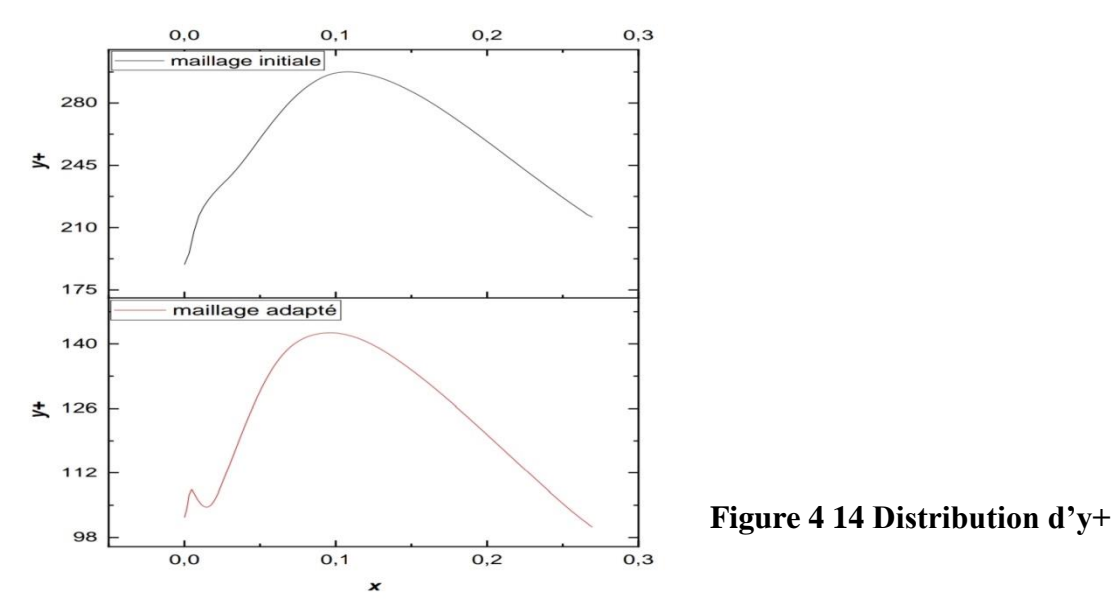

Donc les résultats sont très proches sur la ligne d'axe par conséquent on va considérer que le maillage initiale est largement suffisant, en tenant compte aussi à la fonction y+.

Les valeurs d'y+ ont été respectées pour le modèle de k-epsilon, le graph suivant illustre la variation de cette fonction pour deux premiers maillages.

#### **2 éme géométrie :**

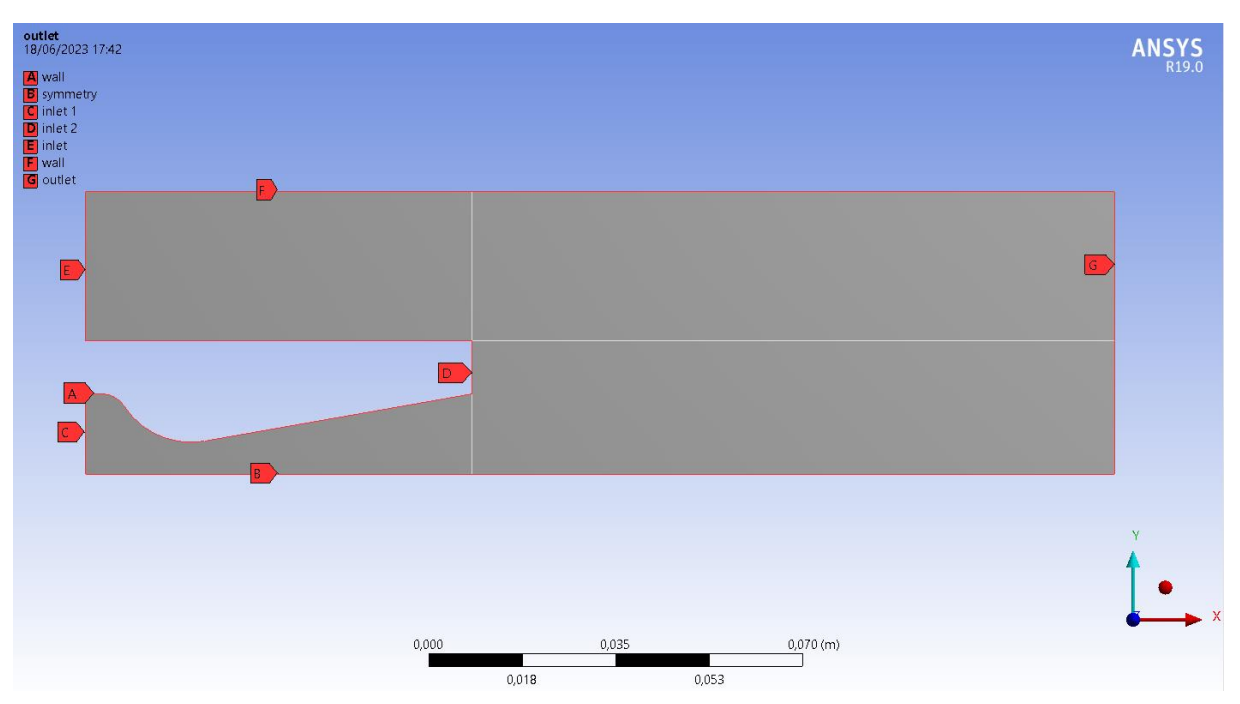

# ➢ **Création de la géométrie :**

**Figure 4 15 Configuration de notre arrière corps**

Nous fixons les dimensionnements du maillage comme la fois passée, aussi la nature de corps

➢ **Maillage des faces et critère de qualités :**

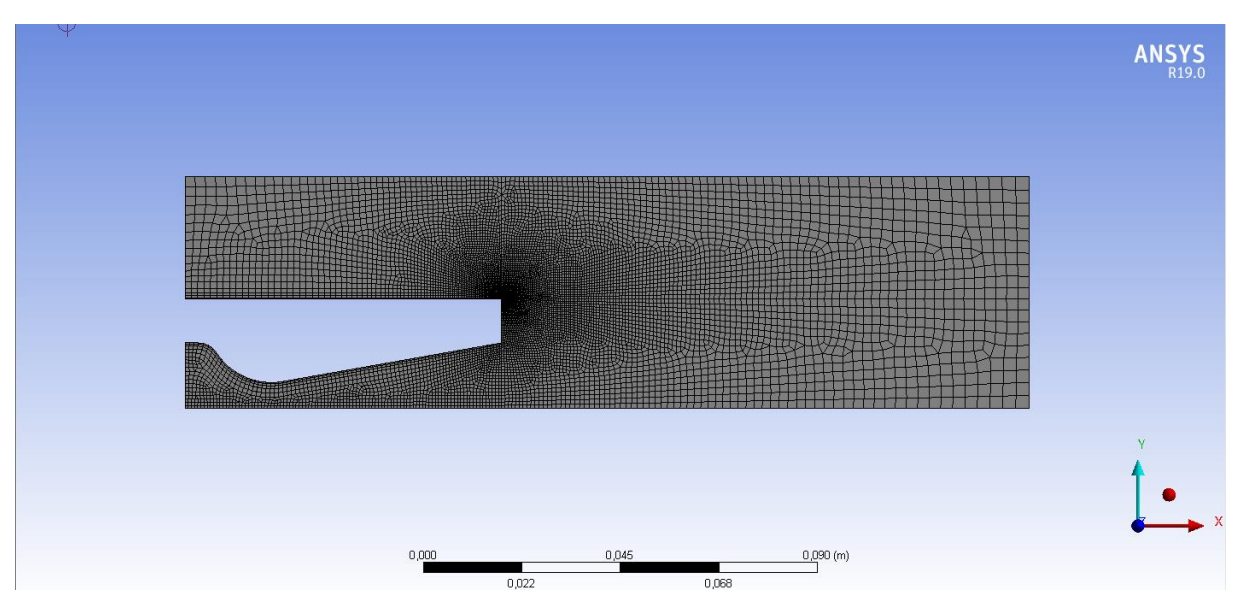

**Figure 4 16 Maillage de notre arrière corps**

Les mêmes étapes que ce soit pour la création de la géométrie ou pour la configuration c'est pour ça on à juste présenter quelques images pour la clarification

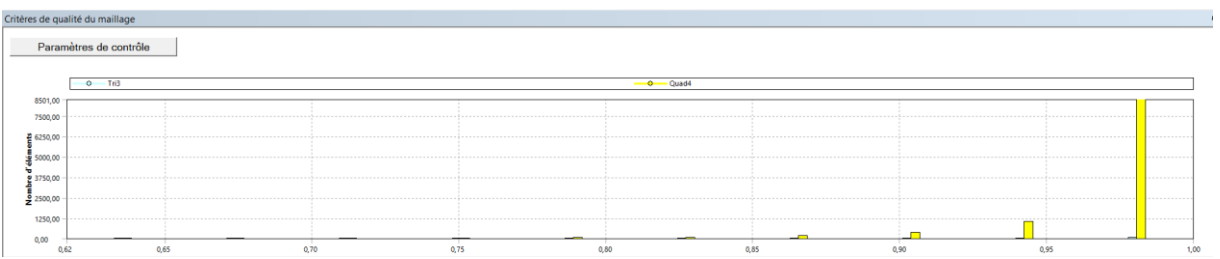

#### **Figure 4 17 Vérification de la qualité de maillage.**

# ➢ **Configuration :**

Les nouvelles conditions aux limites sont

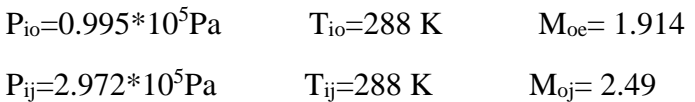

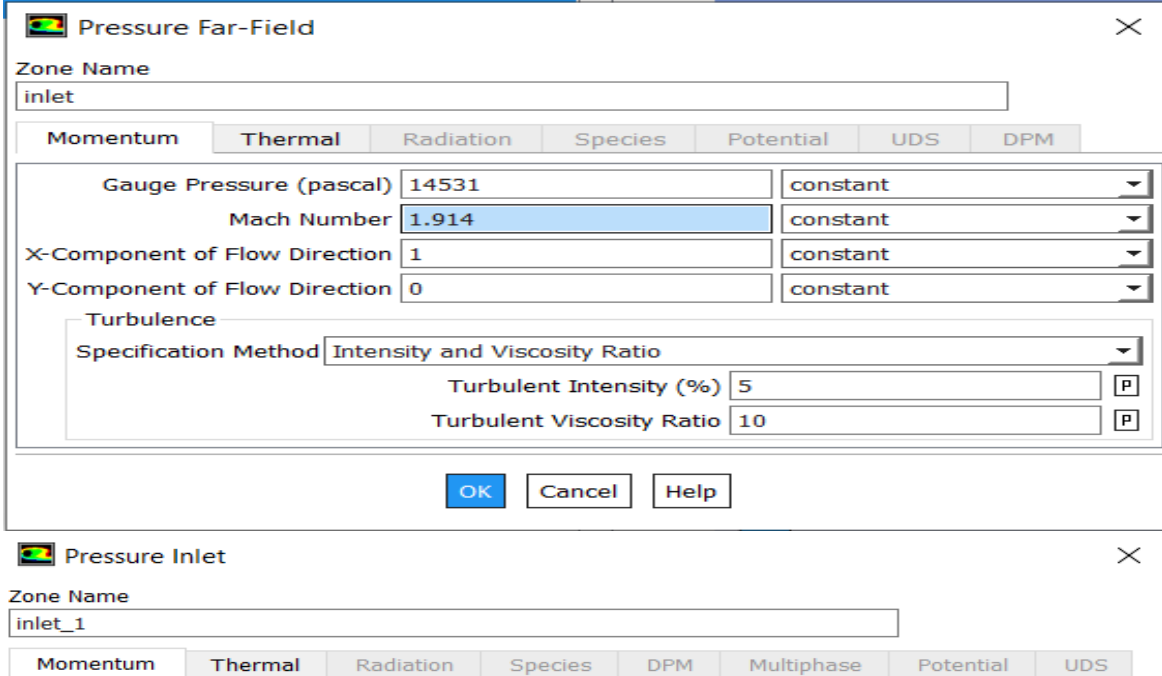

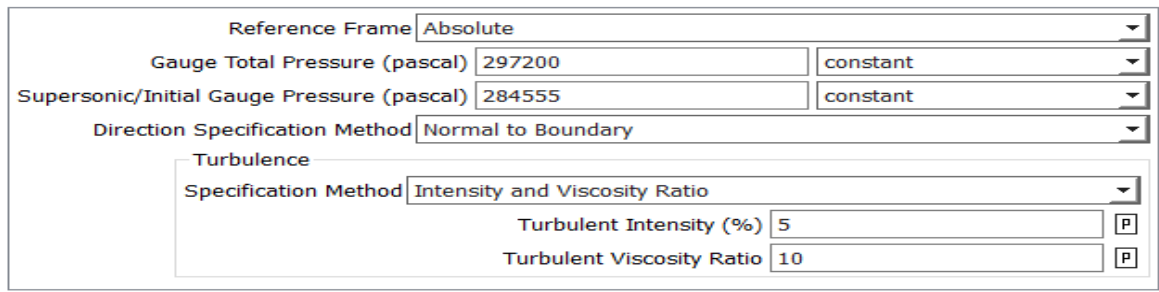

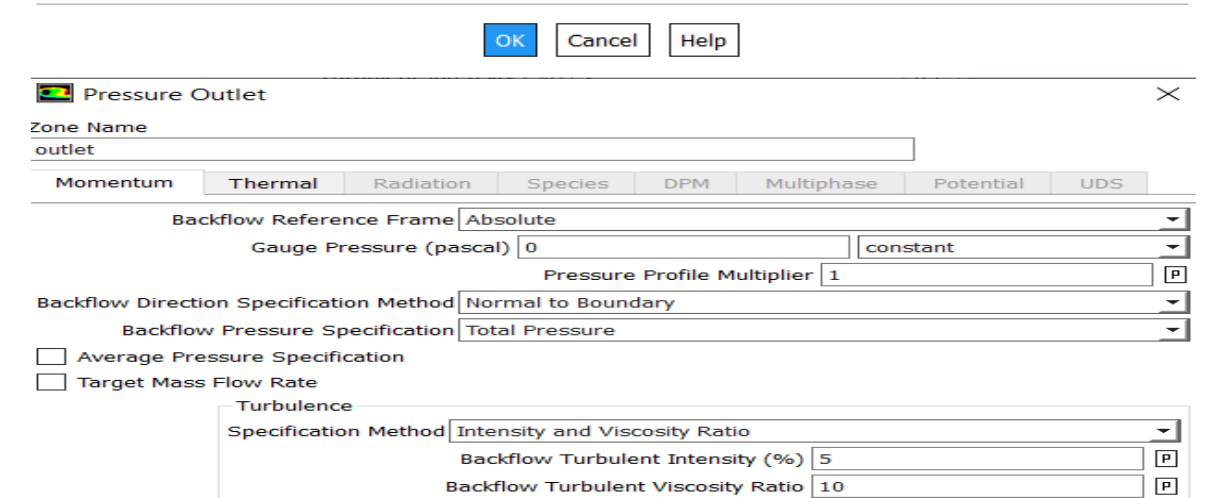

#### **3 éme géométrie :**

➢ **Création de la géométrie :**

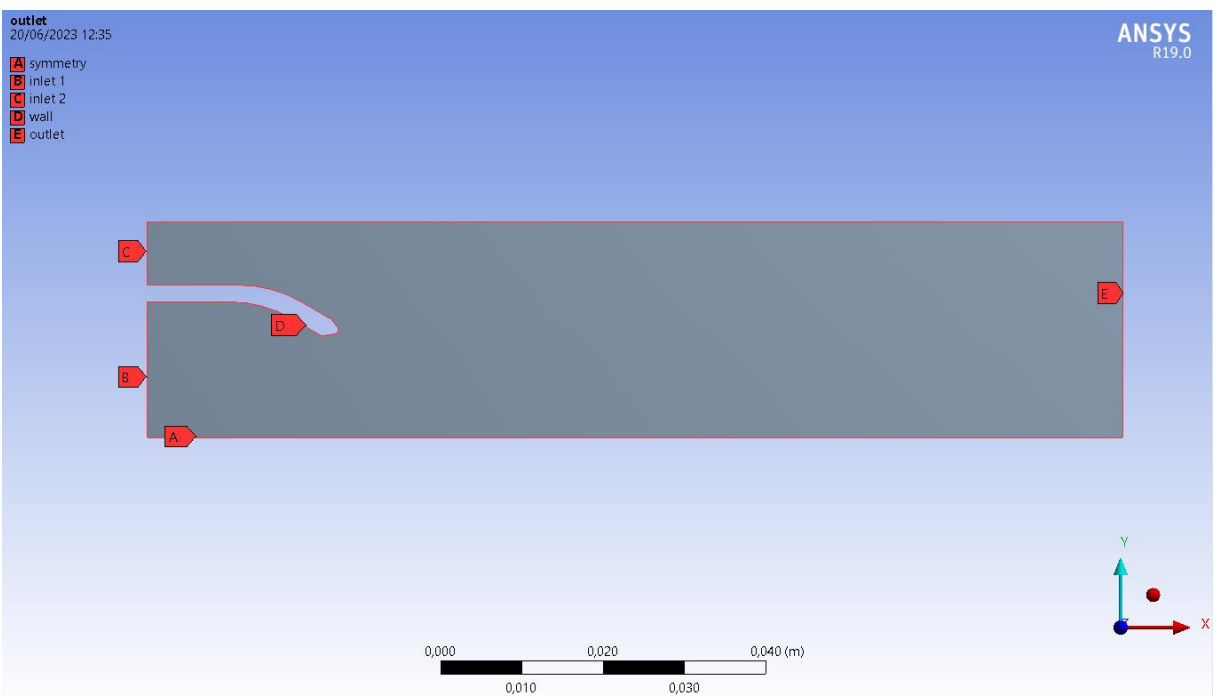

**Figure 4 18 Géométrie du recollement de la révolution**

# ➢ **Maillage des faces et critère de qualités :**

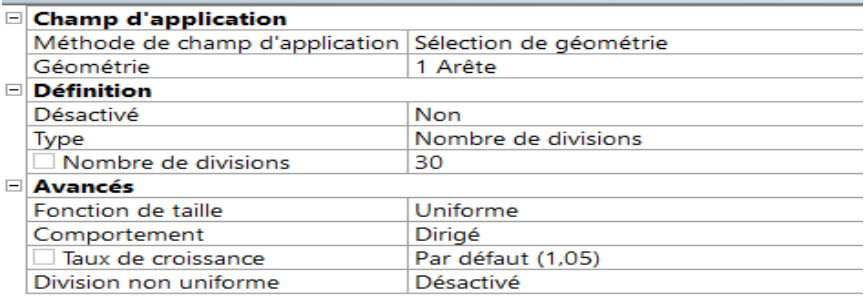

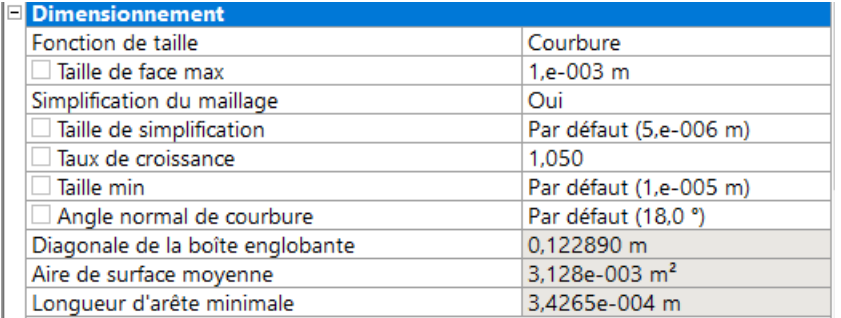

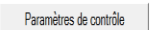

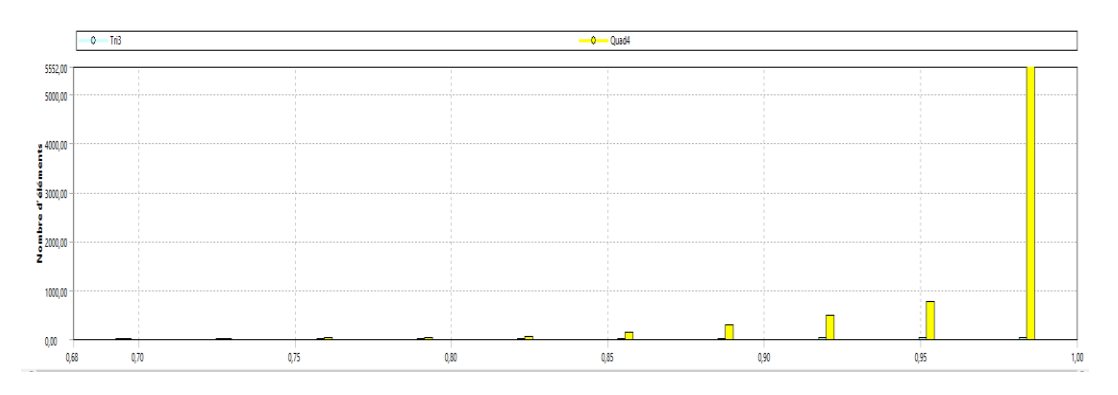

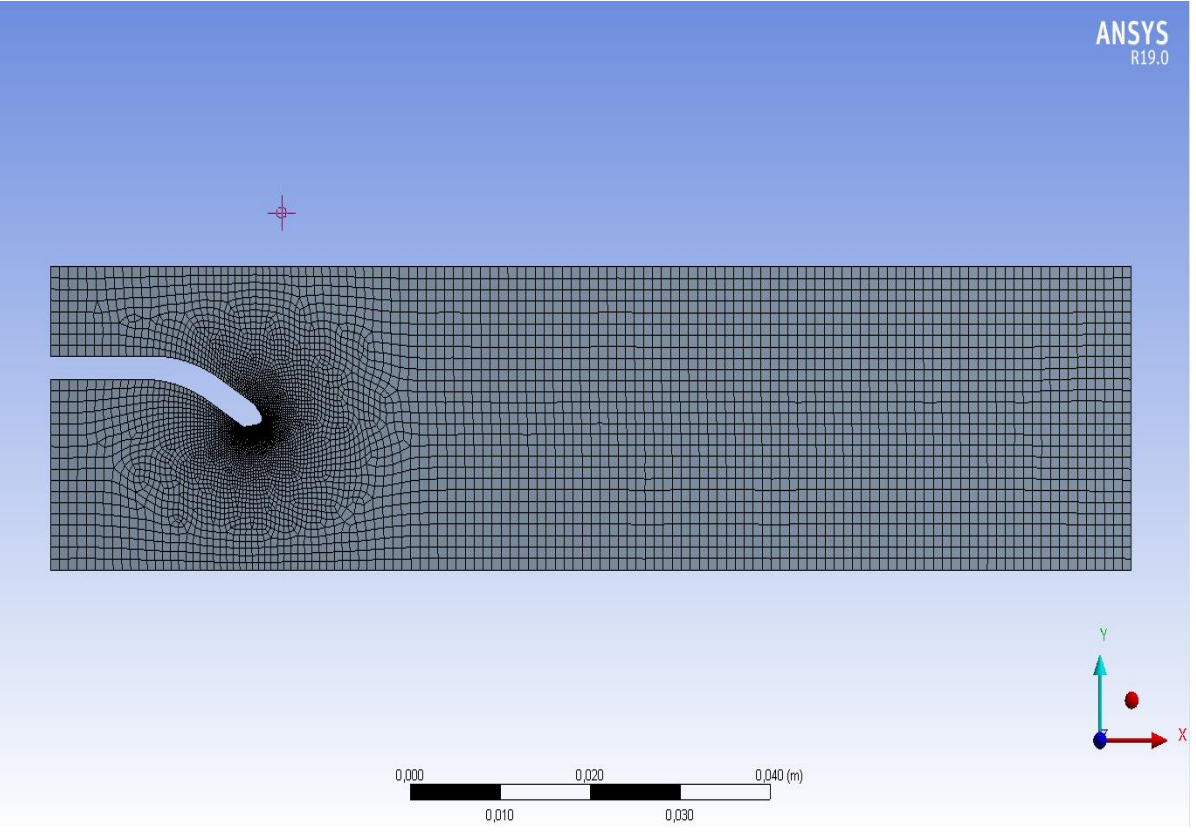

**Figure 4 19 Maillage de notre géométrie.**

# ➢ **Configuration :**

Les nouvelles conditions aux limites sont

 $P_{t1}=4*10<sup>5</sup>Pa$   $T_{t1}=288$  K  $M_1=1$ Models Multiphase - Off Energy - On Viscous - SST k-omega Radiation - Off Heat Exchanger - Off Species - Off Discrete Phase - Off Solidification & Melting - Off Acoustics - Off Electric Potential - Off **2** Pressure Inlet  $\times$ Zone Name  $inlet_1$ Momentum **UDS** Thermal Radiation Species **DPM** Multiphase Potential Reference Frame Absolute Gauge Total Pressure (pascal) 400000 constant ÷ Supersonic/Initial Gauge Pressure (pascal) 220000 ÷ constant Direction Specification Method Normal to Boundary  $\overline{\phantom{0}}$ Turbulence ⋥ Specification Method Intensity and Viscosity Ratio  $\boxed{\mathsf{P}}$ Turbulent Intensity (%) 5  $\boxed{\mathsf{P}}$ Turbulent Viscosity Ratio 10 Mass-Flow Inlet  $\times$ Zone Name inlet\_2 **UDS** Momentum Radiation **DPM** Multiphase Potential Thermal Species Reference Frame Absolute  $\overline{\phantom{a}}$ Mass Flow Specification Method Mass Flow Rate  $\overline{\phantom{0}}$ Mass Flow Rate (kg/s)  $\boxed{0}$ constant  $\overline{\phantom{0}}$ Supersonic/Initial Gauge Pressure (pascal) 220000  $\overline{\phantom{0}}$ constant Direction Specification Method Direction Vector  $\overline{\phantom{a}}$ X-Component of Flow Direction 1 constant  $\overline{\phantom{a}}$ Y-Component of Flow Direction 0 constant  $\overline{\phantom{a}}$ Turbulence Specification Method Intensity and Viscosity Ratio  $\overline{\phantom{a}}$ 冋 Turbulent Intensity (%) 5 Turbulent Viscosity Ratio 10  $\boxed{\mathsf{P}}$ 

Dans ce chapitre, nous avons présenté le logiciel ANSYS FLUENT, qui nous a permis de traiter notre problématique et d'obtenir des résultats. Ensuite, nous avons décrit les différentes étapes de la simulation numérique, telles que la création de la géométrie à l'aide d'ANSYS Design Modeler, la génération de maillage à l'aide d'ANSYS Meshing et la mise en place des données de calcul avec le code Fluent.

Dans le prochain chapitre, nous aborderons tout d'abord la validation de notre simulation numérique et nous la comparerons à celle de Delery.

# **Chapitre Ⅴ : Résultat et discussions**

# **Introduction :**

Ce chapitre sera consacré à la présentation et interprétation des résultats obtenus par la simulation numérique. Ce chapitre est divisé en plusieurs parties. Il comporte les résultats obtenus de nos géométries.

Afin de valider les résultats de la simulation numérique par Ansys Fluent, ces derniers ont été comparés à ceux obtenus par l'expérience. Les résultats seront présentés sous forme des courbes.

Notre travail est de réaliser une simulation numérique par Ansys Fluent pour plusieurs géomètres puis de la comparer avec les résultats expérimentaux. Etude paramétrique de l'évolution de nombre de Mach et de pression, on a encore fais une comparaison entre le résultat obtenu par le modèle de Euler et par K-

# **V.1 Recollement plan (marche bidimensionnelle) :**

# **V.1.1 Cas non visqueux ( Euler) :**

#### **1. Evolution de nombre de Mach :**

La figure ci-dessous montre l'évolution du nombre de mach pour M=1.97 avec debut d'injection et viscosité nulle

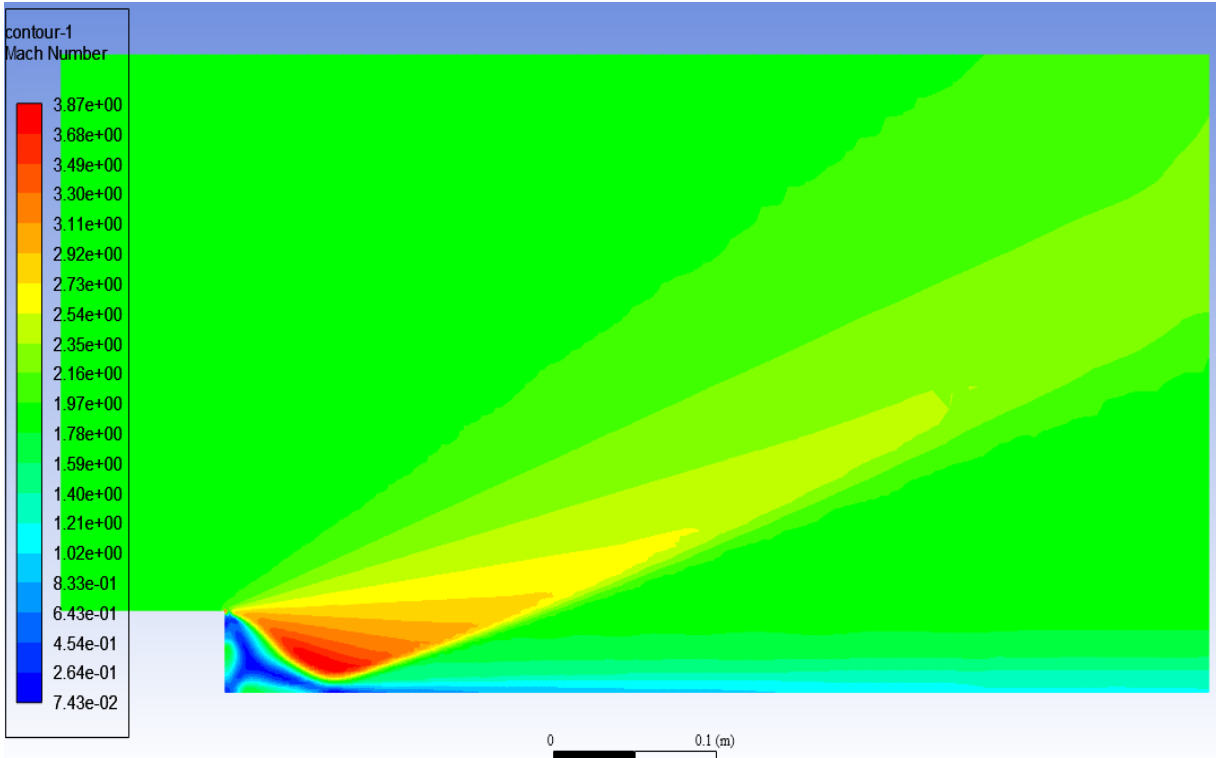

**Figure 5 1 Conteur de variation de nombre de mach (Euler)**

Lors de notre première visualisation, nous avons remarqué que le nombre de Mach augmente dans la zone de mélange, atteignant une valeur élevée de M=3.87, tandis que le sillage présente une faible expansion.

# **2. Evolution de la pression :**

La figure ci-dessous represente la variation de pression obtenue par la simulation numerique sur ANSYS (Fluent)

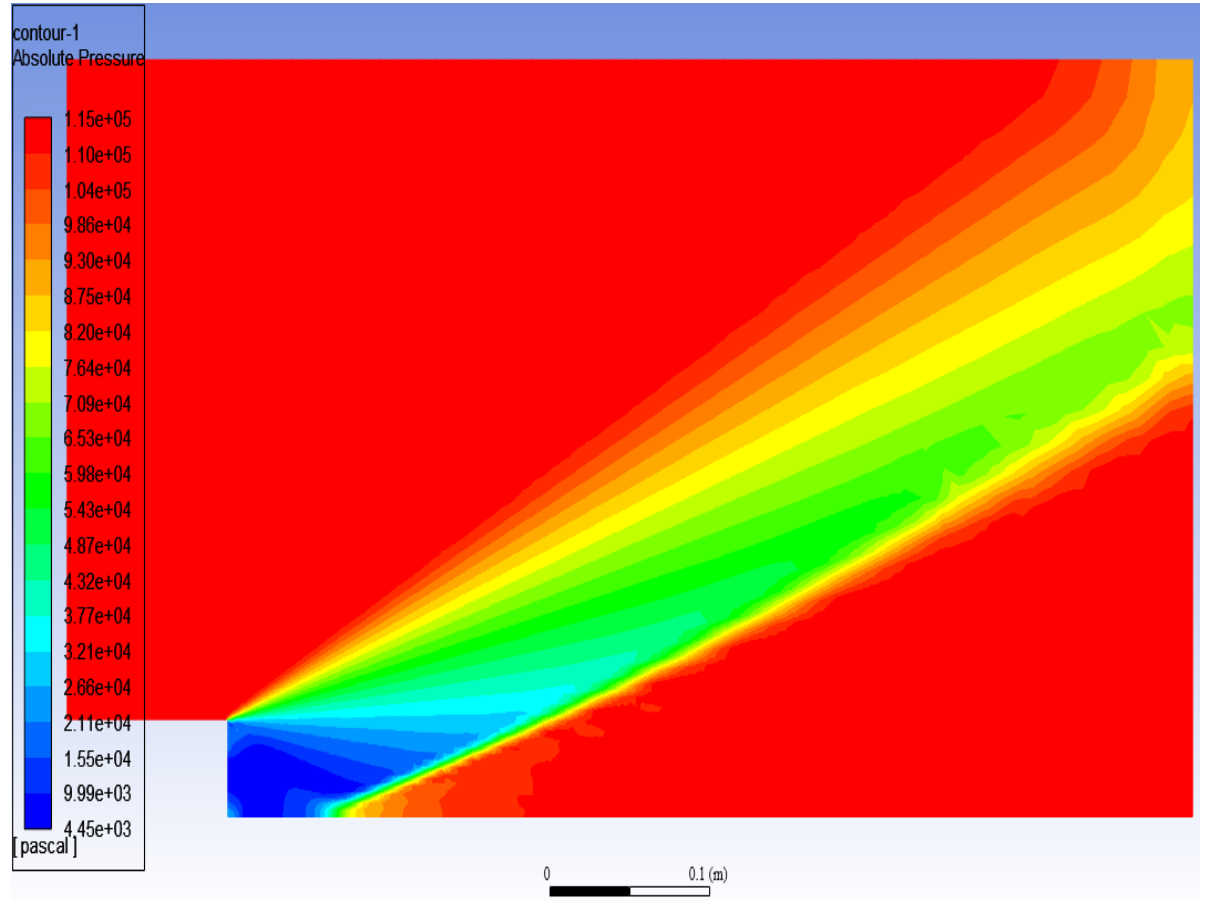

**Figure 5 2 Contour de la pression (Euler)**

On observe que l'évolution de la pression augmente d'une manière proprtionnelle le long de la paroi. En effet, dans la zone de l'eau morte la pression est pratiquement constante et égale à celle du culot, cette situation s'étend jusqu'au point de recollement où la pression commence à augmenter rapidement puis asymptotiquement pour atteindre enfin celle du sillage.

# **V.1.2 Cas visqueux**

#### **1. Evolution de nombre de Mach :**

La figure ci-dessous illustre la variation de nombrer de Mach pour le cas du model de turbulence (k- ε).

| contour-1<br>Mach Number |              |
|--------------------------|--------------|
|                          |              |
|                          | $2.91e+00$   |
|                          | 2.76e+00     |
|                          | $2.61e+00$   |
|                          | $2.45e+00$   |
|                          | $2.30e+00$   |
|                          | $2.15e+00$   |
|                          | $2.00e + 00$ |
|                          | $1.84e+00$   |
|                          | $1.69e + 00$ |
|                          | $1.54e+00$   |
|                          | $1.38e+00$   |
|                          | $1.23e+00$   |
|                          |              |
|                          | $1.08e+00$   |
|                          | 9.27e-01     |
|                          | 7.74e-01     |
|                          | 6.21e-01     |
|                          | 4.69e-01     |
|                          | 3.16e-01     |
|                          | 1.63e-01     |
|                          | 1.07e-02     |
|                          |              |
|                          |              |

**Figure 5 3 Contour de nombre de Mach (k-ε)**

D'après la figure présidant on remarque une faible détente par rapport à celui d'Euler

# **2. Evolution de la pression :**

La figure ci-dessous illustre la variation de la pression pour model k- ε

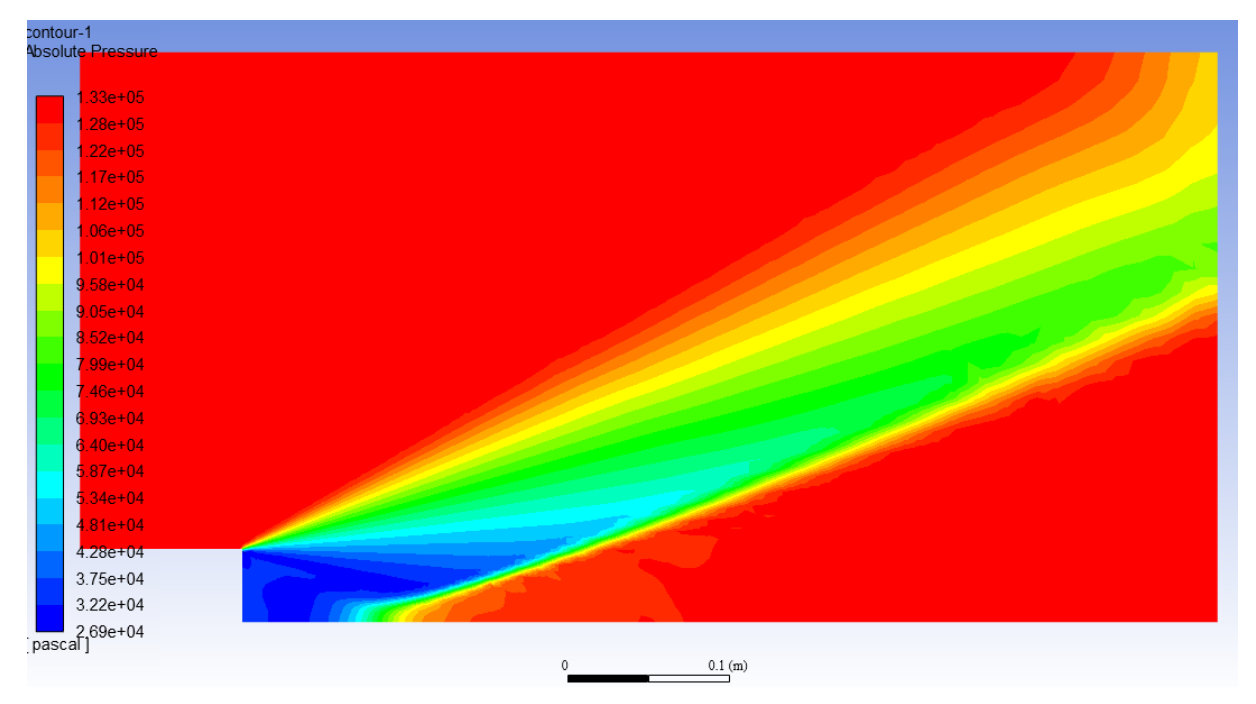

#### **Figure 5 4 Contour de la pression (k-ε)**

Le conteur de la pression monter que la pression est grand dans l'eau morte par rapport le model de Euler encore que la graduation de pression sera faible.

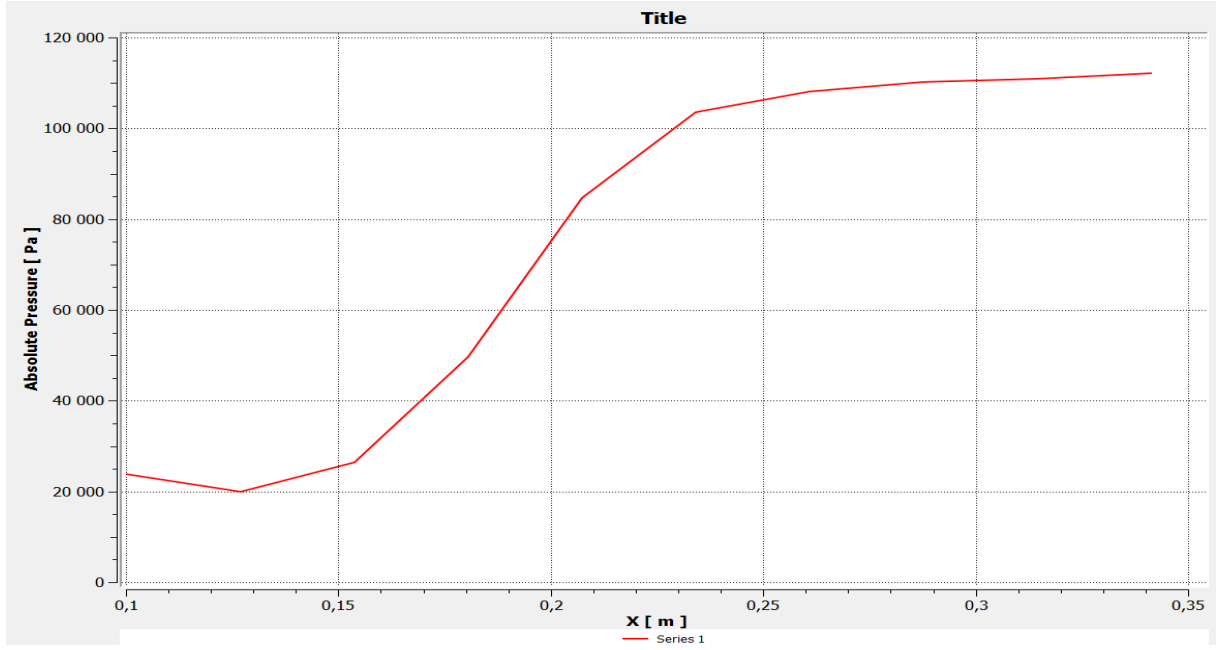

Les courbes ci–dessous représentent la variation de la pression statique au niveau de la paroi par noter simulation et l'expérience donnée par monsieur Delery.

**Figure 5 5 Courbe de la pression le long de la marche par simulation FLUENT**

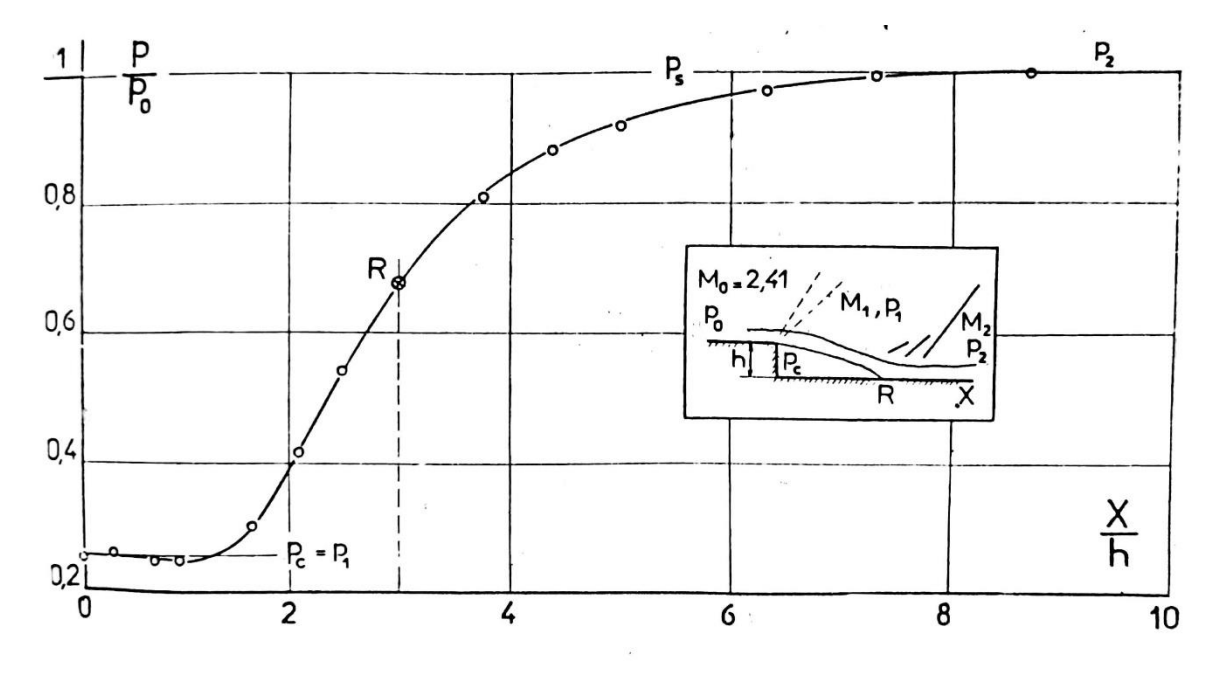

**Figure 5 6 Variation de pression obtenue par l'expérience de Korst [4]**

Tant que la pression totale est constant donc le rapport de pression et aussi constant. On remarque que la pression est constante dans la zone de l'eau- mort après il aura une augmentation jusqu'à attendre a la zone de reculement on voit que la pression soit constant.

#### **3. Evolution de la pression de culot avec la variation de débit massique injecte**

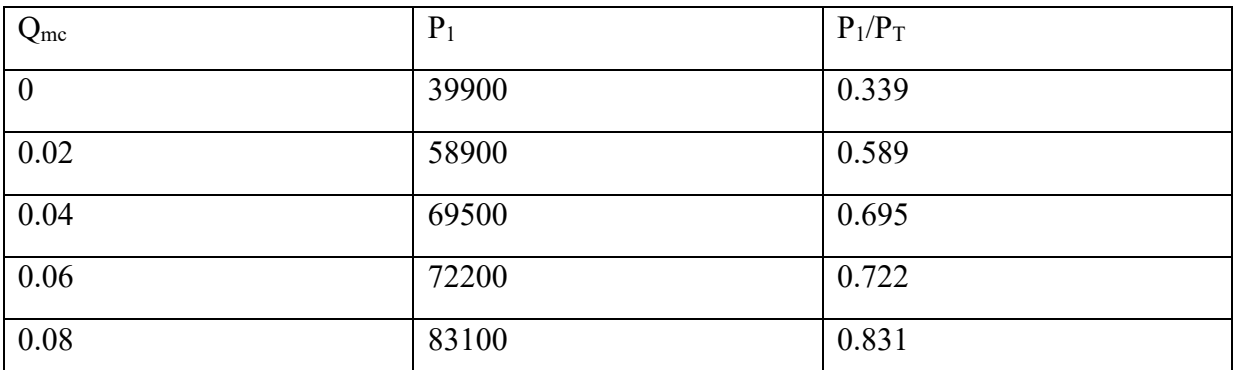

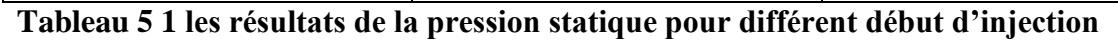

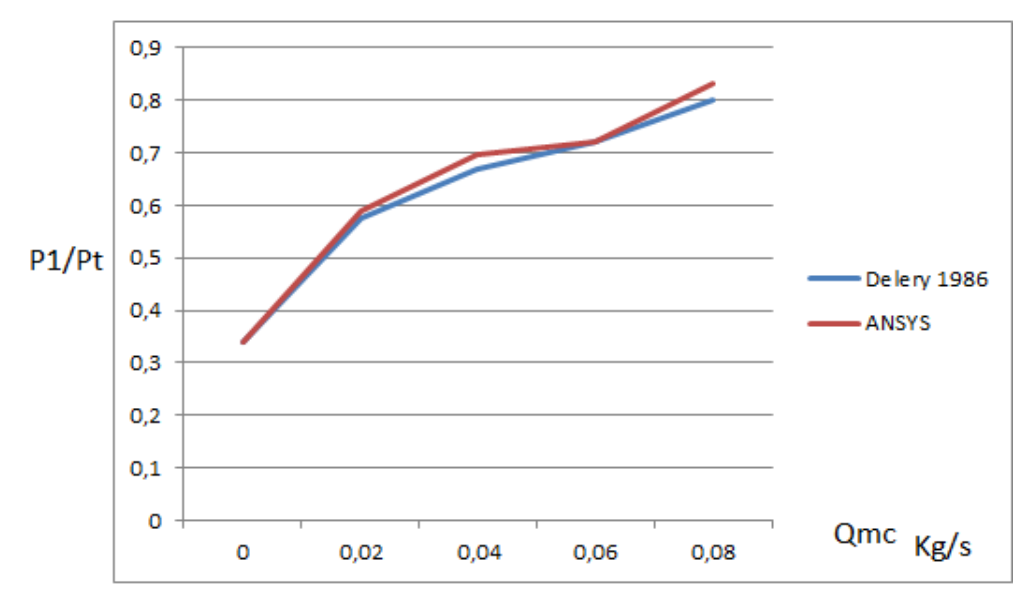

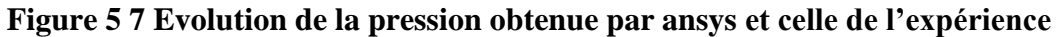

La courbe pressante la variation de pression statique pour déférant début d'injection.

On voit clairement l'augmentation de pression à l'eau morte, aussi on remarque que nos résultats sont très proches de à ceux de l'expérience de Korst.

On a observé aussi que la pression reste constante à certain début d'injection.

#### **V.2 Recollement de révolution :**

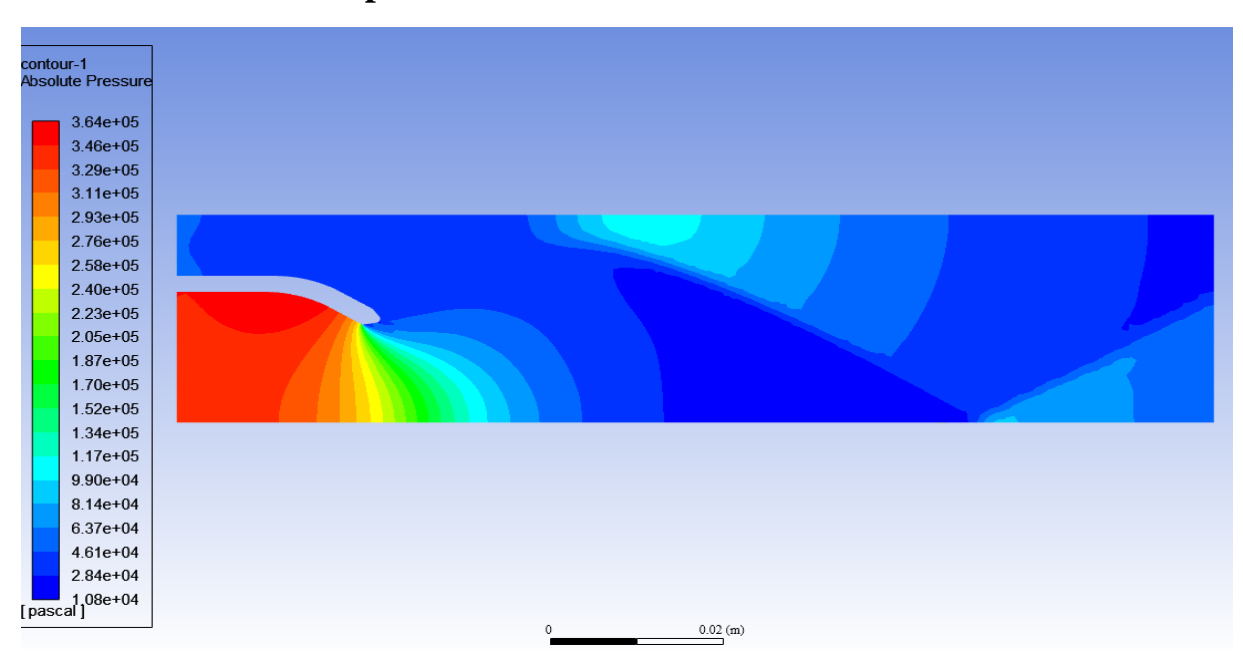

**1. Variation de la pression et de nombre de Mach :**

#### **Figure 5 8 Champs de la pression**

On remarque généralement une diminution de la pression statique jusqu'à la sortie de la tuyère, sans injection la pression statique au niveau du l'eau morte égale 46100 Pa, on remarque aussi un choc de reculement sur la paroi supérieur.

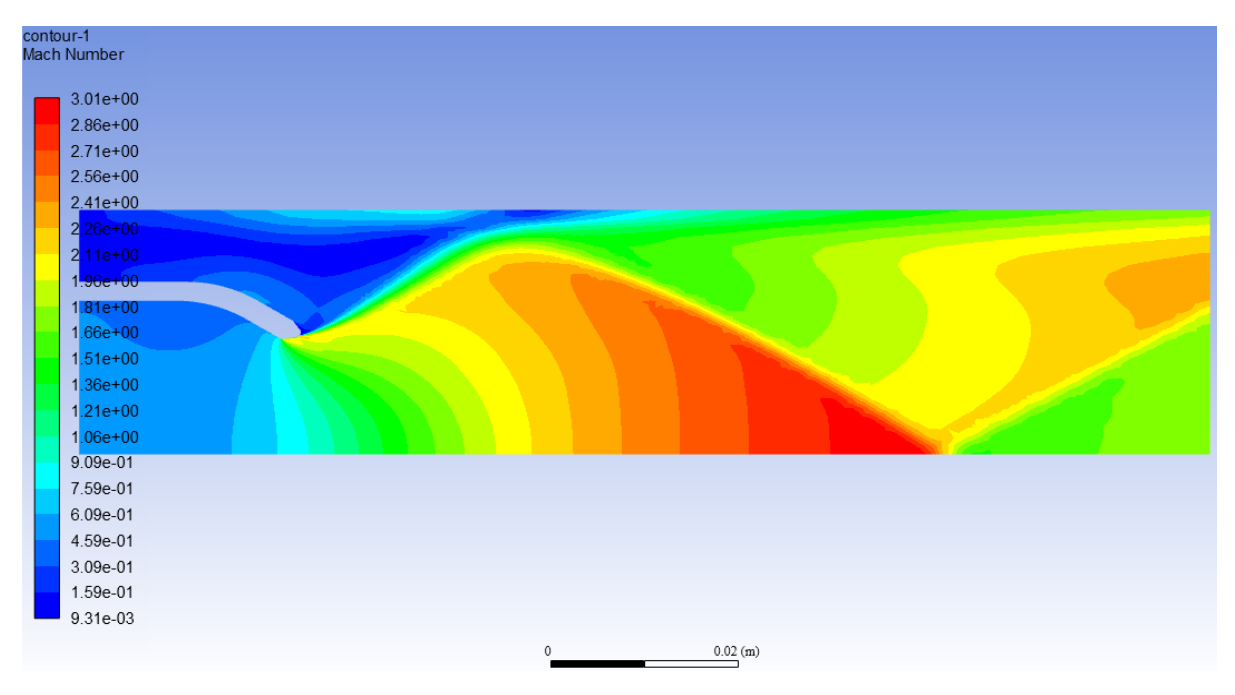

**Figure 5 9 Champs de nombre de Mach**

|                  | <b>ANSYS</b> | Expérience Carrierre<br>1980 |
|------------------|--------------|------------------------------|
| $Q_{mc}/Q_{mi}$  | $P_c/p_t$    | $Pc/p_t$                     |
| $\boldsymbol{0}$ | 0.037        | 0.035                        |
| 0.01             | 0.047        | 0.048                        |
| 0.02             | 0.053        | 0.052                        |
| 0.03             | 0.06         | 0.059                        |
| 0.04             | 0.061        | 0.06                         |

**Tableau 5 2 les résultats de la pression statique pour différent débit d'injection**

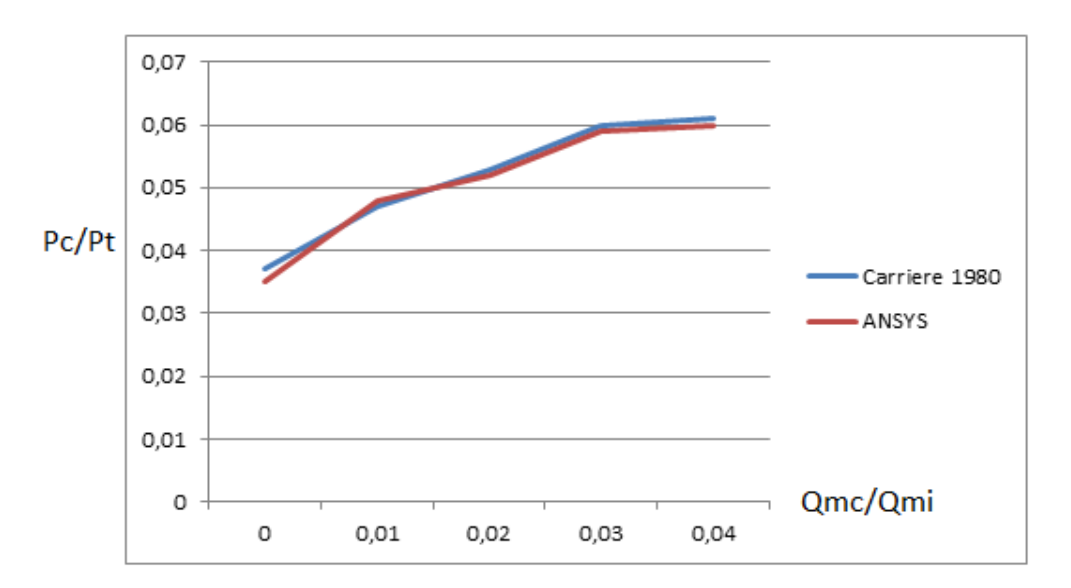

#### **Figure 5 80 Evolution de la pression sur la paroi de recollement**

La courbe ci-dessus reprenant l'évolution de la pression statique obtenue par simulation et celui de Carrierre avec une injection de débit massique.

On remarque que les résulta son proche malgré que la pression soit améliorée par rapport à celui de Carrire.

# **V.3 Etude aérodynamique de l'arrière corps :**

#### **1. Evolution de nombre de Mach :**

Les figures ci-dessous montrent l'évolution de nombre de Mach sur les points d'axe par la simulation numérique.

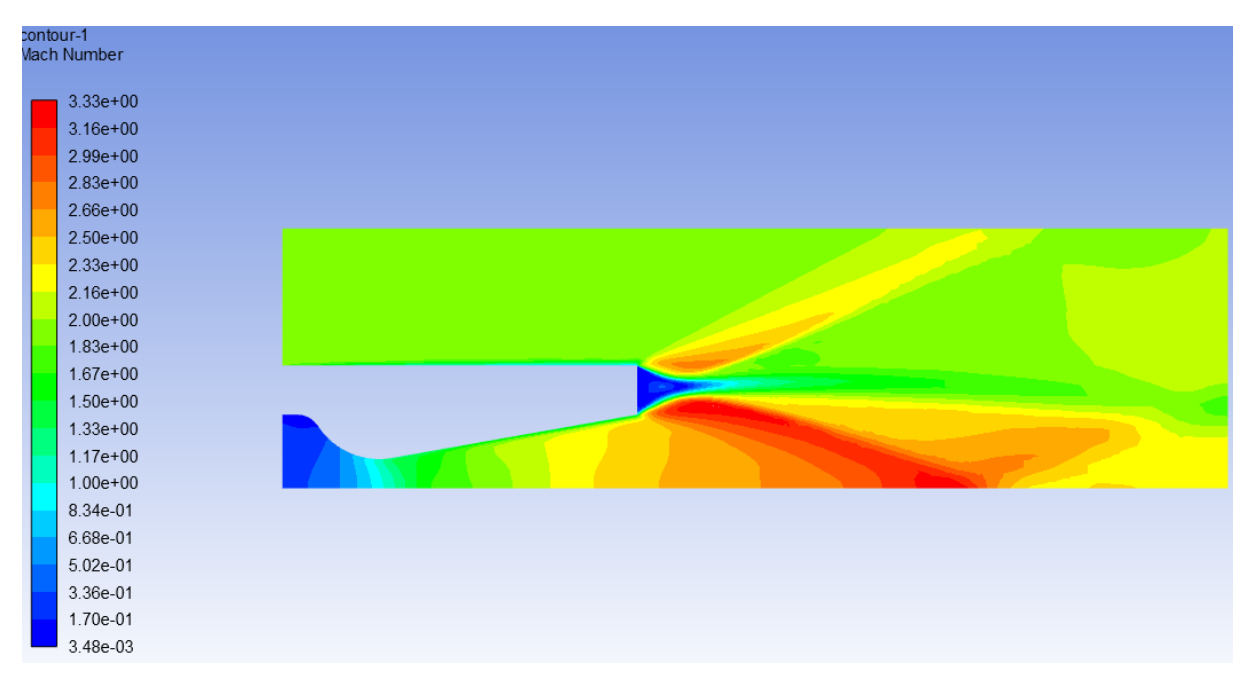

**Figure 5 11 Contour de nombre de Mach obtenu par la simulation sur Ansys (FLUENT)**

Pour une première visualisation du contour, on remarque que l'écoulement est uniforme à la sortie et atteindre aussi  $M = 2.5$  ce qui est très proche de la valeur de design  $M = 2.49$  de Delery et la vitesse est nulle dans l'eau morte et une détente dans la partie extérieur et la partie intérieur de la structure.

#### **2. Evolution de la pression :**

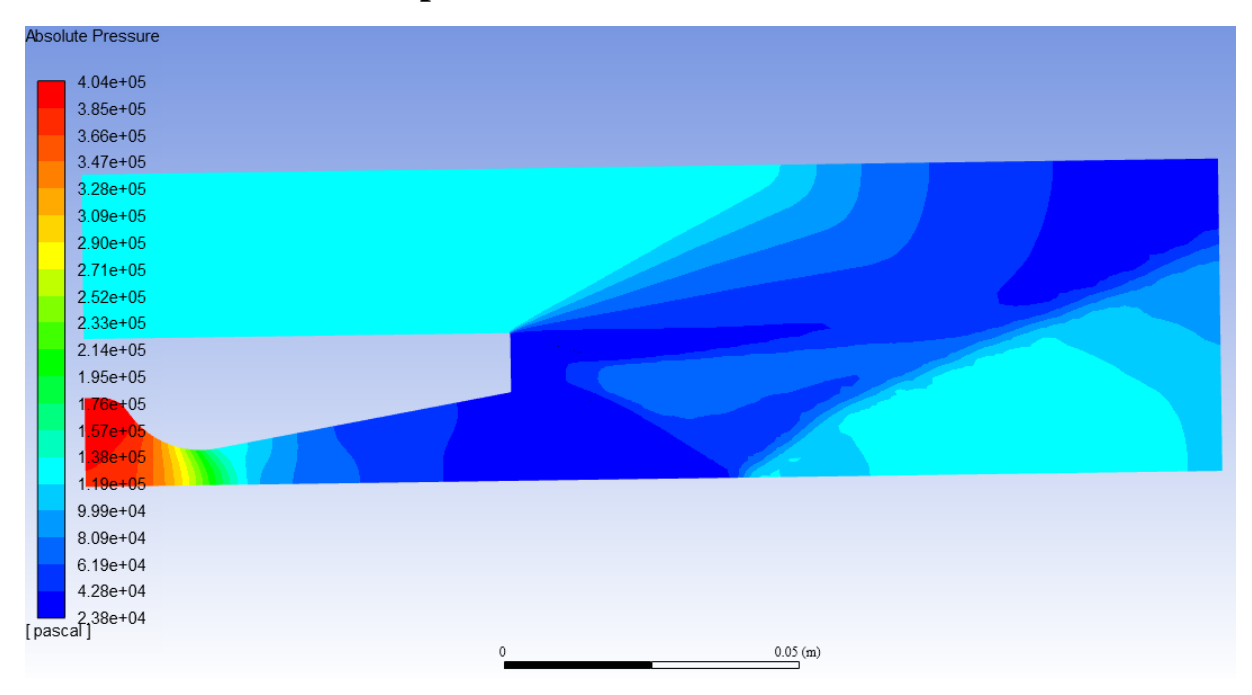

#### **Figure 5 12 Contour de la pression obtenue par la simulation sur Ansys (FLUENT)**

On remarque généralement une diminution de la pression statique du Col jusqu'à la sortie de la tuyère, la pression statique au niveau du l'eau morte égale 36100 Pa.

#### **3. Effet d'injection de masse** :

Les courbes représentées par la figure si dessous est une comparaison des rapports des Pressions statiques, sur les pressions totales de l'écoulement d'un gaz parfait des résultats obtenus par la simulation numérique et les résultats de Delery

• Pour un rapport d'injection  $\mu = 2.99$ 

|                         |           | $P_c/P_{oe}$   |        |
|-------------------------|-----------|----------------|--------|
| $q_{\rm mc}/q_{\rm mj}$ | $P_c(Pa)$ | Notre résultat | Delery |
| $\boldsymbol{0}$        | 36100     | 0.362          | 0.37   |
| 0.01                    | 56715     | 0.57           | 0.55   |
| 0.02                    | 63680     | 0.64           | 0.64   |
| 0.03                    | 66665     | 0.67           | 0.68   |
| 0.04                    | 70645     | 0.70           | 0.71   |

**Tableau 5 3 Résultats de la pression statique pour µ= 2.99**

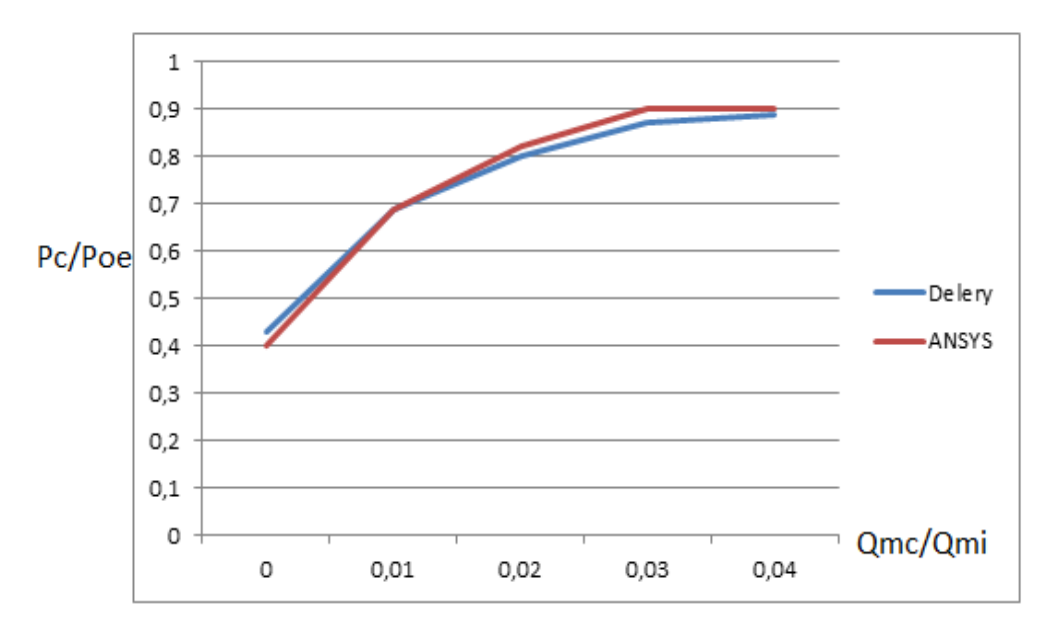

**Figure 5 13 Evolution de la pression le long de l'arrière corps**

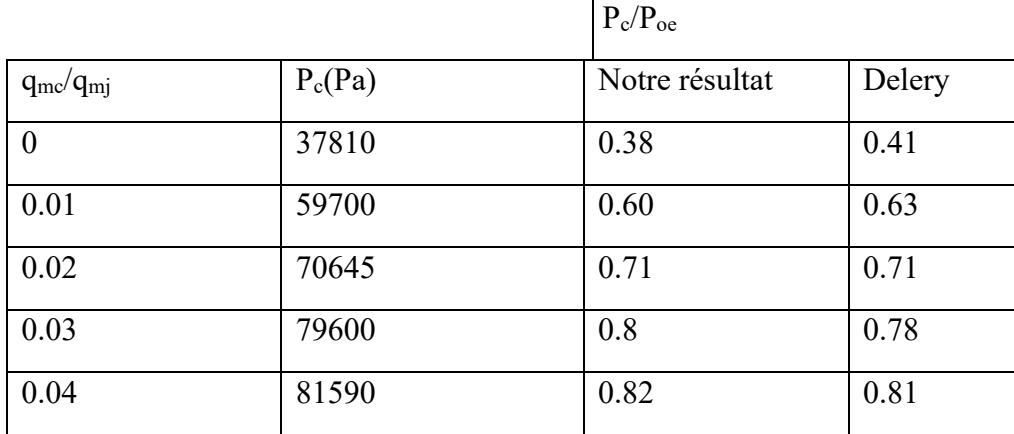

• Pour un rapport d'injection  $\mu = 3.91$ 

**Tableau 5 4 Résultats de la pression statique pour µ= 3.91**

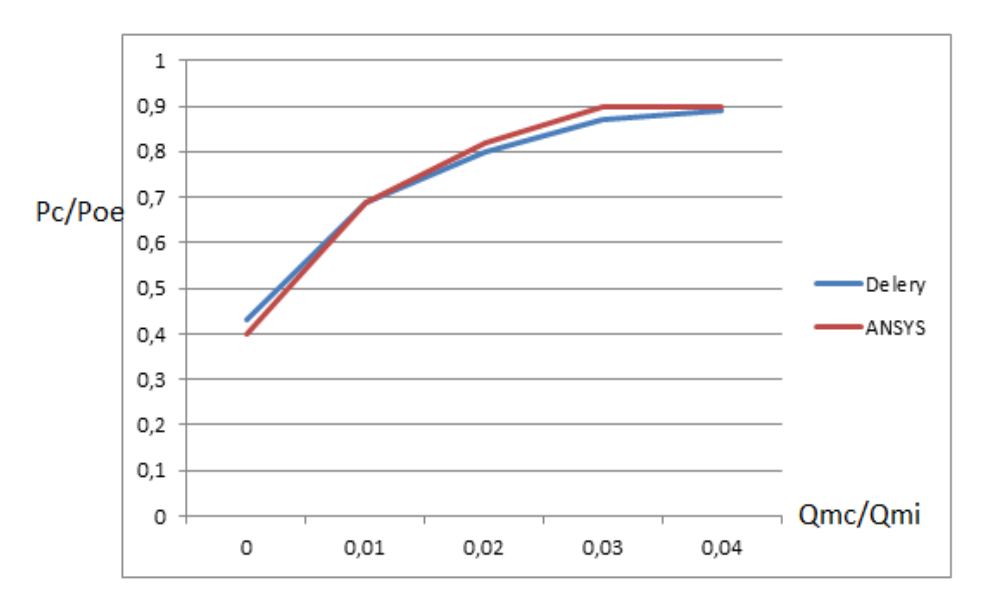

**Figure 5 14 Evolution de la pression le long de l'arrière corps**

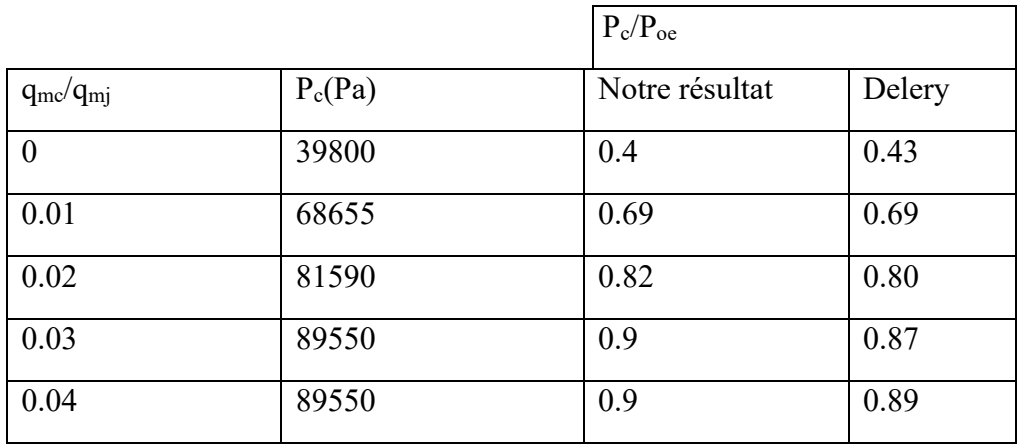

• Pour un rapport d'injection  $\mu$ =4.91

**Tableau 5 5 Résultats de la pression statique pour µ= 4.91**

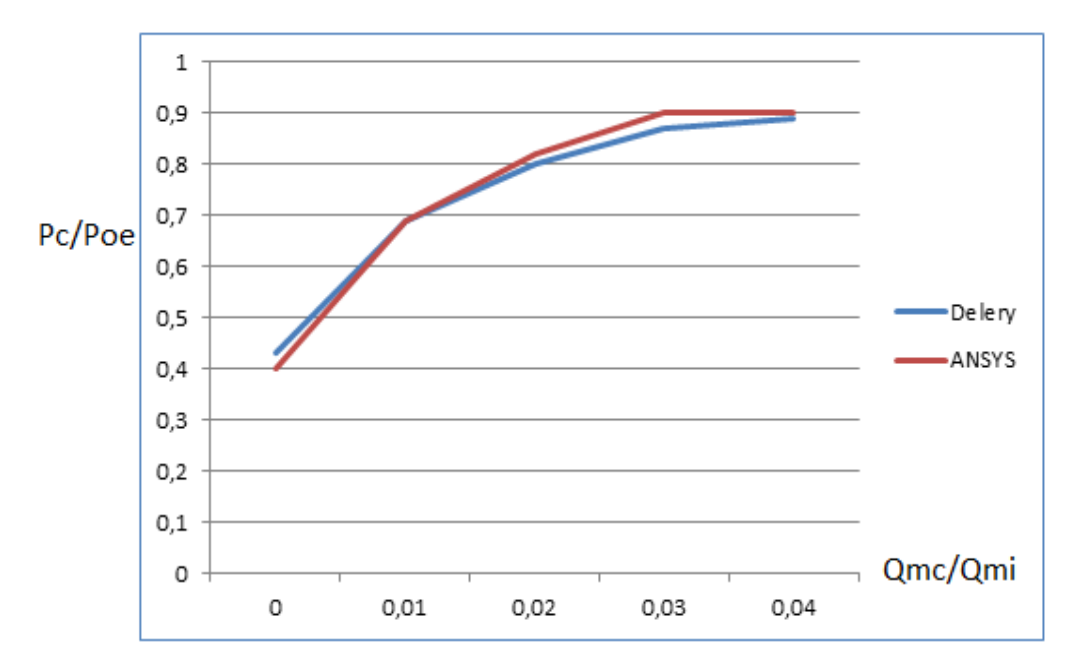

**Figure 5 15 Evolution de la pression le long de l'arrière corps**

Comparons toujours nos résultats à ceux obtenues par la simulation numérique par Ansys Fluent, Les résultats obtenus sont très proches des résultats de Delery qualitativement, est quantitativement. Et ils sont presque les même. D'après les graphes on remarque clairement une augmentation de  $P_c/P_{oe}$  quand augmente  $P_i/P_{io}$  et un début massique constant et dans tous les graphes une augmentation rapide et importante du rapport de pression cette augmentation est due à l'injection de masse.

#### **V.3.2 Effet de nombre de Mach extérieur (Me) sur les performances**

Dans cette partie nous sommes intéressés par l'étude du phénomène d'effet de nombre de Mach extérieur (Me) sur les performances de l'arrière corps.

Comme application, le régime de fonctionnement choisi est caractérisé par les paramètres de fonctionnement mentionné dans le chapitre IV (géométrie 2).

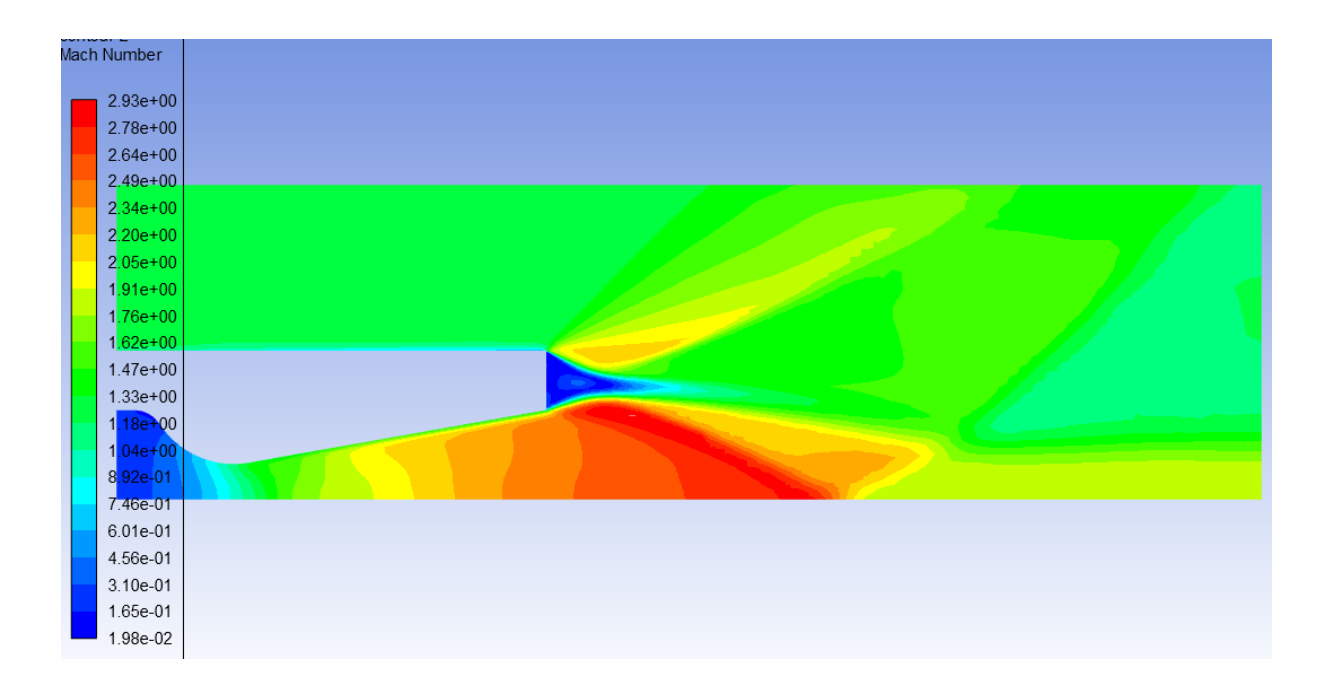

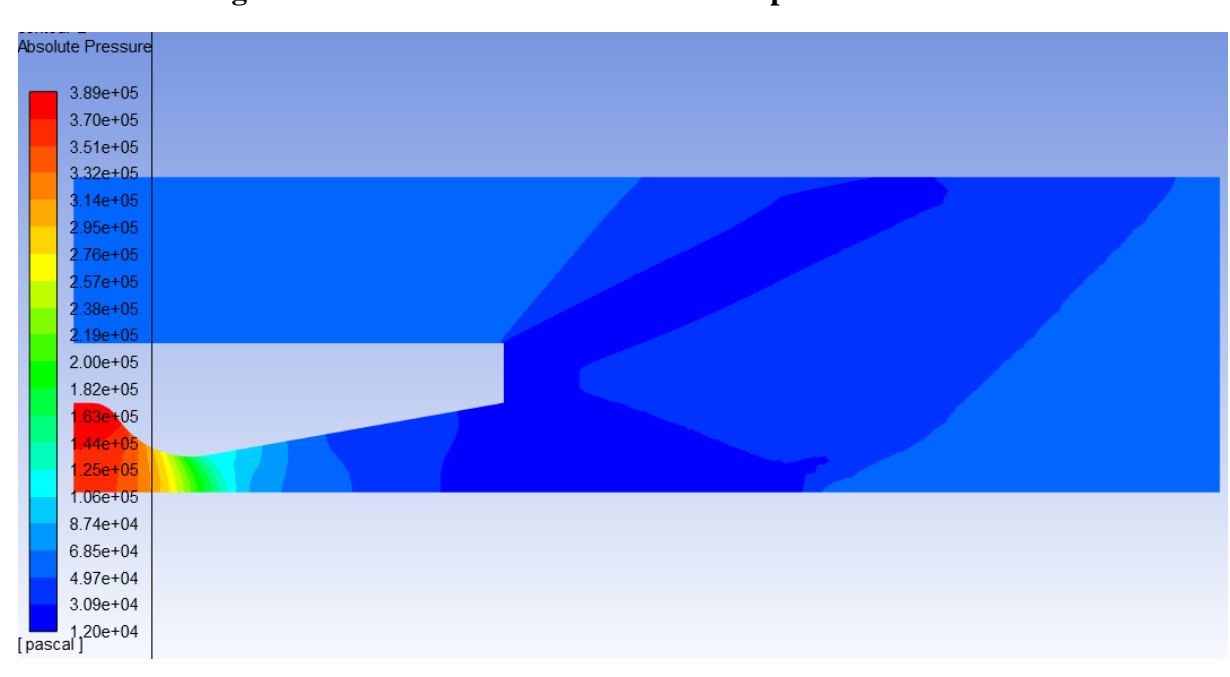

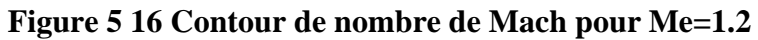

**Figure 5 17 Contour de la pression pour Me=1.2**

| contour-2<br>Mach Number |  |
|--------------------------|--|
| $5.57e+00$               |  |
| $5.29e + 00$             |  |
| $5.02e + 00$             |  |
| $4.74e + 00$             |  |
| $4.46e+00$               |  |
| $4.18e+00$               |  |
| $3.91e+00$               |  |
| $3.63e + 00$             |  |
| $3.35e+00$               |  |
| $3.08e + 00$             |  |
| $2.80e + 00$             |  |
| $2.52e+00$               |  |
| 2 <mark>.24e+00</mark>   |  |
| $1.97e+00$               |  |
| 1 <mark>.69e+00</mark>   |  |
| $1.41e+00$               |  |
| $1.13e+00$               |  |
| 8.56e-01                 |  |
| 5.78e-01                 |  |
| 3.01e-01                 |  |
| 2.33e-02                 |  |

**Figure 5 18 Contour de nombre de Mach pour Me=5**

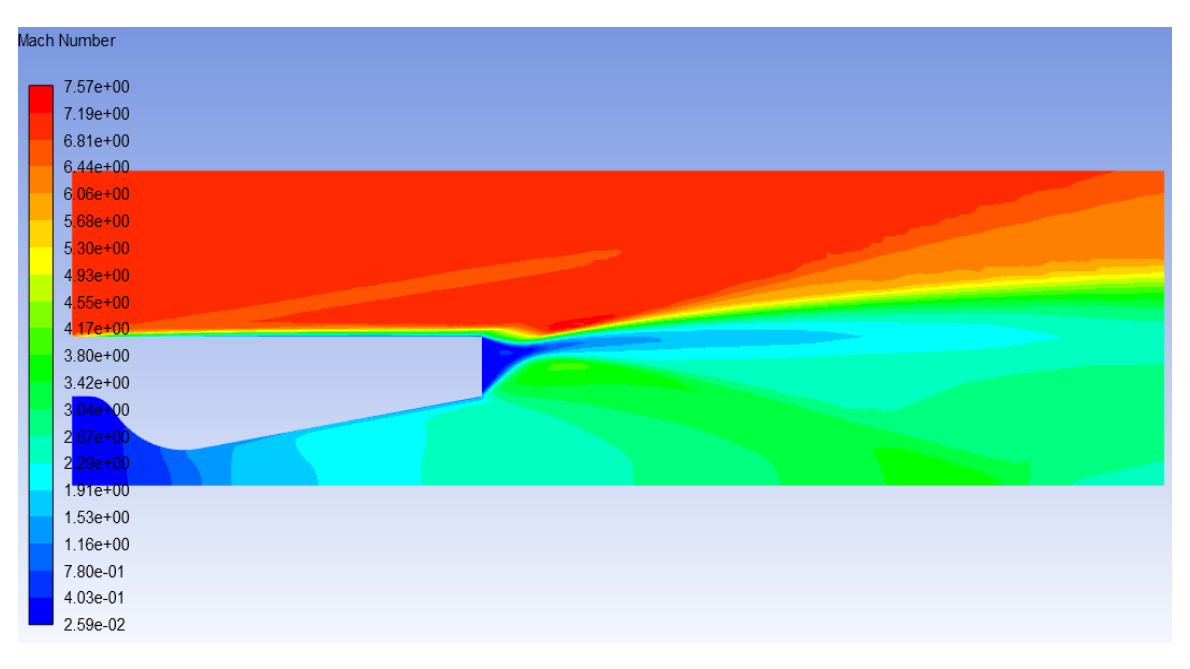

**Figure 5 19 Contour de nombre de Mach pour Me=7**

On remarque dans ces contour écoulement hypersonique (M=5 et M=7) une forte graduation au nombre de mach dans les zone de mélanges

On remarque aussi que l'onde de choc de reculement est plus longue de celui pour un faible nombre de mach. La pression et faible par rapport à nombre de Mach.

# **V.3.3 Confluence avec décollement libre dans la tuyère d'éjection**

Dans cette partie nous sommes intéressés par l'étude du phénomène de décollement libre de l'arrière corps pour lequel le décollement de la couche limite est réalisé sur la carène de l'engin ou à l'intérieur de la tuyère d'éjection. Pour cela, nous présentons uniquement le cas où le décollement est provoqué au niveau de la tuyère.

Comme application, le régime de fonctionnement choisi est caractérisé par les paramètres de fonctionnement mentionné dans le chapitre IV (géométrie 3).

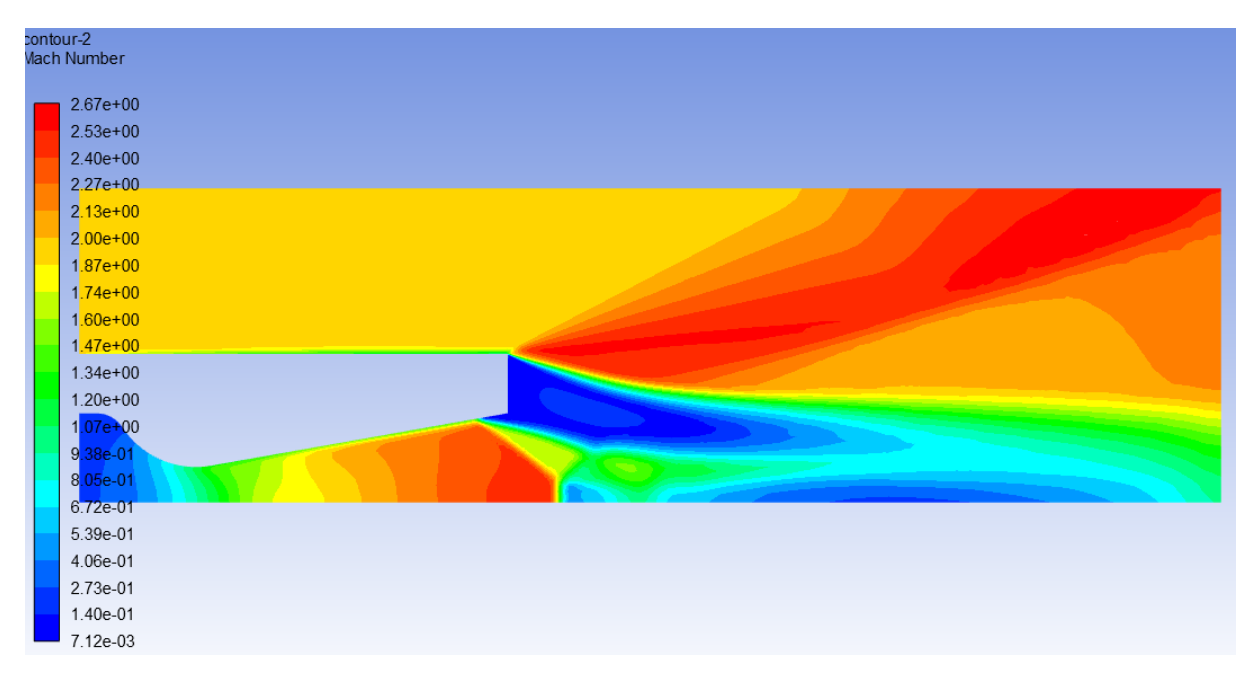

**Figure 5 20 Contour de nombre de Mach**

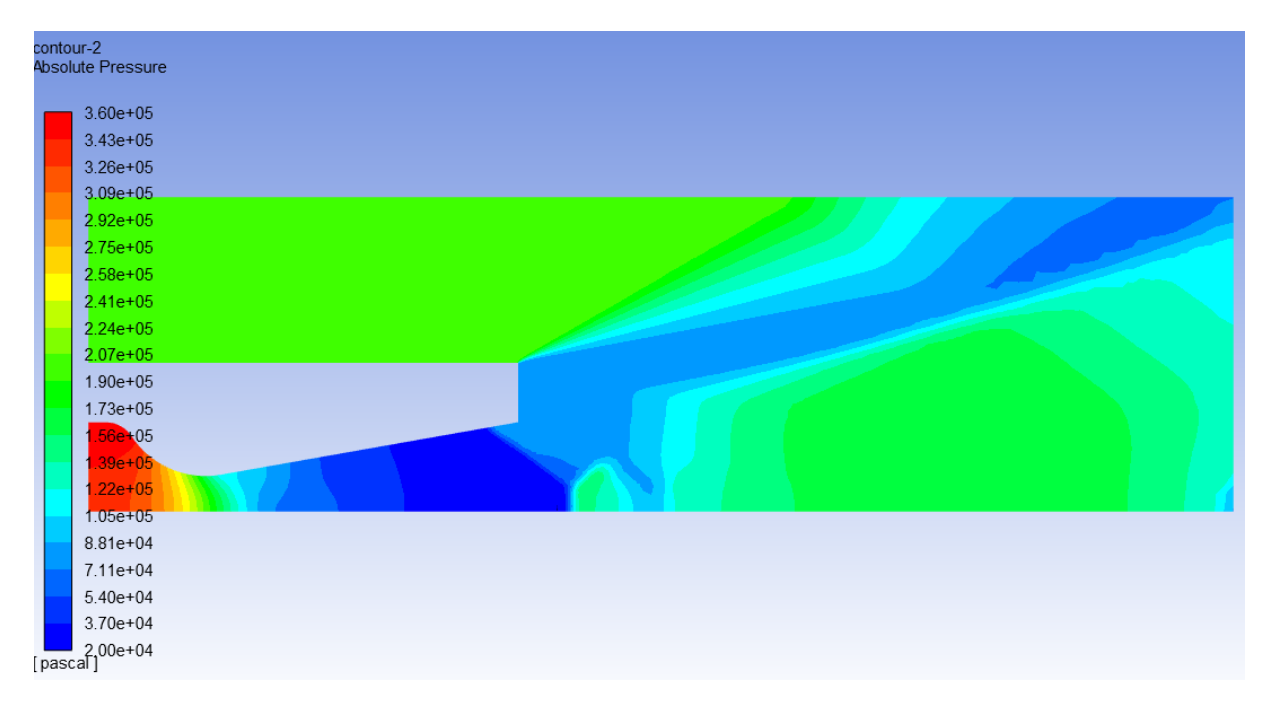

#### **Figure 5 21 Contour de la pression obtenu par la simulation sur Ansys (FLUENT)**

On remarque un éclatant fait décoller la couche limite aussi un choc à l'intérieur de la tuyère sur détendue avec une chute de performance.

# **Conclusion générale**

Dans le cadre de ce projet nous avis mis le point sur l'effet d'injection de masse sur la pression statique de culot et donc sur la performance de notre missile. Pour cela, On a réalisé trois cas d'études où les résultats sont présentés au début sans injection de masse, puis on a ajouté un débit massique progressivement. Les résultats de la simulation numérique ont pu valider les résultats obtenus par l'expérience.

D'après les résultats obtenus on a constaté que la zone de l'eau morte crée influe sur la performance de notre missile (création de trainée). L'injection de masse améliore la pression et donc diminue la trainée.

On a observé aussi qu'au-delà d'une certaine valeur de débit masse injecté, l'efficacité à améliorer la pression du culot diminue jusqu' à ce que cette variation devient presque nulle, pour laquelle la pression commence à atteindre un niveau où la tuyère est adaptée.

On a encore fait une comparaison entre le modèle de K- ε et Euler pour avoir l'influence de l'écoulement visqueux sur les résultats, on remarque une faible détente par rapport à celui d'Euler. Ce qui explique bien l'intérêt des modèles visqueux à entreprendre et résoudre les problèmes des arrières corps.

Au fur et à mesure que le nombre de Mach extérieur augmente, l'onde de choc de recollement est plus forte et la pression de culot se trouve alors diminue. D'autre part, le changement de la géométrie influe aussi sur les performances de l'arrière corps, il s'agit alors de concilier les variations des paramètres de l'écoulement avec ceux de la géométrie de l'arrière corps.

D'autres problèmes peuvent être aussi des sujets intéressants et qui constituent une continuité et complément d'étude dans ce domaine. En effet :

Le modèle est limité pour le calcul aérodynamique cependant à des nombres de Mach élevées, il faut tenir compte de l'influence de la température sur la nature du fluide lui-même telles que la viscosité et la dissociation de l'air.

De plus, à des températures élevées, il faut prévoir un calcul aérothermique où le matériau de la tuyère (et l'arrière corps) mérite d'être refroidie.

Les effets instationnaires peuvent être aussi soulevés pour contourner les problèmes secondaires tels que la stabilité de démarrage, d'aéroacoustiques et de vibrations.

Enfin, nous espérons que ce travail puisse être utile pour tout ce qui va se lancer dans des recherches similaires et qui va être un outil de base dans le domaine aérodynamiques et de conception des arrière corps.

#### **References:**

[1]DELERY, J. and LACAU, R. G. "Prediction of base-flows". AGARD-FDP/VKI Special Course on Missile Aerodynamics (1987)

[2]DELERY, J. and SIRIEIX, M. « Base-flows behind missiles ». AGARD LS-98 on Missile Aerodynamics (1979) ; voir aussi TP ONERA N° 1979-14E

[3]Korst, H. A theory for base pressure in two dimensional flow and comparison with experiment. J. Applied Mech., N° 23, pp. 593-600 1956

[4] Nash J.F. An analysis of two dimensional turbulent base flow including the effect of the approaching boundary layer.ARC R AM N=3344 1966

[5]Rocket Propulsion Elements GEORGE P. SUTTON et OSCAR BIBLARZ

[6]Introduction to rocket science and engineering TRAVIS S.TAYLOR

[7] John D. Anderson Jr. Introduction to Flight seventh edition p. cm.

[8] Yusuf, S. N. A., Asako, Y. Sidik N. A. C., Mohamed, S. B., & Japar, W. M. A. A. (2020). A Short Review on RANS Turbulence Models. CFD Letters, 12(11), 83-96.

[9] Bakker, A. Meshing applied computational fluid dynamics. Lecture 7 Mesh Properties, 25-30. (2006).

[10] https://www.manchestercfd.co.uk/post/all-there-is-to-know-about-different-mesh-typesin-cfd

[11] Zhang, L., Zhao, Z., Chang, X., & He, X. (2013). A 3D hybrid grid generation technique and a multigrid/parallel algorithm based on anisotropic agglomeration approach. Chinese Journal of Aeronautics, 26(1), 47-62.

[12] Melot, M. Modélisation numérique du transfert radiatif par la méthode des volumes finis dans les disjoncteurs à SF6 (2009).

[13] Shih, T. H., Liou, W. W., Shabbir, A., Yang, Z., & Zhu, J. (1995). A new k-ϵ eddy viscosity model for high reynolds number turbulent flows. Computers & fluids, 24(3), 227- 238.

[14] Kheirkhah Gildeh, H. (2013). Numerical Modeling of Thermal/Saline Discharges in Coastal Waters (Doctoral dissertation, Université d'Ottawa/University of Ottawa).

[15] Olsen, N. R. B. CFD algorithms for hydraulic engineering. Trondheim: The Norwegian University of Science and Technology (2000).

[16] Shaheed, R., Mohammadian, A., & Gildeh, H. K. (2019). A comparison of standard k–ε and realizable k–ε turbulence models in curved and confluent channels. Environmental Fluid Mechanics, 19(2), 543-568.

[17] Guide théorie ANSYS Fluent 19.0

[18] Friess, C. Modélisation hybride RANS/LES temporelle des écoulement turbulents (Doctoral dissertation, Université de Poitiers) (2010).

[19] Hirsch, C. (2007). Numerical computation of internal and external flows: The

fundamentals of computational fluid dynamics. Elsevier

[20] White, F. M., & Majdalani, J. Viscous fluid flow (Vol. 3, pp. 433-434). New York: McGraw-Hill (2006).